# EVALUACIÓN DEL POTENCIAL PROMOTOR DE CRECIMIENTO VEGETAL DE AISLADOS DE COMPOSTA PARA SU UTILIZACIÓN EN INGENIERÍA DE LA RIZÓSFERA

Q.F.B. Betsie Martínez Cano<sup>1</sup>, Dr. Genaro Martín Soto Zarazúa<sup>2</sup>

*Resumen***— La agricultura tiene un papel importante en la economía de los países, siendo la principal fuente de alimentos. La implementación de tecnología en la agricultura, el uso eficiente del suelo y los recursos naturales son fundamentales para proveer la seguridad alimentaria. La ingeniería de la rizósfera se basa en el diseño de la misma para lograr efectos que beneficien a las plantas y al medio ambiente. Las bacterias promotoras de crecimiento vegetal son un grupo de bacterias que tienen la capacidad de mejorar el crecimiento de las plantas y brindar protección contra enfermedades y factores de estrés, involucrando la disponibilidad de nutrientes y expresión de proteínas y fitohormonas. Se aislaron cepas bacterianas de una composta con características como promotoras de crecimiento vegetal, se identificaron y caracterizaron. Se midió la capacidad solubilizadora de fosfato, mostrando índices de solubilización entre 5,5 y 12,2%. Además, al ser inoculadas en semillas de lechuga, la germinación aumentó en un 22,48%. Demostrando así, que estas bacterias pueden ser utilizadas como implementación en la rizósfera de cultivos con deficiencia de fosforo inorgánico y bajas tasas de germinación.**

*Palabras clave***— PGPB, ingeniería de la rizósfera, bacterias solubilizadoras de fosfato, antagonismo microbiano, germinación.** 

#### **Introducción**

Actualmente la agricultura se enfrenta al reto de producir una mayor cantidad de alimentos para satisfacer la creciente demanda de la población (FAO, 2009). Se estima que en el año 2050 el país tendrá alrededor de 150 millones de habitantes (CONAPO, 2014), por lo que la demanda de alimentos aumentará en un 60% con respecto al 2013 (FAO, 2012). Sin embargo, los recursos naturales base para que se logren buenos rendimientos agrícolas se encuentran en declive, se estima que tan solo en México el 64% de la tierra presenta cierto grado de deterioro causado por la sobreexplotación de las tierras cultivables (SAGARPA, 2012). La agricultura, además, utiliza el 70% del agua potable extraída y contribuye con el 29% de las emisiones globales de gases de efecto invernadero que causan el cambio climático (Campanhola y Pandey, 2018). Por otra parte, se encuentran los agentes fitopatógenos y plagas, que promueven enfermedades y deterioro del crecimiento de los cultivos (Arias, 2010). Se estima que cada año se pierden entre 20% y 40% de los rendimientos de los cultivos internacionales debido a esta problemática.

Para contrarrestar la pérdida de calidad ambiental se han propuesto diversas estrategias, una de ellas es la agricultura sustentable, la cual, tiene por objetivo prever la seguridad alimentaria, promover ecosistemas saludables y apoyar en la gestión sostenible de la tierra, el agua y los recursos naturales, produciendo alimentos suficientes, confiables, no contaminados y económicamente accesibles (FAO, 2014), minimizando el uso de agroquímicos y aprovechando el potencial biológico de plantas y microorganismos presentes en el suelo, principalmente en la rizósfera (Creus, 2017).

La rizósfera es la zona donde se relacionan las partículas del suelo, las raíces de las plantas y los microorganismos que ahí habitan, en este espacio hay una comunicación muy importante que ejerce un alto impacto en el flujo del carbono y su transformación, así como de otros componentes del suelo que son utilizados por las plantas como alimento (Ahkami et al., 2017). Así mismo, hay una relación muy estrecha entre la composición y abundancia de los exudados de las raíces de las plantas con las propiedades estructurales y funcionales de los microorganismos que lo habitan (White et al., 2017). Por lo cual, más que considerarse una región, es catalogada como un gradiente de cualidades físicas, químicas y biológicas a través de la raíz (York et al., 2016).

La composición de la rizósfera es influenciada por el metabolismo de las plantas al excretar fotosintatos y algunas fitohormonas que pueden servir de comunicación con los microorganismos que ahí habitan. Las interacciones benéficas de las plantas con dichos microorganismos traen consigo efectos favorables, como la supresión de enfermedades, un aumento en la disponibilidad y absorción de nutrientes, y una intensificación en la inmunidad de la planta ante factores de estrés bióticos y abióticos (Huang et al., 2014), entre los cuales se encuentran la sequía (Yandigeri et al., 2012), la salinidad (Shrivastava y Kumar, 2015), el aumento de CO2 en la atmósfera (Jin et al.,

 $\overline{\phantom{a}}$ 

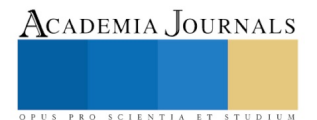

<sup>1</sup> Estudiante de Maestría en Ciencias en Ingeniería de Biosistemas. Facultad de Ingeniería. Universidad Autónoma de Querétaro, Campus Amazcala.

<sup>&</sup>lt;sup>2</sup> Profesor Investigador de la Facultad de Ingeniería de la Universidad Autónoma de Querétaro, Campus Amazcala.

2014), los cambios de temperatura (Lewis et al., 2015) y los metales pesados (Das et al., 2017). Hay estudios que sugieren que la composición de la rizósfera influye en la manera en la que las plantas se comportan ante estos factores (Mirshad y Puthur, 2016). Es así como surge la ingeniería de la rizósfera, la cual se basa en el diseño y manipulación del ambiente físico y químico en la rizósfera para lograr efectos que beneficien a las plantas y al medio ambiente (Lambers et al., 2009). En la agricultura esto es utilizado como un medio para alcanzar mejoras en el rendimiento y calidad de los cultivos (Orozco-Mosqueda et al., 2018), así como optimizar la capacidad de retención de agua, el ciclo de nutrientes y la resistencia a patógenos (Shen et al., 2015).

Una de las aplicaciones de la ingeniería de la rizósfera se centra en gestionar y manipular las comunidades microbianas para buscar la salud de las plantas, de acuerdo al papel que tienen los microorganismos en la formación de materia orgánica en el suelo, la mineralización y solubilización de nutrientes, así como la resistencia a ciertas plagas (Wallenstein, 2017). Actualmente la capacidad que se tiene para administrar y manipular las comunidades microbianas en la rizósfera es reducido, siendo la inoculación la manera más directa de hacerlo. Sin embargo, estos inóculos, si bien muestran buenos resultados en condiciones de laboratorio e invernadero, no son reproducibles bajo condiciones naturales en el campo (Verbruggen, 2017).

Los inóculos que se han estudiado están compuestos principalmente por microorganismos con propiedades como promotores de crecimiento de las plantas (PGPB), las cuales, son bacterias capaces de colonizar las raíces de las plantas y aumentan el crecimiento de las mismas mediante diferentes mecanismos (Prasad y Babu, 2016), ya sea por la fijación biológica de nitrógeno, producción directa o indirecta de reguladores del crecimiento, solubilización y movilización de nutrientes, protección ante patógenos mediante control o inhibición, mejora en la estructura del suelo y remediación de suelos contaminados (Nehra et al., 2015) y ofrecen una alternativa para reemplazar los fertilizantes químicos y suplementos (Prasad y Babu, 2017).

Hay diversas investigaciones destinadas a evaluar la actividad promotora de crecimiento de diversos microorganismos, tales como el realizado para *Psedomonas putida* y *Bacillus megaterium* que aumentan la concentración de ácido indol-acético en el garbanzo obteniéndose un efecto positivo en la cantidad de biomasa de la planta (Pérez-Fernández y Alexander, 2017), *Paenibacillus polymyxa* mejora el contenido de aminoácidos en el repollo (Dursun et al., 2017), además se le atribuye la capacidad de producir hormonas, tales como auxina, sideróforos y antibióticos, y la solubilización y mineralización de nutrientes (Ahmad et al., 2008; Aeron et al., 2011; Goswami et al., 2016), por su parte *Serratia* incrementa el rendimiento en el crecimiento de las cosechas en suelos con deficiencia de nutrientes (Zaheer et al., 2016). Así mismo, se han evaluado los mecanismos utilizados por los microorganismos para obtener estos efectos en las plantas, *Bacillus*, por ejemplo, provoca efectos como, la tolerancia a la sal, producción de fitohormonas, solubilización de fosfato, producción de sideróforos y producción de metabolitos antibióticos (Egamberdieva, 2016), la inoculación de *Brevibacillus* en semillas de algodón provoca un crecimiento significativo debido a su actividad como solubilizador de fósforo, productor de ácido indol acético, reductor de acetileno y su actividad antifúngica (Nehra et al., 2016) y bacterias como E*nterobacteriaceae, Klebsiella, Enterobacter* y *Pantoea*  tienen la capacidad para fijar nitrógeno, solubilizar fosfato, producir ácido indol acético y quitinasa con lo cual promueven el crecimiento en plantas de maíz (Alves et al., 2016 ). Asimismo, se ha encontrado que los microorganismos que producen la enzima ACC desaminasa promueven directamente el crecimiento de las plantas, ejercen protección ante inundaciones, sequía, sal, marchitamiento de las flores, metales, contaminantes orgánicos y patógenos bacterianos y fúngicos (Glick, 2014). Sin embargo, los efectos que producen este tipo de microorganismos dependen del tipo de suelo y las condiciones del cultivo (Inostroza et al., 2017).

Las bacterias promotoras de crecimiento pueden convertirse en un pilar de la agricultura, al modificar las sustancias químicas en el suelo mejorando las condiciones de cultivo (Glick, 2014). Sin embargo, es importante analizar la compatibilidad entre las diferentes cepas que son utilizadas actualmente para que haya mejoras en el rendimiento y calidad de los cultivos, así mismo, es importante evaluar la actividad que ejercen con diferentes plantas y tipos de suelo, ya que variaciones en las condiciones de la inoculación provoca cambios en las respuestas que tienen las bacterias hacia el medio.

#### **Descripción del Método**

#### *Aislamiento de cepas bacterianas.*

De una composta madura o fase IV se delimitaron cuatro zonas y se hizo una extracción manual. Las muestras se depositaron en bolsas plásticas estériles.

Las muestras se homogenizaron y tamizaron. De cada una se preparó una solución madre con agua destilada estéril y Tween 20 con agitación constante. Al mismo tiempo se prepararon cajas Petri con medio de cultivo Agar Papa Dextrosa.

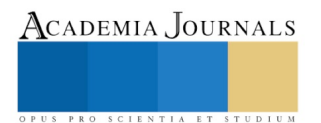

Una vez listas las soluciones madre se hizo la siembra de cada solución en las cajas Petri preparadas con anterioridad, se incubaron a 27 °C. Una vez desarrolladas las cepas bacterianas se eligieron las más representativas, se inocularon en caldo nutritivo para su activación y se les realizó una tinción Gram para clasificarlas. *Activación y propagación de cepas bacterianas.* 

Se utilizó el método descrito por Díaz (2001). Una vez aisladas, las cepas se mantuvieron en agar nutritivo. Para activarlas y propagarlas se inocularon en caldo de cultivo LB durante 4 días a 28 °C hasta obtener una concentración de  $10^9$ UFC/ml.

## *Evaluación de compatibilidad bacteriana.*

Se empleó el método estándar del ensayo de raya cruzada, descrito por Raja et al. (2006). Las bacterias prueba fueron sembradas en cajas de agar nutritivo en línea en el centro de la caja, una por caja, se incubaron hasta observar crecimiento robusto. Posteriormente los otros cultivos se extendieron verticalmente a la bacteria de prueba y se incubaron. Se realizaron observaciones diarias del crecimiento bacteriano de cada cepa sin destapar la caja. *Evaluación de la actividad solubilizadora de fósforo.* 

Se preparó medio de cultivo Pikovskaya (Pikovskaya, 1948) y se sembraron las tres bacterias aisladas, se incubaron 28 °C durante 48 horas. Se hicieron observaciones diarias para observar si había zonas de halo, indicativas de actividad solubilizadora de fosforo. Se midió el índice de solubilización con la ecuación 1 reportada por Vera et al. en el 2002.

Solubilización de fosfato  $=$   $\frac{Diámetro}{Di'$ Diámetro de colonia

**Ecuación 1.** Cálculo del índice de solubilización de fosfato.

#### *Evaluación de actividad sobre germinación de semillas de lechuga.*

Se obtuvo estadísticamente el tamaño de muestra para las semillas de lechuga. Se realizaron 4 tratamientos y un control, tal como se muestra en el cuadro 1.

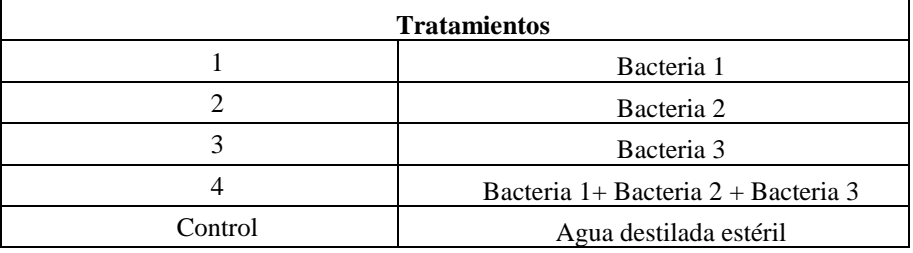

**Cuadro 1.** Descripción de los tratamientos utilizados en las pruebas de germinación de semillas de lechuga.

Las semillas se desinfectaron y seleccionaron (Palacios, 2009). Lo cual se realizó con etanol al 70% (v/v), hipoclorito de sodio al 2.5% (p/v) y finalmente agua destilada estéril. Se descartaron semillas flotantes.

Por otro lado se preparó el inóculo bacteriano y los tratamientos a utilizar descritos en el cuadro 1.

La inoculación de semillas se hizo de acuerdo a lo descrito por Díaz Vargas (2001). En una placa Petri se colocó papel filtro cuadriculado previamente esterilizado. Se humedeció con 5 ml de agua destilada estéril. Posteriormente se colocó la cantidad de semillas obtenida por métodos estadísticos dejando un espacio suficiente entre las semillas. Se inoculó 0.1 ml de la suspensión bacteriana por cada semilla con ayuda de una micropipeta. Las cajas fueron selladas con parafilm y se mantuvieron a temperatura ambiente. Se dejó además, un testigo sin inocular, solamente con agua estéril. Todo el procedimiento se llevó a cabo en un área estéril para evitar contaminación cruzada.

Se realizaron observaciones diarias sin destapar las cajas. Se registró el número de semillas germinadas hasta los 20 días después de la siembra.

Se obtuvo el tiempo de latencia, que es el número de días hasta la primera germinación de cada placa. Tasa de germinación aplicando la ecuación 2.

$$
Tasa de germinación = \frac{Semillas germinadas}{Total de semillas} x 100
$$

#### **Ecuación 2.** Fórmula para calcular la tasa de germinación al finalizar la prueba.

*Evaluación de los resultados.* 

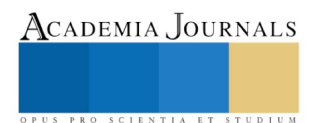

Para evaluar los resultados obtenidos se hizo un análisis de varianza (ANOVA) y una prueba TUKEY para determinar los tratamientos con diferencias significativas estadísticas entre ellos.

#### *Resumen de resultados*

Se aislaron tres cepas bacterianas las cuales fueron nombradas como bacteria 1, bacteria 2 y bacteria 3. Las cuales presentaron las siguientes características macroscópicas de colonia y microscópicas:

**Bacteria 1.** Colonia amarilla, lisa y cremosa. Al microscopio un bacilo Gram negativo.

**Bacteria 2.** Colonia blanca, circular y convexa. Al microscopio bacilo Gram positivo.

**Bacteria 3.** Colonia blanca, pequeña, puntiforme. Al microscopio bacilo Gram negativo.

En las compostas se encuentra una gran cantidad de microorganismos, los cuales intervienen de manera activa en el proceso de compostaje, además, varían de acuerdo a la evolución de la temperatura, oxígeno, pH y contenido de agua. Sin embargo, las bacterias representan entre un 80 y 90% de los microorganismos presentes. Las especies bacterianas que se encuentran con mayor frecuencia en las compostas son *Micrococcus luteus, Bacillus pumilus, Bacillus macerans, Bacillus spaericus, Bacillus laterosporus, Pseudomona aeruginosa, Enterobacter aerogenes* y *Proteus mirabilis*, siendo los bacilos un grupo abundante (Camacho et al., 2014).

En las pruebas de evaluación de coexistencia y compatibilidad de cepas bacterianas los resultados sugieren que las tres cepas bacterianas aisladas son capaces de coexistir en un mismo medio, al crecer las tres de manera simultánea, sin inhibir o disminuir su crecimiento, con lo cual, es posible formar un inoculo que contenga a las tres bacterias juntas y estas no se inhibirán.

En medio Pikovskaya las tres bacterianas muestran un halo traslúcido a partir del segundo día de la inoculación, al cabo de 48 horas se midió el diámetro del halo de solubilización, obteniéndose los resultados presentados en el cuadro 2. En el cual se observa un alto potencial como solubilizadoras de fosfato.

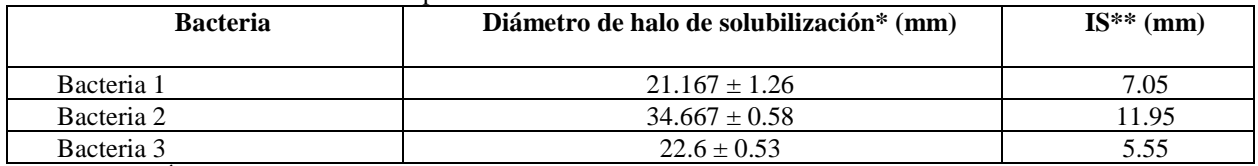

**Cuadro 2.** Índice de solubilización de cada bacteria. Diámetro del halo de solubilización. \*Los valores son el promedio de tres réplicas. \*\*Índice de solubilización

La importancia de este tipo de bacterias radica en que el fósforo es un fertilizante esencial para el desarrollo de las plantas y se encuentra limitado en los ecosistemas naturales debido a que es almacenado en el suelo y se vuelve insoluble, manera en la cual, las plantas no pueden utilizarlo. Estas bacterias tienen la capacidad de tomar el fósforo insoluble y liberarlo en formas asimilables para las plantas, con lo cual, ya no es necesaria la fertilización con este nutriente.

En la germinación de semillas de lechuga primeramente, mediante métodos estadísticos, se obtuvo el tamaño de muestra, que fue de 44 semillas con un 95% de confianza.

El tiempo de latencia para los cuatro tratamientos empleados fue de 2 días, excepto para el control, que fue de 3 días. Con lo que se podemos observar que el uso de las bacterias aisladas acorta el tiempo de latencia en un día. En cuanto a la tasa de germinación, al utilizar el tratamiento 4 es de 93% mientras que la del control es del 68%, con una diferencia del 24%. Es decir, al aplicar el consorcio formado por las tres bacterias aumenta en un 24% la tasa de germinación. Los resultados completos se observan en el cuadro 3. Se llevó a cabo un análisis de varianza que indicó que hay diferencias significativas entre los tratamientos, por lo que con la prueba TUKEY se determinó que el tratamiento 4 y 1 son diferentes estadísticamente con el control.

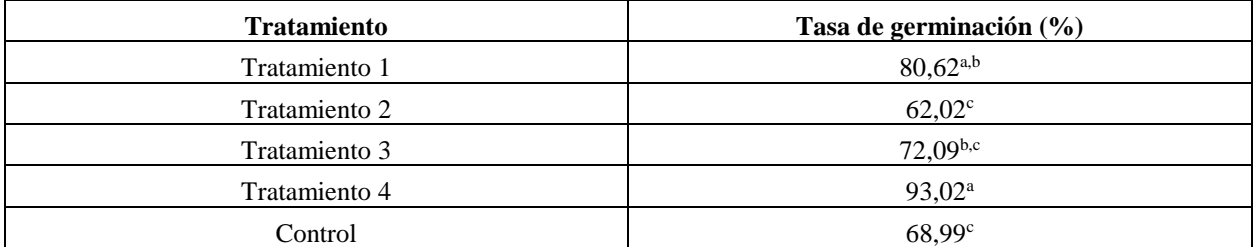

**Tabla 3.** Tasa de germinación obtenida para cada tratamiento, se utilizaron 44 semillas con tres réplicas. Las letras diferentes indican diferencias significativas de acuerdo a la prueba de TUKEY.

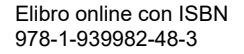

PRO SCIENTIA ET STUDIUM

ACADEMIA JOURNALS

A manera comparativa se muestra una gráfica de la tasa de germinación de cada tratamiento (Figura 1), donde se observa mejor la diferencia entre los tratamientos.

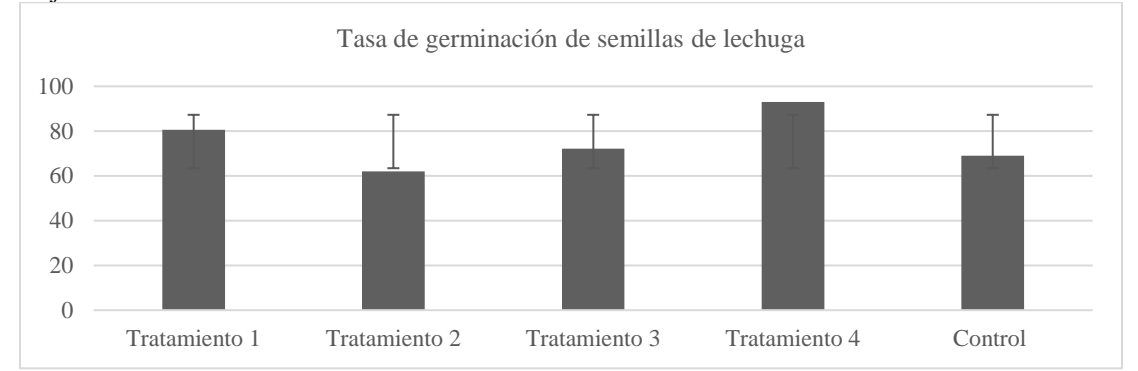

**Figura 1.** Gráfica de tasa de germinación de semillas de lechuga. El tratamiento 4 muestra un porcentaje mayor en comparación con el control que es de apenas un 69% aproximadamente.

Así mismo, en la Figura 2, se observa la cinética de germinación de las semillas, y el tratamiento 4, a partir del día 6 se posicionó por encima de los otros tratamientos. No obstante, el tratamiento 2, es decir, la bacteria 2, no es una buena alternativa para aumentar la tasa de germinación de la lechuga, ya que siempre se encontró por debajo del control. Por lo cual no se recomienda hacer uso de esta bacteria para aumentar la germinación de semillas de lechuga.

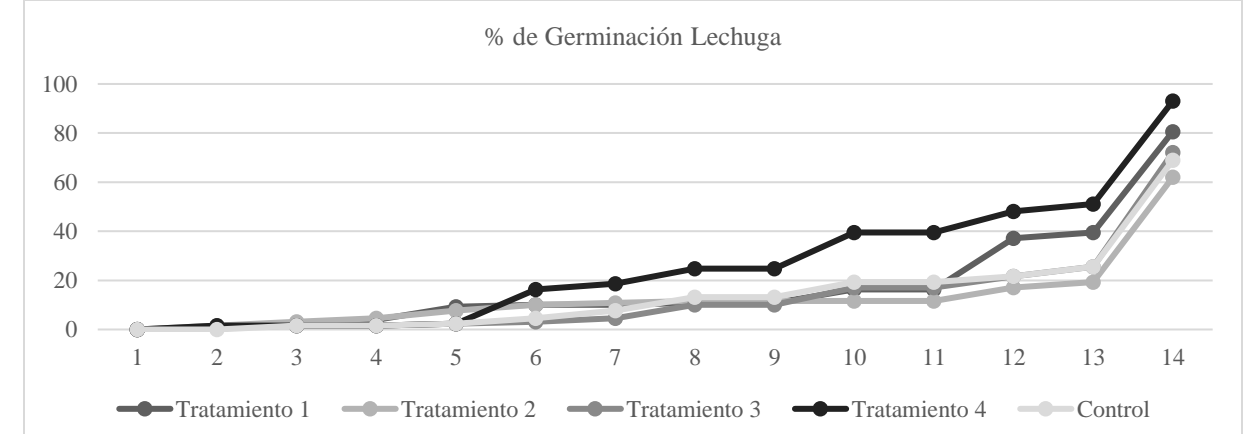

**Figura 2.** Tasa de germinación de semillas de lechuga a través del tiempo.

#### *Conclusiones*

Los resultados demuestran que las tres bacterias aisladas de una composta tienen capacidad para solubilizar fosfato, lo cual puede ser de gran utilidad para suelos con déficit de este nutriente o que se encuentre en forma insoluble y no disponible para las plantas. La inoculación de estas bacterias en el suelo de cultivo minimizará el uso de fertilizantes químicos a base de compuestos fosforados.

Además, el uso de un consorcio entre estas tres bacterias aumenta la tasa de germinación de semillas de lechuga.

#### **Referencias**

Aeron, A., Kumar, S., Pandey, P., & Maheshwari, D. K. Emerging role of plant growth promoting rhizobacteria in agrobiology. En *Bacteria in agrobiology: Crop ecosystems*. Springer, Berlin, Heidelberg, 2011. p. 1-36.

Ahkami, Amir H., et al. Rhizosphere engineering: Enhancing sustainable plant ecosystem productivity. Rhizosphere, 2017, vol. 3, p. 233-243.

Ahmad, Farah; Ahmad, Iqbal; Khan, M. S. Screening of free-living rhizospheric bacteria for their multiple plant growth promoting activities. *Microbiological research*, 2008, vol. 163, no 2, p. 173-181.

Arias, A. Microorganismos eficientes y su beneficio para la agricultura y el medio ambiente. *Journal de Ciencia e Ingeniería*, 2010, 2(02), 42-45.

Campanhola, Clayton; Pandey, Shivaji (ed.). Sustainable Food and Agriculture: An Integrated Approach. Academic Press, 2018. CONAPO. Proyecciones de la población de México 2010-2050. *Prospectiva Demográfica*, 2014.

Creus C.M. Inoculantes microbianos: piezas de un rompecabezas que aún requiere ser ensamblado. *Revista Argentina de Microbiología*, 2017, 49(3); 207-209.

Dal Cortivo, C., Barion, G., Visioli, G., Mattarozzi, M., Mosca, G., & Vamerali, T. Increased root growth and nitrogen accumulation in common wheat following PGPR inoculation: Assessment of plant-microbe interactions by ESEM. *Agriculture, Ecosystems & Environment*, 2017, vol. 247, p. 396-408.

Das A.J., Lal S., Kumar R., andVerma C., Bacterial biosurfactants can be an ecofriendly and advanced technology for remediation of heavy metals and co-contaminated soil. *Int. J. Environ. Sci. Technol*. 2017, vol. 14, no. 6, pp. 1343–1354.

Dursun, A., Yildirim, E., Ekinci, M., Turan, M., Kul, R., & Karagöz, F. P. Nitrogen fertilization and plant growth promoting rhizobacteria treatments affected amino acid content of cabbage. En *AIP Conference Proceedings. AIP Publishing*, 2017. p. 020061.

Egamberdieva, Dilfuza. *Bacillus* spp.: A Potential Plant Growth Stimulator and Biocontrol Agent Under Hostile Environmental Conditions. En *Bacilli and Agrobiotechnology*. Springer, Cham, 2016. p. 91-111.

FAO. La agricultura mundial en la perspectiva del año 2050. Foro de Alto Nivel de Expertos. Cómo alimentar al mundo en 2050, 2009.

FAO. El Estado Mundial de la agricultura y la alimentación. *Food & Agriculture Org*, 2012.

Glick, Bernard R. The enhancement of plant growth by free-living bacteria. Canadian journal of microbiology, 1995, vol. 41, no 2, p. 109-117.

Glick, Bernard R. Bacteria with ACC deaminase can promote plant growth and help to feed the world. *Microbiological research*, 2014, vol. 169, no 1, p. 30-39.

Goswami, Dweipayan; Dhandhukia, Pinakin; Thakker, Janki N. Expanding the Horizons for the Use of Paenibacillus Species as PGPR for Sustainable Agriculture. En *Bacilli and Agrobiotechnology*. Springer, Cham, 2016. p. 281-307.

Hamza, M. A., Youssef, H., Helmy, A., Amin, G. A., Fayez, M., Higazy, A., & Hegazi, N. A. Mixed cultivation and inoculation of various genera of associative diazotrophs. Nitrogen Fixation with Non-Legumes. *The American University in Cairo Press*, Cairo, Egypt, 1994, p. 319-326.

Hegazi, Nabil; Fayez, Mohamed. Biodiversity and endophytic nature of diazotrophs other than rhizobia associated to non-leguminous plants of semi-arid environments. *Archives of Agronomy and Soil Science*, 2003, vol. 49, no 2, p. 213-235.

Huang, Xing-Feng, et al. Rhizosphere interactions: root exudates, microbes, and microbial communities. Botany, 2014, vol. 92, no 4, p. 267-275.

Inostroza, N. G., Barra, P. J., Wick, L. Y., Mora, M. L., & Jorquera, M. A. Effect of rhizobacterial consortia from undisturbed arid‐ and agro‐ecosystems on wheat growth under different conditions. *Letters in applied microbiology*, 2017, vol. 64, no 2, p. 158-163.

Jeffries, P., Gianinazzi, S., Perotto, S., Turnau, K., & Barea, J. M. The contribution of arbuscular mycorrhizal fungi in sustainable maintenance of plant health and soil fertility. Biology and fertility of soils, 2003, vol. 37, no 1, p. 1-16.

Jin J., Tang C., Robertson A., Franks A. E., Armstrong R., and Sale P., Increased microbial activity contributes to phosphorus immobilization in the rhizosphere of wheat under elevated CO2. *Soil Biol. Biochem,* 2014, vol. 75, pp. 292–299.

Lambers H., Mougel C., Jaillard B., and Hinsinge P. Plant-microbe-soil interactions in the rhizosphere: An evolutionary perspective. *Plant Soil*. 2009, vol. 321, no. 1–2, pp. 83–115.

Lewis J.D., Phillips N. G., Logan B. A., Smith R. A., Aranjuelo I., Clarke S., Offord C. A., Frith A., Barbour M., Huxman T., andTissue D. T., Rising temperature may negate the stimulatory effect of rising CO2 on growth and physiology of Wollemi pine (*Wollemia nobilis*). *Funct. Plant Biol.* 2015 vol. 42, no. 9, pp. 836–850.

Mirshad P.P andPuthur J. T. Drought tolerance of bioenergy grass *Saccharum spontaneum* L. enhanced by arbuscular mycorrhizae. *Rhizosphere*. 2016, vol. 3, no. P1, pp. 1–8.

Nehra, Vibha; Choudhary, Madhu. A review on plant growth promoting rhizobacteria acting as bioinoculants and their biological approach towards the production of sustainable agriculture. *Journal of Applied and Natural Science*, 2015, vol. 7, no 1, p. 540-556.

Nehra, Vibha; Saharan, Baljeet Singh; Choudhary, Madhu. Evaluation of *Brevibacillus brevis* as a potential plant growth promoting rhizobacteria for cotton (*Gossypium hirsutum*) crop. *SpringerPlus*, 2016, vol. 5, no 1, p. 948.

Orozco-Mosqueda M.C., Rocha-Granados M. del C., Glick B. R., and Santoyo G. Microbiome engineering to improve biocontrol and plant growth-promoting mechanisms. *Microbiol. Res.* 2018, vol. 208, pp. 25–31.

Pérez-Fernández, María; Alexander, Valentine. Enhanced plant performance in *Cicer arietinum* L. Due to the addition of a combination of plant growth-promoting bacteria. *Agriculture*, 2017, vol. 7, no 5, p. 40.

Prasad, Andhare A.; Babu, Subramanian. Compatibility of *Azospirillum brasilense* and *Pseudomonas fluorescens* in growth promotion of groundnut (Arachis hypogea L.). *Anais da Academia Brasileira de Ciências*, 2017, vol. 89, no 2, p. 1027-1040.

Rodrigues, A. A., Forzani, M. V., Soares, R. D. S., Sibov, S. T., & Vieira, J. D. G. Isolation and selection of plant growth-promoting bacteria associated with sugarcane. *Pesquisa Agropecuária Tropical*, 2016, vol. 46, no 2, p. 149-158.

Shen Z., Ruan Y., Wang B., Zhong S., Su L., Li R., andShen Q. Effect of biofertilizer for suppressing *Fusarium* wilt disease of banana as well as enhancing microbial and chemical properties of soil under greenhouse trial. *Appl. Soil Ecol*. 2015, vol. 93, pp. 111–119.

Shrivastava P. and Kumar R., Soil salinity: A serious environmental issue and plant growth promoting bacteria as one of the tools for its alleviation. *Saudi J. Biol. Sci*, 2015, vol. 22, no. 2, pp. 123–131.

Verbruggen E. Mycorrhizal fungal establishment in agricultural soils : Factors determining inoculation success Minireview

Mycorrhizal fungal establishment in agricultural soils : factors determining inoculation success. 2017, April, pp. 1104–1109.

Wallenstein M.D. Managing and manipulating the rhizosphere microbiome for plant health: A systems approach. *Rhizosphere*. 2017, vol. 3, no. April, pp. 230–232.

White, Richard Allen, et al. From data to knowledge: The future of multi-omics data analysis for the rhizosphere. *Rhizosphere*, 2017, vol. 3, p. 222-229.

Yandigeri M. S., Meena K. K., Singh D., Malviya N., Singh D. P., Solanki M. K., Yadav A. K., and Arora D. K., Drought-tolerant endophytic actinobacteria promote growth of wheat *(Triticum aestivum*) under water stress conditions. *Plant Growth Regul,* 2012, vol. 68, no. 3, pp. 411–420,

York, Larry M., Carminati, A, Mooney, S.J, Bennett M. The holistic rhizosphere: integrating zones, processes, and semantics in the soil influenced by roots. *Journal of experimental botany*, 2016, vol. 67, no 12, p. 3629-3643.

Zaheer, A., Mirza, B. S., Mclean, J. E., Yasmin, S., Shah, T. M., Malik, K. A., & Mirza, M. S. Association of plant growth-promoting *Serratia* spp. with the root nodules of chickpea. *Research in microbiology*, 2016, vol. 167, no 6, p. 510-520.

ACADEMIA, JOURNALS

ACADEMIA, JOURNALS

US PRO SCIENTIA ET STUDIUM

# Trayectoria Escolar de los estudiantes de la Licenciatura en Educación Especial de la Escuela Normal Oficial "Lic. Benito Juárez"

Mtra. H. Gema Martínez Castelán<sup>1</sup>, Mtra. Guadalupe Durán Hernández<sup>2</sup>, Mtro. Melitón Muñoz Hernández<sup>3</sup>, Mtro. Óscar González del Valle<sup>4</sup>, Mtro. Oscar Vargas Meléndez<sup>5</sup>.

*Resumen* **—Las instituciones de educación superior se enfrentan a problemas de deserción, rezago estudiantil, reprobación y bajos índices de eficiencia terminal, para disminuir el porcentaje de estas problemáticas es necesario realizar la trayectoria escolar de los alumnos en formación, por lo que el objetivo de este trabajo es analizar la trayectoria escolar de un cohorte generacional 2017-2021 del alumnado de la Licenciatura en Educación Especial de la Escuela Normal Oficial "Lic. Benito Juárez", de manera específica aprobación, reprobación, rezago y deserción escolar con la finalidad de proporcionar información para la toma de decisiones para disminuir los resultados de estos indicadores y lograr la permanencia de los estudiantes a través de los programas de tutoría y asesoría académica. La metodología que se utilizó es mixta, que aporta datos de carácter cuantitativo y cualitativo.**

*Palabras clave***—Trayectoria escolar, aprobación, reprobación, deserción escolar, tutoría, asesoría.** 

# **Introducción**

En la actualidad dentro del marco de la globalización, los docentes y alumnos comparten más información y con mayor rapidez a través de nuevas tecnologías; cada vez se incorporan mayor número de estudiantes en las matrículas, se realizan cambios curriculares, innovaciones educativas y administrativas. Todos estos elementos recaen o son dirigidos hacia los estudiantes con el fin de optimizar su formación, su trayectoria escolar e intencionadamente su eficiencia terminal (Chaín-Revuelta, 1995).

En México la educación superior enfrenta actualmente diversas dificultades relacionadas con la calidad educativa, que se expresan en una serie de indicadores como la cobertura, calidad en la formación profesional y eficiencia terminal (Rugarcía, 1994; ANUIES, 2009).

Al hacer una revisión sobre los documentos que tratan sobre trayectoria escolar se puedo identificar que todos toman como referencia el concepto de trayectoria escolar de Altamira Rodríguez y de Cuevas.

"Trayectoria Escolar, se refiere a la cuantificación del comportamiento escolar de un conjunto de estudiantes (cohorte) durante su trayecto o estancia educativa o establecimiento escolar, desde el ingreso, permanencia y egreso, hasta la conclusión de los créditos y requisitos académico-administrativos que define el plan de estudios" (Altamira Rodríguez,1997).

"La trayectoria escolar es entendida como el conjunto de factores y datos que afectan y dan cuenta del comportamiento escolar de los estudiantes durante su estancia en la universidad" (Cuevas, 2001).

Ambas definiciones lejos de ser contradictorias convergen en varios puntos: el estudiante es el objeto de estudio, el estudio constituye un proceso y no un momento focal en el recorrido del estudiante por la institución

l

<sup>1</sup> Mtra. Heriberta Gema Martínez Castelán– Subdirectora General Académica de la Escuela Normal Oficial Lic. Benito Juárez y docente de la Licenciatura en Educación Especial, Zacatlán, Puebla. yumaya3@hotmail.com

<sup>2</sup> Mtra. Guadalupe Durán Hernández – docente de Licenciatura en Educación Especial de la Escuela Normal Oficial Lic. Benito Juárez, Zacatlán, Puebla. lupydu@hotmail.com

<sup>3</sup> Mtro. Melitón Muñoz Hernández – docente de Licenciatura en Educación Especial de la Escuela Normal Oficial Lic. Benito Juárez, Zacatlán, Puebla. melynbj@hotmail.com

<sup>4</sup> Mtro. Óscar Jesús González del Valle - docente de Licenciatura en Educación Especial de la Escuela Normal Oficial Lic. Benito Juárez, Zacatlán, Puebla.oscargv59@hotmail.com

<sup>5</sup> Mtro. Óscar Vargas Meléndez - docente de Licenciatura en Educación Especial de la Escuela Normal Oficial Lic. Benito Juárez, Zacatlán, Puebla.oscarvm1980@hotmail.com

ACADEMIA JOURNALS

PRO SCIENTIA ET STUDIUM

educativa, ambas implican el análisis de una serie de indicadores de forma cuantitativa que permiten determinar el comportamiento académico.

Para el estudio de la trayectoria escolar se consideran las dimensiones de tiempo, eficiencia escolar y rendimiento escolar expuestas en algunos estudios como los de Chaín y Ramírez (1997).

La dimensión tiempo, se refiere a la continuidad y/o discontinuidad en el ritmo temporal correspondiente a la generación; continuidad entendida como ritmo normal en los estudios, su indicador es la inscripción actualizada en el semestre que corresponde según el periodo de inicio de los estudios; discontinuidad (o irregularidad) es considerada como atraso en las inscripciones que corresponden al trayecto escolar de su cohorte, su indicador es la inscripción, forzada o no, a cursos que corresponden a semestres anteriores a los de su generación (Chaín y Ramírez, 1997).

La dimensión eficiencia escolar, refiere a las formas en que los estudiantes aprueban y promocionan las asignaturas a través de las diversas oportunidades de exámenes. Esta dimensión se desarrolla en dos categorías: 1) ordinario, que se refiere a los alumnos que aprueban todas las asignaturas correspondientes al programa, utilizando exclusivamente la primera opción de examen de cada curso (denominado examen ordinario), su indicador es la nota aprobatoria en cada asignatura; y 2) no ordinario, que incluye a los alumnos que en la promoción de una o más materias utiliza opciones de examen consideradas extraordinarias (denominados exámenes extraordinario, título de suficiencia, regularización y éstos mismos en segunda inscripción), su indicador son las calificaciones aprobatorias en los exámenes correspondientes (Chaín y Ramírez, 1997).

La dimensión rendimiento, alude al promedio de calificación obtenido por el alumno en las asignaturas en las cuales ha presentado examen, independientemente del tipo de éste. Su indicador es la suma del total de calificaciones obtenidas divididas entre el número de calificaciones (Chaín y Ramírez, 1997).

Los indicadores a considerar de trayectoria escolar para su análisis son los siguientes:

# *Aprobación – Reprobación*

La aprobación-reprobación es considerada como uno de los indicadores de la (TE); no obstante, ésta se puede analizar como una manifestación del rendimiento escolar (Camarena y Villanueva 1986,4). Quienes realizan un estudio en esta línea definen la aprobación-reprobación (A-R) como un criterio establecido por la institución escolar para expresar los resultados del proceso de enseñanza - aprendizaje. En dicho estudio, señalan que la A-R es una problemática que se presenta dentro de una institución educativa, por lo que está sujeta al conjunto de normas y valores establecidos por la institución para su funcionamiento. Además, señalan la importancia del plan de estudios como un punto de referencia obligado para el análisis de la A-R.

La aprobación-reprobación es el resultado de evaluar el aprendizaje alcanzado por los estudiantes en una materia, y es determinado por el profesor mediante aplicaciones de pruebas orientadas a tal objetivo, constituyendo la base para la acreditación y promoción de los alumnos. Si esta situación no se cumple, el alumno no puede inscribirse al siguiente curso, y debe repetir el mismo; por consecuencia, es considerado como un estudiante rezagado.

Cabe hacer mención que, en el proceso de evaluación de los aprendizajes de cada uno de los estudiantes para determinar la aprobación y reprobación, en la Licenciatura en educación especial se ha considerado el 60% de aprendizajes cognitivos y el 40% de rasgos donde cada docente acuerda con el alumnado dependiendo de las características de cada una de las asignaturas del plan de estudios.

# *Deserción Escolar*

En el ámbito de la Educación Superior (ES) el término deserción se define como el abandono de los cursos o la carrera a los que se ha inscrito el estudiante, dejando de asistir a las clases y de cumplir con las obligaciones establecidas previamente. Tinto (1989) define a la deserción como:

a) Abandono estudiantil del sistema de educación superior, referido al flujo de estudiantes que desertan definitivamente de todas las modalidades de ES.

ACADEMIA JOURNALS

PRO SCIENTIA ET STUDIUM

b) Abandono estudiantil de una IES, (Institución de Educación Superior) el que ocurre cuando los estudiantes realizan una transferencia inmediata a otra institución de ES.

c) Abandono estudiantil de la carrera, el que se da cuando los estudiantes cambian de carrera después de haber estado un tiempo en ella, dentro de la misma institución o fuera de ella (ANUIES 2001:9).

Entre las características que presenta el problema de la deserción se encuentran:

a) Abandono o suspensión voluntaria.

b) Salida de los alumnos debido a deficiencias académicas y, en consecuencia, bajo rendimiento escolar.

c) Cambio de carrera o de institución.

d) Baja de los alumnos que alteran el orden y la disciplina institucional. Esta característica generalmente obstaculiza el ingreso a otra escuela.

Los factores que pueden condicionar la deserción son (Tinto, 1989):

a) Condiciones económicas desfavorables al estudiante.

b) Deficiente nivel cultural de la familia a la que pertenece.

c) Expectativas del estudiante respecto a la importancia de la educación.

d) Características personales del estudiante.

e) Características académicas previas del estudiante.

# *Rezago Escolar*

El rezago escolar es considerado como un indicador que proporciona información sobre el atraso y rendimiento académico de los estudiantes y tiene como referente el momento de la inscripción de las asignaturas que conforman un plan de estudios de acuerdo con la secuencia programada (ANUIES, 2007: 20).

Dentro de los factores normativos asociados al rezago escolar se han destacado los requisitos de ingreso, la seriación de materias, el número de oportunidades para cursar una misma materia, el número permitido de materias reprobadas, los tipos de exámenes, el número de ocasiones en que puede presentarse un extraordinario, las modalidades de titulación y los plazos reglamentarios para concluir los estudios (Legorreta, 2001: 2).

# **Metodología**

Este estudio corresponde a la investigación mixta, que consiste en la integración sistemática de métodos cualitativo y cuantitativo en un solo estudio con el fin de obtener una "fotografía" más completa del fenómeno. Pueden ser conjuntados de tal manera que las aproximaciones cuantitativa y cualitativa conserven sus estructuras y procedimientos originales. (Chen,2006 citado por Sampieri, 2010).

Las actividades que se realizaron para la elaboración de este artículo de investigación fueron: análisis de los conceptos de trayectoria escolar, aprobación, reprobación, rezago y deserción escolar, posteriormente se recopilaron los datos de trayectoria escolar de 2°, 3° y 4° año, representación de los datos en relación a reprobación, aprobación deserción escolar y rezago educativo, finalmente análisis de los resultados.

Población. Para el análisis de la Trayectoria Escolar se consideró la cohorte generacional 2017 – 2021 de la Licenciatura en Educación Especial de la Escuela Normal Oficial "Lic Benito Juárez" de Zacatlán, Puebla.

# **Resultados**

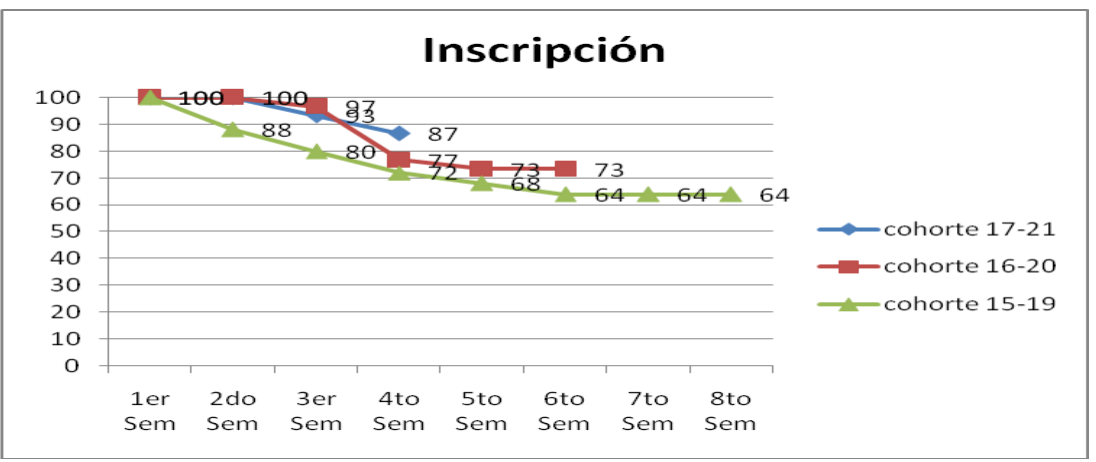

*Gráfico 1*. Inscripción de alumnos en la LEE en ciclo escolar 2018-2019.

Interpretación: Se distingue una clara tendencia a disminuir la reinscripción a partir del tercer semestre en las tres cohortes generacionales, sin embargo, en la cohorte del 15 al 19 se reinscribieron menos alumnos, es decir abandonaron la carrera, volviéndose más estable la reinscripción a partir del cuarto semestre en la cohorte del 16 al 20, esperando que en la cohorte del 17 al 21 se estabilice la reinscripción también en el cuarto semestre.

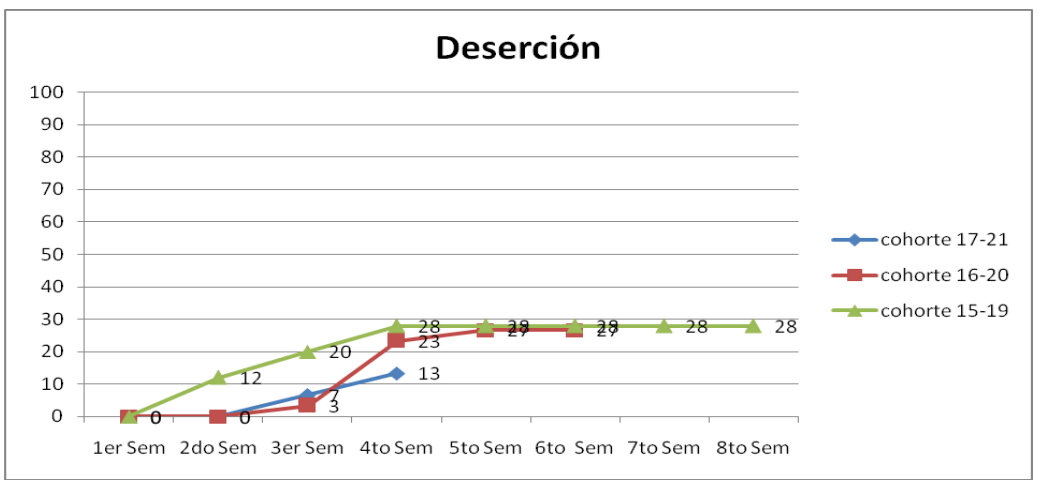

*Gráfico 2*. Deserción de alumnos en la LEE en ciclo escolar 2018-2019.

Interpretación: En el grafico comparativo de las cohortes generacionales se distingue que en el del 15 al 19 la deserción inicia desde el segundo semestre estabilizándose en el cuarto semestre, en la cohorte del 16 al 20se inicia desde el tercer semestre y estabilizándose en el cuarto semestre, esperándose para el del 17 al 21 se estabilice también en el cuarto semestre, por proyección histórica, lo que nos lleva a establecer para estos cohorte generacionales que el punto de inflexión en la deserción se da en el tercer semestre.

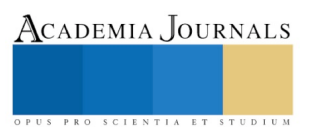

ACADEMIA, JOURNALS

SCIENTIA ET

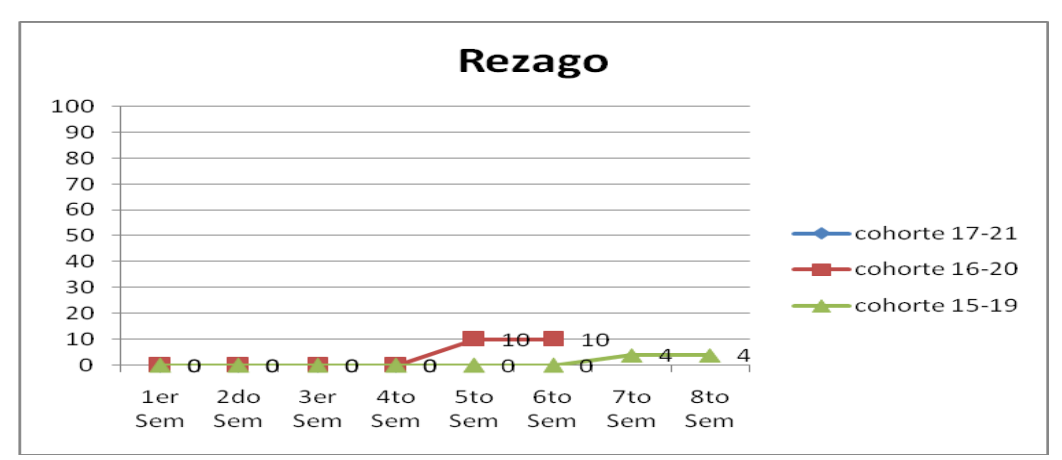

*Gráfico 3*. Inscripción de alumnos en la LEE en ciclo escolar 2018-2019.

Interpretación: El comportamiento de las cohortes generacionales en la variable de rezago (aquellos alumnos que repiten semestre o se reincorporan) por diversas razones, es distinto: en la cohorte del 16 al 20 se dio el incremento de rezago entre el cuarto y quinto semestre, manteniéndose en el sexto semestre, no así en la cohorte del 15 al 19, donde el rezago inicia en el sexto semestre se incremente del sexto al séptimo y se mantiene, no así en la cohorte del 17 al 21, donde no se ha presentado rezago. Lo que lleva a establecer que esta variable no es constante, entre las cohortes, sino que varía de acuerdo a la generación, y el factor común entre las que presentan variación, es que se estabiliza en el siguiente semestre en que ocurren.

## **Conclusiones**

El trabajo tuvo como finalidad realizar el análisis sistemático del tránsito de los estudiantes de la Licenciatura en Educación Especial de la generación 2017-2021, concluyendo que: lo que determinó el abandono escolar fueron factores de carácter personal y socioeconómico en los alumnos y no la reprobación de asignaturas, la deserción se aprecia principalmente durante el primer y segundo semestre, por lo que es necesario crear mecanismos que nos lleven a tener mayores tasas de retención.

Los estudiantes normalistas no presentan tasas de reprobación debido a que a través de asesorías y tutorías se les ha apoyado para que logren tener un mejor aprovechamiento escolar y con ello mejorar la calidad educativa en su formación docente, aunado a esto, la normatividad de control escolar que aplica a las escuelas normales del Estado de Puebla, establece que los estudiantes tienen dos oportunidades de regularización cuando han reprobado alguna asignatura durante las evaluaciones semestrales.

En la cohorte generacional en el que se basó este trabajo no se aprecia un rezago en comparación con otras generaciones, sin embargo, se debe seguir dando el apoyo necesario a los alumnos para que concluyan con éxito sus estudios a través de los programas establecidos por la institución y teniendo como referente los indicadores de CIEES.

La trayectoria escolar es una actividad de estudio y análisis que nos ha permitido detectar el aprovechamiento escolar de los alumnos y en su caso poder establecer estrategias tempranas cuyo propósito es prevenir el rezago académico a través de la atención en los Programas de Asesoría y Tutoría evitando así la deserción de los estudiantes, además de poder incrementar la eficiencia terminal.

Por último, éste estudio de la trayectoria escolar de los estudiantes de la Licenciatura en Educación Especial nos ha permitido detectar las áreas de oportunidad y fortalezas que nos llevan a tener una educación de calidad en el ámbito de la docencia.

#### **Bibliografía**

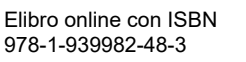

Chaín, R. y Ramírez Muro, "Trayectoria escolar: la eficiencia terminal en la Universidad Veracruzana" Revista de la Educación Superior, núm. 26, 2: 79-97. México: ANUIES, 1997

Fernández Pérez Jorge A., Alicia Peña Chumacero, Fanny Vera Rodríguez (s/f ) "Los estudios de trayectoria escolar. Su aplicación en la educación media superior" México, revista de la facultad de filosofía y letras de la BUAP recuperado de http://www.filosofia.buap.mx/Graffylia/6/24.pdf 03/04/2019

Ponce de León T. María del Socorro (2003) "Guía para el seguimiento de trayectorias escolares" México, Universidad Autónoma del Estado de Hidalgo.

Vera-Noriega José-Ángel, Dora-Yolanda Ramos-Estrada, Mirsha-Alicia et.al (2012) "Factores asociados al rezago en estudiantes de una institución de educación superior en México", México; recuperado http://www.scielo.org.mx/scielo.php?script=sci\_arttext&pid

SEP (2012) "Propuesta de modelo de trayectoria escolar para la Universidad de Quintana Roo", México. Recuperado ttps://www.google.com/search?ei=Qo

mXLukJ4OGsAX647qYDQ&q=Propuesta+de+modelo+de+trayectoria+escolar+para+la+Universidad+de+Quintana+&oq=Propuesta+de +modelo http://investigacionmixtablog.blogspot.com/ obtenido 03/04/ 2019

US PRO SCIENTIA ET STUDIUM

# Oportunidad de exportación del nopal verdura (Opuntia Ficus-indica) a Canadá

Ing. Diana Martínez Cruz<sup>1</sup>, Dr. Eduardo Muñoz Bautista<sup>2</sup>, Dra. Alejandra Vega Barrios<sup>3</sup>

# **Resumen**

**En México país productor de nopal verdura existen entre 60 y 90 especies, siendo el estado de Hidalgo uno de los principales productores, aportando con 7mil 25 toneladas, los diez principales centros de producción del estado de Hidalgo son: El Arenal, Cuautepec de Hinojosa, San Salvador, San Agustín Tlaxiaca, Almoloya, Acaxochitlan, Àpan, Zempoala, Huichapan y Atotonilco el Grande. En la actualidad la venta se limita a mercado nacional dejando atrás la oportunidad de exportarlo por lo que el objetivo de esta investigación radico en identificar la oportunidad de mercados internacionales para el nopal verdura producido por el estado de Hidalgo México, la metodología utilizada fue análisis de perfiles de mercado considerando a los 10 principales países importadores de nopal verdura (Hortalizas) obteniendo como resultado que el país que contempla las mejores oportunidades desde la perspectiva de lo político, económico, tecnológico y sociocultural es Canadá**

## **Palabras clave**

**Nopal verdura, Oportunidad de exportación, PETS**

## **ABSTRACT**

**In Mexico, the country producing cactus nopal there are between 60 and 90 species, being the state of Hidalgo one of the main producers, contributing with 7,500 tons, the ten main production centers of the state of Hidalgo are: The Arenal, Cuautepec of Hinojosa, San Salvador, San Agustín Tlaxiaca, Almoloya, Acaxochitlan, Àpan, Zempoala, Huichapan and Atotonilco the Grande. Currently, the sale is limited to the national market leaving behind the opportunity to export it, so the objective of this research was to identify the opportunity of international markets for nopal vegetables produced by the State of Hidalgo Mexico, the methodology used was analysis of market profiles considering the top 10 importing countries of nopal vegetable (Vegetables) obtaining as a result that the country that contemplates the best opportunities from the perspective of political, economic, technological and sociocultural is Canada**

# **Keywords: Nopal vegetables, Opportunity to export, PETS**

#### **Introducción**

El nopal es uno de los recursos de mayor importancia económica de la flora mexicana. Actualmente, por sus varias propiedades nutritivas, químicas, industriales, ecológicas, medicinales y simbólicas, entre otras, el nopal es uno de los recursos vegetales más importantes para los habitantes de las zonas áridas y semiáridas de México, hoy se reconocen cerca de 220 especies y en México existen entre 60 y 90. La complejidad en su nomenclatura es reflejo de su diversidad morfológica. La maduración del nopal es lenta, puede durar seis meses, y el fruto permanecer en la planta largo tiempo. Las paredes de este fruto se utilizan en la alimentación humana; el nopal pertenece a la clasificación taxonómica del reino vegetal, división angiospermae, clase dycotyledonea, orden opuntiales, familia cactaceae, genero opuntia (Biodiversidad mexicana, 2018). "el nopal (Opuntia spp.), una planta nativa de las zonas semiáridas de altiplanicie central de México" (Mondragón y Méndez, 2018. p.98),

En el año 2017 México resalta como el principal país productor de nopal verdura, exportando anualmente 2.241.048 toneladas, siguiendo España con una producción de 1.450.106 toneladas anuales y en tercer lugar están los países bajos exportando 845.519 toneladas anuales. (Trade map, 2017a), en México los principales estados productores de nopal verdura son: Morelos, Cd México, Edo. De México, Puebla, Jalisco, Michoacán, Baja California, Tamaulipas, Aguascalientes, Zacatecas e Hidalgo. Ocupando el estado de Hidalgo el 11° lugar nacional en la producción de nopalitos, aportando el 0.85%, con 7 mil 25 toneladas con una superficie sembrada de 92 Ha, obteniendo una producción de 81.31 Ton/Ha, con un precio medio rural (\$/Ton) de \$3,928, identificando a los 10 principales

<sup>2</sup> Profesor Investigador de la Universidad Autónoma del Estado de Hidalgo [eduardo\\_munoz5599@uaeh.edu.mx](mailto:eduardo_munoz5599@uaeh.edu.mx)

Corresponsal

 $\overline{a}$ 

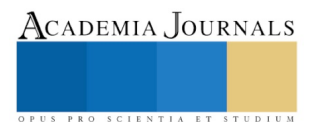

<sup>&</sup>lt;sup>1</sup> Maestrante de la Universidad Politécnica Metropolitana de Hidalgo. divanm1505@gmail.com

<sup>&</sup>lt;sup>3</sup> Profesor Investigador de la Universidad Autónoma del Estado de Hidalgo vbarrios @uaeh.edu.mx Autor

ACADEMIA, JOURNALS

PRO SCIENTIA ET STUDIUM

municipios que lo producen El Arenal, Cuautepec de Hinojosa, San Salvador, San Agustín Tlaxiaca, Almoloya, Acaxochitlan, Apan, Zempoala, Huichapan y Atotonilco el Grande. (SIAP, 2017).

Las exportaciones e importaciones del comercio internacional influyen en la actividad económica de un país. Las exportaciones es desarrollarse en un nuevo mercado, muy diferente al nacional al que se le conoce de forma natural, es decir que una persona que a habitado toda su vida en determinado lugar conozca a fondo los elementos sociales, culturales, económicos y políticos de su país, que un extranjero que desee iniciar un negocio en otro país (Sulser y Pedroza, 2004). Así mismo, es considerada la exportación como "salida de una mercancía de un territorio aduanero, ya sea en forma temporal o definitiva" (Bancomext, 2018, parr. E 45)).

En cuanto a los países principales que importan el nopal verdura se tiene: Estados Unidos de América importando 2.370.771 toneladas con un valor unitario de \$1.366 USD, Alemania importando 817.379 toneladas con un valor unitario de \$2.132 USD, Reino Unido importando 711.621 toneladas con un valor unitario de \$ 1.765 USD, Francia importando 582.134 toneladas con un valor unitario de \$1.707 USD, Canadá 481.368 importando toneladas con un valor unitario de \$1.638 USD, Países Bajos importando 329.122 toneladas con un valor unitario de \$2.079 USD, Japón importando 169.394 toneladas con valor unitario de 2.328 USD, Bélgica importando 222.901 toneladas con valor unitario 1.626 USD, Italia importando 198.542 toneladas con valor unitario de \$1.730 USD , Rusia importando 273.583 toneladas con valor unitario de \$1.063 USD. (Trade Map, 2017b).

Por su parte Muñoz, López y Figueroa (2017) sostienen que la actividad exportadora crea oportunidades para que los negocios aumenten sus ganancias beneficiando a su entorno interno como externo al tener sus productos en mercados internacionales.

# **Problema de Investigación**

Las exportaciones de México representan el 16.3% de las exportaciones mundiales para este producto que de acuerdo a la (Tarifa de la Ley de Impuestos Generales de Importación y Exportación [TIGIE], 2007) su clasificación arancelaria es 070960 (nopalitos) y su posición relativa para la exportación mundial es 1.

El estado de Hidalgo tiene como único punto de venta la central de abastos de Pachuca, donde se ofrece en presentación a granel y en ciento, para de ahí distribuir y abastecer por medio de minoristas a todo el estado de Hidalgo.

Cabe destacar que, hacen faltan estudios de mercado y acciones sistemáticas que permitan la exportación y la apertura de nuevos mercados internacionales, por tal motivo existe poco conocimiento y estrategias inadecuadas para penetrar a mercados en el extranjero

Considerando que el estado de Hidalgo es tierra fértil (el suelo es semiárido), para la producción del nopal no se ha explotado con gran fortaleza en virtud de no tener mercado donde véndelo, al respecto Muñoz, López y García, (2016) sostienen entre los retos del comercio internacional del estado de Hidalgo son indagar oportunidades de mercado para productos hidalguenses estableciendo estrategias de seguimiento para lograr resultados alentadores que contribuyan al desarrollo regional.

# **Objetivo general**

Identificar el mercado internacional más apropiado para la exportación del nopal hidalguense mediante un análisis PETS

# **Marco teórico**

Se ha considerado al nopal "Opuntia ficus-indica" termino considerado por diversos autores (Britton y Rose, 1919; Callen, 1965; Benson, 1982; Gibson y Nobel 1986; Brutsh y Zimmermann, 1993;) como un símbolo en la historia mexica, un alimento de importante contenido, recomendado como complemento alimenticio y a su vez considerado como tratamiento alternativo para control de enfermedades, las más destacadas son, la diabetes, colesterol, obesidad entre otras, cabe resaltar que el nopal es un alimento de buen sabor para el paladar. De acuerdo con Sáenz (2006) las propiedades curativas del nopal también se hicieron notar desde un principio, imputándosele cualidades diversas como antiinflamatorias, diuréticas y antiespasmódicas, entre otras; en este ámbito, se llevan a cabo variado e interesantes investigaciones.

# **Modelo de Análisis PEST (Pest Analysis)**

Dentro del análisis PETS, se enfoca en la descripción de 4 grandes factores, los mismos que cada cuadrante tiene una profundidad de acuerdo con la región a investigar. Factores Políticos, factores Económicos, Factores

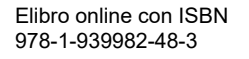

socioculturales y Factores Tecnológicos, y a su vez cada uno de estos factores tiene un nivel de profundidad donde se agrupan y se desarrollan una serie de elementos los cuales están relacionados entre sí, ver figura 1.

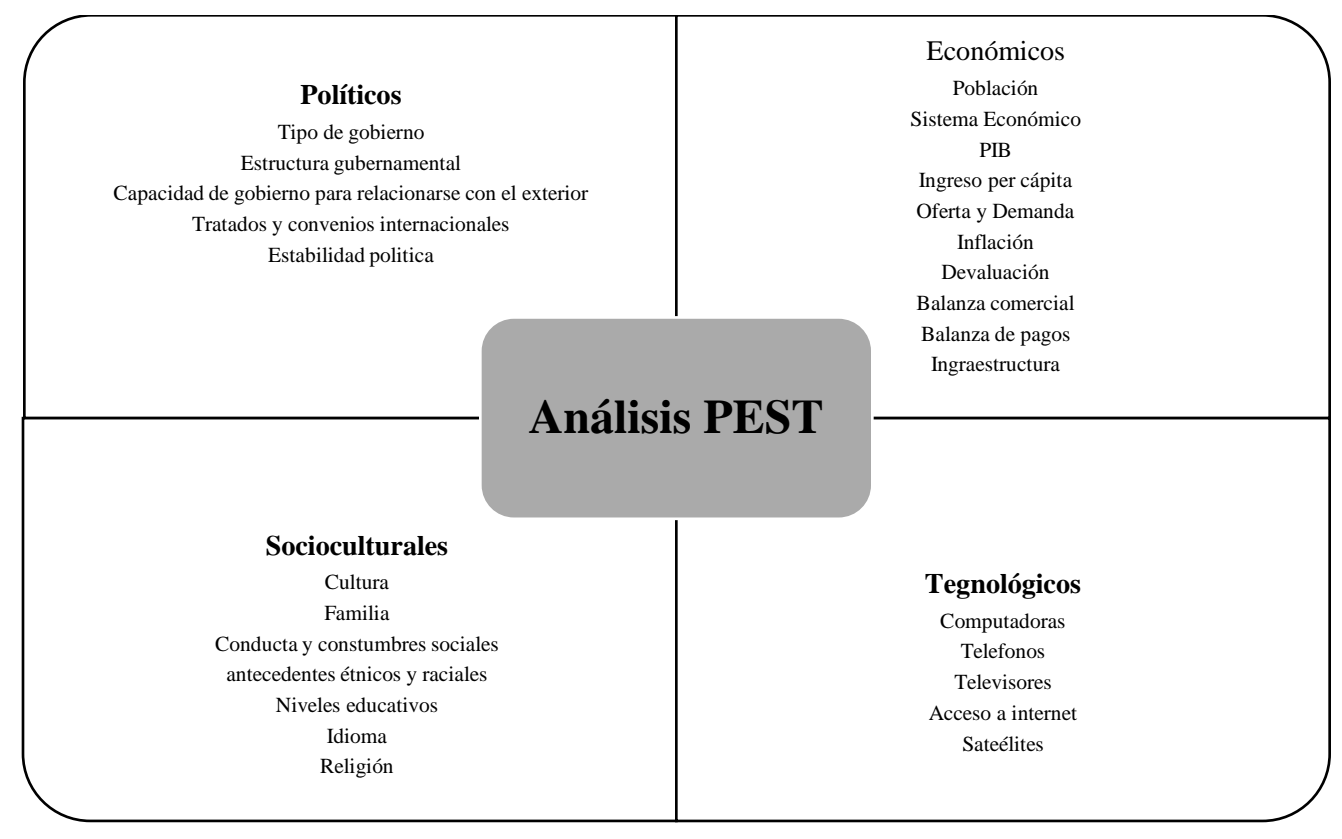

# **Figura 1. Factores del análisis PEST**

**Fuente:** Sulser y Pedroza (2004, p.86).

# *Aspectos Políticos*

Diversos autores (Sulser, y Pedroza, 2004; Bittán, 2012; Martín, 2017) sostienen que dentro de este cuadrante se encuentran factores los cuales permiten analizar en todos los aspectos cuando un país cuenta con estabilidad política, contando con una buena estabilidad, el producto se podrá comercializar de manera exitosa ya que no estará sometido constantemente a cambios políticos.

En el tipo de gobierno se debe conocer qué tipo de estructura gubernamental es la que predomina en cada país o región, de esta manera saber la disposición y apertura que tienen para relacionarse en el extranjero, de esta manera se puede identificar que tan estable o inestable es una nación.

Si un país cuenta con estabilidad política, seria probable que también cuente con estabilidad social y económica, y brinda seguridad e integridad física, económica y moral a su población, así como también a quienes hacen negocios allí.

Mientras más estabilidad política tenga un país, muestra que son países desarrollados y que sus pobladores tienen un ingreso per cápita elevado, por ende, tienen un buen nivel de vida. Así mismo dentro de este factor se puede identificar la capacidad que tiene la nación para realizar negocios en el extranjero; así como identificar que tratados existe entre una nación y otra la cual permita la comercialización optima entre naciones, a esto se le denomina relaciones internacionales.

#### *Aspectos Económicos*

Diversos autores (Sulser; y Pedroza, 2004; Bittán, 2012; Martín, 2017) refieren que en el segundo cuadrante, es muy importante considerar estos aspectos y analizar a detalle todas las características económicas, financieras y monetarias de la nación y de lo habitantes.

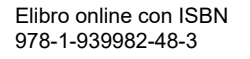

ACADEMIA, JOURNALS

ACADEMIA JOURNALS

PRO SCIENTIA ET STUDIUM

El sistema económico son todas aquellas actividades económicas que intervienen en un país y que en conjunto forman un sistema; se conocen tres tipos de sistemas económicos que son: Capitalismo, Comunismo, y Economías mixtas.

La población económicamente activa (PEA) está conformada por un segmento del país entre los 15 y 65 años, que son aquellos pobladores que aún están en condiciones de tener trabajos que les sean remunerados, y este segmento de población aporte para que la nación cuente con una economía activa.

Es importante considera al Producto Interno Bruto (PIB) ya que este factor sirve como indicador macro económico que se utiliza a nivel mundial, para identificar todos los productos y servicios que cuenta una nación durante un rango de tiempo determinado. El PIB también ayuda a conocer el tamaño económico que tiene una nación. Mediante el ingreso per cápita se puede identificar qué tipos de producto de comercializan en las naciones.

La oferta y demanda es un aspecto es muy importante, ya que de ahí parte una nación para comercializar un nuevo producto. Dentro de estas variables se identifica información altamente valiosa que va en relación de las necesidades y los gustos de los consumidores, y también se identifica si estas necesidades y gustos satisfacen lo requerido por el consumidor final. Al igual se debe considera la inflación ya que es el fenómeno natural que sufren las economías, ya que se le denomina inflación a la elevación del nivel general de los precios de una nación. La devaluación es toda aquella disminución que sufre el valor de la moneda que de una nación antes otras naciones.

Es importante considerar dentro de los aspectos económicos a la balanza comercial, pues es toda aquella diferencia que existe entre las exportaciones e importaciones durante un periodo determinado en una nación. La balanza de pagos son aquellas transacciones financieras de un país, donde se concentran todos los recursos que una nación recibió de otra nación, así como los recursos que pago o dono al extranjero.

Por último, hay que considerar la infraestructura pues este aspecto es considerado como toda aquella capacidad que tiene una nación para poder proporcionar servicio a sus pobladores.

#### *Aspectos Socioculturales*

Es importante considerar que no importa la nación en la que uno se encuentre, donde quiera todo es similar para poder satisfacer las necesidades de los consumidores. No obstante, existe una serie de factores como los culturales y sociales las cuales permiten satisfacer las necesidades de manera diferente, va en relación con la nación donde uno esté viviendo.

Autores como: (Sulser; y Pedroza, 2004; Bittán, 2012; Martín, 2017) mencionan dentro de los aspectos socioculturales hay que tomar en cuenta los antecedentes edénicos de cada región ya que son de suma importancia para determinar la comercialización en el extranjero de diversos productos. Se considera la educación pues es un factor importante que considerar dentro de los aspectos socioculturales, ya que son los principales pilares que permiten el desarrollo de cualquier nación. Mientras más preparados estén los habitantes de una nación y cuenten con un elevado nivel de educación, tendrá suficiente personal capacitado para resolver problemas que les generen riquezas a sus naciones. El idioma es la forma verbal que se tiene la comunicarse con los integrantes de una sociedad, en muchas ocasiones el idioma es considerado como una de las principales barreras para poder concretar negocios internacionales, es por ello que el idioma debe manejarse cuidadosamente.

#### *Aspectos tecnológicos*

Son todos factores algo completos, puesto que la tecnología está en constante cambio, sin embargo, la tecnología ayuda a facilitar la comunicación entre naciones, a ser más ágil las tareas diarias, es por ello qué es importante considerar este aspecto en las naciones, y ver qué tan avanzados está entre tecnologías y de qué manera pueden relacionarse naciones entre sí.

#### **Metodología**

Cada que se pretende realizar un estudio para la elección apropiada para un nuevo mercado en el extranjero, es ineludible que el fabricante y/o productor analice una serie de factores los cuales medirán exactamente los mismos rasgos a profundidad dentro del entorno al cual se pretende dirigir el nuevo producto para cualquier país, sin embargo, el resultado será completamente diferente dependiendo de las características de cada región.

En análisis PEST, es un estudio a fondo sobre una serie de factores marco ambientales en los que las personas y las organizaciones se desarrollan a nivel nacional e internacional. (Sulser y Pedroza, 2004). La investigación se realiza considerando a los 10 principales países, los cuales importan nopal verdura, que son: Estados Unidos de América, Alemania, Reino Unido, Francia, Canadá, Países Bajos, Japón, Bélgica, Italia y Rusia, y con los datos

obtenidos se presentara una matriz de análisis de selección de mercado que permita visualizar cual es el país con mejor potencial para realizar la exportación del nopal.

# **Resultados**

De acuerdo con el análisis PEST, en la tabla 1 muestra los factores que abarcan los aspectos políticos, en relación con los 10 principales países los cuales importan nopal verdura (Hortalizas). Esto con la finalidad de contar con un panorama amplio respecto a la estabilidad política, basada en tipos y formas de gobierno, nivel de desarrollo de cada país, convenios y/o acuerdos comerciales que existan entre México y los principales países, entre otros.

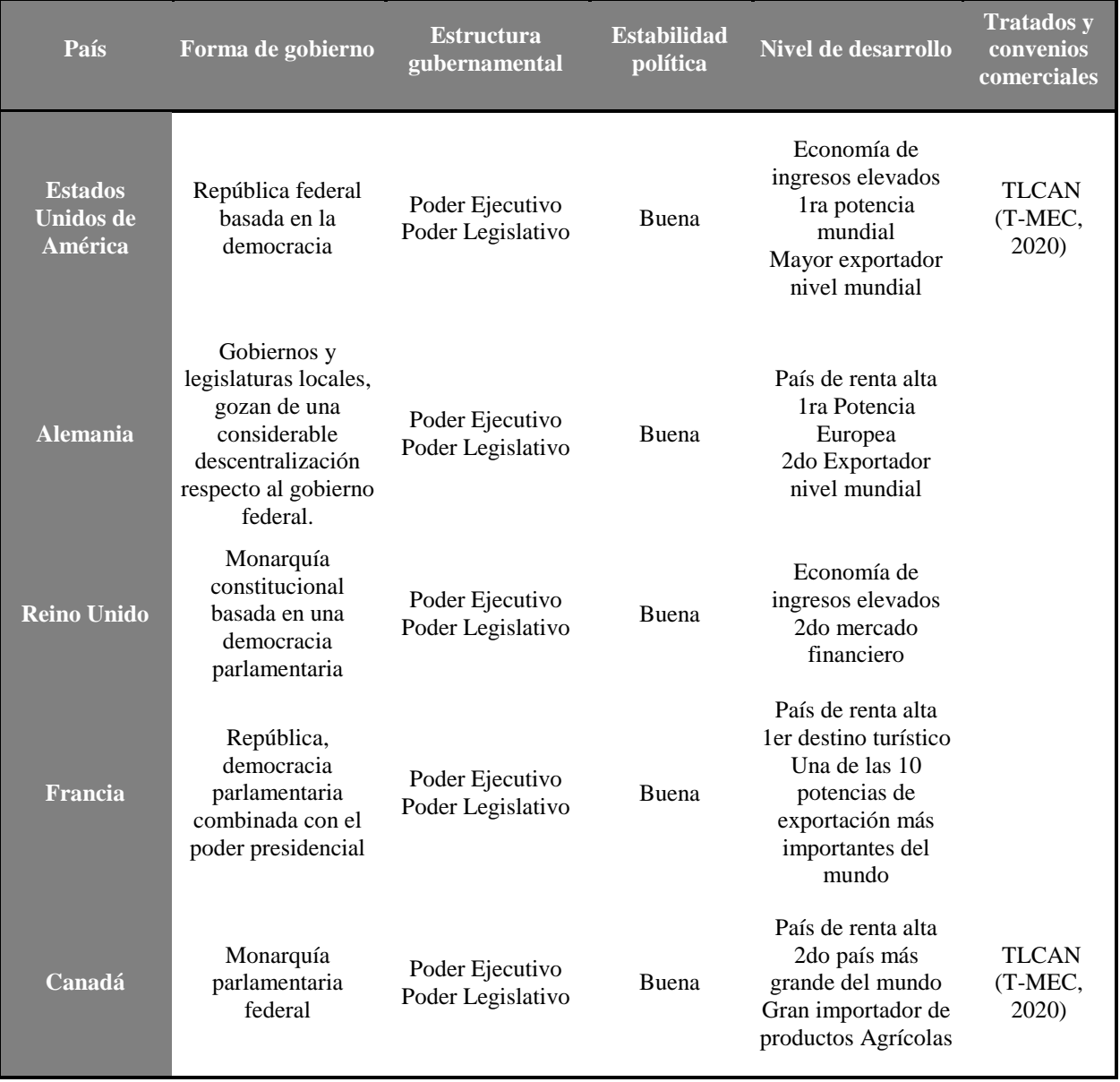

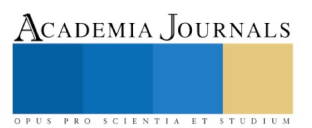

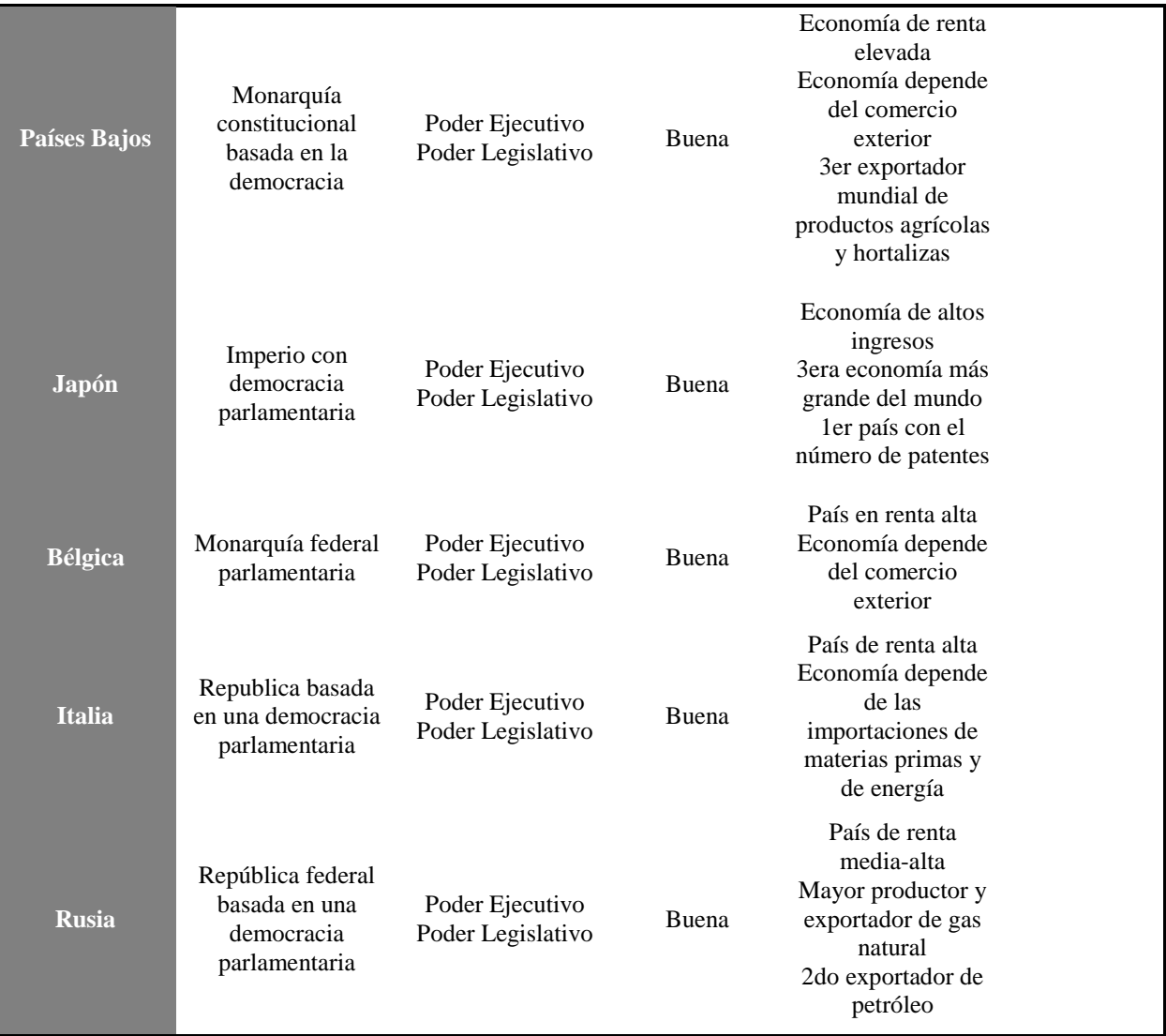

Tabla 1. Factores Políticos de los 10 principales países importadores de nopal verdura **(Hortalizas)**

Fuente: Elaboración propia a partir de Santander Trade Portal, (2019 a,b,c,d,e,f,g,h,i,j).

En la tabla 2 muestra el segundo factor de análisis PEST, el cual permitirá conocer qué país tiene la mejor economía. A lo que refiere a los aspectos económicos, se observa que todos los países cuentan con una estabilidad económica, pues son países de primeras potencias, dedicadas a diversas actividades económicas; sin embargo, se puede apreciar que Canadá es un país de renta alta y es el 2do país más grande del mundo y con gran número de importación de productos agrícolas.

No obstante, es importante resaltar que los países bajos también cuentan con una economía de renta elevada y su economía depende del comercio exterior, es el 3er exportador mundial de productos agrícolas y hortalizas.

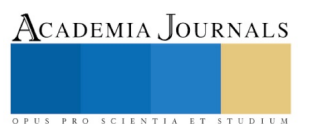

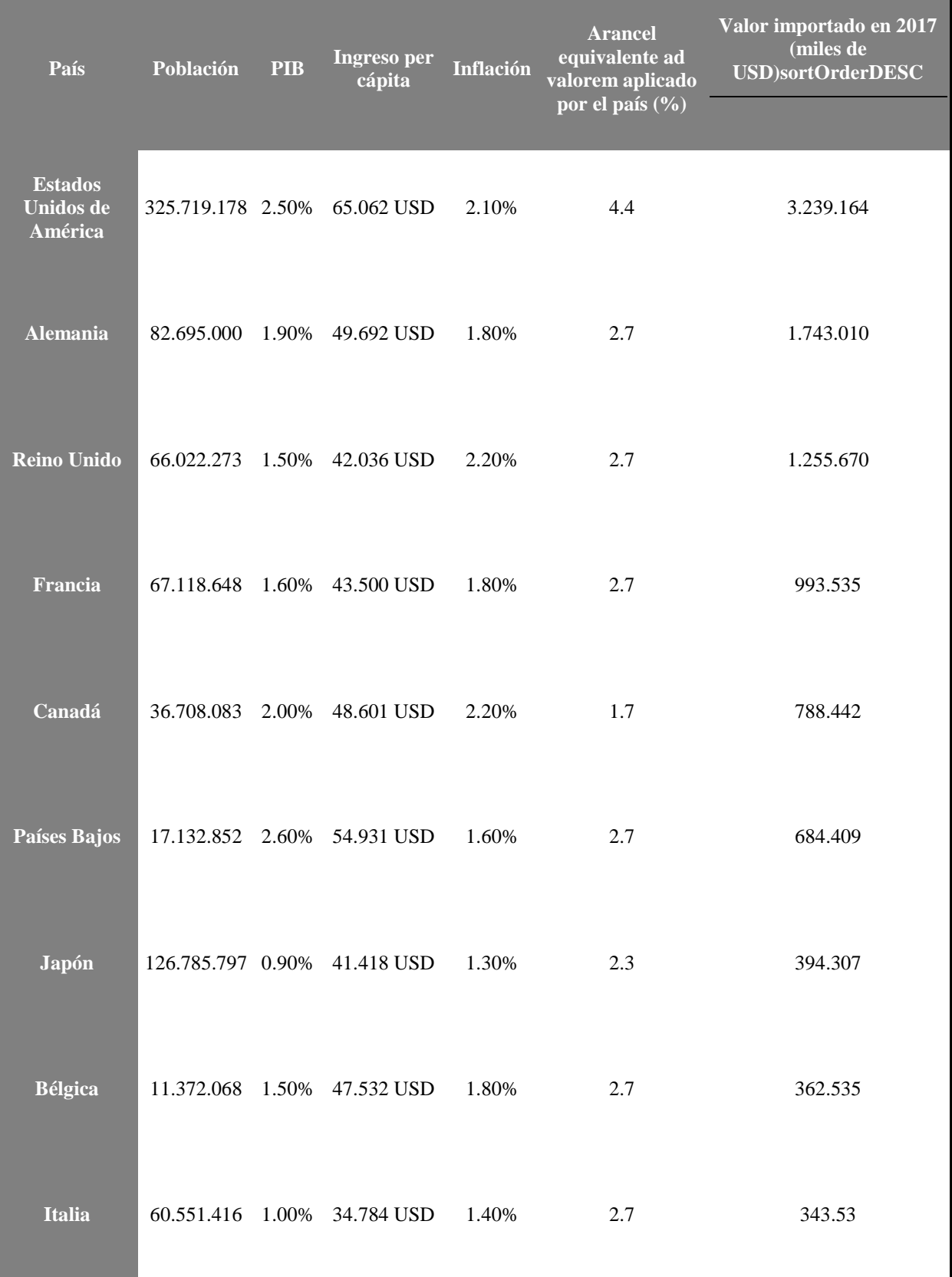

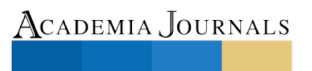

OPUS PRO SCIENTIA ET STUDIUM

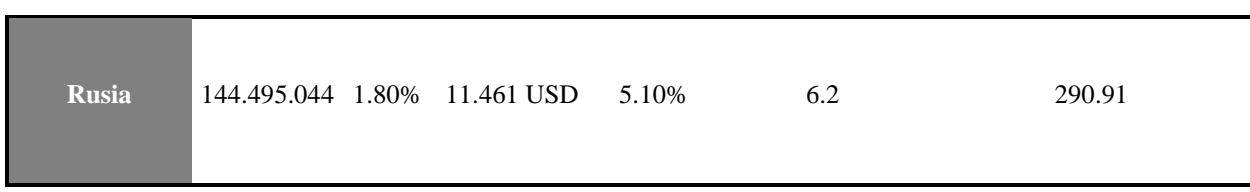

Tabla 2. Factores Económicos de los 10 principales países importadores de nopal verdura (Hortalizas)

Fuente: Elaboración propia a partir de Santander Trade Portal, (2019 a,b,c,d,e,f,g,h,i,j)

Los aspectos socioculturales son el tercer factor del análisis PEST, donde se analiza el comportamiento de la sociedad, en este caso para analizar cuál es el producto de mayor consumo y que tan factible seria la aceptación por la sociedad del nopal verdura (hortalizas), el cual se pretender exportar; al igual analizar las culturas que tienen al consumir alimentos exóticos pues el nopal verdura es esta dentro de la clasificación de las hortalizas y de las cactáceas (ver tabla 3)

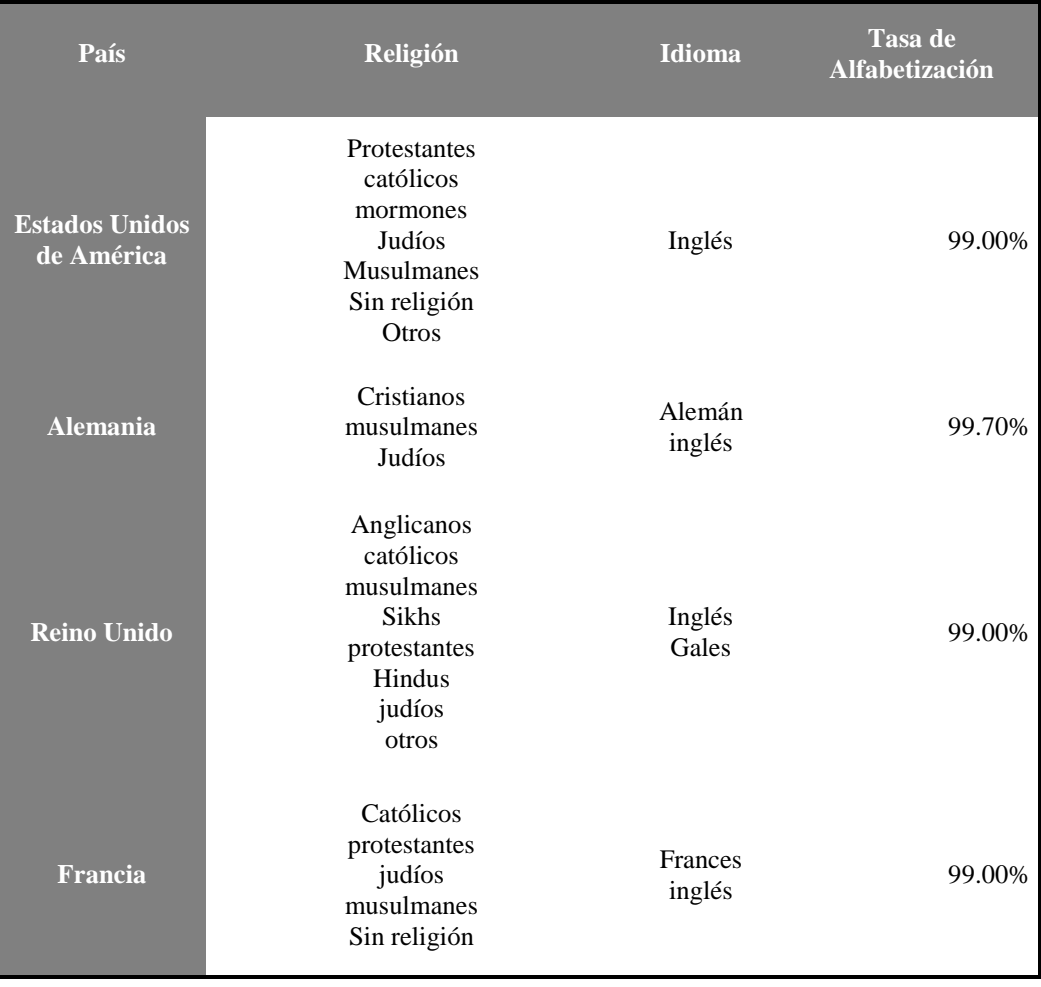

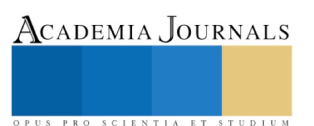

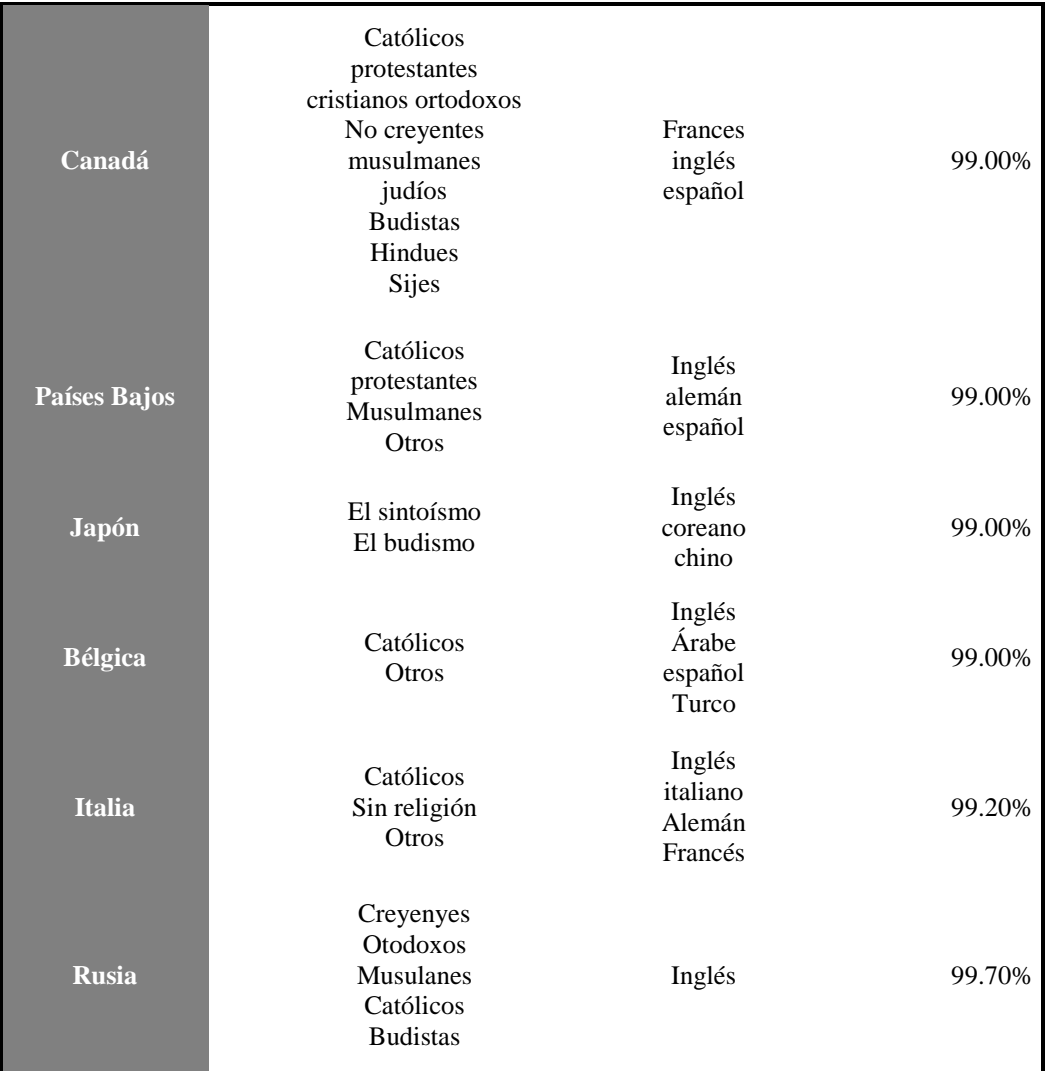

Tabla 3. Factores Socioculturales de los 10 principales países importadores de nopal verdura (Hortalizas).

Fuente: Elaboración propia a partir de Santander Trade Portal, (2019 a,b,c,d,e,f,g,h,i,j)

Para que un país pueda decir que cuenta con desarrollo debe contar con buena tecnología e infraestructura, la cual le permitirá tener comunicación con el exterior. El cuarto factor del PETS que se analizará es Factores Tecnológicos (ver tabla 4) en donde los 10 países cuentan con buena tecnología, lo cual es importante para poder estar en constante comunicación. Canadá y los Países Bajos con quienes cuentan con mayor número de ordenadores y donde más ocupan el internet son Reino Unido, Países Bajos y Canadá.

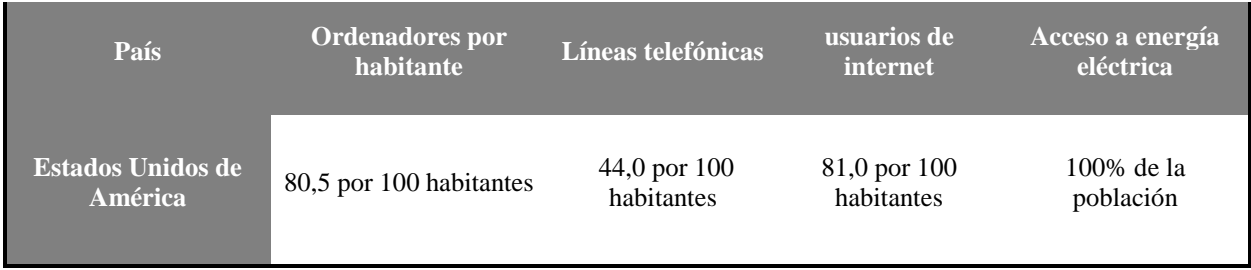

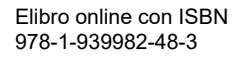

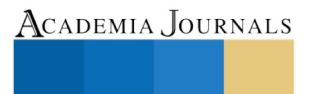

US PRO SCIENTIA ET STUDIUM

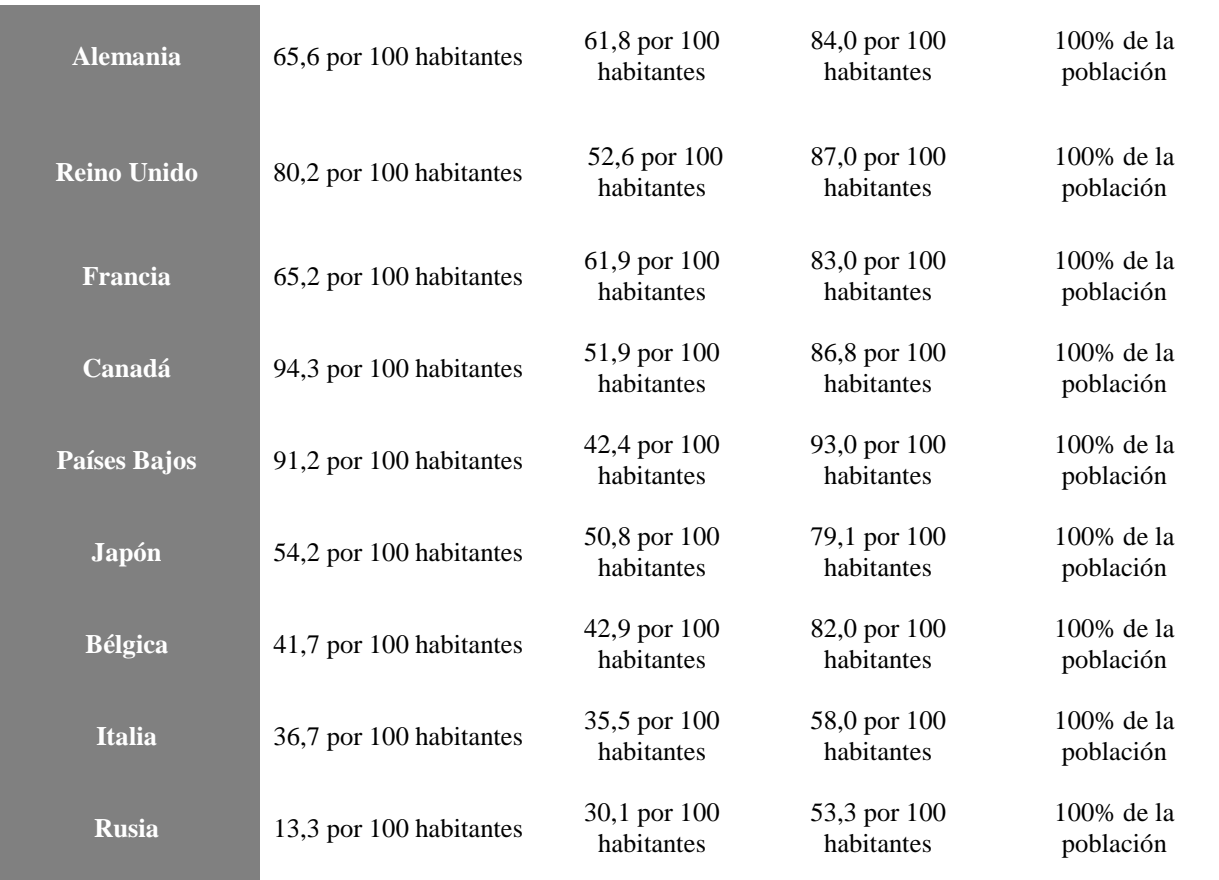

Tabla 4. Factores Tecnológicos de los 10 principales países importadores de nopal verdura (Hortalizas).

Fuente: Elaboración propia a partir de Santander Trade Portal (2019 a,b,c,d,e,f,g,h,i,j).

# **Conclusiones**

De acuerdo con el análisis PEST se puede concluir que se los 10 países importadores de nopal verdura, a pesar de que todos cuentan con economías estables y buenas condiciones que permiten la exportación, para este trabajo de investigación adopta la elección de un solo país, y así proponer estrategias de comercialización para exportar del nopal verdura. En relación con los resultados políticos, económicos, socioculturales y tecnológicos; el país que más posibilidades tiene para poder realizar una exportación de nopal verdura es Canadá, por la cercanía que tiene con México, el Tratado de Libre Comercio (TLCAN) y por ser el segundo país más grande del mundo y gran importador de productos agrícolas, lo que genera una ventaja competitiva y oportunidad de exportación para México y Canadá

# **Referencias**

Bancomext, (2018). Exportación. Glosario. Letra E. Recuperado de:

https://www.bancomext.com/soporte/glosario

Biodiversidad mexicana. (2018). Nopales, diversidad biológica. Recuperado de:

https://www.biodiversidad.gob.mx/usos/nopales/nopales.html

Bittán, M. (2012). El modelo Pest como herramienta de planificación. Recuperado de:

<https://www.americaeconomia.com/analisis-opinion/el-modelo-pest-como-herramienta-de-planificacion>

Benson, L. 1982. The cacti of the United States and Canada. 1-1044 p. Stanford Univ. Press.

California.

Britton y Rose, (1919). Las cactáceas; Descripciones e ilustraciones de plantas de la familia

cactus. Recuperado de[: http://www.botanicalsciences.com.mx/index.php/botanicalSciences/article/viewFile/1574/1226](http://www.botanicalsciences.com.mx/index.php/botanicalSciences/article/viewFile/1574/1226)

Brutsch y Zimmermann, H, (1993). The prickly pear (opuntia ficus-indica Cactaceae) in

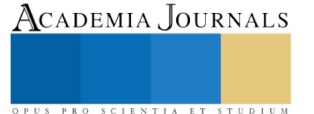

South Africa: Utilization of the naturalized weed and of the cultivated plants. Economic Botany. Cap. 47 (154-162).

Callen, (1965). Origen, Domesticación y Distribución de Opuntia Ficus. Recuperado de:

http://www.jpacd.org/downloads/Vol3/RAC\_2.pdf el 15 noviembre 2018

Gibson A. C. & Nobel P. S. 1986. The Cactus Primer. Pp 286. Harvard Univ. Press.

Martín, (2017). Estudia tu entorno con un Pestel. Recuperado de:

<https://www.cerem.es/blog/estudia-tu-entorno-con-un-pest-el>

Mondragón C. y Méndez S de J. (2018) Producción y utilización del nopal como hortaliza o

Nopalitos En Taguchi M. Makkar, H. y Louhaichi M. ECOLOGIA DEL CULTIVO, MANEJO Y USOS DEL NOPAL. ICARDA Organización de las Naciones Unidas para la alimentación y la agricultura FAO

Cap. 08 (98- 108). Retomado de: <http://www.fao.org/3/i7628es/I7628ES.pdf>

Muñoz, E., López, S.E. y García, C. (2016). La Ética en las actividades de Responsabilidad

Social en empresas exportadoras. El caso del estado de Hidalgo, México. En López, I., Contreras, I. Los retos en el comercio internacional de México. Capítulo 9. Edit. UPMH. (227-249).

Muñoz, E., López, S.E. y Figueroa, J.G. (2017). Compromiso social con la comunidad de las

empresas manufactureras exportadoras del estado de Hidalgo, como parte de su Responsabilidad Social Empresarial. En Ruiz,T. Nuevos enfoques de la Responsabilidad social. Edit. UPG (164-172). Recuperado de: http://docs.wixstatic.com/ugd/c59452\_92db4885519140d181bd33ff8005d33d.pdf

Sáenz, (2006). Utilización agroindustrial del nopal. Boletín de Servicios Agrícolas de la FAO 162. Roma: FAO. Recuperado de: [http://www.fao.org/3/a0534s/a0534s00.pdf](http://www.fao.org/3/a0534s/a0534s00.pdf%20el%2015%20octubre%202018) el 15 octubre 2018.

Santander Trade Portal (2019a). Presentación general de Estados Unidos América.

Recuperado de: <https://es.portal.santandertrade.com/analizar-mercados/estados-unidos/presentacion-general>

Santander Trade Portal (2019b). Presentación general de Alemania. Recuperado de:

<https://es.portal.santandertrade.com/analizar-mercados/alemania/presentacion-general>

Santander Trade Portal (2019c). Presentación general de Reino Unido. Recuperado de:

<https://es.portal.santandertrade.com/analizar-mercados/reino-unido/presentacion-general>

Santander Trade Portal (2019d). Presentación general de Francia. Recuperado de:

<https://es.portal.santandertrade.com/analizar-mercados/francia/presentacion-general>

Santander Trade Portal (2019e). Presentación general de Canadá. Recuperado de:

<https://es.portal.santandertrade.com/analizar-mercados/canada/presentacion-general>

Santander Trade Portal (2019f). Presentación general de Países Bajos. Recuperado de:

<https://es.portal.santandertrade.com/analizar-mercados/paises-bajos/presentacion-general>

Santander Trade Portal (2019g). Presentación general de Japón. Recuperado de:

<https://es.portal.santandertrade.com/analizar-mercados/japon/presentacion-general>

Santander Trade Portal (2019h). Presentación general de Bélgica. Recuperado de:

<https://es.portal.santandertrade.com/analizar-mercados/belgica/presentacion-general>

Santander Trade Portal (2019i). Presentación general de Italia. Recuperado de:

<https://es.portal.santandertrade.com/analizar-mercados/italia/presentacion-general>

Santander Trade Portal (2019j). Presentación general de Rusia. Recuperado de:

<https://es.portal.santandertrade.com/analizar-mercados/rusia/presentacion-general>

- SIAP, (2017). Anuario estadístico de la producción agrícola, nopalitos. Tabla. Recuperado de: https://nube.siap.gob.mx/cierreagricola/
- Sulser, R. y Pedroza J. (2004). Explotación efectiva: Reglas básicas para el éxito del pequeño y mediano exportador. 1ra edición. México DF: Ediciones Fiscales ISEF.

Tarifa de la Ley de Impuestos Generales de Importación y Exportación, [TIGIE], (2007)

# ACADEMIA, JOURNALS

US PRO SCIENTIA ET STUDIUM

Retomado el 16 noviembre 2018 de: [http://www.siicex](http://www.siicex-/)caaarem.org.mx/Bases/TIGIE2007.nsf/4caa80bd19d9258006256b050078593c/4058c65ef30717e3862573020072a74a?OpenDocument

Trde Map. (2017a). Lista de los países exportadores para el producto seleccionado en 2018.

Tabla. Recuperado el 07 de noviembre 2018 de:

[https://www.trademap.org/Country\\_SelProduct.aspx?nvpm=3%7c%7c%7c%7c%7c0709%7c%7c%7c4%7c1%7c1%7c2%7c1%7c1%](https://www.trademap.org/Country_SelProduct.aspx?nvpm=3%7c%7c%7c%7c%7c0709%7c%7c%7c4%7c1%7c1%7c2%7c1%7c1%7c2%7c1%7c1) [7c2%7c1%7c1](https://www.trademap.org/Country_SelProduct.aspx?nvpm=3%7c%7c%7c%7c%7c0709%7c%7c%7c4%7c1%7c1%7c2%7c1%7c1%7c2%7c1%7c1)

Trade Map. (2017b). Lista de los mercados importadores para un producto exportado por

México en 2018. Tabla. Recuperado el 07 de noviembre 2018 de:

[https://www.trademap.org/Country\\_SelProductCountry.aspx?nvpm=3|484||||0709|||4](https://www.trademap.org/Country_SelProductCountry.aspx?nvpm=3|484||||0709|||)|1|1|2|1|1|2|1|1

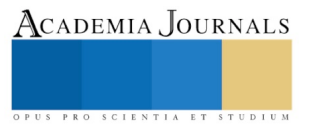

# FABRICACIÓN DE TERMOPILAS TEXTURADAS PARA POTENCIALIZACIÓN DEL EFECTO SEEBECK MEDIANTE TÉCNICAS DE FABRICACIÓN MEMS PARA APLICACIONES DE COSECHA DE ENERGÍA

Ing. Héctor Martínez Domínguez<sup>1</sup>, Dra. Adriana del Carmen Téllez Anguiano<sup>2</sup>, Dr. Horacio Estrada Vázquez<sup>3</sup> y Dr. Juan Cristóbal Camacho Arriaga<sup>4</sup>

*Resumen***— Actualmente, mediante la optimización del efecto Seebeck, los dispositivos termoeléctricos se han convertido en una alternativa potencial en diversas aplicaciones de conversión de energía térmica, esto es, los gradientes de temperatura en diversos elementos pueden ser utilizados para obtener energía eléctrica útil. La estructura cristalina de películas de elementos químicos específicos, como bismuto y antimonio, juega un papel fundamental en cómo se manifiesta el efecto Seebeck. Dichas estructuras pueden ser controladas mediante técnicas de fabricación MEMS (Sistemas Micro-Electro-Mecánicos), facilitando el desarrollo de dispositivos termoeléctricos para diversas aplicaciones, incluyendo sistemas de cosecha de energía. El objetivo de este artículo es presentar el proceso de texturado de termopilas, fabricadas con micro-estructuras que favorezcan el efecto Seebeck, para aplicaciones en sistemas de cosecha de energía y sensores.**

#### *Palabras clave***—MEMS, cosecha de energía, energía renovable, microfabricación, Seebeck.**

#### **Introducción**

Las tendencias tecnológicas en el campo de energías renovables han sido objeto de interés desde los inicios de discusiones acerca de desarrollo sustentable (Bruntland, 1987). Entre 1992 y 2011, la producción científica en el área de fuentes de energía renovables, muestra un crecimiento exponencial; al año 2014 [\(Figura 1\)](#page-24-0) se distinguen 5 principales dominios dentro de las fuentes de energías renovables y sus tendencias: biomasa, geotérmica, solar, eólica e hidráulica (Rizzi, et al., 2014).

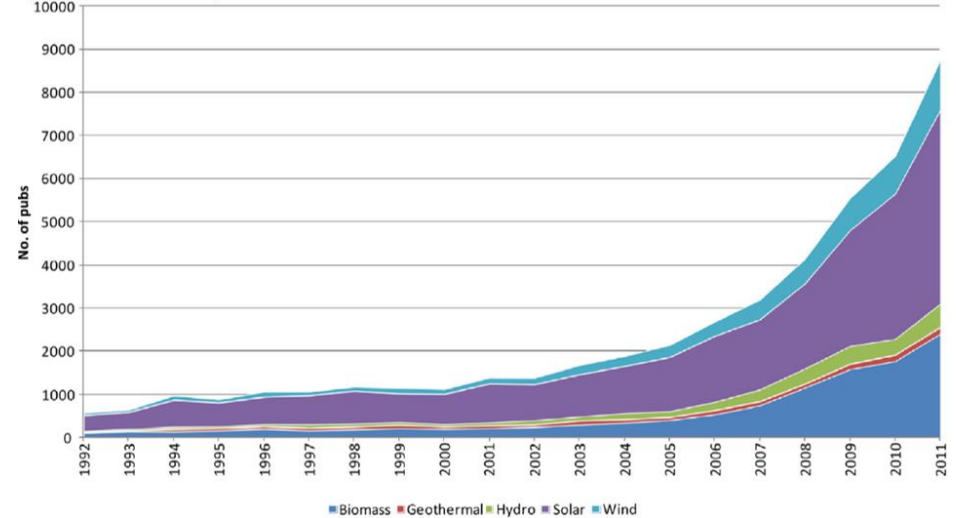

<span id="page-24-0"></span>Figura 1. Número de publicaciones entre 1992 y 2011 de fuentes de energías renovables (Rizzi, et al., 2014).

l

<sup>1</sup> El Ing. Héctor Martínez Domínguez es estudiante de la Maestría en Ciencias en Ingeniería Electrónica en el Tecnológico Nacional / Instituto Tecnológico de Morelia, Michoacán. México [hectormdom@gmail.com](mailto:hectormdom@gmail.com)

<sup>2</sup> La Dra. Adriana del Carmen Téllez Anguiano, es Profesora Investigadora del posgrado de Ingeniería Electrónica en el

Tecnológico Nacional / Instituto Tecnológico de Morelia, Michoacán. México [adrianat@itmorelia.edu.mx.](mailto:adrianat@itmorelia.edu.mx.) (**autor corresponsal)** <sup>3</sup> El Dr. Horacio Estrada Vázquez es Profesor emérito de la Universidad de Carolina del Norte en Charlotte, Carolina del Norte. USA [estrada@uncc.edu](mailto:estrada@uncc.edu)

<sup>4</sup> El Dr. Juan Cristóbal Camacho Arriaga es Profesor investigador del Departamento de Ingeniería Mecánica del Tecnológico Nacional de México / Instituto Tecnológico de Morelia, Michoacán. México [jccamachoarr@gmail.com](mailto:jccamachoarr@gmail.com)

Existen otras fuentes de energías renovables, sin embargo, se proponen para aplicaciones muy particulares o la tecnología se encuentra en etapas muy tempranas, aunado a eficiencias de conversión energética extremadamente bajas por ejemplo la hoja y fotosíntesis artificiales (con eficiencias de conversión de energía por debajo del 1%) (Nocera, 2017).

Una importante fuente de energía renovable es la termoelectricidad, aunque en continuo desarrollo, el mundo académico debate acerca de su aplicabilidad a gran escala. Algunos de los ejemplos más comunes son los prototipos de Generadores Termoeléctricos (TEG) en sistemas de escape de automóviles (Bethke, et al., 2016), las tendencias de investigación más actuales tratan inclusive telas termoeléctricas las cuales podrían idealmente, convertir el calor residual del cuerpo en energía eléctrica para tecnología usable y sensores (Oh, et al., 2016). Las principales preocupaciones para la aplicabilidad de la termoelectricidad son su baja eficiencia de conversión energética que oscila entre el 5% y el 10%, comparada por ejemplo con la fotovoltaica (46%) y el impacto ambiental de los materiales utilizados (e.g.  $Bi<sub>2</sub>Te<sub>3</sub>$  y PbTe) (Andrei, et al., 2016).

En la actualidad, los dispositivos termoeléctricos han mejorado significativamente sus características de operación gracias a que se ha conseguido mejorar la manifestación del efecto Seebeck (el cual es la relación entre un voltaje inducido debido a una diferencia de temperatura dada en un material), lo que les ha permitido convertirse en una alternativa potencial en diversas aplicaciones de conversión de energía térmica, esto es, los gradientes de energía térmica establecidos en elementos o sistemas mecánicos e industriales, pueden ser utilizados para obtener energía eléctrica útil. Por ejemplo, el calor producido en partes o subsistemas en un automóvil, como el motor, podrían ser usados para energizar algunos de los dispositivos eléctricos del automóvil; a su vez, gradientes térmicos en el cuerpo humano pueden ser utilizados para generar energía eléctrica para energizar sensores o dispositivos biomédicos portátiles.

Según indica la literatura los materiales termoeléctricos más eficientes que hacen uso del efecto Seebeck son el bismuto y sus aleaciones, en conjunto con calcogenuros de bismuto y antimonio (Heremans, et al., 2002). Con base en resultados experimentales preliminares, se puede concluir que la estructura cristalina de dichos materiales juega un papel fundamental en la manifestación y magnitud del efecto Seebeck. Para optimizar el efecto Seebeck, es fundamental que la estructura cristalina de las películas de estos materiales termoeléctricos sea controlada, haciendo uso de principios de fabricación MEMS (Sistemas Micro-Electro-Mecánicos) es posible ejercer este control, lo cual podría facilitar el desarrollo de dispositivos termoeléctricos para diversas aplicaciones, incluyendo dispositivos y sistemas de cosecha de energía (energy harvesting). La eficiencia del efecto Seebeck ha tenido un importante repunte en los últimos años [\(Figura 2\)](#page-25-0), y se espera continúe dicha tendencia, convirtiéndola en una opción cada vez más rentable.

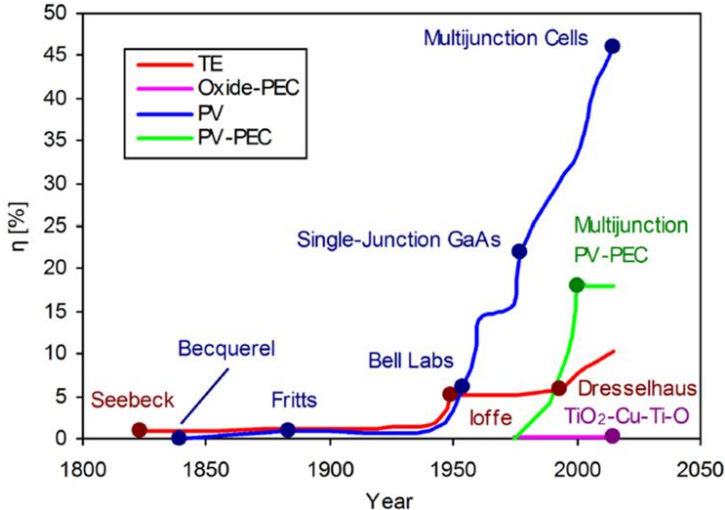

<span id="page-25-0"></span>Figura 2. Tendencias cualitativas registradas en eficiencias de conversión energética para distintas fuentes de energía renovable a través del tiempo (Andrei, et al., 2016)

El objetivo central de este artículo es describir el proceso de fabricación texturada en termopilas, utilizando micro-estructuras que favorezcan el efecto Seebeck, aumentando así su viabilidad en sistemas de cosecha de energía.

# **Antecedentes**

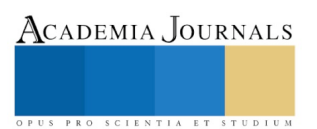

ACADEMIA, JOURNALS

PRO SCIENTIA ET STUDIUM

La energía termoeléctrica comprende dos contribuciones principales: la potencia de difusión termoeléctrica y la contribución debida al arrastre de fonones. Estudios experimentales de muestras de bismuto en bulto a bajas temperaturas demuestran que su potencia térmica es elevada y esto es atribuido al mecanismo de arrastre de fonones (Brandt, et al., 1977).

Para medir el rendimiento de los dispositivos termoeléctricos se hace uso del parámetro adimensional Figura de Mérito, ZT. Los dispositivos termoeléctricos comerciales tienen un ZT  $\approx$  1.

Un enfoque para mejorar el rendimiento de los dispositivos implica la estructuración de materiales termoeléctricos a nanoescala para aprovechar las propiedades alteradas y/o eludir la propiedad perjudicial por acoplamientos, ya que el trabajo teórico ha demostrado que los sistemas materiales pequeños y dimensionalmente confinados pueden exhibir figuras de mérito superiores a uno , obteniendo un coeficiente Seebeck mejorado, y el área de superficie incrementada conduciendo a una mayor dispersión de los límites de fonones, lo que causa una reducción en la conductividad térmica.

Para ello, se ha explorado el uso de estructuras dimensionales cero para obtener materiales termoeléctricos de alta eficiencia, ya que las nanopartículas están esencialmente confinadas en las tres dimensiones, conllevando a una mejora del coeficiente Seebeck siempre que el contacto eléctrico entre partículas pueda ser mantenido y el efecto interfacial no perjudique las propiedades del material.

En la investigación reportada por (Hostler, et al., 2008), se compacta aproximadamente la mitad de un gramo de nanopartículas de Bismuto, de 18 nm de diámetro para formar un pellet, posteriormente se miden sus propiedades termoeléctricas más importantes y para realizar una comparación, también se fabrican y caracterizan pellets que comprenden micropartículas de Bismuto. Se crean pellets de PbTe usando polvos en el rango de 30 nm a 50 nm presentando un aumento en el coeficiente Seebeck como resultado del pequeño tamaño del grano, previamente atribuido al aumento en la dispersión de electrones dependiente de la energía ya que las partículas eran demasiado grandes para que los efectos de confinamiento cuántico fueran relevantes. Los resultados obtenidos al medir las propiedades termoeléctricas (conductividad térmica, conductividad eléctrica, coeficiente Seebeck) de este pellet y compararlas con una serie de pellets producidos a partir de micropartículas disponibles comercialmente en un rango de niveles de compresión, indican que ambos tipos de pellets muestran una gran reducción en la conductividad eléctrica en relación con el bismuto de bulto debido a la porosidad y la presencia de la capa de óxido sobre las partículas. Se presenta una ligera disminución de la conductividad térmica y un coeficiente Seebeck cercano o ligeramente mayor en magnitud al mostrado por el bismuto en bulto, pero debido a las bajas conductividades eléctricas se obtienen valores de figura de mérito termoeléctrica de por lo menos dos órdenes de magnitud más bajos que el bismuto de bulto.

En (Rogacheva, et al., 2009) se presenta un estudio detallado de la dependencia de las propiedades de transporte de películas delgadas de Bismuto, con respecto a grosores relativamente pequeños y obtener nueva evidencia de la existencia de oscilaciones en el espesor y su conexión con la cuantización del espectro de huecos y una transición Semimetal-Semiconductor (SMSC), se presentan la dependencia de sus propiedades termoeléctricas con respecto al espesor de capa de películas de Bi a temperatura ambiente.

Otro experimento orientado a potencializar el efecto Seebeck se condujo con películas delgadas termoeléctricas de telururo de Bismuto de tipo N (Bi2Te3), crecidas en substratos de vidrio utilizando el método de Depósito Químico (CD) y erosión catódica con magnetrón por RF, de las sustancias simples Te y Bi. Las películas depositadas son recocidas a diversas temperaturas variando dicho parámetro en el rango de 250 °C a 450 °C para investigar la influencia de la temperatura de recocido en las películas de  $Bi<sub>2</sub>Te<sub>3</sub>$ . La relación de composición, la microestructura y las propiedades termoeléctricas de las películas preparadas se investigan sistemáticamente mediante Fluorescencia de Rayos X por Energía Dispersiva (EDS), Difracción de rayos X (XRD), medición a cuatro puntas (método Kelvin) y el sistema de medición de coeficiente Seebeck (Cai, et al., 2013). Se concluye que las propiedades estructurales y termoeléctricas de las películas delgadas de telururo de bismuto depositado, se mejoran notablemente mediante el recocido, el cual mejora la calidad cristalina del Bi<sub>2</sub>Te<sub>3</sub>, promoviendo la estructura cristalina preferencial (011); la cual demuestra que potencializa el coeficiente Seebeck, la conductividad eléctrica y el factor de potencia. Estos resultados son útiles y pueden ser una guía para preparar materiales termoeléctricos de película delgada de alto rendimiento para aplicaciones termoeléctricas usando CD y erosión catódica con magnetrón por RF con un recocido posterior.

En la actualidad se realizan investigaciones acerca del sintetizado y propiedades de las películas delgadas de bismuto, para obtener películas de alta calidad. El bismuto al ser un semimetal, presenta una pequeña sobreposición entre la parte baja de la banda de conducción y la parte alta de la banda de valencia, por lo que la densidad de estados a nivel de Fermi es despreciable, la literatura indica que existe una transición de semimetal a semiconductor para un espesor en el rango de 20 nm a 30 nm. El Bi exhibe una fuerte dependencia de la temperatura y campo magnético con la resistencia eléctrica.

El Bi de película delgada presenta un alto grado de crecimiento de orientación preferencial en la dirección (003), sin embargo, pocos trabajos reportan el crecimiento en la dirección (012) u orientación aleatoria. En la investigación reportada por (Fedotov, et al., 2016) se estudian películas de bismuto policristalino obtenidas por dos diferentes métodos de depósito: Torneado en Estado de Fusión (MS) y Depósito Electroquímico (ECD). Se fabrican diversas muestras utilizando ambos métodos bajo las mismas condiciones. Experimentalmente se determina su coeficiente Seebeck y su tipo de texturado. Se encuentra, de acuerdo a los datos SEM, que tamaños de grano del Bi poseen rangos de 5 µm a 15 µm para películas fabricadas por MS y de 0.5 µm a 1.5 µm para las fabricadas por ECD. Se observan dos tipos de textura de crecimiento en el plano: (001) y (012). Los cálculos realizados para las películas depositadas mediante MS arrojan un valor de coeficiente Seebeck igual a 62 µVK−1 mientras que experimentalmente se miden 63 µV K−1. Para las películas depositadas mediante ECD la divergencia fue bastante grande, 66 µVK<sup>-1</sup> de acuerdo a los cálculos y 75 µVK<sup>-1</sup> obtenidos experimentalmente (Fedotov, et al., 2016).

# **Microfabricación texturada y caracterización de las termopilas**

# *Preparación para la manufactura de las termopilas*

Mediante software CAD (diseño asistido por computadora) se procede a realizar el diseño de las termopilas [\(Figura 3\)](#page-27-0), las cuales se fabrican empleando Bismuto (Bi) y Antimonio (Sb), mediante el proceso de microfabricación denominado fotolitografía, el cual consiste en transferir patrones de una fotomáscara a un sustrato de película delgada o una oblea de silicio.

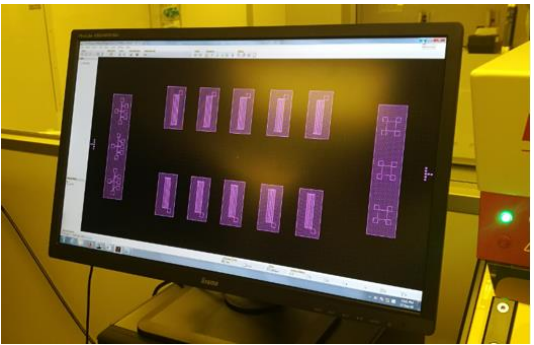

Figura 3. Diseño CAD de las termopilas.

<span id="page-27-0"></span>Una vez determinado el CAD se procede a elaborar las mascarillas [\(Figura 4\)](#page-27-1) mediante el generador de patrones µPG 101 de la marca HEIDELBERG iNSTRUMENTS.

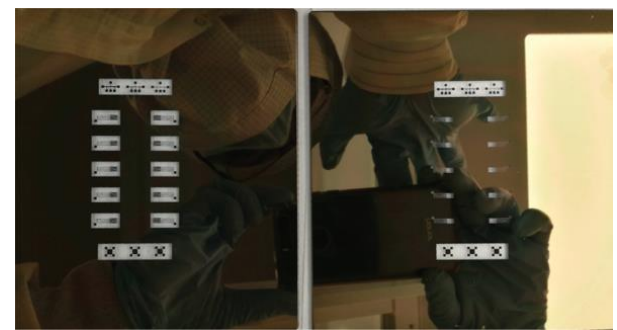

Figura 4. Mascarillas para fotolitografía.

# <span id="page-27-1"></span>*Microfabricación*

Posteriormente se fabrican las termopilas texturadas, para lo cual es indispensable la correcta determinación de los parámetros variables en el método de depósito a utilizar, especificando un conjunto de puntos discretos de partida basados en la experiencia de los investigadores con los métodos de depósito de material, en particular erosión catódica asistida por magnetrón, de manera que encontrar los parámetros correctos de depósito, no implicó la experimentación con cada uno de los más de 24 parámetros.

Se utilizan obleas de silicio como soporte del sustrato de poliamida, el cual es un polímero con buena resistencia química, excelentes propiedades mecánicas y en particular térmicamente estable, sobre este último se realizaron los depósitos de Bismuto y Antimonio. Las termopilas fueron fabricadas mediante la metalización

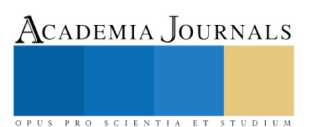

ACADEMIA JOURNALS

selectiva de la poliamida y la remoción de las áreas donde no se desea la presencia de material mediante una técnica conocida como "Lift-off" [\(Figura 5\)](#page-28-0) la cual implica el uso de acetona, para desprender el metal que fue depositado sobre fotoresina y no directamente sobre otro metal o la poliimida.

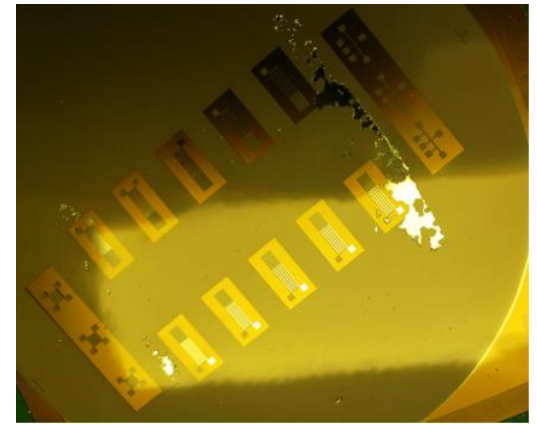

Figura 5. Técnica Lift-off

# <span id="page-28-0"></span>*Caracterización microestructural*

Una vez fabricadas las termopilas [\(Figura 6\)](#page-28-1) mediante los diferentes parámetros supuestos, se utilizaron las técnicas de microscopía digital y perfilometría de contacto para la verificación de las geometrías manufacturadas, además de difracción de rayos X para la determinación de la micro-estructura cristalina buscada.

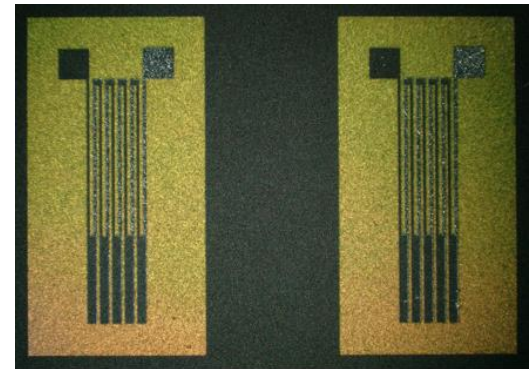

Figura 6. Termopilas sin escala, utilizando magnificación de 20X, microscopio digital.

<span id="page-28-1"></span>Una vez realizados los experimentos de manufactura correspondientes, se determinaron finalmente los parámetros para los cuales, la estructura cristalina buscada [\(Figura 7\)](#page-28-2), es mayor que en la fabricación con parámetros convencionales para el material Bismuto.

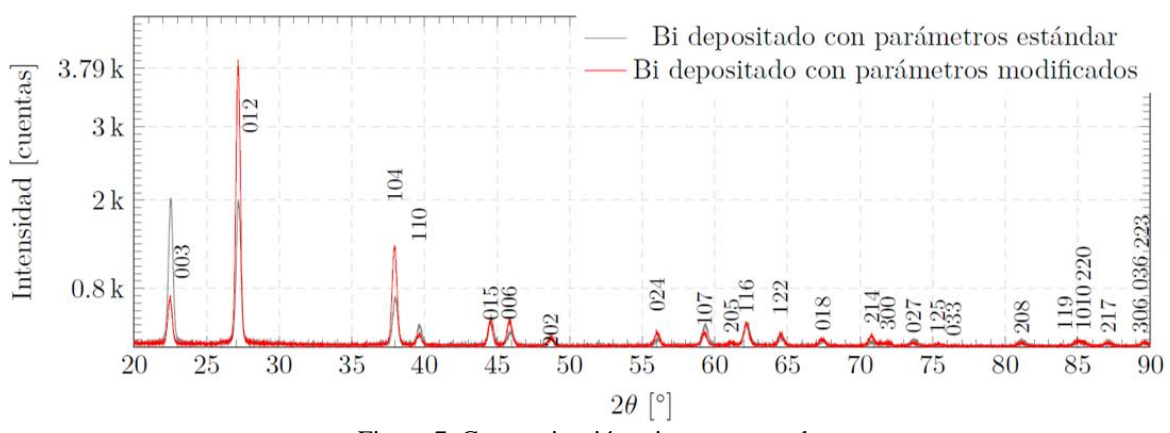

<span id="page-28-2"></span>Figura 7. Caracterización microestructural.

## **Aplicaciones**

El efecto Seebeck, se encuentra relacionado directamente con la eficiencia de conversión energética, ya que, de manera concreta, la información que nos proporciona es: cuanto voltaje se está produciendo en un material, como respuesta a una diferencia de temperatura en dicho material. La anterior aseveración representa varias connotaciones importantes, como el hecho de que, para aplicaciones de cosecha de energía, la potencialización del efecto Seebeck representaría para una diferencia de temperatura dada, una mayor producción de voltaje, lo cual aumentaría su viabilidad en aplicaciones por ejemplo de cosecha de energía para tecnologías usables, tales como teléfonos y relojes inteligentes. La otra connotación importante es que, siguiendo la misma definición, sería posible la fabricación de sensores de temperatura con mayor sensibilidad, por ejemplo, sensores para aplicaciones biomédicas que pudieran detectar minúsculos cambios de temperatura y además de ser autoalimentados utilizando este mismo principio.

#### **Conclusiones y recomendaciones**

El efecto Seebeck es un factor que de ser correctamente potencializado, podría tener un importante impacto ambiental, en la cual sería posible la aplicación en sistemas de cosecha de energía aplicados a las múltiples fuentes de calor residual que existen hoy en día, desde automóviles, fabricas, el mismo cuerpo humano, o cualquier otro sistema o elemento que como parte de su funcionamiento produzca calor de desecho, aumentando la eficiencia energética de los mismos, o constituyendo un importante ahorro en consumo energético utilizado en aplicaciones que pudieran beneficiarse de este tipo de cosecha de energía.

El proceso específico de fabricación de termopilas es esencial para modificar su microestructura, lo cual puede influir en la eficiencia energética que se obtenga para condiciones específicas de operación.

#### **Referencias**

Andrei, V., Bethke, K. & Rademann, K., 2016. Thermoelectricity in the context of renewable energy sources: joining forces instead of competing. *Energy & Environmental Science,* Volume 9, pp. 1528-1532.

Bethke, K., Andrei, V. & Rademann, K., 2016. Decreasing the Effective Thermal Conductivity in Glass Supported Thermoelectric Layers. *PloS one,* Volume 11, p. e0151708.

Brandt, N. B., Gitsu, D. V., Nikolaeva, A. A. & Ponomarev, Y. G., 1977. Investigation of size effects in thin cylindrical bismuth single crystals in a magnetic field. *Soviet Journal of Experimental and Theoretical Physics,* Volume 45, p. 1226.

Bruntland, G. H., 1987. World commission on environment and development (wced): Our common future. *Oxford University Press New York,*  pp. 43-66.

Cai, Z. K. et al., 2013. Thermoelectric properties and micro-structure characteristics of annealed N-type bismuth telluride thin film. *Applied Surface Science,* Volume 280, pp. 225-228.

Fedotov, A. S. et al., 2016. Simulation of polycrystalline bismuth films Seebeck coefficient based on experimental texture identification. *Materials Chemistry and Physics,* Volume 177, pp. 413-416.

Heremans, J. P., Thrush, C. M., Morelli, D. T. & Wu, M.-C., 2002. Thermoelectric power of bismuth nanocomposites. *Physical Review Letters,*  Volume 88, p. 216801.

Hostler, S. R. et al., 2008. Thermoelectric properties of pressed bismuth nanoparticles. *Superlattices and Microstructures,* Volume 43, pp. 195- 207.

Nocera, D. G., 2017. Solar fuels and solar chemicals industry. *Accounts of chemical research,* Volume 50, pp. 616-619.

Oh, J. Y. et al., 2016. Chemically exfoliated transition metal dichalcogenide nanosheet-based wearable thermoelectric generators. *Energy & Environmental Science,* Volume 9, pp. 1696-1705.

Rizzi, F., Eck, N. J. & Frey, M., 2014. The production of scientific knowledge on renewable energies: Worldwide trends, dynamics and challenges and implications for management. *Renewable Energy,* Volume 62, pp. 657-671.

Rogacheva, E. I. et al., 2009. Quantum size effects and transport phenomena in thin Bi layers. *Microelectronics Journal,* Volume 40, pp. 728- 730.

ACADEMIA, JOURNALS

PRO SCIENTIA ET STUDIUM

# SISTEMA DE MENÚ INTERACTIVO APOYADO POR UN ALGORITMO BASADO EN REGLAS DE ASOCIACIÓN PARA LA ALIMENTACIÓN DE PACIENTES INTERNOS DEL HOSPITAL DEL PACÍFICO

Rosa Maribel Martínez Manzo Ing.<sup>1</sup>, M.T.I. Eloy Cadena Mendoza<sup>2</sup>, Dr. Eduardo de la Cruz Gámez<sup>3</sup>, Dra. Miriam Martínez Arroyo<sup>4</sup>

*Resumen* **En el presente trabajo se verá el funcionamiento de un algoritmo que genera reglas de asociación, así como su aplicación en el proyecto a desarrollar. Éstas ayudarán a indicar las diferentes posibilidades de cambios entre los elementos de un mismo grupo de alimentos en el menú del Hospital del Pacífico del puerto de Acapulco de Juárez, Guerrero.**

**Palabras clave --** *Alimentación, Algoritmos, Reglas, Asociación.*

#### **Introducción**

En el hospital la alimentación de los pacientes juega un papel muy importante para la recuperación de los mismos, puesto que en los alimentos se encuentran los nutrientes necesarios para que la curación del cuerpo y la medicación se optimicen. En este sentido la creación de un menú interactivo al que tengan acceso los pacientes hospitalizados a través de una aplicación en sus teléfonos móviles proporciona al mismo la oportunidad de verse involucrado en su alimentación y por tanto en su recuperación de manera más positiva.

Por lo tanto, la utilización de un algoritmo de reglas de asociación aplicado a los diversos grupos de alimentos permitirá la posibilidad de intercambio de elementos del mismo grupo basándose en las necesidades alimenticias de los pacientes del hospital. Se creó una Base de Datos en donde son almacenados tanto los ingredientes por grupos alimenticios como los menús con los que cuenta el hospital, ya que esto propicia que la búsqueda con las reglas sea más centralizada; se busca un elemento del mismo grupo con similitudes nutricionales para que éste sea tomado como sustituto.

Esto es posible ya que el médico al ingresar el paciente y hacer el diagnóstico del mismo le asigna una dieta acorde a su padecimiento o condición, esta instrucción es llevada a cabo por los enfermeros quienes se encargan de que el paciente cumpla con la dieta establecida e indican a la cocina lo que puede y no puede comer el paciente, para que así se preparen los alimentos.

#### **Descripción del Método**

#### *Las reglas de asociación*

 $\overline{\phantom{a}}$ 

Las reglas de asociación han sido el objetivo de muchos trabajos de investigación desde que Agrawal et al., propusieran el algoritmo de aprendizaje A priori (Agrawal, R. and Srikant, R., 1994) y su utilización en grandes bases de datos (Agrawal, R., Imielinski, T., Swami, A., 1993). Haciendo uso de su notación, podemos definir una regla de asociación como una implicación de la forma X⇒ Y, donde X se denomina antecedente e Y consecuente. Tanto X como Y estarán formados por conjuntos de elementos pertenecientes a la tabla de transacciones T que estemos analizando. Una tabla de transacciones consta de un número indeterminado de registros que contienen diferentes secuencias de valores de los atributos que definen un registro. Los atributos que forman cada uno de los registros

<sup>&</sup>lt;sup>1</sup> Rosa Maribel Martínez Manzo Ing. estudiante de la Maestría en Sistemas Computacionales del Instituto Tecnológico de Acapulco. [rosa.mtz2408@gmail.com](mailto:rosa.mtz2408@gmail.com) (**autor corresponsal**)

<sup>2</sup> El M.T.I. Eloy Cadena Mendoza es Profesor en la Maestría en Sistemas Computacionales del Instituto Tecnológico de Acapulco. [eloy\\_cadena@yahoo.com](mailto:eloy_cadena@yahoo.com)

 $3$  El Dr. Eduardo de la Cruz Gámez es Jefe de la División de Estudios de Posgrado e Investigación y Profesor en la Maestría en Sistemas Computacionales del Instituto Tecnológico de Acapulco. gamezeduardo@yahoo.com

<sup>4</sup> La Dra. Miriam Martínez Arroyo es Profesora y Coordinadora de la Maestría en Sistemas Computacionales del Instituto Tecnológico de Acapulco. [miriamma\\_ds@hotmail.com](mailto:miriamma_ds@hotmail.com)

dependerán del campo de aplicación. La búsqueda de asociaciones suele dar lugar a la obtención de un número muy elevado de reglas. Para seleccionar las más representativas, el proceso debe ir seguido por una evaluación de las mismas. Las medidas más empleadas para estimar la validez de una regla son las que aparecen descritas a continuación (Ma. Dolores Ruiz, 2010):

Support (cobertura): La cobertura expresa el tanto por ciento de registros de T que satisfacen la unión de los elementos del consecuente y del antecedente s( $X \Rightarrow Y$ ) = s( $X \cup Y$ ) la fórmula anterior indica que el conjunto s, donde X implica a Y es igual al conjunto s donde X se une con Y.

Confidence (confianza): La confianza es una medida de la efectividad de una regla. Representa el porcentaje de casos en los que dado el antecedente se verifica la implicación. c (X ⇒ Y) = s (X ⇒ Y) /s (X) dado el conjunto c donde X implica a Y es igual al cociente del conjunto s donde X implica a Y sobre el conjunto de s de X.

Puede utilizarse para estimar la probabilidad condicionada del consecuente dado el antecedente:  $P(Y/X) = P(X \cup Y) / P(X) = c(X \Rightarrow Y)$  P es la probabilidad del cociente de Y sobre X, esto es igual al cociente del conjunto P donde X se une con Y sobre la probabilidad de que ocurra X, que es lo mismo que el conjunto c donde X implica Y.

Lift: Cuantifica la relación existente entre X e Y:

- lift > 1: X e Y positivamente correlacionados

- lift < 1: X e Y negativamente correlacionados

 $-$  lift = 1: X e E independientes.

li(X ⇒ Y) = s(X ⇒ Y) /s(Y) esto se lee como el levantamiento donde X implica Y que es igual al cociente del soporte donde X implica Y sobre s de X.

Las reglas de asociación son un algoritmo bien definido, cuyo significado se mide por factores de soporte y confidencia. Se componen de una condición y un resultado. Generalmente se representan de la forma: "Si (if) condición entonces (then) resultado". Es una implicación de la forma  $X \rightarrow Y$  que significa que en las tuplas de datos para las cuales valen los atributos de X, también valen los atributos de Y.

## *El algoritmo A priori*

El algoritmo A priori tiene como objetivo la extracción de reglas de asociación de una base de datos de transacciones. Puede descomponerse en dos tareas:

1.- Encontrar todos los conjuntos de elementos, que tienen una cobertura por encima de la mínima cobertura dada

2.- Utilizar los conjuntos de elementos con mayor cobertura de la fijada como umbral para generar reglas que superen un cierto nivel de confianza.

La notación del algoritmo A priori (R. Agrawal and R. Srikant, 1994) se ve en la tabla 1:

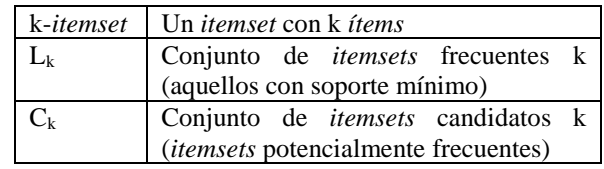

Tabla 1. Notación del algoritmo A priori (R. Agrawal and R. Srikant, 1994)

A continuación, se muestra el pseudocódigo del algoritmo A priori:

L1 =  $\{$  Conjunto de itemsets frecuentes 1  $\}$ for (k=2;  $L_{k-1} \neq 0$ ; k++) do begin  $C_k$  = apriori-gen( $L_{k-1}$ ) // Nuevos candidatos forall transacciones  $t \in D$  do begin  $C_t$  = subconjunto ( $C_k$ , t); // Candidatos en t forall candidatos  $c \in Ct$  do c.cont++; end  $L_k = \{ c \in C_k | c \text{.count} \geq \text{minsup} \}$ end Answer UkL<sup>k</sup>

La primera pasada del pseudocódigo algoritmo cuenta las ocurrencias de los ítems en todo el conjunto de datos para determinar los itemsets frecuentes 1. Los subsecuentes pasos del algoritmo son básicamente dos: primero, los itemsets frecuentes  $L_k$ -1 encontrados en la pasada (k - 1) son usados para generar los itemsets candidatos  $C_k$ , usando la función apriori-gen descrita en la siguiente subsección. Y segundo se cuenta el soporte de los itemsets candidatos

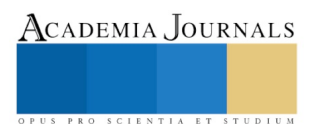

C<sup>k</sup> a través de un nuevo recorrido a la base de datos. Se realiza el mismo proceso hasta que no se encuentren más itemsets frecuentes. (J. C. Alvarado, 2010).

#### **Implementación**

Para el desarrollo del sistema se utiliza una laptop DELL con procesador Intel Core i5 de 64 bits, 6Gb de RAM. El sistema operativo sobre el cual se está trabajando es un equipo HP, con Windows 10 Pro, Procesador Intel Core 2 Duo de 64 bits, 3Gb de RAM. El lenguaje de programación es Java, con entorno de desarrollo NetBeans 8.1 y Weka, para la parte del móvil se utiliza el entorno de desarrollo Android Studio 3.0, la base de datos está en el SGBD Microsoft SQL Server Management Studio 17.

En la Figura 1 se muestra un diagrama de clases desarrollado con la herramienta Enterprise Architect 12, el cual muestra algunas de las relaciones tanto de las tablas en la base de datos del menú y el inventario, así como las conexiones de la base con las ventanas en la APK que se visualizarán desde el teléfono celular.

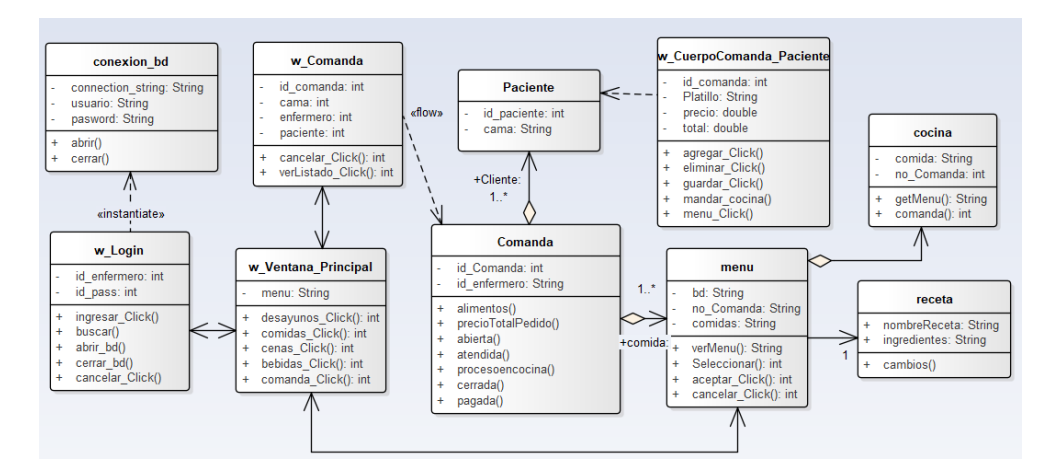

Figura 1 Diagrama de clases (Elaboración propia)

Se creó una base de datos para el sistema, en la cual se muestra la conexión a la base de datos y las relaciones entre las tablas, cada tabla tiene tanto sus atributos específicos como los que comparte con otras tablas. En la Figura 2 se muestra la base de datos. Está conformada de la siguiente manera, como tabla principal está la tabla "Comanda"; en dicha tabla se levanta el pedido del paciente, está ligada a la tabla "Pacientes", "Enfermero" y "TipoDieta" y esta última está ligada a la tabla "Receta" que a su vez tiene relación a las tablas "Desayuno", "Comida" y "Cena"

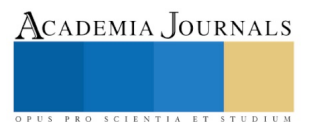

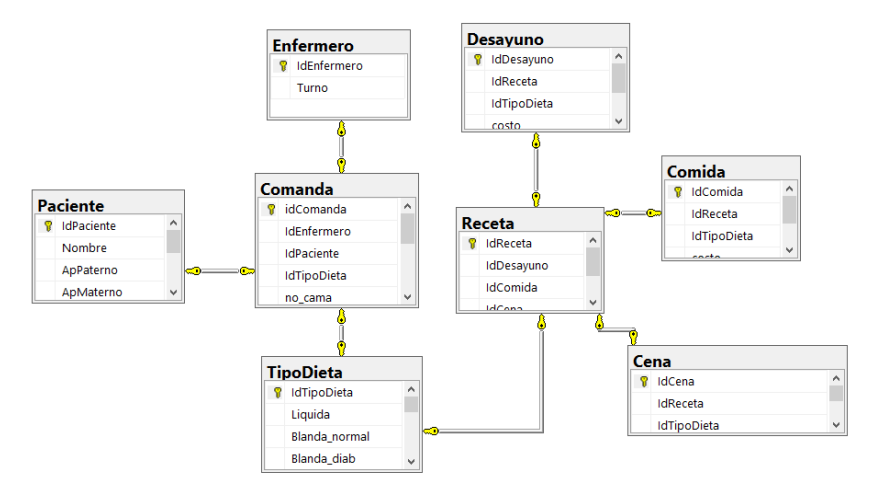

Figura 2. Base de Datos (Elaboración propia)

#### **Resultados**

## *Generación de las reglas de asociación*

Se utilizó la herramienta Weka. Ésta es un software de código abierto emitido bajo la licencia pública general GNU (Licencia Weka 2019) para la implementación del algoritmo A priori, se realizó una prueba a uno de los grupos "frutas" de alimentos que se dan en el hospital, en este grupo se muestran las frutas y sus propiedades, como las calorías, hidratos, proteínas, grasas y fibras entre otros. Esta información se pasó a un formato que el programa pudiera leer, Figura 4.

El fichero frutas.arff contiene datos sobre las características de las frutas que se dan en el hospital, ya sea para prepararse en jugos o para darse como postres o desayunos. El formato arff (Attribute-Relation file format) consiste, simplemente, en un fichero de texto en el que se almacena una tabla de datos, con una línea por tupla y los valores de una misma tupla separados por comas (en la misma línea del fichero de texto). Adicionalmente, los ficheros arff incluyen una cabecera con información adicional acerca de los nombres y tipos de datos asociados a los distintos atributos de la relación, tal como se muestra en la Figura 4.

| frutas: Bloc de notas                                                                                                    |  | $\times$ |
|----------------------------------------------------------------------------------------------------|--|----------|
| Archivo Edición Formato Ver Ayuda<br>@relation frutas                                                                                                    |  |          |
| @attribute fruta {manzana, naranja, pera, pinia, sandia}<br>@attribute hidratos {5,9,10,11,12}<br>$\emptyset$ attribute proteinas $\{0,1\}$<br>$\theta$ attribute grasas $\{0,1\}$<br>@attribute agua {85,86,87,88,89,94}<br>$\theta$ attribute fibra $\{1,2,3\}$<br>@attribute kcal {20,40,42,50} |  |          |
| @data<br>manzana, 10, 0, 0, 87, 2, 42<br>naranja, 9, 1, 0, 87, 3, 40<br>pera, 12, 1, 0, 85, 2, 50<br>pinia, 11, 1, 0, 87, 1, 50<br>sandia, 5, 1, 0, 94, 1, 20                                                                                                    |  |          |
|                                                                                                    |  |          |

Figura 4. Archivo "frutas.arff".

Al ingresar el archivo frutas.arff a la aplicación Weka y en la sección de "Associate" se seleccionó el algoritmo A priori con las características de que generará solo 10 reglas con un mínimo de confianza del 0.9 y un mínimo de soporte de 0.1, y entonces se llegó al siguiente resultado, el cual muestra que hay frutas que comparten la misma cantidad de un atributo, por ejemplo hay tres frutas que contienen 87 por ciento de agua por cada 100 gramos de la fruta y estas son la naranja, la manzana y la piña, hay mucha similitud entre algunas frutas.

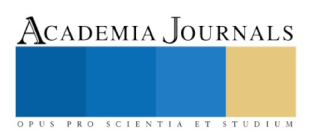

| Best rules found:                                                                                                    |
|----------------------------------------------------------------------------------------------------|
| 1. proteinas=1 $4$ ==> grasas=0 $4$<br>$\langle \text{conf: (1)} \rangle$ lift: (1) lev: (0) [0] conv: (0)              |
| 2. agua=87 3 ==> grasas=0 3<br>$\langle \text{conf:} (1) \rangle$ lift: (1) lev: (0) [0] conv: (0)                      |
| $\langle \text{conf: } (1) \rangle$ lift: $(1.25)$ lev: $(0.08)$ [0] conv: $(0.4)$<br>3. fibra= $12 ==$ proteinas= $12$ |
| 4. kcal=50 $2$ ==> proteinas=1 $2$<br>$\langle$ conf:(1)> lift:(1.25) lev:(0.08) [0] conv:(0.4)                         |
| 5. fibra=1 $2 ==$ grasas=0 $2$<br>$\langle \text{conf:} (1) \rangle$ lift: (1) lev: (0) [0] conv: (0)                   |
| 6. fibra=2 $2$ ==> grasas=0 $2$<br>$\langle \text{conf:} (1) \rangle$ lift: (1) lev: (0) [0] conv: (0)                  |
| 7. kcal=50 $2$ ==> grasas=0 $2$<br>$\{const: (1) > 1$ ift: (1) $lev: (0)$ [0] $conv: (0)$                               |
| 8. proteinas=1 agua=87 2 ==> grasas=0 2<br>$\{const: (1) > 1$ ift: (1) $lev: (0)$ [0] $conv: (0)$                       |
| 9. $qrasas=0$ fibra=1 2 ==> proteinas=1 2<br>$\langle$ conf:(1)> lift:(1.25) lev:(0.08) [0] conv:(0.4)                  |
| 10. proteinas=1 fibra=1 $2$ ==> grasas=0 $2$<br>$\langle \text{conf: (1)} \rangle$ lift: (1) lev: (0) [0] conv: (0)     |

Figura 5. Reglas generadas con Weka.

#### **Conclusiones**

Entre los múltiples algoritmos para la generación de las reglas de asociación el algoritmo A priori resultó ser el más adecuado puesto que es el más rápido al momento de procesar la información, en este documento se mostró a manera de pseudocódigo su funcionamiento. El uso de las reglas de asociación las cuales corresponde a una implicación del tipo if  $\rightarrow$  then ayudan al desarrollo del programa haciendo posible la relación de intercambio entre elementos. En cuanto al desarrollo del sistema y de aplicación móvil se han tenido que realizar múltiples investigaciones para que su funcionamiento sea óptimo y las conexiones entre ellos no se interfieran.

#### **Referencias**

Agrawal, R. and Srikant, R. Fast algorithms for mining association rules. Proc. 20th Int. Conf. Very Large Data Bases, (VLDB-94), 1994, pp 487- 499.

Agrawal, R., Imielinski, T., Swami, A. Mining association rules between sets of items in large databases. Proceedings of the International Conference on Management of Data (SIGMOD-1993), Washington, D.C., 1993, pp. 207-216 (ISBN:0-89791-592-5)

Descripción de las funciones de Android Studio en el link https://developer.android.com/studio/features.html (2018).

Descripción de las funciones de Android Studio en el link: https://developer.android.com/studio/run (2019).

Descripción del algoritmo A priori en WEKA en el link: http://weka.sourceforge.net/doc.stable-3-8/weka/associations/Apriori.html (2019).

Descripción de la herramienta Weka, software de código abierto emitido bajo la Licencia Pública General de GNU en el link: https://www.cs.waikato.ac.nz/ml/weka/.(2019)

Juan Carlos Alvarado Pérez, Implementación de TariyKDD y Evaluación de Rendimiento de Nuevos Algoritmos, DPTOIA-IT, Departamento de Informática y Automática Universidad de Salamanca Junio, 2010

María Dolores Ruiz Jiménez Modelado formal para representación y evaluación de reglas de asociación, D.L.: GR 2323-Editorial de la Universidad de Granada, 2010, pp. 12-14 (2010 ISBN: 978-84-693-2336-7)

R. Agrawal and R. Srikant. Fast algorithms for mining association rules. In VLDB Conference, Santiago, Chile, 1994

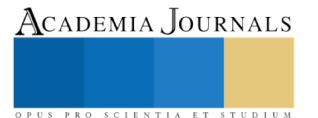

ACADEMIA, JOURNALS

PRO SCIENTIA ET STUDIUM

# INFLUENCIA DE LOS ESTILOS DE APRENDIZAJE EN EL APROVECHAMIENTO DEL IDIOMA INGLÉS EN LOS ALUMNOS DEL CENTRO DE ESTUDIOS CIENTÍFICOS Y TECNOLÓGICOS NO. 1 DEL INSTITUTO POLITÉCNICO NACIONAL

# M. en E. María Teresa Martínez Silva<sup>1</sup>, Dra. en T. Romana Martínez Silva<sup>2</sup>, M. en E. Rosa Gisel Vega Estribí<sup>3</sup> y M. en E. Zenaida Romero Orihuela<sup>4</sup>

*Resumen***— El trabajo de investigación que se presenta parte de la iniciativa por mejorar el aprovechamiento académico en la Unidad de aprendizaje de Inglés, en el Centro de Estudios Científicos y Tecnológicos No. 1 "Gonzalo Vázquez Vela" del Instituto Politécnico Nacional, la cual se imparte los seis semestres de su bachillerato bivalente. Con este propósito se realizó un muestreo para identificar los estilos de aprendizaje, desde el enfoque de la Programación Neurolingüística: visual, kinestésico y auditivo. El diagnóstico realizado servirá de base para formular líneas de acción específicas en el diseño de estrategias didácticas, que promuevan la adquisición del inglés.**

#### *Palabras clave***— estilos de aprendizaje, preferencia de estilo, estrategias didácticas, idioma Inglés**

## **Introducción**

El compromiso más relevante en los sistemas educativos es proporcionar una educación de calidad que atienda las necesidades de los niños y adolescentes, entre ellas el aprendizaje de lenguas extranjeras, las cuales han ido en creciente importancia de acuerdo a los perfiles de las carreras profesionales, a las demandas del ámbito laboral y a los mismos intereses de los estudiantes. El Idioma Inglés se ha convertido en un requisito fundamental para la expansión del conocimiento y la posibilidad de participar en proyectos tecnológicos.

Conocer los estilos de aprendizaje del alumnado: visual, kinestésico y/o auditivo juega un papel significativo en la enseñanza de algún idioma, en este caso el Inglés; ya que permite identificar las características de la conducta del estudiante, lo cual se puede considerar en el diseño de las estrategias didácticas, que favorezcan la adquisición del idioma.

# **Descripción del Método**

#### *Reseña de las dificultades de la búsqueda*

En la búsqueda de alternativas para propiciar un mejor aprovechamiento en la Unidad de Aprendizaje de Inglés, en el Centro de Estudios Científicos y Tecnológicos (C.E.C.yT.) No. 1 "Gonzalo Vázquez Vela" del Instituto Politécnico Nacional (IPN), se decidió explorar sobre los estilos de aprendizaje de la población estudiantil.

Se aplicó un test a una muestra de alumnos de 4º. semestre del C.E.C. y T. No. 1 a fin de conocer su canal de aprendizaje de preferencia, a través de las experiencias cotidianas y académicas con las que se sienten más cómodos y que favorecen la adquisición del conocimiento.

La muestra estuvo conformada por 80 alumnos de ambos sexos, quienes han cursado la mitad de sus estudios de bachillerato, llevando la materia de Inglés en la Unidad Académica.

En la Gráfica 1 se muestran los resultados que arrojó el procedimiento, cuyo análisis se presenta a continuación: Se encontró que un 43% es tiene como canal de preferencia el kinestésico, es decir, aprende experimentando, palpando y descubriendo.

Un 36% de los estudiantes muestran preferencia por el canal visual, probablemente reforzado por el uso de los medios tecnológicos con los que convive.

 $\overline{\phantom{a}}$ 

<sup>1</sup> La M. en E. María Teresa Martínez Silva es Presidenta de Academia y Profesora de Inglés en el C.E.C.yT. No. 1 "Gonzalo Vázquez Vela" del Instituto Politécnico Nacional, Ciudad de México. [teresabcs@hotmail.com](mailto:teresabcs@hotmail.com) (**autor corresponsal)**

<sup>2</sup> La Dra. en T. y M. en E. Romana Martínez Silva es Profesora de Filosofía en el C.E.C.yT. No. 1 "Gonzalo Vázquez Vela" del Instituto Politécnico Nacional, Ciudad de México. [romasil5@hotmail.com](mailto:romasil5@hotmail.com)

<sup>3</sup> La M. en E. Rosa Gisel Vega Estribí es Profesora de Inglés en el C.E.C.yT. No. 1 "Gonzalo Vázquez Vela" del Instituto Politécnico Nacional, Ciudad de México. [rosagiselyahoo.com.mx](mailto:romasil5@hotmail.com)

<sup>4</sup> La M. en E. Zenaida Romero Orihuela es Profesora de Inglés en el C.E.C.yT. No. 1 "Gonzalo Vázquez Vela" del Instituto Politécnico Nacional, Ciudad de México. [zromeroo@yahoo.com.mx](mailto:zromeroo@yahoo.com.mx)
El 21% de los encuestados resultaron tener predominio por el estilo auditivo, quizá fortalecido por su constante exposición a la música que comúnmente escuchan.

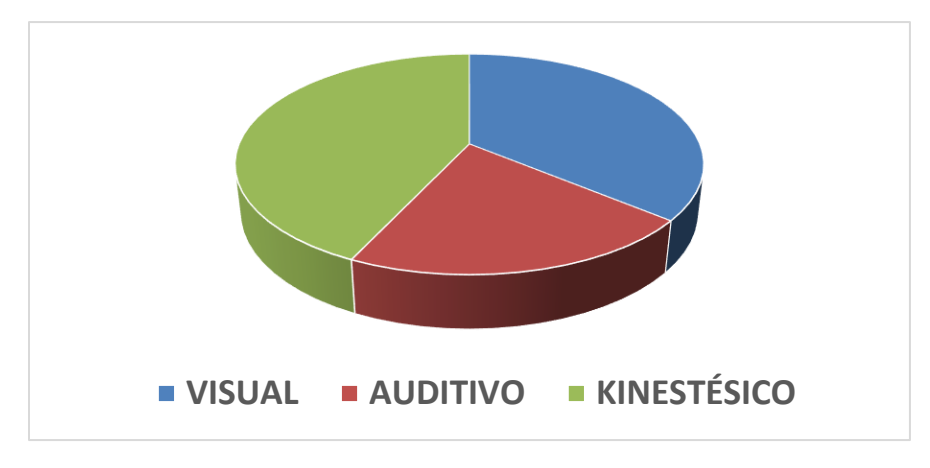

Gráfica 1. Resultados del test

### *Referencias bibliográficas*

Existiendo diversos modelos o teorías sobre los estilos de aprendizaje, se eligió el que propone la Programación Neurolingüística por tres razones:

1ª. Su diagnóstico es ágil y efectivo, ya que en los resultados que arroja un cuestionario, generalmente reflejan las características de la persona evaluada con un alto nivel de exactitud (De la Parra, E., 2004).

2ª. Una vez identificados los estilos de aprendizaje de la población a atender, se pueden diseñar de forma práctica las estrategias y actividades, considerando sus canales de preferencia (Lozano, A., 2008).

3ª. Se consideran válidos y útiles los principios de la Programación Neurolingüística, en cuanto al vínculo estrecho entre los procesos cognitivos y los pensamientos que se materializan en un lenguaje interno y externo (Dilts, R., 2008).

### **Comentarios Finales**

### *Resumen de resultados*

En el diagnóstico realizado sobre los estilos de aprendizaje, casi la mitad de la población estudiada tiene como canal preferente el kinestésico (43%); le sigue el estilo visual en preferencia (36%), y por último el auditivo (21%). Es importante resaltar que los estilos no se dan de manera pura, pues hay alguno que se utiliza con más frecuencia.

### *Conclusiones*

Los resultados dan la pauta para elaborar una propuesta sobre líneas de acción específicas en el diseño de estrategias didácticas, que sean empleadas por la Academia de Inglés de la Unidad Académica involucrada en el estudio; de tal manera que se promueva el dominio del idioma del inglés, hasta alanzar un nivel B1, de acuerdo al Marco Común de Referencia Europeo.

### *Recomendaciones*

Es propicio que los docentes de la asignatura de Inglés resuelvan también el test aplicado, para identificar el de su preferencia y considerarlo en el desarrollo de las estrategias y actividades.

Se requiere realizar un análisis más profundo de los resultados del test aplicado, con el fin de estructurar las estrategias más propicias que se puedan aplicar a los alumnos no sólo del 4º. semestre, sino a toda la comunidad estudiantil del C.E.C y T. No. 1.

### **Referencias**

De la Parra Paz, E. 2004. *Herencia de vida para tus hijos. Crecimiento integral con técnicas PNL*. México, Ed. Grijalbo

Dilts, R. 2008. *El Poder de la Palabra*. España, Ed. Urano

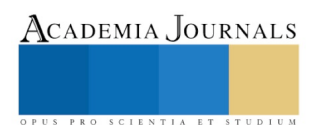

Lozano, A. 2008. *Estilos de Aprendizaje y Enseñanza: Un panorama de la estilística educativa*. México, Ed. Trillas **Apéndice**

### TEST ESTILO DE APRENDIZAJE (MODELO PNL)

Instrucciones: Elige una opción con la que más te identifiques de cada una de las preguntas y márcala con una X 11. ¿De qué manera se te facilita aprender algo?

1. ¿Cuál de las siguientes actividades disfrutas más?

- a) Escuchar música
- b) Ver peliculas
- c) Bailar con buena música
- 2. ¿Qué programa de televisión prefieres?
- a) Reportajes de descubrimientos y lugares
- b) Cómico y de entretenimiento<br>c) Noticias del mundo
- 

3. Cuando conversas con otra persona, tú:

- a) La escuchas atentamente
- 
- b) La observas<br>c) Tiendes a tocarla

4. Si pudieras adquirir uno de los siguientes artículos, ¿cuál eleginas?

- a) Un jacuzzi
- b) Un estereo
- c) Un televisor
- 5. ¿Qué prefieres hacer un sábado por la tarde?
- a) Quedarte en casa
- b) Ir a un concierto
- c) Ir al cine
- 6. ¿Qué tipo de exámenes se te facilitan más?
- a) Examen oral
- b) Examen escrito
- c) Examen de opción múltiple
- 7. ¿Cómo te orientas más fácilmente?
- a) Mediante el uso de un mapa
- b) Pidiendo indicaciones
- c) A través de la intuición
- 8. ¿En qué prefieres ocupar tu tiempo en un lugar de descanso?
- a) Pensar
- b) Caminar por los alrededores
- c) Descansar
- 9. ¿Qué te halaga más?
- a) Que te digan que tienes buen aspecto
- 
- b) Que te digan que tienes un trato muy agradable<br>c) Que te digan que tienes una conversación interesante
- 
- 10. ¿Cuál de estos ambientes te atrae más?<br>a) Uno en el que se sienta un clima agradable
- b) Uno en el que se escuchen las olas del mar
- c) Uno con una hermosa vista al océano
- a) Repitiendo en voz alta
- b) Escribiéndolo varias veces
- c) Relacionándolo con algo divertido
- 12. ¿A qué evento preferirías asistir?
- a) A una reunión social
- b) A una exposición de arte
- c) A una conferencia
- 13. ¿De qué manera te formas una opinión de otras personas?
- a) Por la sinceridad en su voz
- b) Por la forma de estrecharte la mano
- c) Por su aspecto
- 14. ¿Cómo te consideras?
- 
- a) Atlético
- b) Intelectual
- c) Sociable
- 15. ¿Qué tipo de películas te gustan más?
- a) Clásicas
- b) De acción
- c) De amor
- 16. ¿Cómo prefieres mantenerte en contacto con otra persona?
- 
- a) por correo electrónico<br>b) Tomando un café juntos
- c) Por telefono
- 17. ¿Cuál de las siguientes frases se identifican más contigo?
- a) Me gusta que mi coche se sienta bien al conducirlo
- 
- b) Percibo hasta el más ligero ruido que hace mi coche<br>c) Es importante que mi coche esté limpio por fuera y por dentro
- 18. ¿Cómo prefieres pasar el tiempo con tu novia o novio?
- a) Conversando
- b) Acariciandose
- c) Mirando algo juntos
- 19. Si no encuentras las llaves en una bolsa
- a) La buscas mirando
- b) Sacudes la bolsa para oir el ruido
- c) Buscas al tacto
- 20. Cuando tratas de recordar algo, ¿cómo lo haces?
- a) A través de imágenes
- b) A través de emociones
- c) A través de sonidos

# ACADEMIA JOURNALS

PUS PRO SCIENTIA ET STUDIUM

21. Si tuvieras dinero, ¿qué harias?

- a) Comprar una casa<br>b) Comprar una casa<br>b) Viajar y conocer el mundo
- c) Adquirir un estudio de grabación
- 22. ¿Con qué frase te identificas más?
- a) Reconozco a las personas por su voz
- b) No recuerdo el aspecto de la gente
- c) Recuerdo el aspecto de alguien, pero no su nombre

23. Si tuvieras que quedarte en una isla desierta, ¿qué preferinas llevar contigo?

a) Algunos buenos libros

- b) Un radio portatil de alta frecuencia
- c) Golosinas y comida enlatada

24. ¿Cuál de los siguientes entretenimientos prefieres?

- a) Tocar un instrumento musical
- b) Sacar fotografías
- c) Actividades manuales

25. ¿Cómo es tu forma de vestir?

- a) Impecable
- b) Informal
- c) Muy informal

26. ¿Qué es lo que más te gusta de una fogata nocturna?

a) El calor del fuego y los bombones asados

- b) El sonido del fuego quemando la leña
- c) Mirar el fuego y las estrellas

27. ¿Cómo se te facilita entender algo?

- a) Cuando te lo explican verbalmente
- b) Cuando utilizan medios visuales
- c) Cuando se realiza a través de alguna actividad

28. ¿Por qué te distingues?

- a) Por tener una gran intuición
- b) Por ser un buen conversador
- c) Por ser un buen observador
- 29. ¿Qué es lo que más disfrutas de un amanecer?
- a) La emoción de vivir un nuevo día
- b) Las tonalidades del cielo

c) El canto de las aves

30. Si pudieras elegir ¿qué preferirias ser?

a) Un gran médico b) Un gran músico

c) Un gran pintor

- 31. Cuando eliges tu ropa, ¿qué es lo más importante para ti?
- a) Que sea adecuada
- 
- b) Que luzca bien<br>c) Que sea cómoda
- 32. ¿Qué es lo que más disfrutas de una habitación?
- a) Que sea silenciosa
- b) Que sea confortable
- c) Que esté limpia y ordenada
- 33. ¿Qué es más sexy para ti?
- a) Una iluminación tenue
- b) El perfume
- c) Cierto tipo de música
- 34. ¿A qué tipo de espectáculo preferirias asistir?
- a) A un concierto de música
- b) A un espectáculo de magia
- c) A una muestra gastronómica
- 35. ¿Qué te atrae más de una persona?
- a) Su trato y forma de ser
- b) Su aspecto físico
- c) Su conversación
- 36. Cuando vas de compras, ¿en dónde pasas mucho tiempo?
- a) En una libreria<br>b) En una perfumeria
- 
- c) En una tienda de discos
- 37. ¿Cuáles tu idea de una noche romántica?
- a) A la luz de las velas
- b) Con música romántica
- c) Bailando tranquilamente
- 38. ¿Qué es lo que más disfrutas de viajar?
- a) Conocer personas y hacer nuevos amigos
- b) Conocer lugares nuevos
- c) Aprender sobre otras costumbres

39. Cuando estás en la ciudad, ¿qué es lo que más echas de menos del campo?

- a) El aire limpio y refrescante<br>b) Los paisajes
- 
- c) La tranquilidad

40. Si te ofrecieran uno de los siguientes empleos, ¿cuál eleginas?

- a) Director de una estación de radio
- b) Director de un club deportivo
- c) Director de una revista

Tomado de: De la Parra Paz, Eric, Herencia de vida para tus hijos. Crecimiento integral con técnicas PNL, Ed. Grijalbo, México, 2004, págs. 88-95

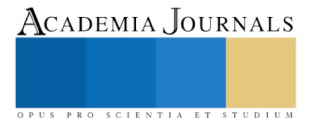

## ANIMALES EN PELIGRO DE EXTINCIÓN EN MÉXICO (ANIMEXT)

Jorge Dioney Martínez Vázquez<sup>1</sup>, Dra. Marva Angélica Mora Lumbreras<sup>2</sup>,

*Resumen***— En este trabajo se presenta el resultado de un proyecto llevado a cabo en la Facultad de Ciencias Básicas, Ingeniería y Tecnología de la Universidad Autónoma de Tlaxcala, el cual tiene como finalidad presentar información relevante de especies endémicas de México en peligro de extinción, el proyecto se encuentra conformado por una aplicación móvil con Realidad Aumentada creada para dispositivos móviles con sistema operativo Android y 15 targets. A través de un target impreso se puede mostrar el modelo 3D del animal, así como consultar la información pertinente del animal seleccionado (Nombre Científico, Descripción, Distribución, Hábitat, Alimentación, Comportamiento, Reproducción, Conservación y Amenazas) y escuchar el sonido característico de cada especie. Con este proyecto de Realidad Aumentada se informa y concientiza a la población acerca de las características de los animales endémicos en México que se encuentran en peligro de extinción.**

*Palabras clave***— Realidad Aumentada, Android, Animales, Mexico, Unity.**

### **Introducción**

A lo largo de la historia del planeta tierra se ha repetido un ciclo de vida y muerte en todos los seres vivos que habitan el planeta. Los reinos animales cada cierto tiempo cambian para adaptarse mientras otros se extinguen, a este proceso de adaptación se le conoce como Selección Natural. Con el crecimiento de la humanidad consecuentemente se ha abarcado el espacio donde los seres humanos habitan, por ende, se modifica el terreno, trayendo consecuencias para los animales endémicos de la zona. Al ser perturbado su hábitat, los animales enfrentan una amenaza muy grande. Y si no se adaptan eventualmente se van extinguiendo, llegando al punto de estar en Peligro de Extinción. En México, este proceso comenzó desde la colonización hasta la época moderna, donde el ser humano crea edificios y carreteras importándole poco los animales que viven en estas zonas. La SEMARNAT cada 10 años realiza una investigación y elabora un listado de las especies ("NOM-59) que se encuentran en categorías de riesgo, entre ellas los Animales en Peligro de Extinción.

La Realidad Aumentada tuvo su invención en la década de los 90's, conforme ha pasado el tiempo se ha mejorado y se han creado multitud de proyectos con Realidad Aumentada, debido a dos importantes factores: el uso frecuente de los dispositivos móviles y la multitud de usanzas que la RA provee.

Se desarrolla "AniMEXT" una aplicación móvil para dispositivos Android con el propósito de brindar información relevante de los animales en P. de Extinción en México con Realidad Aumentada.

### **Descripción del Método**

### *Metodología*

La metodología que se usará para desarrollar la aplicación es la de "Cascada". Ya que sus pasos, son claros, concisos y se relacionan directamente con el cronograma de actividades y comprende perfectamente cada fase de desarrollo. (Figura 1)

La metodología escogida para el sistema es "Cascada", la cual las actividades fundamentales del proceso de desarrollo de software se llevan a cabo como fases separadas y consecutivas. Estas actividades son: especificación (análisis y definición de requerimientos), implantación (diseño, codificación, validación) y mantenimiento.

<sup>2</sup> La Dra. Marva Angélica Mora Lumbreras, es profesora de Tiempo Completo de Ingeniería en Computación de la Universidad Autónoma de Tlaxcala, Tlaxcala, sus áreas de interés principales son Realidad Virtual. Y Realidad Aumentada. marva.mora @gmail.com

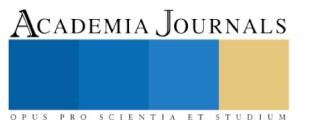

 $\overline{a}$ 

<sup>1</sup> Jorge Dioney Martínez Vázquez es alumno de ingeniería en computación en la Universidad Autónoma de Tlaxcala, una de sus áreas de interés principal es la Realidad Aumentada. jorgedioney78@gmail.com

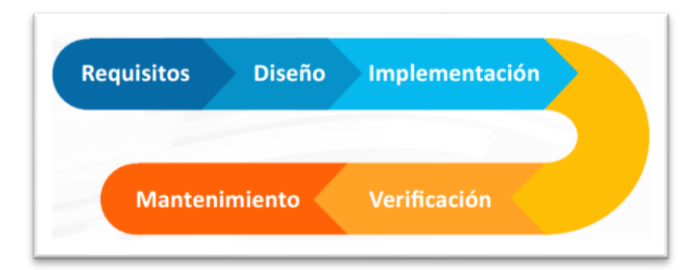

### **Figura 1.** Metodología en cascada

### **Marco Teórico**

### Realidad Aumentada con Marcadores

Los marcadores son símbolos impresos en papel o imágenes sobre las cuáles se superponen los elementos virtuales. Este contenido adicional aparece cuando la app de Realidad Aumentada asociada reconoce el marcador y activa la experiencia. Para que funcione correctamente, es necesario que el marcador se encuentre en una superficie plana y que el dispositivo mantenga una distancia adecuada. En algunos casos, cuando la cámara deja de apuntar al marcador el contenido virtual desaparece de la pantalla. En otros, el marcador es utilizado exclusivamente para activar la experiencia y el 3D se mantiene en la pantalla aunque el dispositivo cambie su posición. [Imasco Team, 2017]

### Especies en P. de Extinción

Aquellas cuyas áreas de distribución o tamaño de sus poblaciones en el Territorio Nacional han disminuido drásticamente poniendo en riesgo su viabilidad biológica en todo su hábitat natural, debido a factores tales como la destrucción o modificación drástica del hábitat, aprovechamiento no sustentable, enfermedades o depredación, entre otros [NORMA Oficial Mexicana NOM-059SEMARNAT-2010]

### **Estado del Arte**

### Pokémon GO

Es un videojuego de realidad aumentada basado en la localización desarrollado por Niantic Inc para dispositivos iOS y Android. Es un videojuego gratuito pero contiene microtransacciones. El juego consiste en buscar y capturar personajes de la saga Pokémon escondidos en ubicaciones del mundo real y luchar con ellos, lo que implica desplazarse físicamente por las calles de la ciudad para progresar. La aplicación comporta un elemento de interacción social, ya que promueve reuniones físicas de los usuarios en distintas ubicaciones de sus poblaciones. [NIANTIC, 2016]

### EDU-ZOO

Esta aplicación enfocada principalmente a los niños es un zoológico virtual donde se puede interactuar con animales y aprender mas de ellos. Está desarrollada con la tecnología de Vuforia que se enfoca únicamente en aplicaciones de Realidad Aumentada. El desarrollador es Somos Arte & Animación S.A.S una empresa especializada en la creación de contenidos digitales de alta calidad para presentaciones interactivas, sitios web y medios educativos. La aplicación funciona seleccionanado un tarjet de una baraja especial que contiene 30 tarjets, es decir 30 modelos interactivos de animales. [EDU-ZOO LTD, 2016]

### ZOO-AR

Esta aplicación no está dirigida a un sector en especial, tanto como niños como adultos la pueden ocupar. Está desarrollada con la tecnología de Vuforia y Unity que se enfoca únicamente en aplicaciones de Realidad Aumentada. El desarrollador es ZOO AR INC, está aplicación lleva en el mercado desde el 2014, por ende a tenido diversas actualizaciones e incorporación de nuevas especies. La aplicación funciona seleccionando un tarjet, ya seleccionada la carta se debe poner en un área plana con iluminación, la aplicación reconocerá el tarjet y mostrará el animal seleccionado. [ZOO AR, 2013]

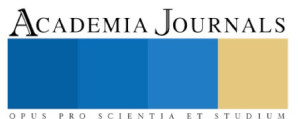

### **Implementación**

El objetivo es desarrollar una aplicación móvil de Animales en Peligro de Extinción en México con Realidad Aumentada, en base a información real documentada de especies endémicas, mediante el uso de Realidad Aumentada con marcadores.

En la figura 2 se presenta el diagrama propuesto para AniMEXT:

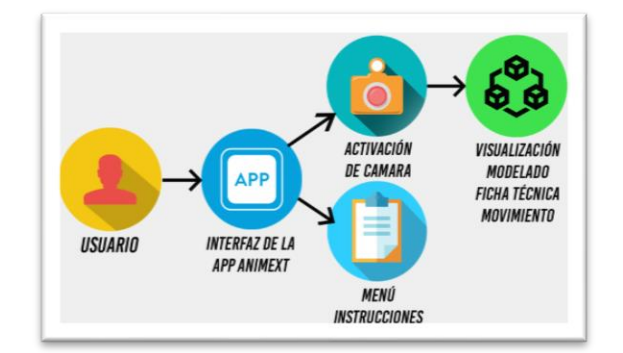

**Figura 2.** Diagrama General de AniMext

### *Recopilación de Información*

Para la base de este proyecto se recopiló información de la NOM-059-SEMARNAT-2010 que tiene por objeto identificar las especies o poblaciones de flora y fauna silvestres en riesgo en la República Mexicana, mediante la integración de las listas correspondientes, así como establecer los criterios de inclusión, exclusión o cambio de categoría de riesgo para las especies o poblaciones, mediante un método de evaluación de su riesgo de extinción. En la elaboración de la NOM participan instituciones académicas, centros de investigación, científicos especializados, sociedades científicas y otros sectores sociales interesados. Con una justificación técnica-científica se determina la categoría de riesgo de acuerdo a un Método de Evaluación de Riesgo de Extinción de Especies Silvestres en México. En la NOM-059-SEMARNAT-2010 se describen 2,606 especies (entre anfibios, aves, hongos, invertebrados, mamíferos, peces, plantas y reptiles), clasificadas en cuatro categorías de riesgo:

| Categoría de riesgo<br>Probablemente extinta en el medio silvestre<br>'E) | Ejemplo de especies en riesgo<br>Lobo mexicano                                                                    |
|---------------------------------------------------------------------------|----------------------------------------------------------------------------------------------------|
| En peligro de extinción (P)                                               | cabeza amarilla,<br>totoaba,<br>Loro<br>mono<br>saraguato, guacamaya verde, guacamaya<br>roja, jaguar, mono araña |
| Amenazadas (A)                                                            | Aguila real, loro yucateco,<br>flamenco<br>americano                                                              |
| Sujetas a protección especial (Pr)                                        | ballena<br>ballena<br>verde,<br>azul,<br>Iquana<br>iorobada                                                       |

**Figura 3.** Categorías de Riesgo establecidas en la NOM-059 SEMARNAT-2010

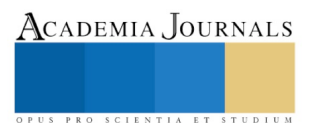

SCIENTIA ET

En este proyecto solamente se tomaron en cuenta las *15 especies endémicas más amenazadas* en la categoría de "En Peligro de Extinción". Las cuales son:

- 1. Acocil Regio
- 2. Ajolote Mexicano
- 3. Cascabel de Bandas Cruzadas
- 4. Colibrí Cola Hendida
- 5. Gálapago de Mapimi
- 6. Lobo Fino de Guadalupe
- 7. Mapache de Cozumel
- 8. Murciélago Platanero

9. Perrito de las Praderas 10. Rana de Tlaloc

- 11. Tamandua Mexicano
- 12. Tecolote Tamaulipeco
- 13. Teporingo
- 14. Vaquita Marina
- 15. Venado Bura

AniMext permite 5 características principales:

- 1. Mostrar el Modelo 3d del animal
- 2. Visualizar una ficha técnica del animal Descripción, Distribución, Hábitat, Alimentación, Comportamiento, Reproducción, Conservación y Amenazas.
- 3. Movimiento Animal: Mediante el uso de los dedos, a través de la pantalla del dispositivo móvil
- 4. Escuchar audio del animal: Contará con un botón con el cual se podrá escuchar el sonido representativo del animal seleccionado
- 5. Screenshot: Por medio de un botón se podrá sacar screenshot de la pantalla.

Interfaz del proyecto AniMext, (ver Figura 4).

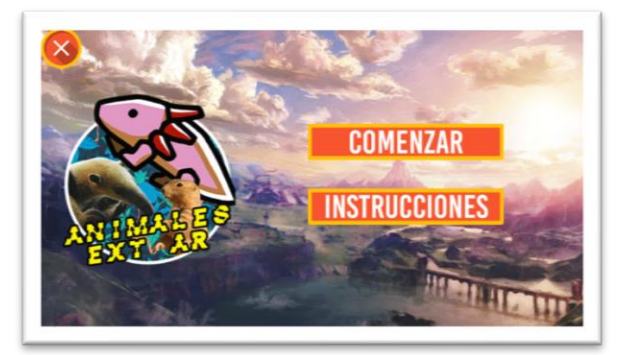

**Figura 4.** Pantalla de Inicio

En la Figura 5 se muestra las instrucciones de la aplicación que son:

- Comenzar: Botón que redirecciona a la escena donde se escanean los targets y está implementado Vuforia.
- Instrucciones: Botón que redirecciona a la escena donde se encuentran las instrucciones de uso de la aplicación
- Cerrar: Botón que cierra la aplicación.

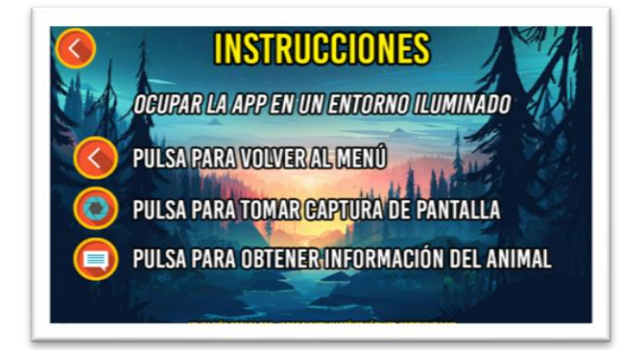

**Figura 4.** Pantalla de Instrucciones

A continuación, está la escena con Realidad Aumentada, la cual despliega la cámara del dispositivo e incluye 3 botones los cuales son (Figura 5):

- Regresar
- Screenshot
- Texto Descriptivo

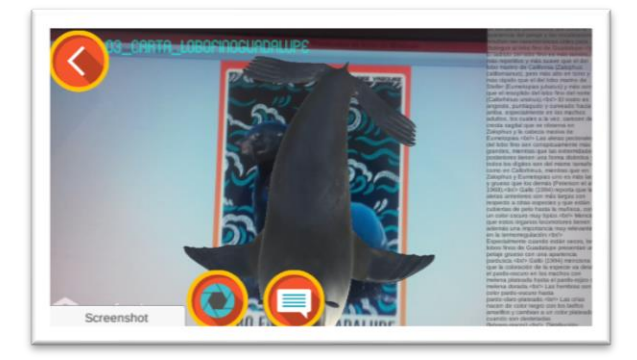

**Figura 5.** Escena con Realidad Aumentada

En la misma escena podemos encontrar el nombre del marcador, la información del animal y el modelado 3D del animal, el cual podemos mover o rotarlo. (Figura 4)

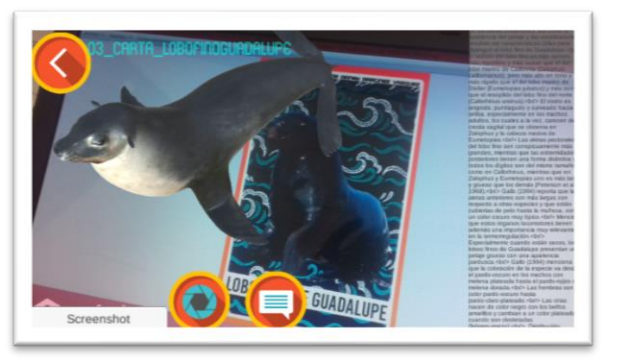

**Figura 6.** Escena con Realidad Aumentada (Lobo Fino de Guadalupe)

### **Pruebas**

El proyecto está en desarrollo, se instaló y ejecuto una versión de desarrollo en tres dispositivos moviles Android. Durante las pruebas se realizaron revisiones de los Modelos 3D, se revisó que no tuvieran algún error, así como también se revisó la información de la ficha técnica, las posibles fallas de los audios y botones. Hasta el momento los avances realizados se adaptan adecuadamente a cada dispositivo.

### **Conclusión**

La Realidad Aumentada se puede ocupar en diferentes ámbitos, en el sector educativo se beneficia ampliamente en cualquier tipo de materia o ciencia, desde kínder hasta niveles universitarios, específicamente este proyecto es de utilidad para la enseñanza de los animales en peligro de extinción en México dado su dinamismo e interactividad . A lo largo del desarrollo de proyecto hemos podido ver como Unity y Blender son compatibles. Podemos considerar que la Realidad Aumentada tiene mucho potencial y que en un futuro lo veremos de manera cotidiana, y sabemos que

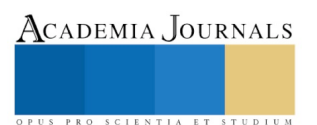

AniMext (Animales en Peligro de Extinicón en México) con Realidad Aumentada tendrá beneficios para los estudiantes de computación básica.

### **Referencias**

imascono team. (2017). Tipos de Realidad Aumentada según sus formas de utilización. 13 de Marzo de 2019, de IMASCONO Sitio web: <http://imascono.com/es/magazine/realidad-aumentada-segun-utilizacion>

NORMA Oficial Mexicana NOM-059SEMARNAT-2010, Protección ambiental-Especies nativas de México de flora y fauna silvestres-Categorías de riesgo y especificaciones para su inclusión, exclusión o cambio-Lista de especies en riesgo. Diario Oficial de la República Mexicana, Ciudad de México, México, 30 de Diciembre de 2010

NIANTIC INC, (13 de Julio de 2016). Pokemon Go : Pokemon Go Nintendo America. https://www.pokemongo.com/es-es/

EDU ZOO LTD (07 de Junio de 2016 ). Edu-Zoo. Zoo Edu Zoo Latinoamerica[. eduzoolatinoamerica.com/course-category/zoo/](http://eduzoolatinoamerica.com/course-category/zoo/)

Zoo AR (12 de Junio de 2013). Zoo-Edu Zoo latinoamerica[. eduzoolatinoamerica.com/course-category/zoo/](http://eduzoolatinoamerica.com/course-category/zoo/)

### **Notas Biográficas**

**Jorge Dioney Martínez Vázquez** es alumno de ingeniería en computación en la Universidad Autónoma de Tlaxcala, una de sus áreas de interés principal es la Realidad Aumentada.

**Dra. Marva Angélica Mora Lumbreras**, es profesora de Tiempo Completo de Ingeniería en Computación de la Universidad Autónoma de Tlaxcala, Tlaxcala, sus áreas de interés principales son Realidad Virtual. Y Realidad Aumentada

PRO SCIENTIA ET STUDIUM

## CONFORMACIÓN DE PERFILES PSICOLÓGICOS EN REDES SOCIALES A TRAVÉS DEL USO DE MINERÍA DE OPINIÓN

Javier Mascorro Pantoja<sup>1</sup>, David Rosas Vara<sup>2</sup>, Ricardo Luna Carlos<sup>3</sup>, Marco Antonio Hernández Vargas<sup>4</sup>, Héctor Jesús Macías Figueroa<sup>5</sup>, Ilda Ramos Díaz<sup>6</sup>, Julia Elizabeth Calderón Reyes<sup>7</sup>

**Resumen—En la actualidad diversas áreas del conocimiento se ven influenciadas por el ámbito tecnológico, ya sea implementando equipos para procesar datos o compartir información u herramientas para optimizar dichos procesos; por ello, la generación de perfiles psicológicos propuesta, representa la implementación de una herramienta digital basada en el procesamiento de volúmenes masivos de datos para efectuar análisis predictivos (con base en lo recopilado) mediante la minería de opinión como parte del Internet de Todo. En el área de la salud, conlleva soluciones para la detección oportuna de trastornos psicológicos y evaluaciones de conductas de riesgo mediante indicadores como la desesperanza; con ello, se busca contribuir con expertos en el área respecto al acercamiento que tienen con sus pacientes y el diagnóstico que se les brinda, incluyendo variables como la actividad en redes sociales, ubicaciones y la narrativa implícita en las formas de comunicación, dándole un significado a los datos recopilados.**

**Palabras clave— Minería de Opinión, trastornos psicológicos, depresión, desesperanza, análisis predictivo.** 

### **Introducción**

El entorno tecnológico en el cual interactuamos se conforma a bajo nivel por conjuntos de datos masivos no estructurados, que pueden ser minados para adquirir conocimiento acerca de un perfil en específico, mediante análisis para redimensionar las variables involucradas y obtener un grado de precisión acerca de la medida actual, previniendo lo que puede ocurrir con base en tendencias e indicadores detectados; este tipo de análisis se realizan en diversas áreas y acorde al grado de precisión y enfoque es su equivalencia en cuanto a veracidad, seguridad y escalabilidad [1], siendo que la herramienta propuesta se basa en un algoritmo adaptable acorde a las variables concebidas dentro del modelo de datos, posee una versatilidad que le permite poder escalarse de manera segura y manteniendo un grado de precisión que garantice la integridad de la información de la que provee a sus usuarios, pues ésta además implementa cuestionarios e instrumentos estandarizados para la detección de trastornos, cómo en el caso de la ansiedad y la depresión [2]. Al hablar de salud mental no necesariamente se habla de enfermedades mentales, sin embargo el considerar ese marco de acción contribuye al desarrollo de investigaciones, conceptualizando la salud mental desde otra perspectiva y abordando las enfermedades que afectan los procesos cognitivos de quienes las padecen, posibilitando el desarrollo de soluciones integrales e interactivas, que más allá de basarse en procesos quirúrgicos que resultan invasivos y en ocasiones contraproducentes para quienes las reciben, tratamientos basados en psicotrópicos o medicamentos experimentales, se tome en cuenta el origen de la atención médica de dichos padecimientos, es decir el acercamiento inicial para la detección, diagnóstico y canalización con base en un perfil estructurado mediante las diversas etapas de la evaluación e involucrando las tecnologías existentes para ello, ya que hoy en día la tecnología más que facilitar el aislamiento de las personas y su reclusión social, de emplearse de forma adecuada puede propiciar cambios positivos en la conducta de las mismas, y fungir como un medio por el cual tener acceso a la información que se requiere en el momento [3], a través de la generación de perfiles psicológicos, que mediante pruebas psicológicas especializadas (DSM-IV) para el diagnóstico y detección a usuario en línea con características mentales específicas para su detección y tratamiento.

### **Descripción del Método**

l

<sup>1</sup> El Dr. Javier Mascorro Pantoja es Profesor del departamento de Sistemas y Tecnologías de la Información y las Comunicaciones en el Instituto Tecnológico de Aguascalientes. [carpergosum@hotmail.com](mailto:carpergosum@hotmail.com) (**autor corresponsal)**

<sup>2</sup> El Dr. David Rosas Vara es Profesor del departamento de Ciencias Básicas en el Instituto Tecnológico de Aguascalientes.

<sup>3</sup> El Lic. Ricardo Luna Carlos es Profesor del departamento de Sistemas y Tecnologías de la Información y las Comunicaciones en el Instituto Tecnológico de Aguascalientes.

<sup>4</sup> El Dr. Marco Antonio Hernández Vargas es Profesor del departamento de Sistemas y Tecnologías de la Información y las Comunicaciones en el Instituto Tecnológico de Aguascalientes.

<sup>5</sup> El M.C. Héctor Jesús Macías Figueroa es Profesor del departamento de Sistemas y Tecnologías de la Información y las Comunicaciones en el Instituto Tecnológico de Aguascalientes.

<sup>6</sup> La M.C. Ilda Ramos Díaz es Profesor del departamento de Sistemas y Tecnologías de la Información y las Comunicaciones en el Instituto Tecnológico de Aguascalientes.

<sup>7</sup> La Ing. Julia Elizabeth Calderón Reyes es estudiante de la carrera de Ingeniería en Tecnologías de la Información y las Comunicaciones del Instituto Tecnológico de Aguascalientes.

### *Marco teórico*

La base de un sistema para la toma de decisiones se fundamenta sobre un proceso para la extracción, limpieza, transformación, análisis y presentación de datos, por lo que la minería de opinión funge como el principio operativo para realizar el proceso y obtener resultados que permitan determinar el comportamiento observado durante más de un periodo, realizar predicciones e incluso ponderar el sentimiento implícito en el mismo [4]; parte de lo que hace de la minería de opinión de gran utilidad al implementarse en la toma de decisiones es que sus predicciones se asocian a un estado de ánimo, y su análisis extensivo detecta factores que desencadenan dicha reacción asociándolos a eventos que pudieran suscitarse dentro del contexto establecido, es por ello que las redes sociales se encuentran diseñadas a la medida de cada usuario, y al analizarse perfiles de usuarios se puede obtener un conjunto de variables únicas por perfil, además de la interpretación de los sentimientos que se reflejan en la narrativa [5], lo cual aunado a un procesamiento con instrumentos de medición para la detección de trastornos psicológicos, conlleva a una forma de censar la salud mental de una persona o grupos de personas en diversas situaciones, teniendo un punto de comparación entre las vertientes del comportamiento de la persona plasmadas en su perfil digital sumado a las observaciones y valoraciones realizadas. El potencial de este tipo de herramientas es su adaptabilidad para detectar cambios en la conducta, y con ello prevenir las dañinas u autolesivas que puedan incitar, promover u orientarse hacia el suicidio, conductas cada vez más comunes entre los adolescentes quienes no solo se encuentran en una etapa vulnerable y de transición hacia la vida adulta, sino que se ven expuestos a la influencia de terceros que fomentan la autolesión y conductas suicidas [6]; en lo que respecta a autolesiones se tienen dos factores de riesgo, siendo el primero que ha llegado a considerarse por los practicantes como una forma de canalizar sus emociones, lo cual en algunos casos tiene relación con una deficiencia presente en su psique, ya sea a causa de una enfermedad que altere el proceso mental o bien un trastorno mental [7], y el segundo el acoso, que representa una variable desencadenante de autolesión debido a la presión social a la que se ven inmersos los adolescentes, para adquirir un sentido de pertenencia en el sistema escolar y familiar, asumiendo deberes y obligaciones así como una actitud ante la vida, misma que en ocasiones discrepa con la de terceros y dada la situación volátil en que se encuentran tiende a haber conflictos entre ellos y donde surge el acoso de una o varias personas hacia otra u otros, mermando su autoestima y colocándola en una situación que puede derivar en una conducta autolesiva, depresiva, y/o suicida [8]. Es importante mencionar que al hablarse de conductas autolesivas, se habla a su vez de un grado de desesperanza que puede encontrarse latente desde que la persona se ve expuesta ante situaciones adversas o factores que la vuelvan propensa a incurrir en dichas prácticas, en un momento crítico del ciclo de la autolesión o del abuso, o en el momento límite en que decide prescindir de su vida, por lo cual debe ampliarse el espectro de análisis al considerarse diversos factores que puedan reflejar la desesperanza en la persona [9], y corroborarlos mediante estudios pertinentes que brinden los parámetros necesarios para su identificación dentro del perfil u historia clínica de la persona, para así hacer intervenciones oportunas.

En lo que respecta al desarrollo tecnológico se cuenta con una amplia gama de software que va desde propósitos generales a específicos y dentro del carácter específico se encuentra R Studio, un software matemático especializado para datos en cada una de sus etapas, mediante el cual se cuenta con Shiny para mostrar de manera interactiva y dinámica los resultados procedentes de los análisis y procesos llevados a cabo con R Studio, siendo una integración a nivel de paquete que habilita el diseño de aplicaciones mediante la configuración de archivos de interfaz gráfica y servidores para facilitar la modularidad, o bien de una aplicación integrada con ambas funcionalidades [10]; una de las características que hacen de Shiny una opción remarcable para el desarrollo de aplicaciones en línea es que permite la integración de elementos como lo hace HTML, desde plantillas en Bootstrap hasta etiquetas en CSS y el propio HTML para el diseño de la interfaz de usuario, además de soporte documentado y mantenimiento constante, por lo que es posible acceder a ejemplos y demostraciones de implementación [11]. Con funciones como las mencionadas, y la capacidad de procesamiento para los datos, este puede distribuirse, integrarse y modularse en aplicaciones de diversas gamas de uso, ya sea en el ámbito empresarial para llevar a cabo análisis de grandes volúmenes de datos, en el escolar para integrar métodos de enseñanza e incorporar herramientas multipropósito [12], el proceso para la generación de perfiles psicológicos se basa en el uso del manual diagnóstico y estadístico de trastornos menales (DSM-IV) aplicado a las TIC, al igual que de las áreas relacionadas, integrando diversos conocimientos y potenciando sus resultados.

Elibro online con ISBN 978-1-939982-48-3

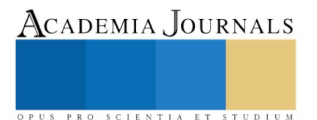

### *Procedimiento*

Para que la etapa actual de desarrollo de la herramienta propuesta pudiera llevarse a cabo, se definió una estructura interna para la fundamentación lógica de las funciones a realizar, identificándose así:

- **1. Origen de Datos.** Datos de entrada requeridos para el análisis de perfiles, accesibles mediante bases de datos que contengan como campos formatos de registro para la identificación de palabras clave, o archivos que almacenen directamente la narrativa del sujeto para la identificación de las mismas.
- **2. Criterios de Selección.** Aplicación de un algoritmo de tratamiento de datos para convertirlos en información, realizando un filtrado de instrumentación diagnóstica para ansiedad y depresión generalizada [2], posterior a la caracterización de sentimientos asociados a los comportamientos descritos, mediante una ponderación de escala positiva, negativa, y neutra.
- **3. Métodos de Procesamiento.** Almacenamiento del conjunto de palabras identificadas por polaridad, generándose una base de conocimiento de diccionarios personalizados Con base en criterios de selección; además de la comparativa entre narrativas con depresión y/o ansiedad comprobadas.
- **4. Representación de Componentes.** Aplicación de entorno en línea mediante Shiny, tomando en cuenta el tipo de elemento a representarse: la nube de palabras para la representación gráfica del perfil, un histograma para la frecuencia de registros históricos de detección de perfiles, y un mapa de la región para identificar las coordenadas de lugares que puedan llegar a ser mencionados dentro de la narrativa.

Tras lo cual, se definió una serie de lineamientos orientados a la representación de lo identificado, dándose así las bases para la representación integral de la herramienta digital mediante la conceptualización, diseño, desarrollo e implementación del entorno requerido para la detección de trastornos e identificación de conductas de riesgo.

### *Recursos*

Los recursos empleados para el proyecto consistieron de lo siguiente:

- **1.** Una computadora portátil con sistema operativo Ubuntu Bionic Beaver, acceso a Internet y dispositivo GPS integrado.
- **2.** R Studio, software de desarrollo con licencia gratuita.
- **3.** Acceso a cuestionarios estandarizados para depresión y ansiedad, de carácter público.
- **4.** Un diccionario de *"Stopwords"* para español latino.

### *Desarrollo e implementación*

Una vez definido el proceso, se desarrollaron las etapas necesarias para la implementación de la herramienta digital, tal y como se muestra a continuación:

- **1. Definición de Usuarios***.* Se elaboró una clasificación de los usuarios del sistema, se tiene que los roles de cada uno de ellos se definen como:
	- *a) Administradores del Sistema.* Gestionarán la concesión de permisos, monitorearán el procesamiento de datos, darán mantenimiento al sistema, y crearán nuevos roles.
	- *b) Especialistas.* A cada especialista se le brindará acceso (previo consentimiento) a los datos y perfil digital de la persona, para que pueda integrarlo a historia clínica, optimizar el diagnóstico y evaluación, y contar una perspectiva más concisa del caso al abarcar parámetros inclusive dentro de su entorno social. A continuación se describe a los especialistas:

*Terapeuta.* Podrá brindar orientación y herramientas para salud emocional y mental, a personas registradas en la plataforma con o sin diagnóstico de enfermedad mental.

*Psicólogo.* Evaluará el estado de la psique de la persona, para coadyuvar en su proceso de tratamiento, e incluso referir a la persona a un psiquiatra en caso de que requiera medicación.

*Psiquíatra.* Proporcionará el acceso a un tratamiento Con base en fármacos legalizados para tratar el trastorno o padecimiento de la persona.

*c) Población.* Se les define como población ya que es el alcance público que tendrá la plataforma; se clasifican en:

*Usuarios Registrados.* Toda persona que ingrese a la plataforma, genere una cuenta de acceso, y concerte citas con el terapeuta.

*Pacientes Canalizados.* Tipo de usuario registrado que requiere de una atención psicológica y/o psiquiátrica.

PRO SCIENTIA ET STUDIUM

- **2. Diseño de la Interfaz de Usuarios**. Se implementó el diseño de una plantilla en HTML para la plataforma, empleando el tema de AdminLTE 2.4.5 de Bootstrap [13]; seleccionándose los siguientes componentes por su relevancia para la aplicación en transferencia de tecnología:
	- *a) Menú de navegación Lateral.* Representación de indicadores de riesgo relacionados a trastornos y conducta suicida.
	- *b) Grafico Interactivo de Actividad.* Comportamiento anual del total de pacientes en mejora, consultas, reincidencias y metas alcanzadas.
	- *c) Mapa Geográfico.* Indicadores de actividad médica: porcentajes de visitas, consultas, y asesorías brindadas.
- **3. Métodos de Procesamiento de Datos.** Se identificaron las funciones a implementar en la herramienta:
	- **a)** *Correlación.* Identificación de factores de riesgo con relación a los trastornos de ansiedad y depresión, y aquellos que deriven en conductas autolesivas o límite basadas en la desesperanza y que puedan suscitar el suicidio.
	- **b)** *Evaluación Histórica.* Información representativa que pueda procesarse en un histograma a actualizarse en tiempo real Con base en lo ingresado.
	- **c)** *Geolocalización.* Centralización de la información geográfica disponible para la zona de Aguascalientes, Ags., que pueda expandirse y cuente con alternativas de uso sin licencia.
	- **d)** *Instrumentos de Evaluación.* Integración de elementos para diagnosticar ansiedad y depresión, la ponderación de la narrativa mediante minería de opinión para identificar sentimientos negativos, positivos y aquellas palabras consideradas como neutras.
- **4. Aplicación de Transferencia de Tecnología.** Se programaron aplicaciones con Shiny basadas en:

*a) Panel de Usuario Básico.* En esta parte se incluyeron los siguientes elementos:

*Menú Lateral de Navegación*. Se ajustaron los indicadores de riesgo Con base en representaciones asociadas a los mismos, y se incluyó uno en específico para autolesiones.

*Histórico de Datos.* Se configuraron los valores de un histograma dentro de un componente de tipo "box", adaptando el ejemplo de desarrollo en la documentación de R Studio [14].

*Afinidad del Perfil.* Mediante la incorporación de elementos de tipo "box" y "flipbox" [15] del paquete de shinydashboardPlus de R Studio, se diseñó la interfaz que representa la adaptación de HTML a Shiny para la afinidad del perfil del usuario, mostrado en la Figura 1:

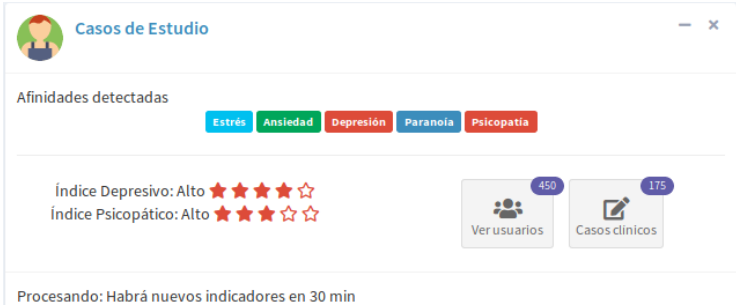

Figura 1. Acceso a afinidades y registros.

*Mapa Regional.* Con base enl paquete Leaflet de R Studio [16], se tomó un mapa de clima de los EE. UU. y se adaptó para mostrar la zona de Aguascalientes, Ags.

*b) Nube de palabras.* Mediante el ejemplo de la galería de Shiny [17], se definió un conjunto de datos previamente procesados en etapas anteriores del proyecto, para mostrar la narrativa de cada perfil mediante una nube de palabras.

### **Comentarios Finales**

### *Resumen de resultados*

Mediante la configuración de las funciones para el procesamiento de datos y su representación en Shiny, se facilitó su escalabilidad y el que pueda segmentarse en módulos acorde al enfoque que se le otorgue a la minería de opinión; permite el acceso al proceso interno del algoritmo para la selección de los datos y muestra los resultados de manera intuitiva a diferentes tipos de usuarios, además de potenciar su rango de alcance con los módulos puesto que pueden llegar a ajustarse para enfocarse en los clústeres de trastornos de ansiedad, y del estado de ánimo,

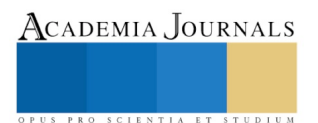

focalizando la atención a dos de las principales categorías de enfermedades mentales; dentro de los resultados principales de la etapa actual de desarrollo del proyecto destaca la geolocalización llevada a cabo mediante un análisis regional de Aguascalientes, Ags., y la segmentación de los casos procesados anteriormente, representados al detectarse ubicaciones en específico al nivel de precisión de otros mapas. Una vez comprobada la veracidad de la ubicación, se hizo un análisis exploratorio de la zona para localizar instituciones de educación secundaria, en dónde se encontró que para algunos casos, de encontrarse errores de ortografía al ingresarse la ubicación de un lugar, este se ingresaba nuevamente como ubicación, tal y como se muestra en la Figura 2:

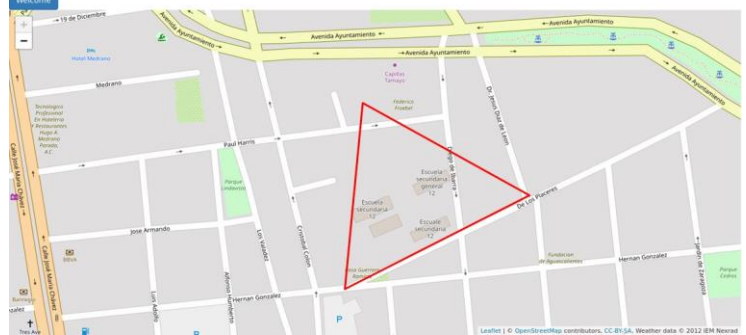

Figura 2. Ubicación múltiple de la secundaria n° 12.

Por ello, se decidió tomar ese registro como un área de oportunidad para establecer una relación con los lugares circundantes al área marcada en el mapa, y determinar si dentro de ese espacio yace el marcador de algún evento o conducta relacionada a los trastornos e indicadores de riesgo que maneja la herramienta, permitiendo correlacionar los datos procesados con representaciones del origen de su comportamiento y extrapolar los focos de propagación del mismo al establecerse la correlación entre perfiles de trastornos y/o tendencias con los perfiles de los usuarios de la herramienta, o bien entre perfiles identificados en la misma y aquellos de acceso público, como la red de apoyo de amigos, familiares o allegados a la persona con el objetivo de medir el grado de afectación del entorno en que se desenvuelve, registrando posibles alertas y escalándolas acorde a su magnitud.

En lo que respecta a la nube de palabras, se agregaron cuatro filtros para el procesamiento: el de prueba que muestra el texto sin procesar, el de narrativa que muestra el texto con un procesamiento, el de desesperanza que incluye palabras relacionadas a la depresión que a su vez se relacionan con el suicidio, y el de ansiedad que puede incluir cuadros de estrés o trastornos que desencadenen la misma, como se muestra en la Figura 3:

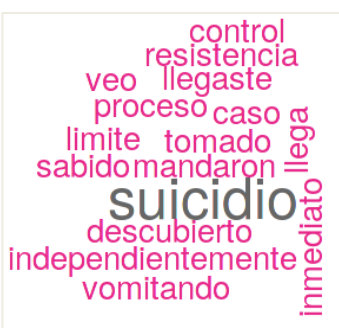

Figura 3. Cuadro de ansiedad.

Cabe destacar que el cuadro de ansiedad analizado en la Figura 4 es de carácter trascendental para la investigación realizada, debido a los marcadores que contiene, ya que se detectaron indicios explícitos de alusión al suicidio lo que a su vez conlleva un grado de desesperanza en la narrativa, demostrando que la ansiedad y la depresión comparten síntomas e indicadores, así como la factibilidad de que alguien con ansiedad pueda desarrollar un trastorno depresivo o viceversa, aumentando el factor de riesgo relacionado a la desesperanza, fundamentando la importancia de la comparativa entre perfiles de trastornos psicológicos u condiciones establecidas, previendo un resultado mediante la sintomatología y/o narrativa detectada; de ello la importancia de combinar las herramientas de diagnóstico para trastornos, e identificación de conductas dañinas. *Conclusiones*

En la actualidad los datos forman parte de la base del conocimiento y es a través de su procesamiento en grandes volúmenes (Big Data) que puede obtenerse información relevante al emplearse técnicas para su

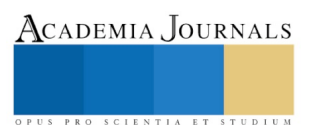

US PRO SCIENTIA ET STUDIUM

procesamiento y análisis como lo es la minería de opinión, cuyo alcance sustenta un medio para la difusión e implementación de sistemas basados en conocimiento o bien plataformas digitales que fomenten la difusión de la información procesada y presenten los resultados obtenidos mediante herramientas a las que los usuarios puedan acceder, efectuar diagnósticos y valoraciones con eficiencia y precisión pertinentes, como lo es en relación al área de la salud mental tal y como se propone en el presente trabajo.

Una de las funcionalidades que se emplea en este sistema es la geolocalización, y el procesamiento de metadatos puede expandir los alcances o bien formar nuevos nexos, por lo que al procesarse bajo la filosofía de la minería de opinión pueden censar el nivel de estabilidad mental de una población en específico, y al volver más preciso el análisis pueden señalizarse no solo la cantidad de padecimientos que se han detectado y el lugar, sino la asociación existente entre ellos como la que se mostró en la Figura 3 mediante un cuadro de ansiedad que derivó en depresión y alusión al suicidio, abarcando desde el motivo hasta los elementos que influyen en ello, a manera de generar un patrón que detecte dichos factores en etapas tempranas, considerando el monitoreo y actualización constante como parte basal de su implementación.

La base de todo análisis consiste en un objetivo y este a su vez se fundamenta mediante el conjunto de acciones que conducen hacia él, al hablarse de una forma de diagnosticar conductas psicológicas se entiende por ello la suma de elementos que permitan su modelado en representaciones dinámicas y representativas que puedan coadyuvar a detectar parámetros fundamentales en el área de la psicología, apegándose a estudios específicos como el DSM-IV, el porqué de herramientas como esta así como las implicaciones que esta tendrá directa, busca garantizar que su resultados sean consistentes y con base en un método comprobado para la detección de trastornos en el área de la psicología .

Dentro del marco propuesto, se extiende la consolidación de la presente herramienta digital como un medio para la procuración de la salud mental, dado el potencial de las tecnologías sobre las que se constituye para representar información y a su vez generar conocimiento que dé lugar a otras vertientes futuras, innovando en materia de salud mental y tecnología en la problemática de conductas de riesgo derivadas de trastornos psicológicos. *Agradecimientos:*

Agradecemos las facilidades y el apoyo al Tecnológico Nacional de México (TecNM), al departamento de sistemas y computación, al departamento de ciencias básicas por las facilidades otorgadas para realizar este trabajo.

### **Referencias**

- [1] Lantz, B. (2015). Machine Learning with R. Publicado por Packt Publishing Ltd.
- [2] Valor diagnóstico de la Escala de Ansiedad y Depresión de Goldberg (EAD-G) en adultos cubanos., (2015). Martín, M., Pérez, R., Riquelme, A.
- [3] Morton, K. (2018). Are u ok? A guide to caring for your mental health. Publicado por Da Capo Press, impreso por Perseus Books, LLC, subsidiaria de Hachette Book Group, Inc.
- [4] Lin, C., He, Y., (2009). Joint Sentiment/Topic Model for Sentiment Analysis.
- [5] Mascorro-Pantoja, J., Calderón-Reyes, J. (2018). Uso de Minería de Opinión para detectar Conductas Psicológicas en Redes Sociales.
- [6] Abufhele, M., Correa, R. (2016). Manejo de Autoagresiones y Conducta Suicida en Adolescentes. Contacto Científico Pediatría del Siglo XXI: Mirando al Futuro.
- [7] Sánchez, T. (2018). La Autolesión como vía de Autorregulación Emocional en personas con Déficit de Mentalización. INTERPSIQUIS, XIX Congreso Virtual Internacional de Psiquiatría, del 09 al 20 de abril de 2018.
- [8] Esparza, M.J., Aizpura, P. (2012). Los escolares acosados tienen más riesgo de autolesionarse en la adolescencia. Evid Pediatr.2012; 8:60.
- [9] García, J., Gallego, J., Pérez, E. (2008). Sentido de la vida y desesperanza, un estudio empírico. Universitas Psychologica, vol. 8, núm. 2, mayo-agosto, 2009, pp. 447-454. Pontificia Universidad Javeriana. Bogotá, Colombia.
- [10] Bishop, N., Fryer, C., Guill, P. (2015). Interactive Applications for Modeling and Analysis with Shiny. NASA GSFC, Code 405.
- [11] Johnson, B. (2018). Session 38: Developing Web Applications with R Shiny. Predictive Analytics Symposium. Society of Actuaries.
- [12] Doi, J., Potter, G., Wong, J., Alcaraz, I., Chi, p. (2016). Web Application Teaching Tools for Statistic Using R and Shiny.
- [13] Almsaeed Studio. (2014). AdminLTE Control Panel Template. Disponible en: https://adminlte.io/.
- [14] Chang, W. (s.f.). Box: Create a box for the main body of a dashboard. Shinydashboard v0.7.1. RDocumentation. Disponible en: https://www.rdocumentation.org/packages/shinydashboard/versions/0.7.1/topics/box.
- [15] Granjon, D. (2018). Improved boxes. ShinydashboardPlus. Disponible en: https://cran.rproject.org/web/packages/shinydashboardPlus/vignettes/improved-boxes.html.
- [16] R Studio. (2016). Leaflet for R. Using Basemaps. Disponible en: https://rstudio.github.io/leaflet/basemaps.html.
- [17] Karimeddini, F., (s.f.). Word Cloud. Shiny form R Studio. Disponible en: https://shiny.rstudio.com/gallery/word-cloud.html

## Aplicación del Método del ahorro de Clarke & Wright a una Microempresa en el Sur de Guanajuato

Sandra Vianey Mata Chávez<sup>1</sup>, Dr. Roberto Baeza Serrato<sup>2</sup>,

*Resumen***— En el presente trabajo se aplicó el método de Clarke & Wright en una Pyme del sector de Construcción en el Sur De Guanajuato. Se proponen las 14 mejores rutas para minimizar los costos de transporte de la empresa y maximizar el número de clientes atendidos en una sola ruta. Esto se realizó mediante una metodología que consta de 9 etapas de las cuales una parte importante fue la obtención de las coordenadas de la dirección de cada cliente a través de la herramienta Google Maps, con esta información se realizó la Matriz de costos, es decir la distancia euclidiana de los nodos, de esta manera se obtuvieron los valores de los ahorros obtenidos, y después fueron ordenados de manera decreciente para poder formar las rutas óptimas para la empresa.** 

*Palabras clave***— Método de Clarke & Wright, Sector de Construcción, Matriz de Costos, Distancia Euclidiana.**

### **Introducción**

 La industria de la construcción es, a nivel mundial, la industria con la menor cantidad de incremento en productividad en los últimos 20 años. (Forbes, 2018). El sector de la construcción es muy importante en el desarrollo de un país ya que proporciona elementos de bienestar básicos en una sociedad al construir puentes, carreteras, puertos, vías férreas, presas, plantas generadoras de energía eléctrica, industrias, asi como viviendas, escuelas, hospitales y lugares para el esparcimiento y la diversión como los cines, parques, hoteles, teatros, entre otros. (INEGI, 2010). El sector de la construcción en México es proveedor de dos terceros partes del capital existente de la economía y contribuye con una quinta parte del crecimiento de la economía, además de impulsar a otros sectores de la actividad económica. (CMIC,2016). Este sector utiliza insumos provenientes de otras industrias como el acero, hierro, cemento, arena, cal, madera, aluminio, etc. Por este motivo es uno de los principales motores de la economía del país ya que beneficia a 66 ramas de actividad a nivel nacional. (INEGI, 2010)

 Durante el primer trimestre de 2018 el PIB de la Construcción de la Industria de la Construcción a nivel nacional registró un crecimiento de 1.5% con relación al mismo periodo de 2017.

 El PIB de la Construcción en el estado de Guanajuato, registro un crecimiento de 8% en comparación con el año anterior. Este crecimiento ubicó al estado en el lugar No. 6 a nivel nacional por su aportación de 78 mil 467 millones de pesos. (CEESCO, 2018). Es reconocida la creciente importancia de la pequeña y la mediana empresa (PyME), en especial en los países en vías de desarrollo, por su aporte al empleo y al bienestar económico (Agyapong, 2010). La PYME, representa más del 95% del total de empresas existentes; abarcando el 87 % en los sectores servicios y comercio; y, genera el 64,26% del empleo en la región (Saavedra y Hernández, 2008). La PyME es básica para la producción industrial. Se enfrenta a exigencias cada vez más elevadas y a nuevas oportunidades que ameritan una evaluación y desarrollo de sus procesos (Fernández, 2008). En Guanajuato, las Pymes generan el 50 % del Producto Interno Bruto y hasta un 70 % del total de los empleos de la entidad. (Salas,2017)

 Debido a la importancia que tienen en la economía las Pymes, se realizó una propuesta de la implementación del método del ahorro de Clarke & Wright en un Pyme del Sur de Guanajuato que labora en el sector de la construcción, con el objetivo de generar un impacto económico en sus costos de transporte, minimizando los tiempos de entrega de los pedidos a los clientes y la cantidad de vehiculos utilizados dentro de la empresa además de eficientizar la capacidad carga de los vehiculos.

 El problema de ruteo de vehículos se basa en determinar las mejores rutas y/o asignaciones para la entrega de bienes a clientes que se encuentran distribuidos geográficamente (Bodin L. 1983).

 El problema de la asignación de rutas (VRP) es el nombre dado a todas las clases de problemas en donde un conjunto de rutas para una serie de vehiculos tienen como origen uno o varios. depósitos que se encuentran ubicados geográficamente, y deben atender un número de clientes o ciudades. El

objetivo de VRP es minimizar el costo de las rutas, que inician y terminan en un depósito, para un conjunto de clientes con demandas conocidas. (Garey y Johnson 1979)

 El método de ahorros de Clarke & Wright se fundamenta en el siguiente principio: si en una solución dos rutas diferentes  $(0, \ldots, i, 0)$  y  $(0, \ldots, j, 0)$  pueden ser combinadas formando una nueva ruta  $(0, \ldots, i, j, 0)$  como se muestra en la Figura 1, el ahorro (en distancia) obtenido por dicha unión es:  $sij = di0 + d0j - dij$  pues en la

 $\overline{a}$ 

<sup>1</sup> Sandra Vianey Mata Chávez está realizando sus estudios en la Licenciatura en Gestión Empresarial en Departamento de Estudios Multidisciplinarios, División de Ingenierías, CIS, Universidad de Guanajuato, Yuriria, Guanajuato, C.P. 38940, México. Email[: vianny2011@gmail.com](mailto:vianny2011@gmail.com) (**autor corresponsal)**

<sup>2</sup> Dr. Roberto Baeza Serrato, Profesor de tiempo completo en el Departamento de Estudios Multidisciplinarios, División de Ingenierías, CIS, Universidad de Guanajuato, Yuriria, Guanajuato, C.P.38940. México. Email[: r.baeza@ugto.mx](mailto:r.baeza@ugto.mx)

nueva solución los arcos  $(i, 0)$  y  $(j, 0)$  no serán utilizados y se añadirá el arco  $(i, j)$ 

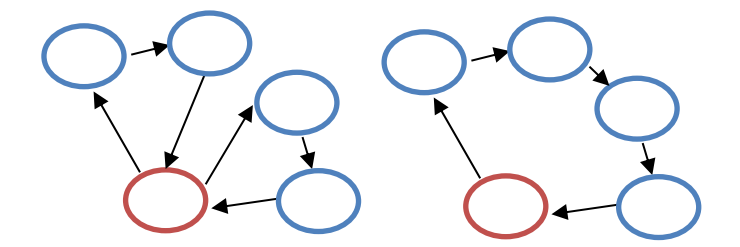

*Ilustración 1: Figura de ahorros de Clarke and Wright (Elaboración Propia)*

 El presente trabajo está organizado en 4 secciones, en la primera sección se realizó una revisión de la literatura sobre los diferentes estudios y la importancia de problemas de ruteo de vehiculos mediante el método del ahorro de Clarke & Wright, en la segunda sección se muestra la metodología utilizada para el desarrollo del algoritmo, en la tercera sección se muestran los resultados y finalmente en la cuarta sección las conclusiones.

### **Descripción del Método**

La metodología que da soporte a la siguiente investigación se encuentra enlistada a continuación, fue utilizada con el objetivo de identificar el costo de los ahorros en la distancia para cada uno de los clientes y de esta manera proponer las rutas que permitan minimizar los costos de transporte y maximizar el número de clientes atendidos en una sola ruta. 1. Identificar el caso de estudio, 2. Registrar de dirección de los clientes, 3. Establecer Coordenadas, 4. Definir la demanda de los clientes, 5. Identificar la capacidad de los vehiculos, 6. Definir el número de los vehiculos, 7. Calcular la Matriz de costos, 8. Calcular los Ahorros obtenidos, 9. Presentar la Red Propuesta y 10. Proponer las rutas óptimas.

### **Resultados**

Los resultados del problema de ruteo de la empresa se resolvieron con ayuda de la herramienta Excel por la facilidad y utilidad de la herramienta. En el mapa 1 se muestra la ubicación de la empresa en color morado y los clientes en color amarillo, en la ciudad de Yuriria Guanajuato*.*

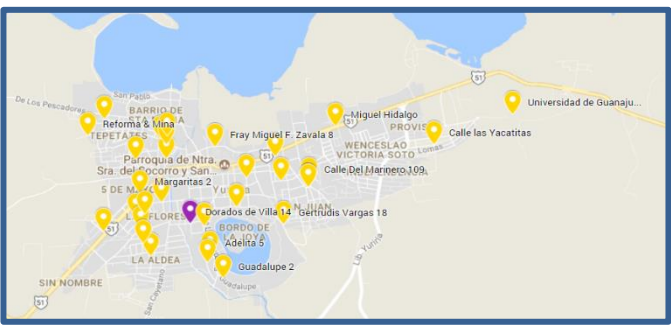

**Mapa 1: Ubicación Empresa-Clientes**

En la tabla 1, 2 y 3 se muestra las Coordenadas de la ubicación de los clientes de la empresa asi como la demanda. Los vértices estan enlistados del 0 al 28, en donde el número 0 nos indica la ubicación de la empresa, y los números del 1 al 28, los clientes. Una vez que se dispuso de la dirección de cada uno de los clientes, mediante la herramienta Google Maps se establecieron las Coordenadas, tanto latitud como altitud, la demanda nos in la cantidad de material en kilogramos que cada cliente solicitó a la empresa.

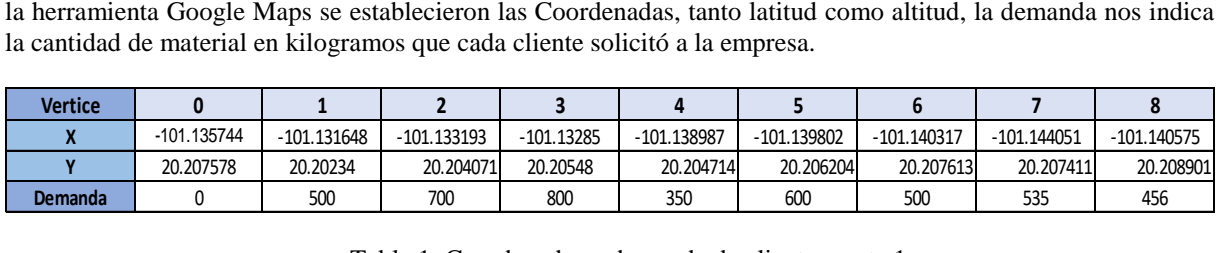

Tabla 1: Coordenadas y demanda de clientes parte 1

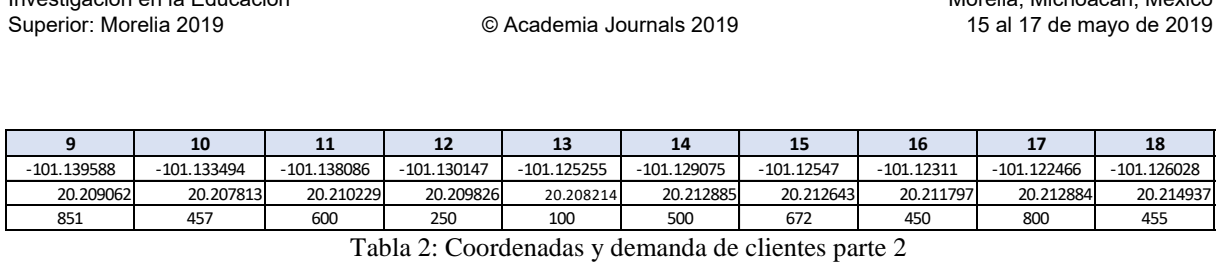

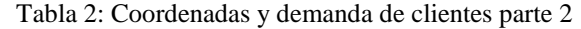

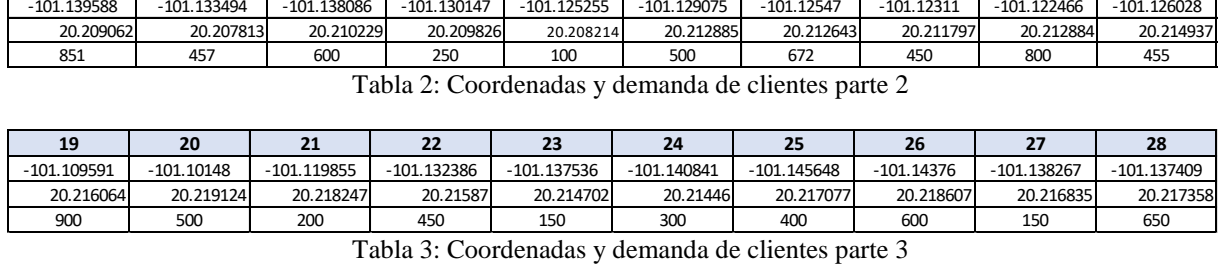

Tabla 3: Coordenadas y demanda de clientes parte 3

 Para determinar el número de Vehiculos con los que se dispondra en la empresa tabla 3, es necesario determinar la demanda total de los clientes y el resultado que arroja dividirlo entre la Capacidad de los Vehiculos la cuales en este caso es de camionetas Nissan Estaquitas con una Capacidad de carga de 1000 kg.

 En las siguientes tablas (4, 5 y 6) se muestra la matriz de costos, tambien conocida como la distancia euclidiana de los nodos, esto se calculó con la fórmula de la distancia:

### Distancia A B = $\sqrt{(x1-x2)^2 + (y1-y2)^2}$

 Lo que esta tabla (4,5 y 6) nos indica es la distancia que hay de la empresa al cliente uno, de la empresa al cliente dos y asi sucesivamente hasta el cliente 28, y los ahorros que se obtienen por no regresar a la empresa y continuar con el siguiente cliente. Se puede observar que la matriz de costos es simétrica.

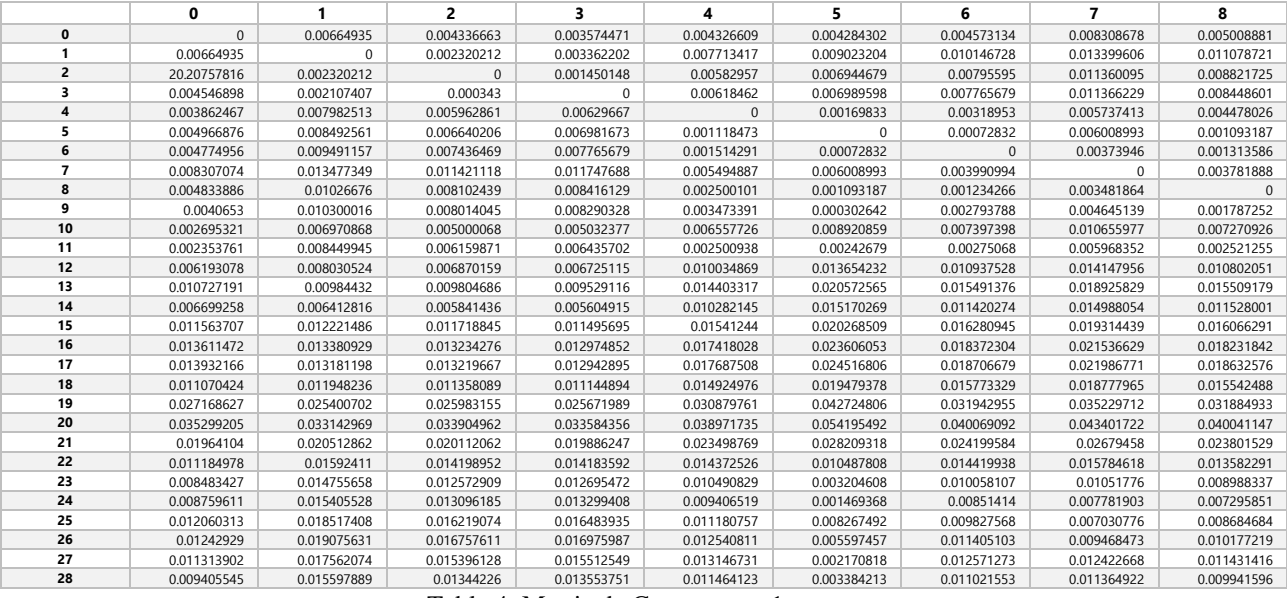

Tabla 4: Matriz de Costos parte 1

Una vez que se calculó la distancia entre cada cliente, se calcularon los ahorros obtenidos, lo cual nos permite saber la distancia que cada vehiculo ahorrarra al no regresar a la empresa y continuar su recorrido con el siguiente cliente. A continuación, en la tabla 5 se enlista una parte de la matriz de costos.

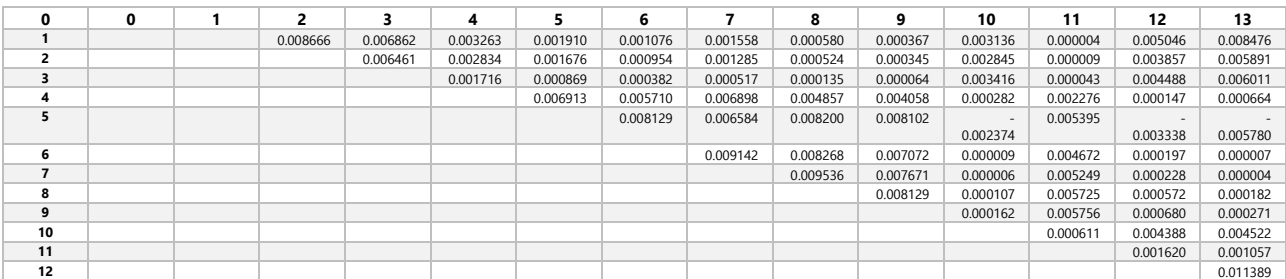

Tabla 5: Ahorros obtenidos parte 1

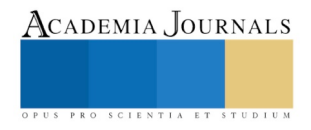

| 14       | 15       | 16       | 17       | 18       | 19       | 20       | 21       | 22       | 23       | 24       | 25       | 26       | 27       | 28       |
|----------|----------|----------|----------|----------|----------|----------|----------|----------|----------|----------|----------|----------|----------|----------|
| 0.004318 | 0.006091 | 0.007228 | 0.006967 | 0.005044 | 0.008167 | 0.008284 | 0.005986 | 0.002045 | 0.000303 | 0.000001 | 0.000046 | 0.000003 | 0.000309 | 0.000485 |
| 0.003131 | 0.004253 | 0.004954 | 0.004753 | 0.003509 | 0.005358 | 0.005389 | 0.004011 | 0.001456 | 0.000199 | 0.000000 | 0.000052 | 0.000000 | 0.000196 | 0.000318 |
| 0.003786 | 0.004745 | 0.005285 | 0.005120 | 0.004102 | 0.005516 | 0.005523 | 0.004496 | 0.002120 | 0.000576 | 0.000118 | 0.000027 | 0.000140 | 0.000588 | 0.000772 |
| 0.000004 | 0.000110 | 0.000261 | 0.000195 | 0.000009 | 0.000311 | 0.000304 | 0.000031 | 0.000310 | 0.001580 | 0.002970 | 0.004006 | 0.003271 | 0.001779 | 0.001505 |
| 0.002363 | 0.004530 | 0.006002 | 0.005934 | 0.003007 | 0.010945 | 0.013754 | 0.004786 | 0.002743 | 0.008426 | 0.011379 | 0.009740 | 0.012321 | 0.011708 | 0.010821 |
| 0.000679 | 0.000352 | 0.000185 | 0.000259 | 0.000705 | 0.000201 | 0.000223 | 0.000652 | 0.002070 | 0.004304 | 0.006270 | 0.007434 | 0.006687 | 0.004721 | 0.004324 |
| 0.000887 | 0.000460 | 0.000233 | 0.000340 | 0.000966 | 0.000274 | 0.000313 | 0.000936 | 0.002846 | 0.005877 | 0.009127 | 0.012235 | 0.010743 | 0.006846 | 0.006269 |
| 0.001361 | 0.000902 | 0.000625 | 0.000766 | 0.001448 | 0.000703 | 0.000756 | 0.001417 | 0.003202 | 0.005806 | 0.008007 | 0.009110 | 0.008428 | 0.006341 | 0.005899 |
| 0.001457 | 0.001010 | 0.000737 | 0.000876 | 0.001531 | 0.000812 | 0.000864 | 0.001493 | 0.003156 | 0.005465 | 0.007143 | 0.007795 | 0.007338 | 0.005831 | 0.005464 |
| 0.004058 | 0.004351 | 0.004460 | 0.004423 | 0.004131 | 0.004471 | 0.004466 | 0.004229 | 0.003076 | 0.001621 | 0.000919 | 0.000703 | 0.001000 | 0.001650 | 0.001866 |
| 0.002666 | 0.002147 | 0.001799 | 0.001992 | 0.002781 | 0.001946 | 0.002023 | 0.002760 | 0.004464 | 0.006377 | 0.007052 | 0.007058 | 0.007053 | 0.006524 | 0.006297 |
| 0.011313 | 0.012026 | 0.012044 | 0.012063 | 0.011656 | 0.012045 | 0.012051 | 0.011872 | 0.008532 | 0.004525 | 0.002941 | 0.002641 | 0.003467 | 0.004900 | 0.005490 |
| 0.012997 | 0.018350 | 0.021321 | 0.023544 | 0.018585 | 0.021528 | 0.037996 | 0.011251 | 0.006700 | 0.012573 | 0.015758 | 0.018758 | 0.021712 | 0.014331 | 0.019424 |
|          | 0.016364 | 0.015779 | 0.016213 | 0.017038 | 0.016277 | 0.016388 | 0.016996 | 0.013011 | 0.007215 | 0.005216 | 0.005151 | 0.006397 | 0.008113 | 0.008985 |
|          |          | 0.022267 | 0.024490 | 0.019532 | 0.022474 | 0.038943 | 0.012197 | 0.007646 | 0.013520 | 0.016705 | 0.019704 | 0.022659 | 0.015278 | 0.020371 |
|          |          |          | 0.009006 | 0.009452 | 0.008948 | 0.008970 | 0.009398 | 0.010817 | 0.013051 | 0.015017 | 0.016181 | 0.015434 | 0.013467 | 0.013071 |
|          |          |          |          | 0.022376 | 0.025319 | 0.041787 | 0.015042 | 0.010491 | 0.016364 | 0.019549 | 0.022549 | 0.025503 | 0.018122 | 0.023215 |
|          |          |          |          |          | 0.023208 | 0.039676 | 0.012931 | 0.008380 | 0.014253 | 0.017438 | 0.020438 | 0.023393 | 0.016011 | 0.021104 |
|          |          |          |          |          |          | 0.054983 | 0.028238 | 0.023687 | 0.029560 | 0.032745 | 0.035745 | 0.038700 | 0.031318 | 0.036411 |
|          |          |          |          |          |          |          | 0.036900 | 0.032349 | 0.038222 | 0.041407 | 0.044407 | 0.047361 | 0.039980 | 0.045073 |
|          |          |          |          |          |          |          |          | 0.015330 | 0.021204 | 0.024389 | 0.027388 | 0.030343 | 0.022962 | 0.028055 |
|          |          |          |          |          |          |          |          |          | 0.011011 | 0.014196 | 0.017196 | 0.020150 | 0.012769 | 0.017862 |
|          |          |          |          |          |          |          |          |          |          | 0.012596 | 0.015596 | 0.018550 | 0.011169 | 0.016262 |
|          |          |          |          |          |          |          |          |          |          |          | 0.016814 | 0.019768 | 0.012387 | 0.017480 |
|          |          |          |          |          |          |          |          |          |          |          |          | 0.024927 | 0.017546 | 0.022639 |
|          |          |          |          |          |          |          |          |          |          |          |          |          | 0.017457 | 0.018511 |
|          |          |          |          |          |          |          |          |          |          |          |          |          |          | 0.018511 |
|          |          |          |          |          |          |          |          |          |          |          |          |          |          |          |

Tabla 6: Ahorros obtenidos parte 2

Se propone una red (tabla 7) en la que se realizaron 378 posibles combinaciones de las rutas que los vehiculos deberían tomar para disminuir el costo de transporte de la empresa. Esto se realizó ordenando los ahorros obtenidos (tabla 7 y 8) en orden decreciente, identificarlos en esta misma tabla para identificar a que clientes pertenece ese ahorro. En base a la capacidad del vehículo (1000 kg.) se determinó si la ruta es factible o no lo es.

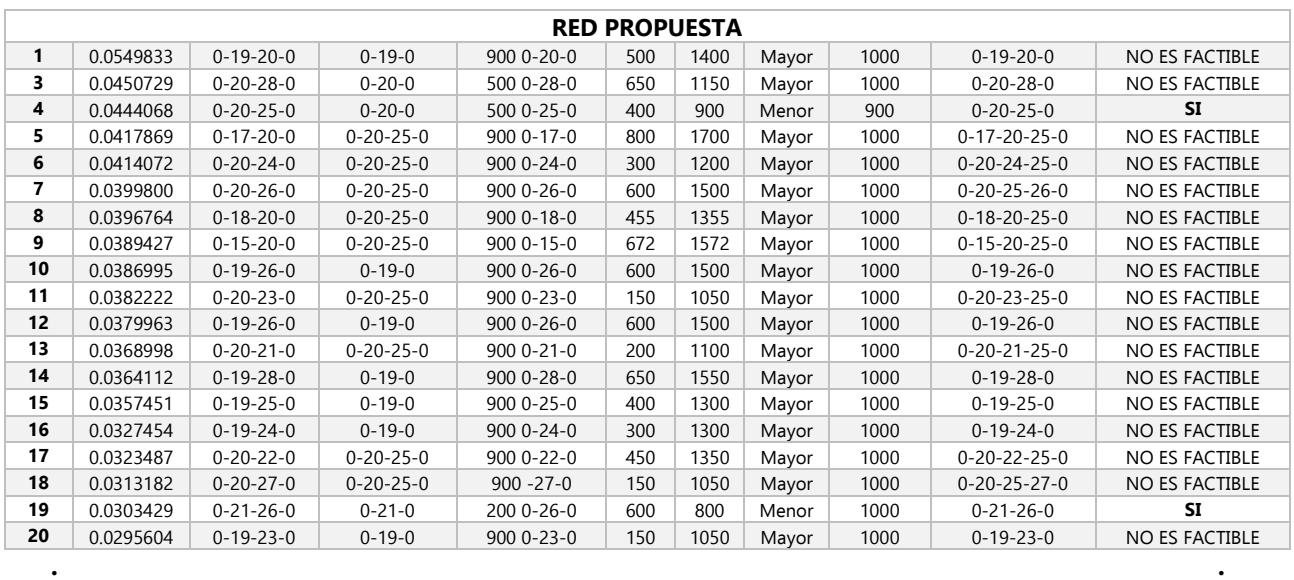

 **. .** 

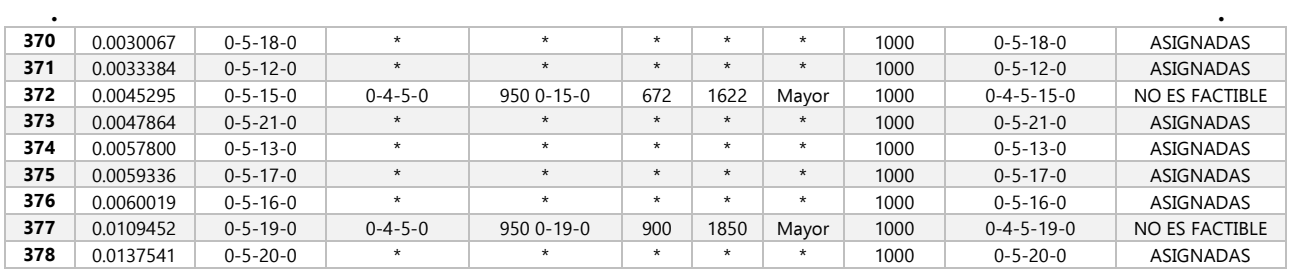

Tabla 7: Red de rutas Propuestas

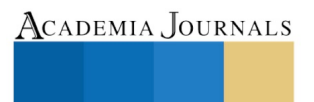

PUS PRO SCIENTIA ET STUDIUM

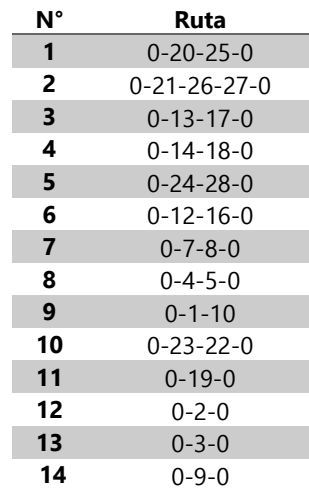

**XACATITAS** DEPENDENCIA  $\overline{\phantom{a}}$  -

Se obtuvieron 14 rutas óptimas para que la empresa minimice sus costos de transporte:

Mapa 2: Rutas propuestas

Tabla 8: Rutas propuestas

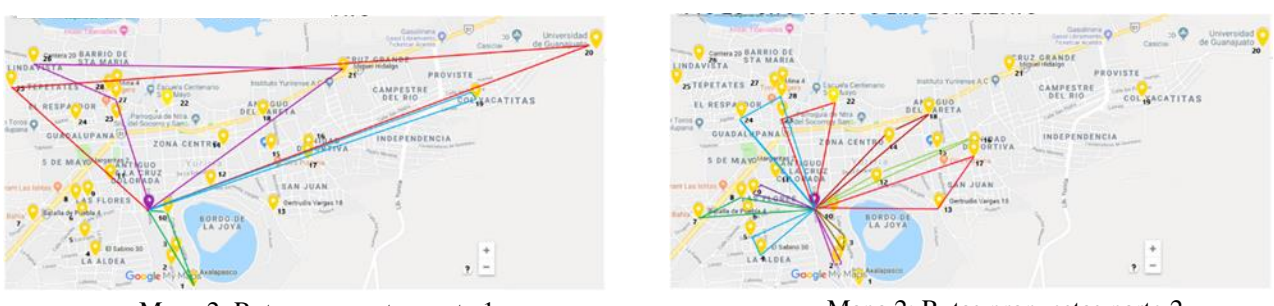

Mapa 2: Rutas propuestas parte 1

Mapa 2: Rutas propuestas parte 2

### **Comentarios Finales**

### *Resumen de resultados*

 El desarrollo de la red propuesta consta de 378 combinaciones de las rutas posibles en las que mediante el ahorro obtenido se hicieron diferentes clasificaciones: No es factible, lo que significa que la capacidad en la ruta es mayor a la capacidad de las Camionetas Estaquitas: Asignadas: el cliente ya fue asignado en una diferente ruta y, por último, Es Factible: lo que significa que la ruta propuesta tiene menor o igual capacidad a las Camionetas Estaquitas por lo que la ruta es posible.

 Los resultados de la presente investigación proponen las 14 rutas óptimas para la empresa, con las cuales se tiene un mayor ahorro en el combustible de los vehiculos de la empresa, asi como el tiempo utilizado en realizar las entregas a los clientes y la utilización adecuada de sus vehiculos.

### *Conclusiones*

Con el presente trabajo se demuestra la importancia, utilidad y efectividad del método de Clarke & Wright para la disminución de costos de transporte dentro de las empresas con problemas en sus sistemas de transporte,

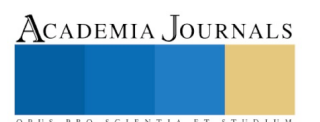

además de contribuir en el estado del arte para aplicaciones del algoritmo de Clarke & Wright y puede ser utilizado en Pymes con problemas en su sistema de transportación.

### Recomendaciones

Los resultados obtenidos en la presente investigación pueden ser contrastados con otros métodos de optimización o con herramientas de inteligencia artificial. Como trabajos futuros está el desarrollo de una red neuronal de base radial para realizar un comparativo con la presente investigación. Las pequeñas y medianas empresas pueden hacer uso de éstas herramientas y tomar mejores decisiones que se traduzcan en beneficios económicos.

### **Referencias**

Mamoon Alameen, Rasha Aljamal & Sadeq Damrah (2016) "A Clarke and Wright Improved Algorithm to Solve The Vehicle Routing and Traveling Salesman Problem" Global Journal of Enterprise Information System.

Mahdi Alinaghian, Zahra Kavianni & Siyavash Khaledan (2015) "A novel heuristic based on Clark and Wright Algorithm for Green Vehicle Routing Problem" IJSOM. Isfahan, Iran.

Buyang Cao. (2012) "Solving Vehicle Routing Problems Using an Enhanced Clarke-Wright Algorithm: A case Study" School of Software Enigineering, Tongji University. Shangai,

Louis Caccetta, Mamoon Alameen & Mohammed Abdul-Niby. "An Improved Clarke and Wright Algorithm to Solve the Capacitated Vehicle Routing Problem". Engineering, Technology & Applied Science Research. Kuwait.

Rocha, L., González, C., & Orjuela, J. (2011). Una revisión al estado del arte del problema de ruteo de vehículos: Evolución histórica y métodos de solución. Ingeniería, 16(2)

Karel Jerabek, Peter Majercak, Tomas Kliestik & Katarina Valaskova (2016). Application of Clark and Wright's Savings Algorithm Model to Solve Routing Problem in Supply Logistics. Institute of Technology and Business in Ceske Budejovice. Slovakia.

Tantikorn Pichpibul and Ruengsak Kawtummachai (2013) "A Heuristic Aproach Based on Clarke-Wright Algorithm for open Vehicle Routing Problem" The Scientific World Journal. Thailand.

S. Halim & L. Yoanita (2015). "Adjusted Clustering Clarke-Wright Saving Algorithm for Two Depots-N Vehicles" Department of Industrial Engineering, Indonesia.

Huang Mei, Yang Jingshuai, MA Teng, LI Xiuli & Wang Ting (2016). "The Modeling of Milk-run Vehicle Routing Problem Based on Improved C-W Algorithm that joined time Window". Shanghai. Science Direct.

Oscar Javier Herrera & Diana Carolina Alarcon (2017) "Routing model of the collection center of the Bogota Recyclers Association using the Clarke &Wright heuristic method and simulation of the proposed routes". Actas de Ingeniería. Bogotá Colombia.

Hongtao Hu, Jiao Mo & Chengle Ma (2018) "Optimization of Vehicle Routing with Pickup Based on Multibach Production". Xinchang Wang. Shangai, China.

Ricardo Prato Torres, Diego Fernando Suero Pérez & Osvaldo José Guzmán Ávila (2015) "Ruteo de Vehiculos desde un centro de Distribución a una línea de Supermercados en Barranquilla, Colombia" INGENIARE, Universidad Libre Barranquilla.

Odette. (2009). Técnicas para la Optimización de Rutas de Transporte y Distribución. Madrid, España: Services, Brain Trust Consulting.

Hasan Seyyedhasani, Joseph S. Dvorak & Eric Roemmele (2019) "Routing Algorithm selection for field coverage Planning based on field shape and fleet size". Computers and Electronics in Agriculture. California USA.

Venkatesan SR, Zeelan Basha & Gutu Ofga (2015). "The New Joined Sweep and Clark and Wright Algorithm for Clustering of Capacitated Vehicle Routing Problem" Department of Mechanical Engineering, Nekeme, Ethiopia

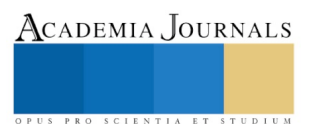

## Educación escolar a través de la tecnología

M.C.E. Nadia Kassandra May Acosta<sup>1</sup>, Dra. Charlotte Monserrat Llanes Chiquini<sup>2</sup>, Dr. Carlos Alberto Pérez Canúl<sup>3</sup>, Dr. Roger Manuel Patrón Cortés<sup>4</sup>

### **Resumen**

**El impulso que ha tenido el uso de dispositivos móviles ha cambiado en gran parte la vida del ser humano, si bien se puede mencionar que, la creación de la rueda fue un parteaguas en la civilización, de la misma manera el contacto tecnológico con todas las áreas de la existencia ha cambiado costumbres.**

**Es cuestionable que la vida en el aula de clases no haya dado ese paso para mejorar la relación del uso de la tecnología como parte cotidiana del aprendizaje en todos lados, y aún más discutible que en algunas aulas los dispositivos estén prohibidos, hasta cierto punto se puede comprender esta medida porque, la tecnología ha avanzado tan rápido que aún no se ha logrado establecer el tiempo idóneo del uso de los dispositivos y el tiempo que las personas deben usarlo tanto para fines lúdicos como para su educación autónoma o guiada. En ese aspecto hay poco control por parte de todos.**

**El estudiante debe saber que existen muchas herramientas que le permitirán aprender aquellas cuestiones que le interesan y que le servirán para realizar un trabajo y que este le dé un sustento, está en manos de los profesores ofrecer esa guía, para ello se requiere de práctica.**

**En el presente año se han invitado a la plantilla de docentes de una preparatoria de la Universidad Autónoma de Campeche, la investigación demuestra el grado de uso de la herramienta de Google Classroom.**

**Esto determinará algunas de las competencias que dichos docentes tienen y su facilidad para el uso de la herramienta con el apoyo de un trabajo colegiado de profesores de la Universidad Autónoma de Campeche, quienes, al recibir una capacitación adecuada, usan la tecnología a través de aulas virtuales.**

**Google tiene las herramientas para que la enseñanza- aprendizaje sea significativa, CLASSROOM es sin duda un recurso que todas las escuelas deberían adoptar.**

**El compartir la experiencia del uso de GOOGLE CLASSROOM ayuda a que entre los profesores encuentren las ventajas que tiene y entre todos apoyar para la mejora de su uso. La tecnología y la educación van de la mano, esta vez el uso de la tecnología hace más estrecha la relación del profesor con el estudiante.**

**Este ejercicio de investigación muestra los avances que la Universidad Autónoma de Campeche realiza junto con el personal académico para la implementación de tecnología para una enseñanza significativa.** 

**Palabras clave: Capacitación, enseñanza, tecnología, Google, aprendizaje**

**Abstract**

l

<sup>&</sup>lt;sup>4</sup> El Dr. Roger Manuel Patrón Cortés es Profesor Investigador de la Facultad de Contaduría y Administración de la Universidad Autónoma de Campeche, Campeche. roger\_patron\_cortes@hotmail.com

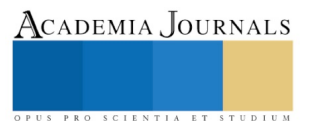

<sup>&</sup>lt;sup>1</sup> La M.C.E. Nadia Kassandra May Acosta es Profesor e Investigador de la Preparatoria Dr. Nazario Víctor Montejo Godoy de la Universidad Autónoma de Campeche. [nmayxx@hotmail.com](mailto:nmayxx@hotmail.com)

 $^2$  La Dra. Charlotte Monserrat Llanes Chiquini es Profesora Investigadora de la Facultad de Contaduría y Administración de la Universidad Autónoma de Campeche, Campeche. . [chmllane@uacam.mx](mailto:chmllane@uacam.mx)

<sup>&</sup>lt;sup>3</sup> El Dr. Carlos Alberto Pérez Canul es Profesor Investigador de la Facultad de Contaduría y Administración de la Universidad Autónoma de Campeche, Campeche. cperezxx@msn.com

PRO SCIENTIA ET STUDIUM

**The impulse that has had the use of mobile devices has changed much the life of the human being, although it can be mentioned that, the creation of the wheel was a watershed in civilization, in the same way the technological contact with all the Areas of existence has changed customs.**

**It is questionable that life in the classroom has not taken that step to improve the relationship of the use of technology as an everyday part of learning everywhere, and even more questionable that in some classrooms the devices are prohibited, to a certain extent You can understand this measure because technology has advanced so fast that it has not yet been possible to establish the ideal time for the use of the devices and the time that people must use it both for recreational purposes and for their autonomous or guided education. In that aspect there is little control on the part of everyone.**

**The student should know that there are many tools that will allow him to learn those issues that interest him and that will help him to do a job and that this will give him a sustenance, it is up to the professors to offer that guide, for this it requires practice.**

**In this year we have invited the staff of teachers of a high school of the Autonomous University of Campeche, research shows the degree of use of Google Classroom tool.**

**This will determine some of the competences that said teachers have and their facility for the use of the tool with the support of a collegiate work of professors of the Autonomous University of Campeche, who, when receiving adequate training, use technology through classrooms virtual**

**Google has the tools to make teaching-learning meaningful, CLASSROOM is undoubtedly a resource that all schools should adopt.**

**Sharing the experience of the use of GOOGLE CLASSROOM helps the teachers to find the advantages that it has and among all to support for the improvement of its use. Technology and education go hand in hand, this time the use of technology makes closer the relationship of the teacher with the student.**

**This research exercise shows the progress made by the Autonomous University of Campeche together with the academic staff for the implementation of technology for meaningful teaching.**

**Keywords: Training, teaching, technology, Google, learning**

### **Introducción**

El interactuar con la tecnología es más común, sobre todo en países con mayor índice de desarrollo que México, y aún así, en nuestro país, ha sido muy rápido el crecimiento del uso de los mismos.

Los dispositivos electrónicos como son los celulares, o tablets, han permitido que la tecnología se lleve a todas partes, el conectar el mundo a través de la tecnología es un sueño que ahora se convierte en realidad.

Ahora existen grupos de comunidades virtuales, algunos compartiendo puntos de vista en común, y otros con filosofías diferentes.

El mundo entero está conectado a través de la tecnología, no así las comunidades más pobres en donde las redes tecnológicas no tienen lugar, pero son cada día menos.

Es muy común escuchar términos que los más jóvenes entienden mejor, tal es el caso de "un nuevo concepto: la Web 3.0. Esta nueva versión de Internet se encuentra estrechamente ligada con el concepto de 'Web Semántica', el cual, en líneas generales, busca introducir una serie de lenguajes y procedimientos que puedan interpretar ciertas características del usuario con el objetivo de ofrecer una interfaz más personalizada. Ofrece: Búsquedas inteligentes, evolución de las redes sociales, más rapidez, conectividad a través de más dispositivos, contenido libre, espacios tridimensionales, web Geoespacial, facilidad en la navegación, computación en la nube, vinculación de datos" (esan BUSINESS, 2015); conceptos que van ligados a las redes informáticas, pero también van de la mano con la educación y el aprendizaje de los jóvenes.

PRO SCIENTIA ET STUDIUM

Aquí el cuestionamiento es en relación a la persona al frente de grupo en un aula, que tantos conceptos tecnológicos conoce y aún más importante, de qué manera está cerrando la brecha generacional en la enseñanza de estos estudiantes al hacer uso de dispositivos o herramientas para proporcionales y que su aprendizaje sea a través de estos medios, se sabe que la tecnología avanza cada día y aún está por definirse el nivel de la Web que se está preparando para las futuras generaciones.

Es una realidad que estos avances tecnológicos, hacen cambiar diversos aspectos de la vida diaria, si bien el ámbito educativo aún está arraigado a las formalidades de un salón de clases y ha sido duramente criticado el hecho que se continúa enseñando de la misma manera que se hizo por primera vez, hoy más que nunca, la tecnología juega un papel importante, no hay que dejar pasar que en controversia, se están reforzando enfoques humanistas, y hoy contraponiéndose a la tecnología, se toma en cuenta el estudiante como ser humano, tal vez en la balanza perfecta se ha reforzado este aspecto, puesto que al hablar de educación, involucra a seres únicos, un ejemplo es que ahora el alumno es considerado la pieza principal y en base a sus necesidades de aprendizaje son elaborados los programas de unidad de aprendizaje; el docente debe ingeniárselas para lograr que el alumno aprenda de forma significativa, así como las actualizaciones tecnológicas pueden ayudar, también puede representar un distractor en el aula, aparentemente están muy comprometidos con dispositivos tecnológicos a tal grado que los desenfocan de sus deberes, tal es el caso del uso del teléfono celular, la cual puede ser la herramienta perfecta para complementar el estudio de algún alumno o un obstáculo del aprendizaje al ser un fácil distractor para el mismo, "primero debemos analizar que significa y como puede ser medido el compromiso en un salón de clases" (Schletchy, 1994).

Si bien, el uso del teléfono celular o artículos electrónicos son casi indispensable tanto para maestros como para alumnos en la vida cotidiana; habrá que tener en cuenta la formación que se ha tenido en relación a estos dispositivos, el aprovechamiento al que se puede llegar, es cuestión de educación también, es decir, cuando no se tiene la guía correcta, podría representar un distractor u objeto para perder el tiempo entre los estudiantes, por otra parte si los alumnos crean buenos hábitos en el uso de ellas y a la vez, los profesores logran crear ambientes de aprendizaje, enfocados en la adaptación del uso de estas tecnologías a sus clases, resultará una herramienta de gran ayuda tanto para el docente al momento de enseñar, como para el aprendizaje del alumno.

Los dispositivos más comunes son celulares, tabletas, computadoras portables o de escritorio, el manejo de ellas puede servir para dos propósitos, usarlo de manera provechosa "la tecnología permite a los estudiantes a manejar su propio aprendizaje haciéndolos más atractivos" (Olsen, 2015) o utilizarla como un medio puramente de distractor, pasando el tiempo sin que las actividades que en ellas se hagan, sean productivas.

La situación en un salón de clases con poco control en el uso de dispositivos electrónicos pueden ser un problema para el profesor, pero a la vez, que tanto sabe el docente, la forma de usarlo de manera efectiva en sus aulas.

### **Planteamiento del problema**

Es recurrente los comentarios de los profesores, quienes han advertido que, la mayoría de sus alumnos hacen uso indiscriminado de su teléfono celular dentro del salón de clases y pocas veces para darle un uso más apropiado que los ayude en su estudio, el aprender a usar herramientas tecnológicas en su aprendizaje pueden ayudar al logro de, según investigaciones "incrementar niveles de logro en resultados de debate en cursos." (Klisc, McGill, & Hobbs, 2012) , con ayuda de dispositivos pueden lograrlo.

Como segunda situación y es en la parte que se ahondará, los mismos profesores desconocen en gran medida aplicaciones que pueden llevar a logros de objetivos escolares.

### **Objetivo**

Encontrar el número de profesores que utilicen herramientas de Google para la enseñanza en una preparatoria y verificar las competencias docentes que tienen entre sí para el logro de las actividades con dichas herramientas, tomando en cuenta que quienes intervienen para el logro de los mismos son las autoridades ocupadas en la capacitación de su plantilla docente.

PRO SCIENTIA ET STUDIUM

### **Desarrollo**

Es importante conocer los inicios de la compañía Google, pues tiene ya más de 20 años de su fundación, en un principio fue creado como motor de búsqueda, la cual alcanzó gran éxito, posteriormente se creó el sistema operativo (S.O.) para celulares llamado Android, teniendo este ánimo de seguir creciendo a la par de la tecnología en el mundo, la compañía también creó el S.O. Chrome, y hace nueve años, se enfocó en la educación y surge "Google para la Educación", mejorando en gran medida, la forma de comunicación entre docentes y alumnos, llevando fuera del aula la interacción e incrementando las habilidades tecnológicas tanto para el docente e incrementar el uso pertinente al alumno en el ámbito educativo.

Una de las herramientas que la Universidad Autónoma de Campeche ha impulsado para facilitar la enseñanza y el aprendizaje, tiene el nombre de CLASSROOM, el profesor va creando la estructura de la clase y la organiza adecuando los temas y tiempos de manera propicia para los que en ella intervienen, siendo personal de la Dirección General de Tecnologías de Información (DGTI) de la UAC la encargada de crear las clases a toda la plantilla docente.

Esta herramienta es de gran ayuda para complementar las clases y aún más, es una aplicación que facilita la enseñanza, sobre todo, cuando no se está físicamente en un salón de clases, puesto que da cabida a todos los alumnos quienes pueden hacer preguntas al docente aún fuera del horario de clases "la integración de la tecnología en el salón de clases, muchas veces puede influenciar el compromiso del estudiante" (Arencibia, 2013) y también motivar a los profesores.

El proceso para establecer los CLASSROOM ha sido estipulado de la siguiente manera. A inicios del semestre, el plantel escolar manda información a la DGTI (antes mencionada) sobre las clases que imparte cada docente, en base a ello, son creadas estas aulas virtuales, el profesor debe cumplir con diversos requisitos como son: Adjuntar a los alumnos, programas de estudio, lecciones por revisar, entre otros.

Implementar las acciones de los requisitos anteriores, tienen un tiempo límite y al no utilizarse una vez cumplido el plazo, serán dadas de baja por cuestiones de control y estadísticas.

### **Conclusión**

Al finalizar el período de clases, se recibe un reporte de uso de Classroom, en donde se observan que hay 320 clases disponibles en el bachillerato, de las cuales se activan 150 de ellas en la plataforma de Google, representando estas el 46.73%.

En el reporte existen otros datos como es el comparativo de inscritos con los enrolados en Classroom, ya que se reporta el hecho de tener hasta 6 alumnos menos inscritos de los que aparecen en la lista de asistencia, pero el 63% de los Classroom, sí tiene igual número de alumnos.

Por otra parte, la plantilla docente es de 68 y después del proceso de creación de esta herramienta CLASSROOM, 36 de ellos no hicieron uso de ella, curiosamente todos los profesores que asignatura de Actividad Deportiva o artística no utilizaron Classroom.

Los profesores necesitan hacer uso de la tecnología para mejorar los procesos de enseñanza/aprendizaje. "En el campo educativo, la introducción de ciertas herramientas ha podido facilitar cambios en la metodología, la generación de nuevos aprendizajes y la adaptación a la era digital con nuevos planteamientos en el aula que hacen que el alumnado pase a ser el verdadero protagonista, llegando a crear y producir artefactos educativos en el proceso de aprendizaje". (Caparrós, 2014)

La creación de los Classroom de Google, depende del área de la Dirección de Tecnología e Información de la Universidad Autónoma de Campeche, aunque el material y la organización de la misma es elaborado por el docente de cada asignatura quien diseña de acuerdo a los Programas de Unidad de Aprendizaje, pero el alumno es quien lo utiliza para su educación, "los estudiantes disfrutaron tener todo tipo de recursos, material, y las guías de instrucciones en un lugar conveniente" (Basher, 2017) por eso es necesario hacerla atractiva para el estudiante y cuando tenga que emplear tiempo para hacer tareas o revisar material, lo hará con mejor actitud al mismo tiempo que puede usar su dispositivo favorito.

Classroom es sin duda una ayuda tanto para el docente como para el alumno " por una parte, las funcionalidades que ofrece cierta tecnología para alcanzar los objetivos de colaboración va a constituir un argumento de peso para la selección de las herramientas de trabajo; por otra, los grupos se apropiarán de las tecnologías que es resulten más acordes con sus competencias, experiencia y necesidades; y por último, la dinámica evolución tecnológica hace que constantemente aparezcan y desaparezcan recursos que en determinado momento sirven para integrar los entornos de aprendizaje y posteriormente pueden ser desechados." (Aranda, Creus, & Sánchez-Navarro, 2014)

El estudiante reconoce que existen herramientas virtuales que le permitirán aprender aquellas cuestiones que le interesan y que le servirán para realizar un trabajo y está en manos de los profesores ofrecer esa guía, para ello se requiere de capacitación y práctica.

Esto determinará algunas de las competencias que dichos docentes tienen y su facilidad para el uso de la herramienta con el apoyo de un trabajo colegiado de profesores de la Universidad Autónoma de Campeche, quienes, al recibir una capacitación adecuada, usan la tecnología a través de aulas virtuales.

El compartir la experiencia del uso de GOOGLE CLASSROOM ayuda a que entre los profesores encuentren las ventajas que tiene y entre todos apoyar para la mejora de su uso. La tecnología y la educación van de la mano, esta vez el uso de la tecnología hace más estrecha la relación del profesor con el estudiante.

### **Referencias**

Aranda, D., Creus, A., & Sánchez-Navarro, J. (2014). *Educación, medios digitales y la cultura de la participación.* Barcelona: UOC.

- Arencibia, D. E. (2013). The effects of merging technology and thinking skills in the classroom. *Proquest Dissertations and Theses*.
- Basher, S. A. (09 de 2017). *The impact of Google classroom application on the teaching efficiency.* Obtenido de http://ijsse.com/sites/default/files/issues/2017/v7i2/Paper-4.pdf
- Caparrós, M. L. (2014). El entorno Google. De GMail a la Google Classroom. En F. Trujillo, *Artefactos digitales: Una escuela digital para la educación de hoy* (págs. 123-130). Barcelona: GRAÓ, de IRIF, S. L.
- esan BUSINESS. (29 de Mayo de 2015). *CONEXIÓN ESAN*. Obtenido de https://www.esan.edu.pe/apuntes-empresariales/2015/05/web-3-diezcaracteristicas-que-te-permitiran-identificarla/
- Klisc, C., McGill, T., & Hobbs, V. (2012). The effects of Instructor Information Provision on Critical Thinking in Students Using Asynchronous Online Discussions. *International J.I. On E-Learning*, 247-266.
- Olsen, A. K. (2015). The effects of technology on academic motivation and achievement in middle school mathematics classroom. *Proquest dissertations & Theses*.

Schletchy, P. (1994). Increasing Student Engagement. *Ship Academy*.

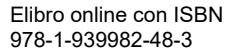

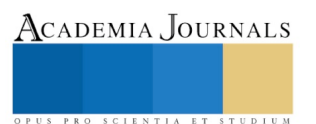

## PRONÓSTICO EÓLICO USANDO EL MODELO WEATHER RESEARCH AND FORECASTING (WRF) EN LA UNIVERSIDAD MICHOACANA DE SAN NICOLÁS DE HIDALGO

MC Alain Mbikayi Tshikala<sup>1</sup>, Dr. Erasmo Cadenas Calderón<sup>2</sup>, MC Christian Morales Ontiveros<sup>3</sup> y MC Alma Rosa Méndez Gordillo<sup>4</sup>

*Resumen***— El pronóstico de la velocidad del viento recientemente se volvió muy importante debido al incremento de la demanda del uso de la energía eólica, por lo que una simulación adecuada de la velocidad del viento es capital para la evaluación del recurso eólico.**

**El objetivo de esta investigación es estimar la velocidad del viento en la Universidad Michoacana de San Nicolás de Hidalgo usando el modelo numérico de mesoescala Weather Research and Forecasting (WRF). Se hicieron simulaciones de la velocidad del viento por un periodo de una semana (20-11-2018 hasta 26-11-2018) que fueron comparadas con datos medidos de una estación meteorológica automática.**

**Los resultados sugieren un rendimiento general satisfactorio, ya que los errores se encuentran dentro un rango aceptable.**

**Finalmente, se puede concluir que en ausencia de datos medidos por una estación meteorológica para una evaluación preliminar del recurso eólico.**

*Palabras clave***—proporcione cuatro o cinco palabras que servirán para identificar el tema de su artículo, separadas por comas.** 

### **Introducción**

El Acuerdo de Paris que entró en vigor en noviembre de 2016 estipula que es necesario mantener el incremento de la temperatura mundial por debajo de dos grados Celsius para protegerse de los efectos dañinos del cambio climático. Uno de los aspectos para combatir el cambio climático será el uso de mayores Fuentes Renovables de Energías (FRE) en la generación de la electricidad; por ejemplo, la energía hidroeléctrica, la energía solar, la energía eólica, la energía geotérmica entre otras. En el contexto del cambio climático, las Fuentes Renovables de Energías pueden jugar un papel significante para reducir las emisiones de gases de efecto invernadero de origen antropogénico (De Jong et al., 2017). Como una forma de energía renovable prometedora, la energía eólica se ha desarrollado rápidamente alrededor del mundo y tiene un gran rango de aplicaciones a gran escala. Esa continua expansión del mercado de la energía eólica plantea nuevos desafíos, primeramente, relacionado con la identificación de áreas de alto potencial para el aprovechamiento de la energía eólica. A pesar del aumento de la explotación mundial de la energía eólica, la falta de datos de viento fiables sigue estorbando el desarrollo de nuevos proyectos de energía eólica, especialmente en países en vía desarrollo. (Ucar y Balo, 2009)

La evaluación tradicional del recurso eólico depende principalmente de las observaciones de la velocidad del viento en estaciones meteorológicas, pero existen pocos sitios disponibles para medir esas observaciones, y las observaciones son inconsistentes en termino de tiempo (Yip, et al., 2016). Comparado con los métodos tradicionales de evaluación del recurso eólico, el método de simulación numérica de mesoescala puede obtener valores de parámetros atmosférico ubicados en regiones apartadas. El método basado en modelo numérico de mesoescala está ganando popularidad en la evaluación del recurso eólico y el pronóstico de la velocidad del viento.

Actualmente, el modelo de mesoescala Weather Research and Forecasting (WRF) ha sido aplicado en muchos estudios en el campo de la ingeniería eólica. Para este proyecto se usará el modelo WRF que es un software de predicción numérica del tiempo de dominio público y libremente disponible y que puede ser utilizado para tanto la investigación como para el trabajo operativo. El modelo de mesoescala WRF es un modelo de simulación de la

l

<sup>1</sup> MC Alain Mbikayi Tshikala Estudiante de Doctorado de Ingeniería Mecánica en la Universidad Michoacana de San Nicolás de Hidalgo, Morelia, Michoacán [alain.mbikayi89@gmail.com](mailto:alain.mbikayi89@gmail.com) (**autor corresponsal)** 

<sup>2</sup> Dr. Erasmo Cadenas Calderón es Profesor de Ingeniería Mecánica en la Universidad Michoacana de San Nicolás de Hidalgo, Morelia, Michoacá[n ecadenas@umich.mx](mailto:ecadenas@umich.mx)

<sup>3</sup> MC Christian Morales Ontiveros Profesor de Licenciatura en Matematicas en la Universidad Michoacana de San Nicolás de Hidalgo, Morelia, Michoacán [chrismora23@gmail.com](mailto:chrismora23@gmail.com)

<sup>4</sup> MC Alma Rosa Méndez Gordillo Estudiante de Doctorado de Ingeniería Mecanica en la Universidad Michoacana de San Nicolás de Hidalgo, Morelia, Michoacá[n almarosa9@gmail.com](mailto:almarosa9@gmail.com)

atmósfera de área limitada, no hidrostático, sensible a las características del terreno y diseñado para predecir la circulación atmosférica a escala sinóptica, mesoescalar y regional. El WRF ha sido desarrollado en colaboración entre, *The National Oceanic and Atmospheric Administration* (NOAA), *The National Center for Atmospheric Research*  (NCAR) y otras organizaciones.

Tiene dos núcleos dinámicos para la solución de las ecuaciones de pronóstico: El Non-hydrostatic Mesoscale Model (WRF-NMM), orientado a la predicción operacional, y el Advanced Research WRF (WRF-ARW), orientado a la investigación. El núcleo ARW fue diseñado para ser portable, eficiente y con capacidad de ejecución en plataforma de computo paralelo.

El modelo WRF contiene un paquete físico que es responsable de la aplicación de las parametrizaciones físicas dentro del núcleo dinámico ARW. Esos procesos son: la capa límite planetaria, la microfísica de las nubes, la convección, la capa superficial, la superficie de suelo, y la radiación (onda larga y onda corta).

La mejor combinación de esos esquemas depende de la ubicación, el tamaño y la resolución del dominio y de los procesos involucrados.

### *Modelo WRF*

Los datos observados fueron obtenidos de la Comisión Nacional del Agua (CONAGUA) Gerencia del Servicio Meteorológico Nacional. El caso de estudio va desde el día 20 de noviembre de 2018 hasta el 26 de noviembre de 2018 usando el modelo numérico de mesoescala WRF (Version 3.0). Se simuló la velocidad de viento cada seis horas separadamente con 12 horas de spinup. Las condiciones iniciales y de frontera son proporcionadas por la base de datos de reanálisis del modelo Global Forecast System (GFS). El horizonte de pronóstico ha sido siempre de 24 horas y se ha inicializado 12 horas antes, cada simulación. Esto se ha hecho con el fin de darle tiempo al modelo para que se estabilicen los campos meteorológicos (spin up) y que el modelo pueda eliminar o filtrar las ondas gravitatorias.

Las simulaciones fueron realizadas en tres dominios anidados horizontalmente, todos los dominios fueron centrado sobre la ciudad de Morelia (19°42'02" N y 101°11'03" O). El dominio padre (D 1) con 70X50 puntos de malla y 27 km de resolución espacial cubre casi todo el territorio de la República Mexicana, el dominio intermediario (D 2) con 45X32 puntos de malla y 9 km de resolución horizontal abarca la zona occidental y centronorte de la República Mexicana y por último el domino interior (D 3) con 37X25 puntos de malla y 3 km de resolución horizontal contiene la ciudad de Morelia (figura 1).

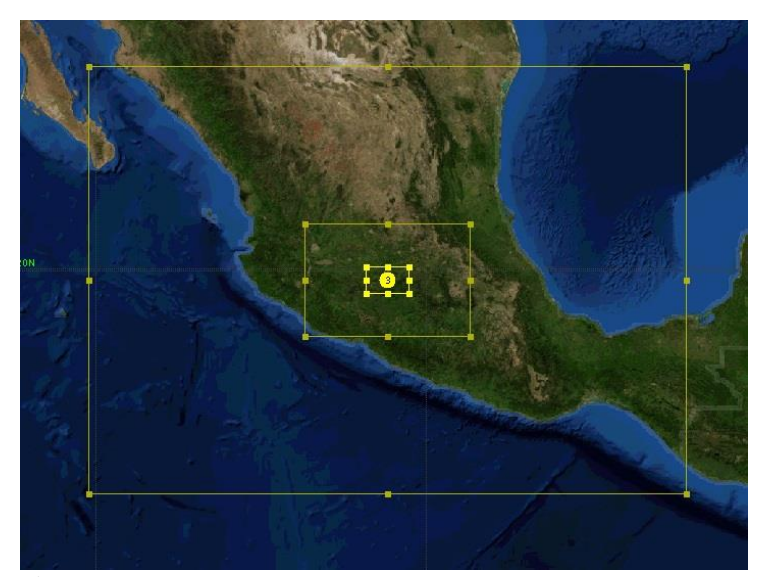

Figura 1. Dominio de 27 km de paso de malla, con anidamientos de 9 km y 3 km.

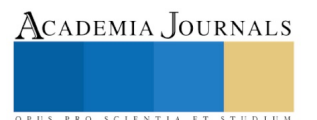

La configuración física usada en este caso de estudio se describe en el cuadro 1.

Para establecer directamente la comparación con los datos observados, se simuló la velocidad del viento usando el WRF. Se configuró tres dominios en nuestras simulaciones con resoluciones horizontes de 27, 9 y 3 km respectivamente.

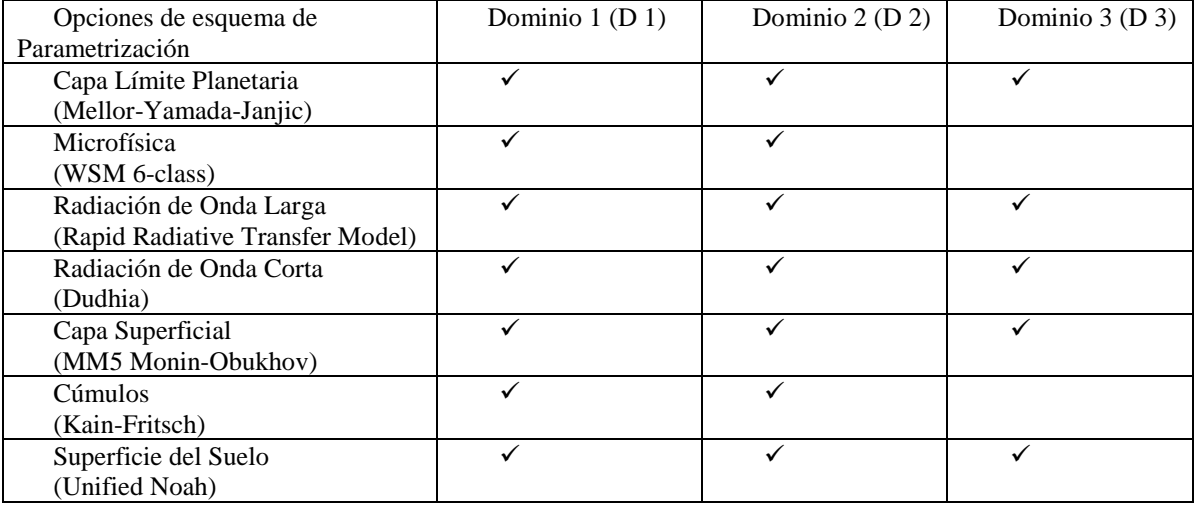

Cuadro 1. Opciones de esquemas de parametrización

### *Medidas estadísticas de error*

De acuerdo con Borrego et al. (2008), cada parámetro estadístico tiene un papel en la evaluación del rendimiento y la estimación de la incertidumbre de un modelo, pero algunos de ellos pueden ser considerados muy importantes. En este estudio se usarán las siguientes medidas estadísticas:

El error medio, ME (Mean Error), el error medio absoluto, MAE (Mean Absolute Error) y la raíz del error cuadrático medio, RMSE (Root Mean Square Error).

ME: es simplemente la diferencia entre el promedio pronosticado y el promedio observado, y por lo tanto expresa el Sesgo o BIAS del pronóstico. Los pronósticos con promedio muy altos exhiben ME > 0 y los pronósticos con promedio muy bajos muestran  $ME < 0$ .

$$
ME = \frac{1}{N} \sum_{i=1}^{n} y_i - y_{ip}
$$

MAE

es el promedio aritmético de los valores absolutos de las diferencias entre el valor pronosticado y el observado, es una magnitud típica para los errores del pronóstico en un conjunto de pronósticos y observaciones y es frecuentemente usado como una medida de verificación. Un MAE es igual a cero si el pronóstico es perfecto y aumenta positivamente a medida que el pronóstico se aleja de la observación.

$$
MAE = \frac{1}{N} \sum_{i=1}^{n} |y_i - y_{ip}|
$$

### RMSE

es una medida de desempeño cuantitativa que mide la magnitud total del error del modelo. Como los errores están elevados al cuadrado antes de ser promediados, la RMSE da un peso relativamente alto a los errores altos. Eso significa que la RMSE es muy importante cuando los errores son particularmente indeseables y su valor es cero para casos ideales.

$$
RMSE = \left[\frac{1}{N} \sum_{i=1}^{N} (y_i - y_{ip})^2\right]^{1/2}
$$

Elibro online con ISBN 978-1-939982-48-3

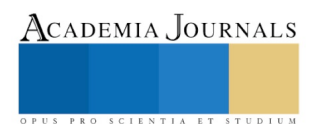

SCIENTIA ET

Donde N es el número de datos,  $y_i$  es el valor observado de la velocidad del viento,  $y_{ip}$  es el valor simulado de la velocidad del viento.

### *Resultados*

En este artículo, se investigó la fiabilidad del modelo de mesoescala WRF en la simulación de la velocidad del viento durante un período de siete días, en la Universidad Michoacana de San Nicolás de Hidalgo a partir de datos de reanálisis para determinar su precisión comparándola con medidas tomadas de una estación meteorológica como se puede observar en el cuadro 2.

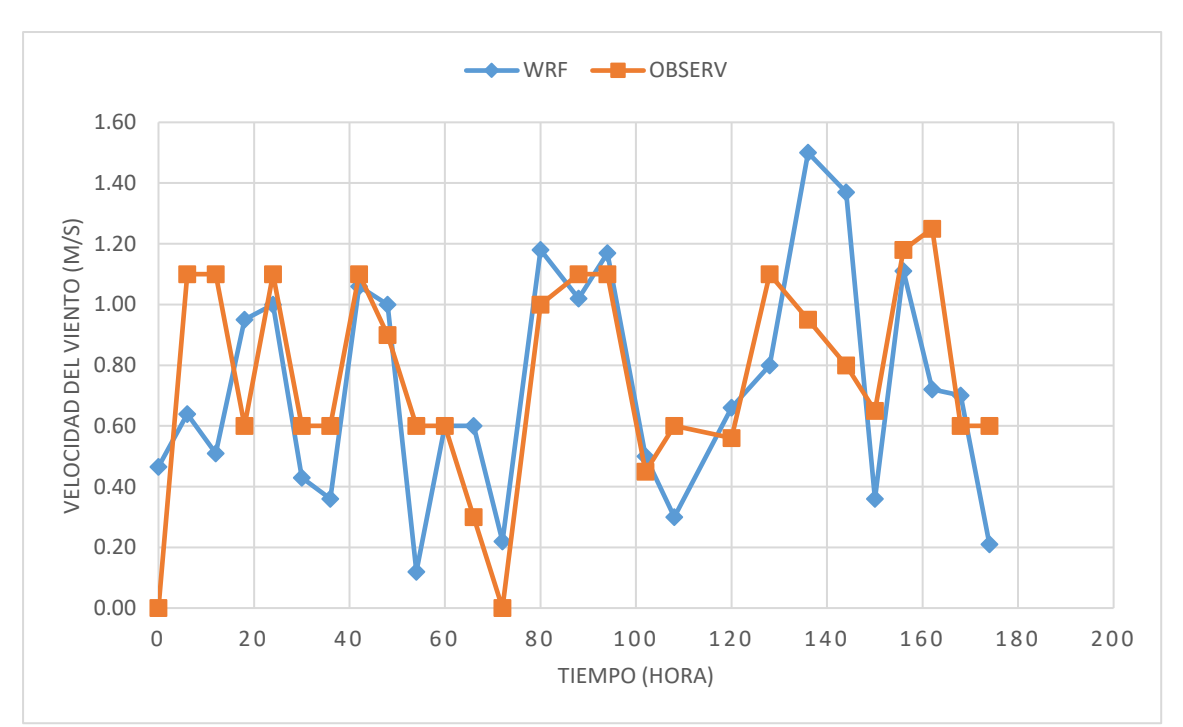

Cuadro 2. Comparación de los datos observados con los datos simulados con WRF.

La capacidad de pronóstico del modelo WRF ha sido comparada a partir de las medidas estadísticas de error con el modelo de persistencia que es uno de los modelos más simple y más usado para el pronóstico de la velocidad del viento y los resultados se exhiben en el cuadro 3 donde se puede observar que el modelo WRF obtiene menores valores de error que el modelo de persistencia por consiguiente pronostica mejor la velocidad de viento.

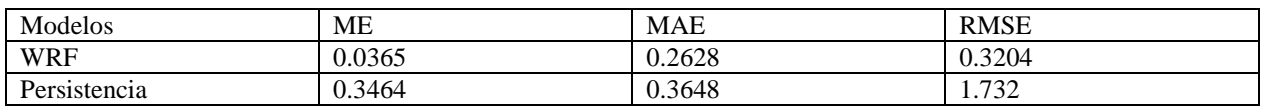

Cuadro 3. Comparación de los errores estadísticos de los modelos WRF y de persistencia.

### Conclusión

Como la energía eólica se está volviendo la Fuente Renovable de Energía de mayor crecimiento global, es esencial pronosticar la generación eólica para su integración en la red eléctrica. Por lo cual es importante hacer un pronóstico de alta precisión de la velocidad de viento.

En este estudio se evalúa las simulaciones del modelo de mesoescala WRF en la Universidad Michoacana de San Nicolás de Hidalgo durante un periodo de siete días. Basándose en los resultados obtenidos a partir de las medidas estadísticas de error se puede decir que el modelo WRF tiene resultados satisfactorios para la simulación de la velocidad de viento

*Referencias bibliográficas*

De Jong, P., Dargaville, R., Silver, J., Utembe S., Kiperstok, A. y Andrade Torres, E. "Forecasting high proportions of wind energy supplying the Brazilian Northeast electricity grid," *Applied Energy*, Vol. 195, 2017, 538–555.

Ucar, A. y Balo, F. "Investigation of wind characteristics and assessment of wind generation potentiality in Uludag-Bursa, Turkey," *Applied Energy*, Vol. 86, No 3, 2009, 333-339.

Yip, C.M.A., Gunturu, U.B. y Stenchikov, G.L. "Wind resource characterization in the Arabian Peninsula.," *Applied Energy*, Vol. 164, 2016, 826– 36.

Borrego, C., Monteiro, A., Ferreira, J., Miranda, A.I., Costa, A.M., Carvalho, A.C. y Lopes, M., "Procedures for estimation of modelling uncertainty in air quality assessment." *Environ. Int*., Vol. 34, 2008, 613–620.

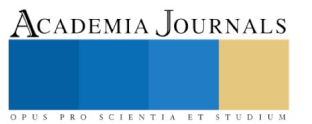

## Análisis estadístico de parámetros fisicoquímicos considerando sistemas de flujo

Medina Leaños Raudel1\* ; González-Trinidad J; Júnez-Ferreira H.E; Bautista-Capetillo C.F; Chávez-Carlos D.

### **Resumen**

**Entender el comportamiento del agua subterránea en las regiones áridas es uno de los retos a los que se enfrenta el sector académico y los tomadores de decisiones, sin duda alguna esta fuente de abastecimiento es**  la más importante debido a que satisface las demandas de agua para los sectores agrícolas, el cual es **considerado el demanda mayores volúmenes, seguido del consumo, publico-urbano, industrial y pecuario. La teoría de sistemas de flujo establece que de acuerdo a la presencia de la evoluciones de los cationes y aniones se pueden definir los flujos locales, intermedios y de mezcla. En esta investigación se tiene como objetivo determinar el comportamiento de algunos cationes y aniones y su relación considerando los sistemas de flujo. Se realizó un análisis de varianza utilizando la prueba Fisher, a través de un comparativo de los flujos identificados en la región de estudio, se concluye que el comportamiento es diferenciado para cada uno de ellos.**

### **Introducción**

El agua subterránea se ha convertido en una fuente importante para el abastecimiento público urbano, agrícola e industrial, sin embargo su evolución hiogeoquímica en ocasiones genera que no sea apta para esos usos (González et al., 2017). La caracterización físico-química permite identificar los aniones y cationes predominantes y con base en ellos definir posibles recorridos Aunque las reacciones y procesos químicos que se desarrollan en los sistemas de flujo son muy variados, como norma general, se observa que en las aguas subterráneas con menor tiempo de permanencia en el subsuelo, generalmente predomina el anión bicarbonato (HCO3- ). Conforme se incrementa el tiempo de permanencia en el subsuelo predominará el SO4<sup>2-</sup>, y finalmente las aguas más 2 salinas, con mayor recorrido, son cloruradas. Esta evolución normalmente se acompaña de los cambios regionales en las especies de aniones dominantes, denominada secuencia de Chebotarev (Pérez 2008). Por otro lado, el análisis estadístico de los parámetros fisicoquímicos es importante para detectar la variabilidad, los sistemas de flujo se clasifican en flujo local, intermedio, regional y mezcla, considerando los parámetros sulfatos, cloruros, y carbonatos. El objetivo de este trabajo fue entender el comportamiento normal de los datos y realizar el análisis de varianza para interpretar la relación entre los parámetros y entre los flujos en estudio.

### **Metodología**

A partir de datos experimentales obtenidos en el acuífero de Calera, y mediante el muestreo y análisis de pozos se obtuvieron mediciones de sulfatos, cloruros, y carbonatos. Una vez recopilados los datos en Excel se exportaron al software IBM SPSS Statistics 20., para realizar el la prueba de la normalidad utilizando los histogramas, posteriormente se efectuó el análisis de varianza y a través de la prueba de Fisher y encontrar la diferencia significativa entre sistemas de flujo y variables de ser así proceder a la prueba de medias con Tukey.

De manera específica la región de estudio corresponde al centro-sureste del Estado, zona geográfica estratégica para el desarrollo socio-económico del mismo ya que se esta se ubica el corredor agrícola-industrial de la zona conurbada Zacatecas-Guadalupe-Fresnillo, incluyendo las cabeceras municipales de Calera, Morelos, Vetagrande, Trancoso, Pánuco y Villa de Cos, corresponde a tres acuíferos; Calera, Benito Juárez y Chupaderos, abarca aproximadamente 7000 km<sup>2</sup> junto con los extremos este del acuífero Jerez, la zona norte del Villanueva, la parte norte del acuífero Ojocaliente así como la parte este del acuífero del Aguanaval, (Figura 1 ) (Navarro 2017).

<sup>1</sup> Estudiante de la Maestría en Ingeniería Aplicada con Orientación a Recursos Hidráulicos. Universidad Autónoma de Zacatecas. Av. Ramón López Velarde 801 Centro Zacatecas, México

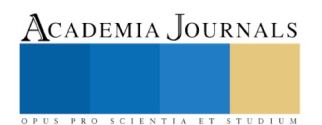

l

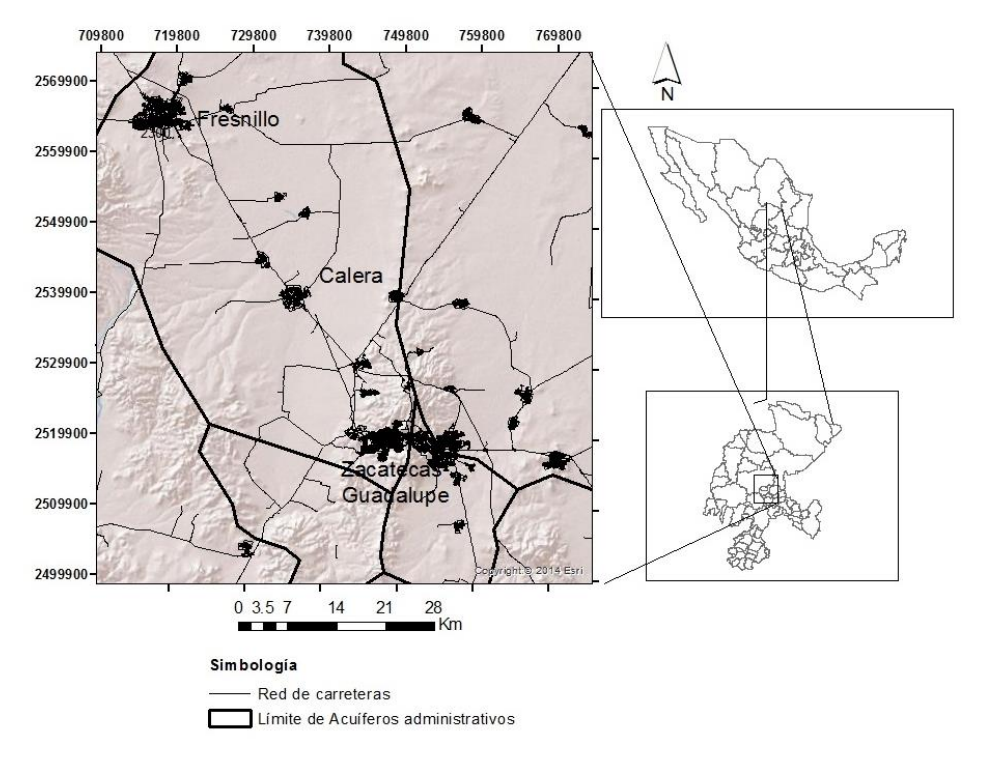

### **Figura 1. Región de estudio**

Las determinaciones analíticas se realizaron en el Laboratorio de Ingeniería Ambiental de la Universidad Autónoma de Zacatecas. Los iones principales  $Ca^{2+}$ , Na<sup>+</sup>, K<sup>+</sup> y Mg<sup>2+</sup> se analizaron con espectrofotometría de absorción atómica (Thermo Scientific ICE AA 3300). El cloruro se determinó por titulación usando un indicador de AgNO<sub>3</sub> y K<sub>2</sub>CrO<sub>4</sub>. Los otros aniones se determinaron usando colorimetría,  $SO_4^2$  por precipitación de BaSO<sub>4</sub>, N-NO<sub>3</sub> con un método automatizado de reducción de cadmio.

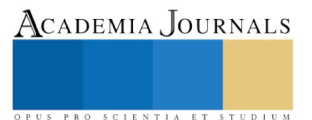

### **Resultados y discusión**

Los resultados generados se muestran en el Cuadro 1 donde se presentan las variaciones de los parámetros fisicoquímicos.

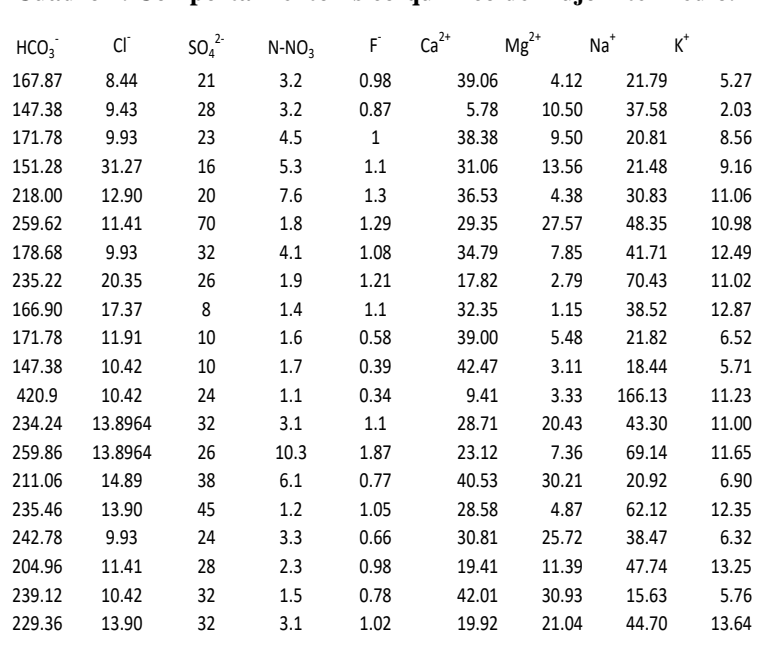

### **Cuadro 1. Comportamiento físico-quimico del flujo intermedio.**

La primera prueba que se realizo fue analizar la normalidad utilizando el histograma, ajustándoles a la curva normal (Figura 2).

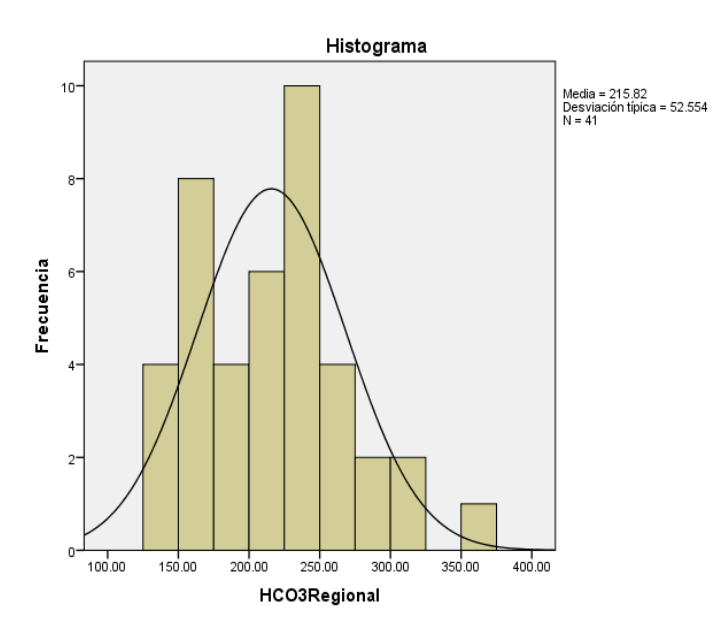

**Figura 2. Ajuste a una distribución normal de los datos de HCO<sup>3</sup> para el flujo regional**

Se aprecia de la Figura 2 que en general los datos sigue una distribución normal, sin embargo algunos de ellos quedan fueran de la curva, la media encontrada fue de 215.82 con una desviación de 52.55 corroborando lo anterior.

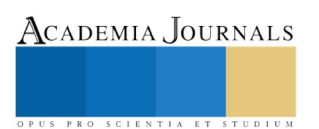

Se realizó un análisis de varianza para los tipos de flujo considerándolos como tratamiento y asumiendo un diseño completamente al azar, para cada uno de los parámetros fisicoquímicos (Cuadro 2).

| Fuente<br>de<br>Variación | g.l | Suma<br>de<br>cuadrado | Cuadrado<br>medio | $F_c$ | Sig   |
|---------------------------|-----|------------------------|-------------------|-------|-------|
| <b>Flujos</b>             |     | 69756.94               | 23252.31          | 1.592 | 0.217 |
| Error                     | 23  | 350603.96              | 14608.5           |       |       |
| Total                     | フフ  | 420360.90              |                   |       |       |

**Cuadro 2. Análisis de varianza para el HCO<sup>3</sup> en los sistemas de flujo**

La prueba Fisher permite la comparación de grupos además de probar hipótesis referente hacia el evento, en este caso se quiere entender la variación del bicarbonato entre los sistemas de flujo, de acuerdo al parámetro F no se encontró diferencia significativa entre estos, por lo tanto se puede asumir con una probabilidad de 0. 217, lo que indica que este parámetro tiene un comportamiento similar en ambos.

El análisis de varianza para los cloruros, el cual es un indicador de la presencia de un flujo regional se muestra en el Cuadro 3. En este caso se quiere entender la variación de los cloruros entre los sistemas de flujo, de acuerdo al parámetro F se encontró una diferencia significativa entre estos, por lo tanto se puede asumir con una probabilidad de 0. 000, que este parámetro tiene un comportamiento diferente.

| Fuente<br>de  | $\mathfrak{g}$ . | Suma       | de Cuadrado | $F_c$  | Sig   |
|---------------|------------------|------------|-------------|--------|-------|
| Variación     |                  | cuadrado   | medio       |        |       |
| <b>Flujos</b> |                  | 293879.623 | 97959.874   | 11.892 | 0.000 |
| Error         | 23               | 197692.196 | 8237.175    |        |       |
| Total         | 27               | 491571.819 |             |        |       |

**Cuadro 3. Análisis de varianza para el Cl en los sistemas de flujo**

Una vez que se encuentra diferencia significancia con la prueba Fisher se puede proceder a realizar la prueba de medias para este trabajo se utilizó la diferencia mínima significativa de Tukey comparando cada uno de los sistemas de flujo, de acuerdo a esto el flujo regional supero al local, intermedio y mezcla, ya que de acuerdo con la evolución de chevotarev el comportamiento de los flujos sigue el patrón HCO<sub>3</sub>......SO<sub>4</sub>-------Cl.

### **Conclusiones**

El análisis de normalidades para cada una de las variables en estudio es necesario, ya que esta permite definir si los datos siguen una distribución Gausiana, de ser así se puede aplicar esta teoría para su análisis, de lo contrario es necesarios utilizar otras técnicas. En esta investigación algunas de las variables no se adaptan a este principio por lo cual se procedio analizar la información con modelos de correlación.

### **Literatura**

Julián González-Trinidad , Anuard Pacheco-Guerrero ,, Hugo Júnez-Ferreira, Carlos Bautista-Capetillo y Arturo Hernández-Antonio. (2017). Identifying Groundwater Recharge Sites through Environmental Stable Isotopes in an Alluvial Aquifer. Water, 9, 569; doi:10.3390/w9080569 [www.mdpi.com/journal/water.](http://www.mdpi.com/journal/water)

Navarro Solis. Osvaldo (2017). Metodología integradora para identificar patrones de flujo en un sistema de acuíferos. Tesis Doctoral. Unidad Académica de Eléctrica. Universidad Autónoma de Zacatecas. Zacatecas. México.

Pérez Morán Arturo (2008). "Evolución hidrogeoquímica en el hundido: una cuenca endorréica en Coahuila, México. Tesis Maestra. Universidad Autónoma de San Luis Potosí, SLP México.

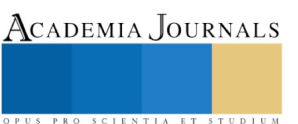

SCIENTIA ET

## ANÁLISIS DEL AGUA SUPERFICIAL DE LA REGIÓN CALERA-BENITO JUÁREZ ZACATECAS, A TRAVÉS DE COMPONENTES PRINCIPALES

Medina-Leaños Raudel<sup>1\*</sup>; Castillo Hernández José Guadalupe<sup>1</sup>; Sánchez Vaquera Edgar Manuel<sup>1</sup>, González-Trinidad J.<sup>1\*</sup>; Júnez-Ferreira H.E.<sup>1</sup>; Bautista Capetillo C.F.<sup>1</sup>; Zavala-Trejo Manuel<sup>1</sup>

### **Resumen**

**Se realizó una caracterización de los cationes y aniones presentes en cuerpos de agua superficial y pozos profundos, los datos generados fueron analizados utilizando técnicas multivariadas denominada componentes principales a través del software SPSS versión 20. Se encontró una mayor relación entre la conductividad y el ion sodio, con un valor de 0.970, debido a la naturaleza química del agua y a la región donde se realizó el análisis es congruente este resultado debido a que el agua es un conductor de electricidad debido a las sales que se encuentran disueltas en ella, por otro lado, los sulfatos muestran un valor de 0.935, debido a que el ion sulfato, esta disociado y esto a su vez provoca un aumento en la conductividad del agua.**

### **Introducción**

Las propiedades físicas y químicas del agua lo convierten en el compuesto más importante del planeta, el cual integra los ecosistemas naturales siendo fundamental para el sostenimiento y reproducción de la vida en el planeta. El agua, [recurso vital para la existencia de vida en el planeta,](https://www.lifeder.com/importancia-agua-para-vida/) es inodora, insípida e incolora encontrándose el 97,2% en los mares, lagos, ríos y océanos, y el restante 2,8% en forma de agua dulce.

La presencia de metales alcalinos en agua subterránea se observa con frecuencia en todo el mundo. Una alta concentración de los metales puede causar problemas de salud. Los metales se asocian a la presencia de óxidos en el agua en rocas metasedimentarias. En química, el agua dura, es aquella que contiene alto nivel de minerales, en particular sales de magnesio y calcio. La dureza del agua se expresa normalmente como cantidad equivalente de carbonato de calcio, y se calcula a partir de las concentraciones de calcio y magnesio.

En este estudio se aborda la relación estadística entre cada parámetro fisicoquímico en este caso fueron alcalinidad, temperatura, pH, dureza, sulfatos (SO4), cloruros (Cl), bicarbonatos (HCO3), y los cationes más representativos: Calcio (Ca), Magnesio (Mg), Sodio (Na), Potasio (K), y una propiedad característica de los cationes que es la conductividad eléctrica.

### **Metodología**

El área de estudio es en la Sierra Madre Occidental, en una estructura endorreica que da origen al acuífero de Calera, el cual es uno de los importantes del estado, que abastece de agua potable a las zonas de Calera, Zacatecas y Guadalupe del estado de Zacatecas (Figura 1).

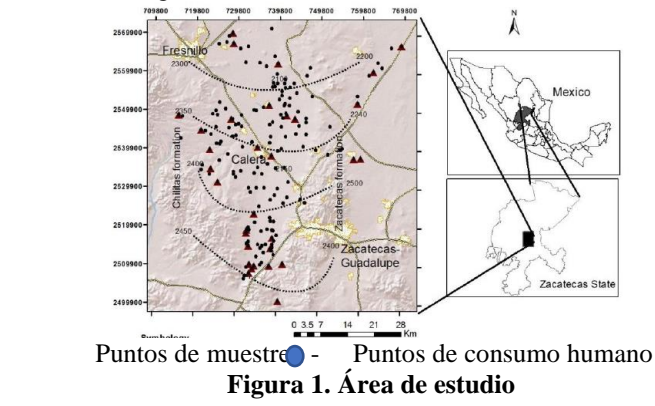

<sup>1</sup> Maestría en Ingeniería Aplicada con Orientación a Recursos Hidráulicos Universidad Autónoma de Zacatecas. <sup>2</sup>Docentes- Investigadores. Universidad Autónoma de Zacatecas. Av. Ramón López Velarde No 801, Centro, Zacatecas, México.

 $\overline{\phantom{a}}$ 

Corresponsal autor email [raumele@gmail.com;](mailto:raumele@gmail.com) [jgonza@uaz.edu.mx](mailto:jgonza@uaz.edu.mx)
ACADEMIA JOURNALS

PRO SCIENTIA ET STUDIUM

La determinación de los parámetros físico químicos representativos, así como algunas de las propiedades fisicoquímicas se realizaron a 182 pozos, de los cuales 35 de ellos son de consumo humano, se utilizaron para eta investigación los elementos trazadores. Algunas de las propiedades fisicoquímicas como lo son: pH, temperatura, dureza y alcalinidad se realizaron en el sitio de estudio. Los análisis de los cationes de estudio se llevaron a cabo en el laboratorio de Ingeniería Ambiental de la UAZ, mediante un estudio de absorción atómica (Thermo Scientific ICE AA 3300). El cloruro se determinó mediante valoración con nitrato de plata y dicromato de potasio, como indicadores; el resto de los aniones fueron determinados por colorimetría.

En base a los resultados obtenidos se realizó un análisis estadístico basado en los componentes principales, el cual tiene como objetivo transformar un conjunto de variables originales, en un nuevo conjunto de variables, sin perder información, en base a una combinación lineal de las originales, denominadas componentes principales, factores). El análisis de componentes principales trata de hallar estos componentes o factores, los cuales se caracterizan por estar correlacionados entre sí, que sucesivamente expliquen la mayor parte de la varianza total, el segundo factor sería aquel que explica la mayor parte de la varianza restante, es decir, de la que no explicaba el primero y así sucesivamente. De este modo sería posible obtener tantos componentes como variables originales, aunque esto en la práctica no tiene sentido.

El análisis de componentes principales se definen un nuevo conjunto de variables, combinación lineal de las originales, denominadas componentes (factores). Mediante esta definición, y su formalismo matricial, estos componentes se pueden considerar como unos nuevos ejes que representan la nube de puntos que forman las variables originales. Así las proyecciones de la nube de puntos sobre los componentes sirven para interpretar la relación entre las diferentes variables. Sin embargo, su interpretación, a veces, puede llegar a ser muy compleja, por lo que se puede recurrir a la rotación de los componentes (ejes). En el presente trabajo se realizó la rotación de los componentes.

La gran aplicación del análisis de componentes principales en el campo de la hidráulica es la búsqueda de asociación de parámetros fisicoquímicos nos puede proporcionar una información muy valiosa de los distintos procesos geoquímicos que se están produciendo, por ejemplo, yacimientos minerales, sistemas de flujos, entre otros,

Los datos en estudio, fueron exportados desde Excel al software IBM SPSS Statistics 20. Por medio de reporte en ese software se presentan los resultados.

# **Resultados y Discusión**

En base a los datos de parámetros fisicoquímicos obtenidos de los pozos muestreados, se procedió a realizar un análisis de componentes principales, el análisis de componentes principales se suele realizar generalmente a las variables, y en situaciones determinadas. Supongamos que nuestra matriz de datos está constituida por n-filas (casos) y m-columnas (variables), donde los casos (filas) son cada punto de muestro, y las variables (columnas) son los parámetros medidos en cada pozo de muestreo (pH, alcalinidad, entre otros). El análisis de componentes principales realizado a nuestros datos se aplicó a las variables, por lo que se obtuvieron asociaciones de los elementos y los parámetros fisicoquímicos.

# Descripción

1. Se realizó un análisis estadístico descriptivo, obteniendo los siguientes resultados (Tabla 1).

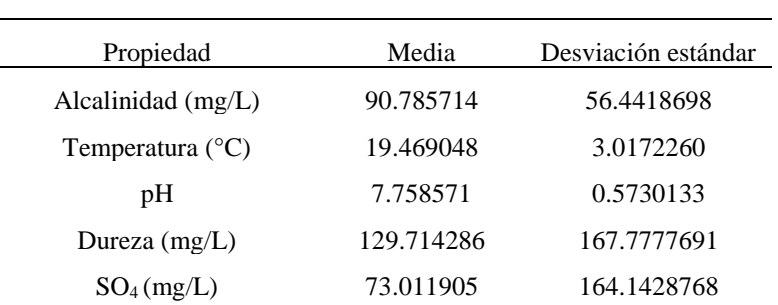

# **Tabla 1. Análisis descriptivos**

ACADEMIA JOURNALS

SCIENTIA ET

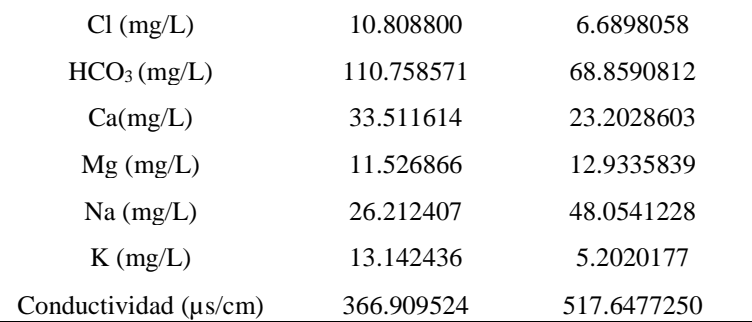

En base a la tabla 1, la variable que presenta una menor desviación estándar es el parámetro de pH, debido que no se presentan variaciones considerables en este parámetro, es decir que de las muestras realizadas todas están en un pH similar, siendo la media de 7.758571, un pH cercano al neutro. En base al análisis descriptivo de las variables mencionadas, en la tabla 2 se muestran las correlaciones que existen entre cada parámetro, es decir, la dependencia de una variable con respecto de otra variable independiente. En la tabla 2, parte 1, se observa la relación entre alcalinidad, temperatura, pH, conductividad y dureza con respecto a alcalinidad, temperatura, pH, conductividad, dureza, sulfatos, cloruros, bicarbonatos, calcio, magnesio, sodio y potasio.

En la Tabla 2, parte 2, se observa la relación entre sulfatos, cloruros, bicarbonatos, magnesio, calcio, sodio y potasio, con respecto a alcalinidad, temperatura, pH, conductividad, dureza, sulfatos, cloruros, bicarbonatos, magnesio, calcio, sodio y potasio, cloruros, bicarbonatos, magnesio, sodio y potasio. De acuerdo al análisis de las dos tablas, se observó que existe una mayor relación entre la conductividad y el ion sodio, con un valor de 0.970, debido a la naturaleza química del agua y a la región donde se realizó el análisis es congruente que exista esta relación debido a que el agua es un conductor de electricidad debido a las sales que se encuentran disueltas en ella, siendo estas el NaCl, que al disociarse se vuelve el catión de Na, que es lo que aparece en el análisis.

Otra relación que importante es otra sal la cual se relaciona con la conductividad, en este caso de estudio es la relación entre el SO<sup>4</sup> y la conductividad, marcado con color verde, la relación es de 0.935, debido a que el ion sulfato, esta disociado y esto a su vez provoca un aumento en la conductividad del agua.

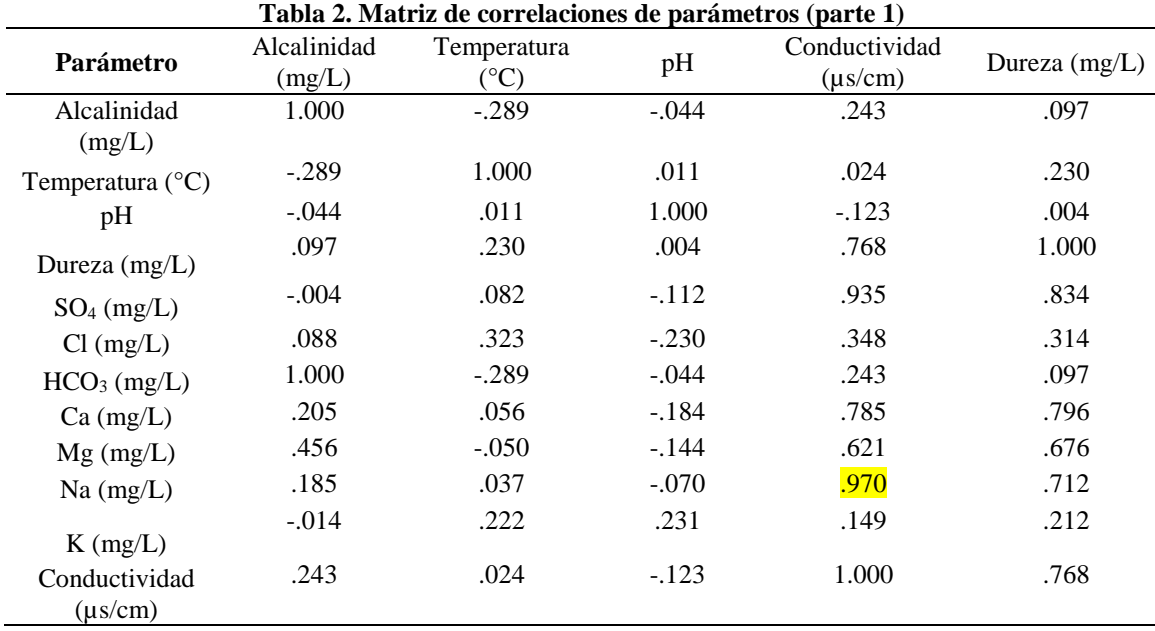

# **Tabla 2. Continuación**

ACADEMIA, JOURNALS

PRO SCIENTIA ET STUDIU

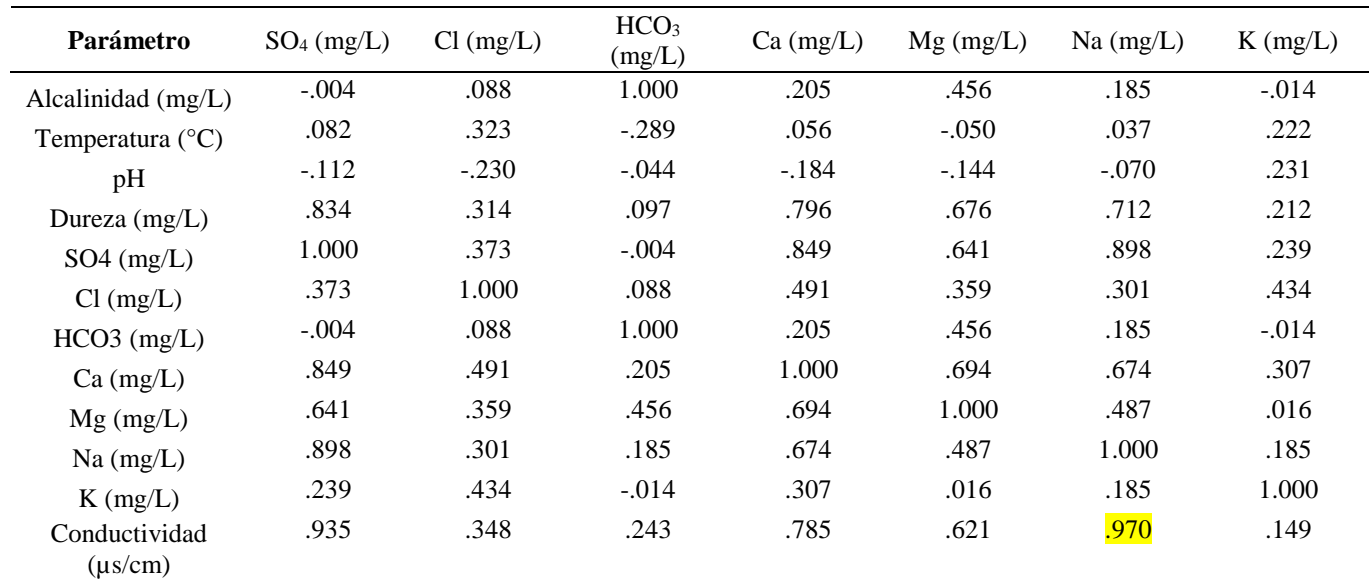

Otras relaciones cercanas a uno que se pueden observar son la conductividad y sulfatos, sulfatos y calcio, y sulfatos y sodio debido a que está presente como la sal sulfato de calcio, y sulfato de sodio, sales muy comunes presentes en el agua. El análisis de la matriz de correlaciones es de vital importancia debido a que se puede interpretar la relación entre los parámetros de estudio.

En la Tabla 3, se muestran los resultados de la matriz de componentes, la cual es empleada para establecer los diferentes componentes del campo de estudio, se observa que se tienen cuatro componentes principales, en los cuales se agrupan los parámetros de estudio.

Del análisis factorial podemos concluir que:

- a) Componente uno: la asociación de las variables: conductividad, dureza, sulfatos, calcio, magnesio y sodio, esto debido a las sales presentes en el agua las cuales se presentan como sulfato de calcio, sulfato de magnesio, sulfato de sodio, y estas sales provocan una conductividad en el agua.
- b) Componente dos: la temperatura es un factor que afecta en menor o mayor medida la conductividad del agua, al tener una temperatura alta se tendrá una mayor conductividad en el agua y viceversa.
- c) Componente tres: la relación entre el cloro y el potasio se presenta en este componente, debido a que se encuentra presente como la sal cloruro de potasio, esta sal se encuentra en una menor concentración que las sales reportadas en el componente uno, esto es debido a la naturaleza del agua.
- d) Componente 4: se representa la relación inversa entre pH y alcalinidad.

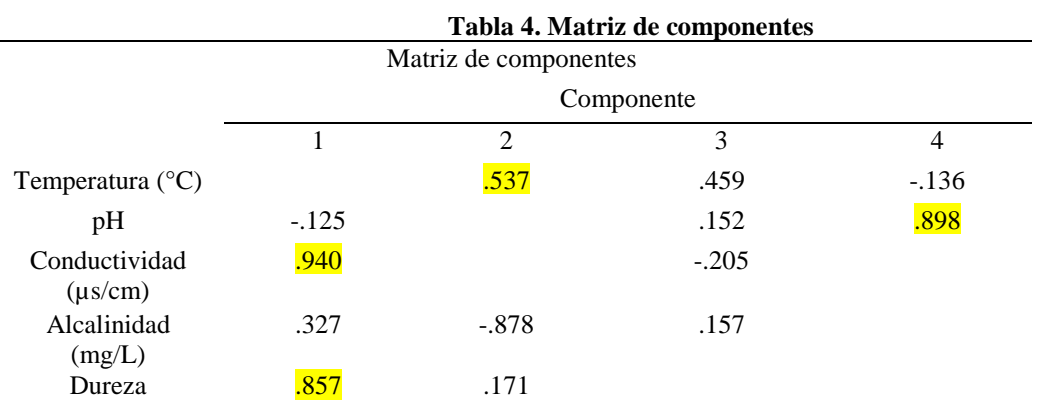

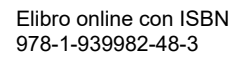

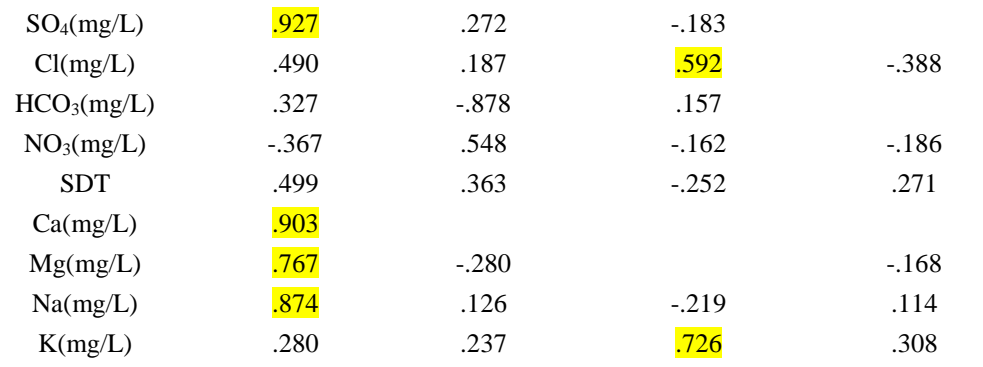

# **Conclusiones**

El presente trabajo describe un análisis de componentes principales para los distintos parámetros fisicoquímicos muestreados en el área de estudio. Se determinaron las relaciones que existen entre cada uno de los parámetros y así poder determinar una dependencia de un parámetro con respecto a otro.

# **Referencias**

- 1. Análisis Multivariante con SPSS. Reducción de datos: Análisis de componentes principales y factorial.
- 2. Base de Datos de Pozos de Acuífero Calera Bolaños, 2017.

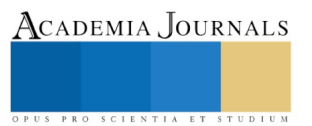

# El reto de crear Instituciones de nivel Superior en el Estado de México

# M. EN C. SAMUEL MEDINA MORA<sup>1</sup>, M. EN C. ERIKA PEÑA ALVARADO<sup>2</sup>, M. En S. PILAR PATRICIA JIMENEZ LOZANO $^3_\cdot$  DR. IVAN ALBERTO VERTIZ MALDONADO $^4$

*Resumen.-* **Uno de los grandes retos que tiene el gobierno del Estado de México, es incentivar el apoyo en educación a nivel superior, pero no solo es asignar un presupuesto, sino que implica una inversión a mediano y largo plazo que tendrá un retorno de inversión para el crecimiento y desarrollo económico. Crear una Institución pública no solo es ejercer un presupuesto, el trabajo elaborado implica congruencia de la necesidad de los diferentes agentes que participan en una sociedad. El sistema educativo del Estado de México tiene como objetivo ampliar la cobertura de la oferta educativa con acuerdo a su plan de Desarrollo del Estado de México 2017-2023, porque, aunque se ha tenido avances especialmente en los últimos años en aumentar las cifras, queda todavía disminuir la brecha del rezago educativo a nivel superior,** 

**El principal objetivo de esta investigación es proponer la tendencia de los programas educativos de Institución a nivel superior que favorecerá el entorno económico y social de la región del Estado de México.**

**Se elaboró un estudio minucioso de tipo cualitativo y cuantitativo con datos de elaboración propia con apoyo de base de datos del Instituto Nacional de Estadística y Geografía ( INEGI), con el fin de identificar la propuesta encaminada de áreas de estudio prioritarias pero que tendrán en equilibrio con la oferta y demanda de los factores.** 

**Palabras claves. Capital humano, actividades económicas, Institución**

#### **Introducción**

Una necesidad del Sistema Educativo en el Estado de México es ampliar la cobertura de la oferta educativa y diversificarla con instituciones de educación superior de carácter público y control estatal, esto es considerado en el Plan de Desarrollo del Estado de México 2017-2023.

La realidad es, que existe la necesidad en materia de política pública el querer disminuir el rezago educativo simplemente porque al invertir en educación se genera un desarrollo económico en esa región, lo anterior, se respalda con Briseño (2011), quien mencionar que la educación coadyuva en la creación de ingresos futuros, en la medida que las personas desarrollan habilidades y conocimientos que les permiten incrementar sus capacidades productivas y sociales y de esta forma generar mayores ingresos y riqueza, alcanzando un mayor bienestar y cohesión social, además de reducir la criminalidad, mientras que otro análisis es la congruencia de apertura de Instituciones a Nivel Superior que logren satisfacer las competencias y necesidades que requiere el sector productivo porque se identificara la pertinencia de la Universidad con el ámbito laboral donde se desarrollarán los egresados de las Instituciones a nivel Superior, además cabe mencionar que estas son responsables en formar profesionales que requiere el desarrollo del país que cubra las necesidades sociales, económicas y hasta culturales y científicas de la región.

En el presente artículo se presenta un análisis macro regional a nivel general del Estado de México, a través del cual se realizará un análisis de distintos indicadores, como es el caso de la situación actual del Estado de acuerdo con el contexto nacional, la evaluación de los aspectos económicos y la identificación del desarrollo industrial en el Estado.

Economía de la Educación

El sistema educativo se ajusta necesariamente al mercado de trabajo. Sin embargo, este ajuste es imperfecto, de ahí la idea de una planificación educativa y laboral.

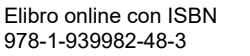

 $\overline{a}$ 

ACADEMIA, JOURNALS

<sup>&</sup>lt;sup>1</sup> M. EN C. SAMUEL MEDINA MORA, Profesor investigador de Tiempo Completo de la Universidad Politécnica del Valle de México

<sup>2</sup> M. EN C. ERIKA PEÑA ALVARADO, Profesora Investigadora de Tiempo Completo de la , Universidad Politécnica del Valle de México

<sup>3</sup> M. EN S. PILAR PATRICIA JIMENEZ LOZANO, Profesora Investigadora de Tiempo Completo de la , Universidad Politécnica del Valle de México

<sup>4</sup> Dr. IVAN ALBERTO VERTIZ MALDONADO, Profesor investigador de Tiempo Completo de la Universidad Politécnica del Valle de México

ACADEMIA JOURNALS

US PRO SCIENTIA ET STUDIUM

Invirtiendo en sí mismos, los hombres logran ampliar la esfera de sus posibilidades de elección, y es el camino a través del cual los hombres pueden aumentar su bienestar. Los trabajadores son capitalistas por la adquisición de habilidades y conocimientos ya que estos tienen un valor económico.

La investigación empírica ha demostrado ampliamente que los tipos de rendimiento de las inversiones en educación varían considerablemente según los distintos niveles del sistema educativo.

Desde una perspectiva económica, la educación radica en un aumento del stock de calificaciones, conocimientos y comprensión, ya sea de las personas o de la sociedad en su conjunto. De ésta manera la economía de la educación se ocupa de la forma en que se toman las decisiones de inversión que afectan dicho stock, ya sea de las personas que demandan educación o de los docentes e instituciones que la ofrecen.

Satisfacer la demanda educativa obliga a reducir la producción de algún otro bien o servicio. Por lo que la prestación de servicios educativos conlleva en sí un costo de oportunidad tanto para la sociedad como para el estudiante. El costo social implica el posible uso alternativo de los recursos sociales para su beneficio, mientras que para el estudiante implica el costo de no desempeñarse activamente en el mercado laboral, por lo que no percibe ingresos. Lejos de ello, costea su formación educativa.

La política de recursos humanos propone un conjunto de medidas destinadas a acelerar el proceso natural de ajuste del mercado de trabajo, cuyos principales puntos son el suministro de información, esquemas formalizados de aprendizaje y de perfeccionamiento para completar el aprendizaje que continuamente tiene lugar en las empresas.

Hay dos tipos diferentes de educación que usualmente se contrastan. El primero se refiere a la educación académica, en donde se enfoca al programa que no está elaborado para preparar a los estudiantes para una ocupación específica, en dónde ésta se puede adaptar al trabajo en una gama de ocupaciones. Y el segundo tipo de educación es la profesional, siendo esta el aprendizaje preparatorio para una ocupación bien definida.

Schultz (1961), hace referencia al papel que juega la educación como un nivel de inversión en el futuro, debido a que la educación y la formación normalmente elevan la productividad del individuo en el trabajo, también puede servir para aumentar sus ingresos saláriales futuros.

El valor económico de la educación depende en gran medida de los efectos no programados de la educación: la enseñanza socializa a los estudiantes y ésta es la clave de la contribución al terreno económico. De esta manera las personas aprenden a convivir laboralmente y a adaptarse a las condiciones laborales.

Otra función de la educación es la selección profesional. Del sistema clásico de la herencia profesional, al de flexibilización del mecanismo de la selección profesional, convirtiéndose la titulación en el método principal en el que las sociedades modernas seleccionan jóvenes para ocupar los puestos de trabajo que caracterizan a la mano de obra.

Una política de recursos humanos busca mejorar el funcionamiento de los mercados de trabajo mediante la provisión de información actualizada sobre la tendencia de los salarios, las ofertas de trabajo y los índices de desempleo. Esto es vital ya que la oferta laboral está desfasada con respecto a la demanda. La formación educativa de los cuadros laborales requeridos hoy rezaga la oferta laboral efectiva.

Distintos autores que han estudiado el capital humano a lo largo del tiempo han dado lugar a debates y cuestiones como ¿Ofrece la educación un rendimiento mayor que otras formas de inversión? ¿Algunos tipos de educación producen mayores rendimientos que otros? Esto lleva al debate sobre la tasa de rendimiento de la educación, en donde se señala en gran medida la demanda de servicios educativos.

La tasa de rendimiento de la educación consiste en determinar los efectos que sobre los ingresos de los individuos tiene la educación, a través del cálculo de los costos y de los beneficios. Además, mide el incremento del ingreso de los individuos al aumentar su educación, con la dedicación de más años a la formación académica de alcanzar niveles educativos más elevados, o de la mayor experiencia obtenida en el trabajo.

Para que el sistema funcione de manera eficiente ha de incrementarse la oferta de educativa a los campos de estudio que en la actualidad ofrezcan una elevada tasa de rendimiento.

La mayoría de las críticas de la teoría del capital humano se han centrado en la cuestión de si la educación realmente eleva la productividad, o tan sólo actúa como instrumento de identificación de individuos que de manera poco frecuente son productivos.

Algunos estudiosos dicen que las decisiones sobre el tiempo dedicado a educación por los individuos dependen de cuál sea su efecto sobre el flujo esperado de ingresos futuros.

Reto de creación de las Universidades.

La creación de Instituciones de ampliar la cobertura de enseñanza de educación superior, se encuentra con bastantes retos de tipo cuantitativos como cualitativos, para el caso del primero es como es ampliar la cobertura, conforme la edad de población para estudiar en Educación Superior y por el lado cualitativo es la calidad educativa, es decir, que la educación que se imparte sea eficiente y eficaz y lo anterior, debidamente respaldado con tener el adecuado manejo de la organización escolar y del proceso de enseñanza aprendizaje, incluso se incluye actualmente no solo satisfacción a la demanda laboral o del mismo alumnado, sino de innovar en la misma Universidad para responder a las necesidades anteriores y esto implica desde lo tecnológico, cultural o científico por mencionar algunos ejemplos.

Por lo tanto, el reto de crear Instituciones de Educación Superior es también la situación del egresado, el asegurar que esta comunidad no se encuentre desempleada y las Universidades, deberán tener vinculación con el sector productivo, con el fin de participar de manera colaborativa con los entes que demandaran a futuros profesionistas que solucionen los problemas que día a día viven las empresas y por lo tano se deben crear programas educativos que generen empleabilidad.

#### **Metodología**

La presente investigación es de tipo cuantitativo ya que se basa en extracción de información del Instituto Nacional de Estadística y Geografía (INEGI), de la cual se generan indicadores propios para hacer la evaluación pertinente.

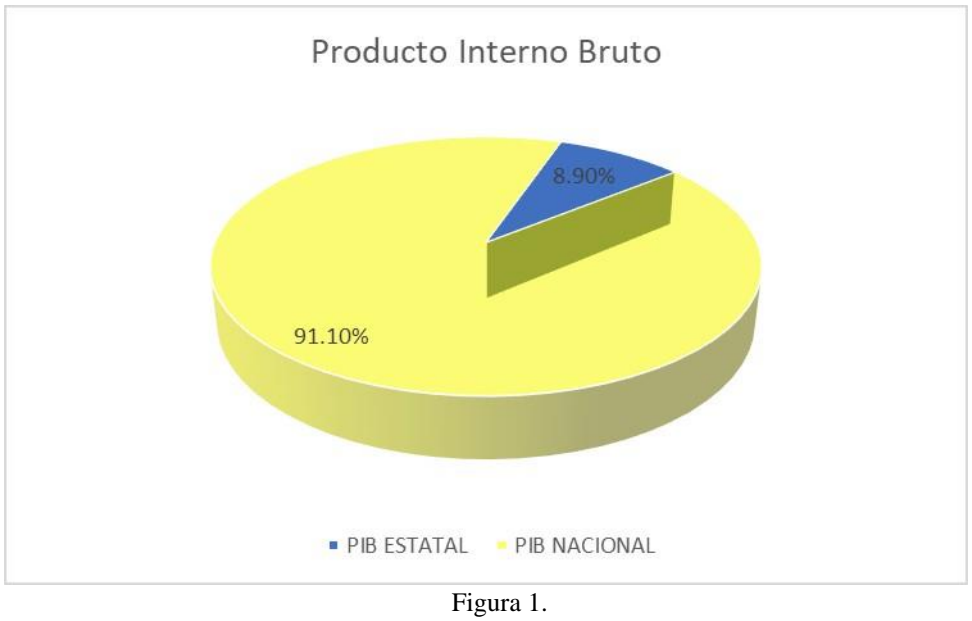

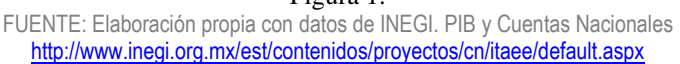

Conforme la Figura 1, las cifras preliminares del Instituto Nacional de Estadística y Geografía (INEGI) el Producto Interno Bruto (PIB) del Estado de México en 2016, representó el 8.9 % con respecto al total nacional y en comparación con el año anterior que tuvo un decremento del 0.4%. Aunque tuvo una disminución con respecto al año anterior, el PIB del Estado de México es el segundo a nivel nacional, antes de el es la Cd. De México con 17% y como tercer lugar Nuevo León con 7.3%.

El Indicador Trimestral de la Actividad Económica Estatal (ITAEE) muestra un panorama a corto plazo de la situación y evolución económica del estado. Al tercer trimestre de 2018, el Estado de México registró un índice en la actividad económica de 1.4% respecto al mismo periodo del año anterior.

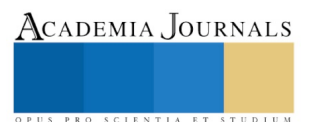

ACADEMIA, JOURNALS

SCIENTIA ET

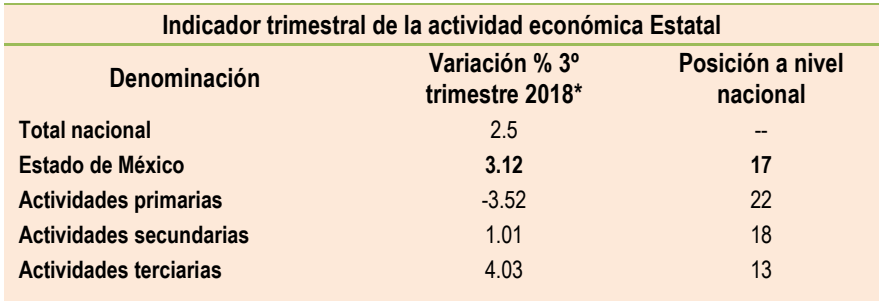

Tabla 1.

\*Variación porcentual real respecto al mismo periodo del año anterior. Cifras preliminares FUENTE: Elaboración propia con datos de INEGI. PIB y Cuentas Nacionales: http://www.inegi.org.mx/est/contenidos/proyectos/cn/itaee/default.aspx

Conforme a la tabla 1 por grupo de actividad económica, las actividades primarias (agricultura, ganadería, aprovechamiento forestal, pesca y caza) registraron una disminución de -3.52 y las secundarias (sectores dedicados a la industria de la minería, la manufactura, construcción y electricidad) y terciarias (comercio, transporte, correos, almacenamiento, entre otras) incrementaron el 1.01 y 4.03%.con respectivamente.

De acuerdo lo anterior, se puede observar que las actividades terciarias son las que contribuyeron más a las actividades económicas del estado y, por esta razón, son el primer mercado potencial y esto también se confirma con el Plan de Desarrollo del Estado de México 2017-2023 que menciona en los últimos años han predominado en la economía estatal las actividades del sector terciario, es decir, las del comercio y los servicios.

En 2017 de acuerdo con el IGECEM, en la entidad existen 615 mil 553 unidades económicas, de las cuales 58 mil 631 son del sector industrial y representan el 9.5 por ciento del total; 315 mil 221 son establecimientos comerciales y 241 mil 466 están dedicados a la prestación de servicios, lo cual representa 51.2 por ciento y 39.2 por ciento, respectivamente64. El 9.2 por ciento restante corresponde a 62 mil 301 unidades de otros sectores. Como se puede observar, se presenta una estructura heterogénea en la que convergen pequeños negocios de baja productividad, con medianas y grandes empresas altamente competitivas.

#### **Conclusiones**

- ➢El reto de crear Instituciones educativas a nivel superior en el Estado de México es crear Instituciones donde la oferta educativa satisfaga principalmente programas educativos que se relacionen con actividades del sector terciario.
- ➢La ampliación del sistema educativo debe satisfacer el retorno de inversión al momento de emplearse en el sector económico los alumnos egresados, con el fin que estos satisfagan las necesidades de su entorno de acuerdo con las competencias adquiridas en las Instituciones de Educación Superior.
- ➢ Las Instituciones de educación superior también deberán trabajar en el adecuado manejo de la organización escolar y del proceso de enseñanza aprendizaje, con el fin de innovar en materia tecnológica, cultural o científica
- ➢ En conclusión, crear una Institución de nivel Superior en el Estado de México implica hacer el esfuerzo para crear más Universidades debido al incremento de población de edad de ingreso a nivel superior en los próximos años y la tendencia de posible ofertas son programas educativos que favorezcan al sector terciario debido al crecimiento que ha tenido y se ha proyectado en las diferentes actividades económicas , con el fin que los egresados de dichos programas educativos encuentren empleo al termino y puedan redituar en su fuerza laboral la inversión de la creación de la Institución educativa.

#### *Recomendaciones*

Los investigadores interesados en continuar con la investigación deberán elaborar un estudio de factibilidad con el fin de identificar variables no solo del entorno macroeconómico, sino también local del municipio donde se encontrará el nuevo plantel educativo, se deben conocer también las necesidades actuales del mercado laboral, con el fin de encaminar programas educativos que satisfagan el requerimiento social y de los empleadores; otras variables de estudio es identificar las preferencias de los estudiantes de educación media superior, para conocer la oferta educativa.

## REFERENCIAS BIBLIOGRÁFICAS

BRICEÑO (2011). *La educación y su efecto en la formación de capital humano y en el desarrollo económico de los países. Revista Apuntes de Cenves. Colombia.*

Barceinas, Fernando (1999). *Función de ingresos y rendimiento de la educación en México.* Revista de Estudios económicos. México. Blaug, Mark (1972). *Economía de la Educación*. Tecnos. México.

Boyer, Ernest (1997). *Una propuesta para la educación superior del futuro Universidad Autónoma Metropolitana.* Fondo de Cultura Económica. México.

Fermoso, Panciano. (1997). *Manual de Economía de la educación*. Narcea. México.

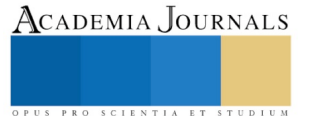

# EL VERBO *OCUPAR* Y SUS POSIBILIDADES SEMÁNTICAS *NECESITAR* O *USAR* EN LOS CORPUS DE LA CIUDAD DE MÉXICO Y MONTERREY

#### Lic. María Elena Medina Pineda<sup>1</sup>

*Resumen***—El presente artículo comprende el fenómeno lingüístico del verbo** *ocupar***, con el sentido de** *necesitar* **o** *usar***. Con la finalidad de establecer cómo se determina la variación de las posibilidades semánticas ya mencionadas, permitiendo un estudio comparativo, con un enfoque tanto cualitativo como cuantitativo, del uso de estos significados del verbo en cuestión entre las zonas dialectales del centro y norte de México.** 

**Sin embargo, esta forma de emplear "ocupar" no se reconoce en diccionarios del español actual; la definición que aparece, grosso modo, es que se trata de un verbo transitivo que implica abarcar o llenar un espacio físico. Por lo anterior, a través de la revisión de Corpus sociolingüísticos de la Ciudad de México y de Monterrey, se analizará y describirá el uso de dicho fenómeno verbal.**

*Palabras clave***—variación lingüística, ocupar, corpus sociolingüístico, posibilidades semánticas.** 

#### **Introducción**

En el habla de algunos estados de la República Mexicana, es frecuente escuchar que los hablantes emplean el verbo *ocupar* para referirse a que *usan* o *necesitan* algo (objeto o acción) o de alguien (persona). Sin embargo, esta forma de usar el verbo *ocupar* no se reconoce en diversos diccionarios del español actual, tales como el *Diccionario de uso del español* (2007) de María Moliner; el Diccionario del Español de México (DEM), dirigido por el Dr. Luis Fernando Lara del Colegio de México; el Diccionario de la Lengua Española (2017) de la Real Academia Española y el Diccionario ideológico de la lengua española (1998) del Director Manuel Alvar Ezquera. La idea general y definición que aparece en éstos es la de que *ocupar* es un verbo transitivo que implica abarcar o llenar un espacio físico. Por lo tanto, concluimos que se trata de un regionalismo del habla popular, pero no podemos quedarnos con esta simple percepción sino que es necesario hacer un estudio a fondo para establecer hasta qué punto se interrelacionan nuestros verbos en cuestión.

Ahora bien, nos centraremos en dos zonas de nuestro país: la zona centro y norte, más específicamente, en las hablas de la ciudad de México y de Monterrey, de las cuales se tiene registro oral y escrito de que sus hablantes emplean el verbo *ocupar* en sentido de *necesitar* o *usar*. Dicho lo anterior, se realizará un análisis y estudio con base en corpus lingüísticos determinados y estos son: 1) El Corpus sociolingüístico de la ciudad de México (CSCM), recopilado del 2011 al 2015 por Pedro Martín Butragueño y Yolanda Lastra. Luego, 2) El corpus del habla de Monterrey-PRESEEA (2012), compilado por Lidia Rodríguez Alfano de la Universidad Autónoma de Nuevo León, el cual comprende de tres discos que contiene audios y transcripciones del habla regia por medio de entrevistas semidirigidas a hablantes al azar seccionadas en distintos grupos determinados por su edad, especificando además su grado de escolaridad.

Ahora bien, ¿por qué en determinadas regiones de México usan el verbo *ocupar* como sinónimo de *necesitar* o *usar*? Este uso popularizado de algunas zonas dialectales ha sido catalogado y ligado con el habla coloquial, pero entonces, ¿este uso lingüístico es propio de algunos grupos sociales? Primeramente, podemos referir que se trata de una variante regional, debido a que es una forma que se presenta en un mismo país y esta se ha ido extendiendo hasta el grado de reconocerse como una alteración en la lengua. Por su parte, debe quedar claro que "el concepto de variedades regionales y sociales corresponde a lo que comúnmente se denomina dialectos o variantes dialectales, y se refiere a las distintas modalidades que adopta una lengua dentro de distintos contextos geográficos y/o sociales". (Areiza Londoño, 2012: 72).

En relación con lo anteriormente planteado, debemos mencionar que la utilización del verbo *ocupar* en sentido de *necesitar* o *usar* se ha ido extendido hasta llegar a los medios de comunicación, tales como la radio, la televisión, los diarios impresos y los medios electrónicos actuales.

En una primera instancia y acercamiento, dentro de una revisión histórica, en el *Breve diccionario etimológico de* 

<sup>&</sup>lt;sup>1</sup> María Elena Medina Pineda es profesora de Literatura en bachillerato en la Universidad Nova Spania en Morelia, Michoacán. [elenamedina3.1416@gmail.com](mailto:elenamedina3.1416@gmail.com)

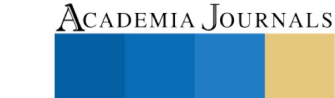

PRO SCIENTIA ET STUDIUM

 $\overline{a}$ 

ACADEMIA, JOURNALS

*la lengua castellana* de Joan Corominas se tiene registro de que el verbo *ocupar* aparece en el siglo XV, específicamente en el año de 1438, proveniente del latín *occūpare* y derivado del radical de *capere* "coger".

Nótese que esta última derivación implícitamente denota que el vocablo *ocupar* trasmite la idea de coger algo, significado que más adelante aparecerá en el diccionario manual de 1984 de la Real Academia Española en su tomo IV, el cual se define así: "Coger una cosa, incautarse de ella" (RAE, 1984: 1531,2), no obstante esta acepción solo aparece publicada hasta 1989 y posteriormente desaparece de las acepciones de *ocupar.*

 En adición a lo anterior, en el Mapa de diccionarios (2013) encontramos que las obras lexicográficas de los años 1780, 1817, 1884 y 1925 aportaban las acepciones siguientes para el verbo *ocupar*, como se muestra en la Tabla 1.

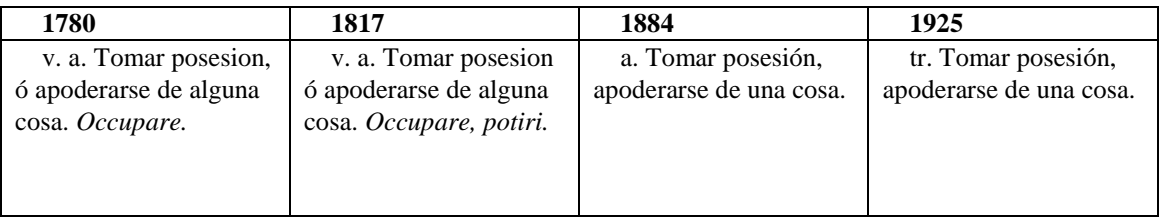

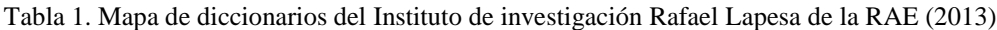

De la anterior Tabla 1. es claro que existió una concordancia en esos cuatro diccionarios de décadas diversas para referir que el verbo *ocupar* admitía el significado de tomar una cosa o apoderarse de ella, nótese que aparecía como acepción independiente a la de llenar un espacio o habitar un territorio, que se localizaba dentro de estos mismos. Pero fue hasta 1992, que se incluyeron los objetos menores a la opción de *apoderarse de territorios*, siendo este el último significado (para después eliminarse) el que aparecería registrado en el Diccionario de la Lengua Española asociado con cosas y, por lo tanto, con la idea de *usar* algo.

Por otro lado, en el Diccionario de Americanismos (2010) se registra y acepta como significado de *ocupar* el de *necesitar alguien o algo una cosa o a una persona,* como parte del habla popular, usado en México, Honduras, Nicaragua y Costa Rica. Así mismo, también se registra *ocupar* por *usar* dentro del habla espontánea la acepción de: *Usar algo*. A continuación en el Mapa 1.1. se muestran los países donde se emplean las formas verbales multicitadas, mismas que dejan ver cómo es que se ha ido expandiendo este fenómeno verbal de la lengua.

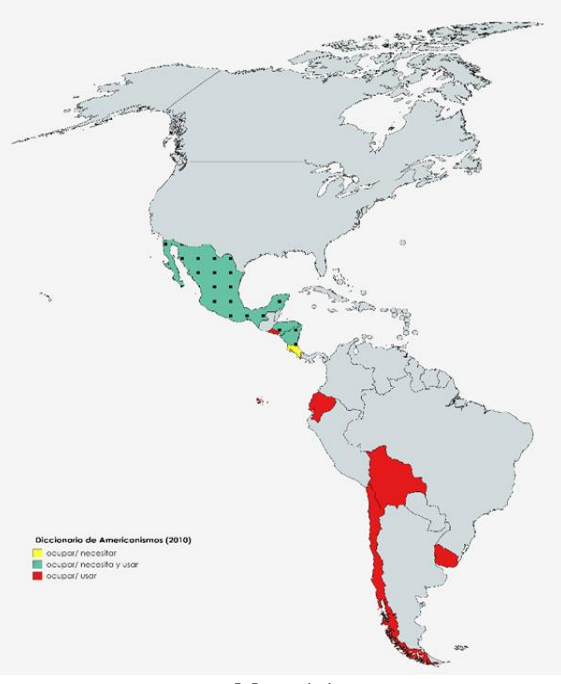

Mapa 1.1. **Descripción del Método**

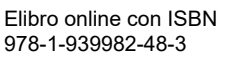

La metodología empleada en el presente artículo es tanto cualitativa como cuantitativa. Para encontrar el número de casos en los que se encontraba el verbo *ocupar* como *necesitar* o *usar* en los corpus de la ciudad de México y de Monterrey, primeramente, se estudió el fenómeno en concreto para que posteriormente se ubicaran y detectaran los casos en los que aparecía el verbo en cuestión. Por su parte, la cuantificación siguió el principio, de acuerdo con Moreno Fernández (2009), en el cual se requieren métodos cuantitativos para establecer relaciones entre variables lingüísticas y variables sociales.

Ahora bien, dentro de la sociolingüística Labov fue un importante pionero en los estudios cuantitativos de la lengua, los cuales han sido un gran aporte a la lingüística actual. Al estudiar el habla cuantitativamente debe de existir una metodología que se encargue de analizar estadísticamente la interacción que pueda llegar a presentarse entre múltiples variables y variantes, en relación a un fenómeno lingüístico en una comunidad determinada. (Hudson, 1981: 156). De conformidad con el principio de la cuantificación ya citado, claramente este llega a estar vinculado con la metodología cualitativa; es decir, ambos métodos de análisis se complementan y hacen posible las investigaciones científicas de la lengua.

Otro principio importante dentro de la metodología cuantitativa es el principio de la responsabilidad, el cual trata de que además de los datos de variación que son presentados en un trabajo de investigación, también debe de incluirse la demostración de aquellos datos de la variante que no pudieron encontrarse o no aparecieron (en todos los contextos posibles). Un tercer principio de investigación cualitativa tiene que ver con la representatividad que contienen las muestras de habla de los informantes de un grupo o comunidad determinados. Por ende, dicha representación tendrá la garantía, a través de los mecanismos y procedimientos correspondientes, de demostración, por tanto, dicho proceso ya mencionado, de acuerdo con Moreno Fernández (2009), recibe el nombre de principio de la representatividad.

La sociolingüística al realizar estudios de cuantificación recurre a la estadística la cual puede ser *estadística descriptiva* o *estadística de inferencias.* La primera es la que emplean los corpus lingüísticos analizados en el presente artículo, esta estadística por medio de la cuantificación, ordena y cuenta un conjunto de datos. Un recurso estadístico que se aplicará en el análisis de los corpus de la ciudad de México y de Monterrey en el presente trabajo es la *inferencia estadística*, en la cual mediante un análisis previo de muestras representativas de hablantes de una comunidad determinada se pueden obtener conclusiones fehacientes respecto a variación de la lengua.

Es importante mencionar que pese a que la información obtenida corresponde solamente a unos cuantos hablantes, los datos o probabilidades llegan a representar el habla o determinados fenómenos lingüísticos de una comunidad. Por lo anterior, la estadística coadyuvará con la lingüística puesto que "el cálculo permite conocer la probabilidad general de que aparezca una variante lingüística determinada cuando actúan simultáneamente diversas variables lingüísticas y extralingüísticas". (Moreno Fernández, 2009: 316). Ahora bien, continuando con la metodología que se emplea en los estudios variacionistas podemos decir que esta procura calcular la probabilidad en la que aparece un rasgo de la lengua específico en situaciones lingüísticas, sociales y contextuales. Por lo tanto, se trata de un modelo teórico que cuenta con los datos de frecuencia obtenidos de los hablantes, el cual se crea con las probabilidades de que exista un fenómeno de la lengua en circunstancias múltiples.

Algunos estudiosos de la lengua como José G. Moreno de Alba (2003), Luis Fernando Lara (2015) y José Luis Iturrioz Leza (1999) han observado y descrito sin profundidad el fenómeno lingüístico del uso del verbo *ocupar* por *necesitar* o *usar*, materia del presente trabajo de investigación. En cuanto a textos especializados del tema sobre el uso verbal arriba mencionado tenemos, en primera instancia, el breve estudio de Moreno de Alba en su obra *Suma de Minucias del lenguaje* (2003), donde menciona que el verbo *ocupar* tiene múltiples acepciones, pero los diccionarios de la lengua española actuales no contemplan la opción de *necesitar* o la de *usar*, dado que este uso se da en algunas zonas dialectales de nuestro país. Según Moreno de Alba (2003), este fenómeno le parecía propio de la variante del español occidental como lo plasmó en su obra ya mencionada.

#### **Análisis del corpus**

Primeramente, para el análisis del Corpus sociolingüístico de la ciudad de México (CSCM) y del Corpus del habla de Monterrey-PRESEEA, se han recogido y concentrado los casos detectados del uso del verbo *ocupar* en sentido de *necesitar* o *usar*; así como de *ocupar* en sí, es decir, con alguna de las acepciones conocidas y registradas en los diccionarios del español actual, tales como llenar un espacio o emplearse en un trabajo o tarea.

Evidentemente, cada corpus sociolingüístico contendrá sus datos numéricos para cada variable verbal, mismos que permitirán realizar un análisis comparativo entre los corpus multicitados. Cabe hacer mención de que no se tomaron en cuenta las intervenciones de los entrevistadores que hicieron uso de *ocupar* con alguna de sus posibilidades semánticas: *necesitar* o *usar*. Lo anterior con el fin de darle mayor fidelidad cuántica y estadística a los corpus sociolingüísticos y por ende a los resultados obtenidos. Consecuentemente, se desprende de esto que sí se detectaron casos del fenómeno de *ocupar* en los mismos entrevistadores, de los que se tiene registro que cuentan con

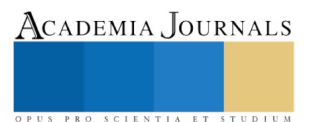

ACADEMIA JOURNALS

grados de estudio superiores, lo cual se contrapone con la idea de asociar el fenómeno verbal estudiado con la lengua coloquial y, por lo tanto, con un nivel de instrucción bajo.

Luego, de un total de 108 entrevistas, en el caso del CSCM, encontramos que 37 informantes emplearon el verbo *ocupar* en alguna de sus variantes. Cabe señalar que algunos informantes llegan a utilizar en más de una ocasión la forma verbal referida, empero, preferimos únicamente para tabular y sacar los porcentajes correspondientes en cada forma, tomar de referencia y muestra a los informantes que hacen uso de estas formas verbales, otorgando en su caso diferentes significados al mismo verbo. Lo anterior se registra e ilustra en la Gráfica 1.1 que se muestran a continuación:

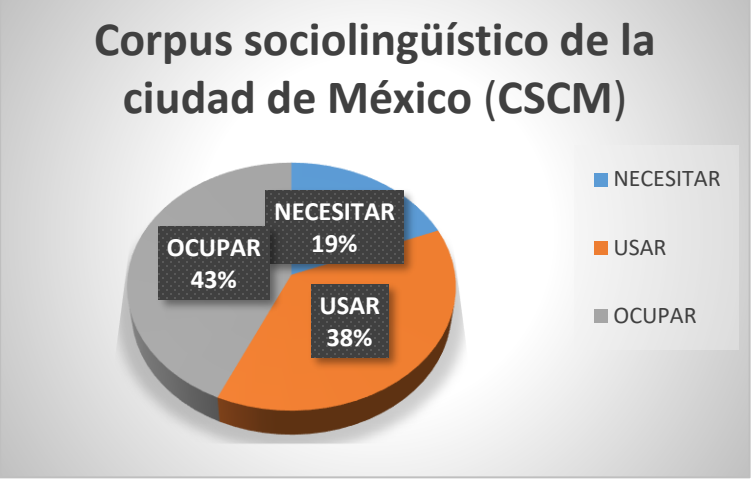

Gráfica 1.1

De la Gráfica 1.1 podemos observar que en el habla del Corpus de la ciudad de México de los 108 informantes entrevistados, el 43% usó el verbo *ocupar* en alguna de sus formas semánticas aceptadas en los diccionarios actuales del español, mientras que con la acepción de *usar* se obtuvo un 38% y en su forma menos empleada está la de *ocupar* como *necesitar* con un 19%. Es por esto que se llega a la conclusión de que la variación del verbo *ocupar* está presente en más de un 50%, en la zona correspondiente al centro de México, por lo tanto es un fenómeno latente y su forma predominante es la variante *usar* como posibilidad semántica de *ocupar*, ya que se presenta porcentualmente al doble de la variante *necesitar*.

Ahora bien, en lo que respecta al Corpus del habla de Monterrey-PRESEEA, básicamente la metodología empleada para la clasificación y concentrado de los casos verbales anteriormente referidos es igual a la del CSCM, ya que se siguieron los mismos criterios, claramente lo que varía es la obtención de porcentajes que se plasman a continuación en la Gráfica 1.2:

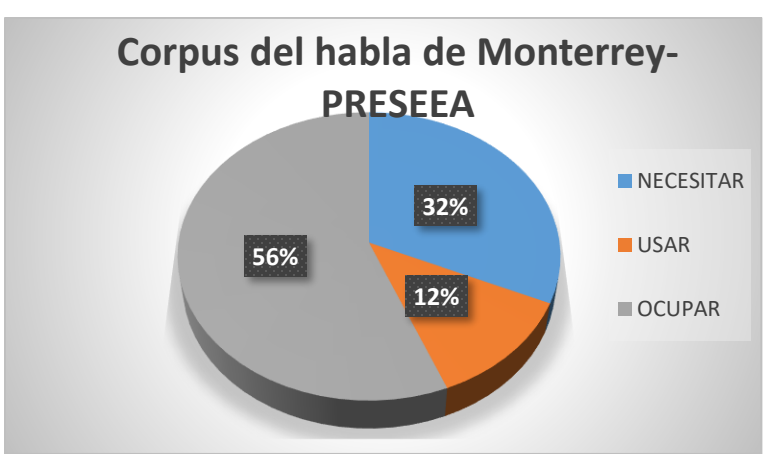

Gráfica 1.2

Academia Journals

PRO SCIENTIA ET STUDIUM

A diferencia del CSCM en el corpus de Monterrey el número de informantes que hacen uso de las formas del verbo *ocupar* es mayor con 41 casos; de los cuales el menos frecuente es *ocupar* en sentido de *usar* con un 12%, luego con un 32% encontramos la variante *necesitar* la cual supera a la anterior con más del doble, y por último el verbo *ocupar* en alguna de sus posibilidades semánticas actuales apareció con un 56%. En este caso, predomina la forma semántica canónica con sus múltiples acepciones, mientras que la variación aparece con un 44%, de este porcentaje cabe destacar la forma predominante de *ocupar* como *necesitar*. Y es precisamente esta última premisa, la que nos lleva a una de las conclusiones más importantes en este análisis sociolingüístico de variación geográfica y de contraste entre dos zonas dialectales de nuestro país.

Por todo lo anterior, se formula la siguiente premisa: En los corpus sociolingüísticos de la ciudad de México y de Monterrey, la variante *usar* del verbo *ocupar* predomina en la zona centro, mientras que *necesitar* como posibilidad semántica de *ocupar* predomina en la zona norte de México.

Por otro lado, dentro de un análisis de tipo semántico-sintáctico de los ejemplos extraídos de los corpus estudiados en este artículo, se encontró que contextualmente, en determinadas construcciones de perífrasis o de semiperífrasis, donde el verbo *ocupar* en sentido de *necesitar* aparece como auxiliar este llega a presentar semánticamente una modalidad de obligación como en a) *Ocupas mejorarlo*. En adición con lo anterior, en formas perifrásticas donde apareció el verbo *ocupar* como *necesitar* como auxiliado, no hay una intensificación a diferencia del caso anterior y hay, por tanto, una modalidad de necesidad únicamente, por ejemplo en b) *Luego se va a ocupar*. Dicho lo cual, la posición del verbo *ocupar* como *necesitar* (auxiliar o auxiliado) en la perífrasis determinará si su connotación es un modalidad de obligatoriedad o necesidad.

#### **Comentarios Finales**

En este trabajo investigativo se estudió principalmente el verbo *ocupar*, el cual se abordó con gran interés, puesto que es una realidad que se presenta en las zonas dialectales de México, y podemos observarlo; ahora pensemos en el futuro supuesto de que podría darse el caso de que, gradualmente, forme parte de la estandarización del español la cual es creada por las personas día con día, y no por las gramáticas que prescriben la lengua. Los hablantes son conscientes de que una forma lingüística no pertenece a la norma y, sin embargo, continúan haciendo uso de la misma en donde, además, inadvertidamente intervienen múltiples factores tanto lingüísticos y sociales que determinan en gran medida el uso que hacen respecto a su lengua.

Ahora bien, no podemos saber si la variación del empleo de *ocupar* como sinónimo de *necesitar* o *usar* se trate ya de un cambio establecido en el sistema de la lengua (habrá que seguir observando su evolución). Nuestra investigación detectó que en los diccionarios de los siglos XVI al XIX el verbo *ocupar* en sus orígenes etimológicos se asociaba con el verbo *coger* y también semánticamente a tomar posesión de alguna cosa, por lo que pertenecía a su grupo semántico el verbo *usar* y tenía una asociación evidente con este, como ocurre hoy en día en las hablas de algunas zonas geográficas.

Actualmente, en los diccionarios del español desde un punto semánticamente puro, no aparecen expresamente como sinónimo los verbos *ocupar*, *necesitar* y *usar*; es decir, no hay registro de alguna asociación de significado entre estos, por lo tanto lexicográficamente si se presentó un cambio semántico en el verbo *ocupar*, y es por ello que hoy en día hay un retorno de una parte de su significado. Dicho cambio, aunque no se encuentre registrado en todos los diccionarios del español estándar, sí está presente en las zonas dialectales centro y norte de México, así como también en países centroamericanos y sudamericanos, por lo cual es un fenómeno propio del continente americano.

Dentro del análisis sociolingüístico de los corpus de la ciudad de México y de Monterrey, referente a la variación geográfica es que se pudo constatar que, efectivamente, en la zona dialectal del norte el uso de *ocupar* como sinónimo de *necesitar* es más frecuente que en la zona centro del país, en esta última la variación de *ocupar* se relaciona en sentido del verbo *usar*.

Para finalizar, en torno a los corpus lingüísticos, estos sin duda fueron parte importantísima de nuestro objeto de estudio, mismos que nos permitieron obtener las pistas y engranarlas para construir los supuestos que comprende el análisis de las posibilidades funcionales *necesitar* o *usar* del verbo *ocupar* en los dialectos de las zonas centro y norte del español de México. Es por ello que, la calidad de los trabajos de registro documentado actuales sobre corpus lingüístico de PRESEEA (Proyecto para el estudio sociolingüístico del español de España y América) es muy buena. Actualmente dicho proyecto contiene plataformas de corpus lingüísticos que almacenan sistemáticamente grandes contenidos de información de la lengua de diversos países. Aun así es preciso decir que, ya que los estudios de estos son relativamente recientes así como la disciplina de la lingüística, los corpus van en crecimiento y perfectibilidad, en suma que las nuevas tecnologías y sus programas están facilitando los trabajos de documentación de la lengua hoy por hoy.

#### **Referencias**

Alvar, Manuel (1998). *Diccionario ideológico de la lengua española*. Barcelona: Vox.

Areiza Londoño, R. et. al. (2012). *Sociolingüística: Enfoques pragmático y variacionista*. Bogotá: ECOE.

Asociación de Academias de la Lengua Española. (2010). *Diccionario de americanismos*. Madrid: Santillana.

Bastardín Candón, T. et. al. (2009). Estudios de historiografía lingüística. Cádiz: Universidad de Cádiz.

Bosque, Ignacio, y Demonte, Violeta. (1999). *Gramática descriptiva de la lengua española*, Real Academia Española. Madrid: Espasa.

Butragueño, P. (2003). "Los mecanismos sociales del cambio lingüístico". En Cambio lingüístico y normatividad. Coordinadoras Fulvia Colombo y María Ángeles Soler. UNAM, México. (33-52)

Corominas, Joan (2000). *Breve diccionario etimológico de la lengua castellana*. Madrid: Gredos.

Iturrioz, José L. (1999). "La variación lingüística, la escritura y la escrituralidad". En *Funcion*, volumen XIV, núm. 19-20, (255-270).

Iturrioz, José L. (2010). "La operación persona y la modalidad". En *Romanistisches Jahrbuch*, volumen 61, (316–337).

Lara, Luis F. (25 de febrero de 2015). *La Diversidad del Español.* Escuela Nacional de Estudios Superiores Unidad Morelia. En Centro Cultural UNAM.

Martín Butragueño, Pedro; Lastra, Yolanda (coords.) 2011-2015. *Corpus sociolingüístico de la Ciudad de México* (CSCM). México: El Colegio de México.

Mauricio Pilleux (2001). "Competencia comunicativa y análisis del discurso". En *Estudios Filológicos*, N° 36, (143-152).

Moliner, María (2007). *Diccionario de uso del español*. Madrid: Gredos.

Moreno de Alba, José G. (2003). *Suma de minucias del lenguaje*. México: Fondo de Cultura Económica.

Moreno Fernández, F. (2009. *Principios de sociolingüística y sociología del lenguaje*. Barcelona: Ariel.

Pinker, S. (1995). *The Language Instinct. The new science of language and mind*. New York: Sunday Times.

Real Academia Española y Asociación de Academias de la Lengua Española. (2009). *Nueva gramática de la lengua española*. Morfología y sintaxis. Madrid: Espasa.

Real Academia Española. (2017). *Diccionario de la lengua española* (23.ª ed.). Consultado en http://www.rae.es/rae.html.

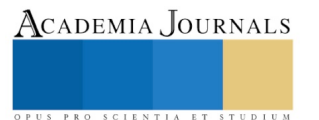

# La obligatoriedad de las auditorías ambientales en el sector industrial

Leticia Medina Sánchez<sup>1</sup>, Dra. en D. María de Jesús Hernández Garnica<sup>2</sup>, M. en P. C. Nephtali Pierre Romero Navarrete<sup>3</sup> y M. en D. P. Francisco Gabriel Corte Herrera<sup>4</sup>

*Resumen***— La presente investigación tiene como punto central la auditoría ambiental en México, que se puede definir como un examen metodológico de los procesos operativos de determinada industria, lo que involucra el análisis, pruebas y conformación de procedimientos y prácticas que llevan a la verificación del cumplimiento de requerimientos legales, políticas internas y practicas aceptadas con un enfoque de control, que además permita la aplicación de medidas preventivas y correctivas.** 

**Se tiene como principal objetivo proponer que la figura de auditoría ambiental contemplada en el artículo 38 bis de la Ley General del Equilibrio Ecológico y la Protección al Ambiente sea obligatoria para todas las empresas del sector industrial en México.** 

**Los resultados de la investigación se relacionan con las estadísticas y beneficios que la auditoría ambiental trae aparejada, lo cual repercute se manera positiva al medio ambiente. En conclusión con la obligatoriedad de esta figura se podría garantizar el derecho humano a un medio ambiente sano para su desarrollo y bienestar, además de garantizar el bien jurídico tutelado del Derecho Ambiental que es la salud y por ende la vida de los seres vivos y en especial a los seres humanos.**

*Palabra clave—***auditoría ambiental, sector industrial, contaminación, obligatoriedad.** 

#### **Introducción**

El medio ambiente es un factor importante para el bienestar del ser humano, ya que la humanidad depende de muchos elementos que le son indispensables para la salud, entre ellos encontramos el abastecimiento de alimentos, agua potable, aire limpio, combustible, energía, bioquímicos, etcétera.

En la mayoría de los casos los llamados "servicios de los ecosistemas" llevan aparejadas la extracción y la transformación, obteniendo un producto que al terminar su uso se regresa al ecosistema en forma de basura, lo cual genera un impacto al medio ambiente.

En la actualidad existen diversos problemas ambientales que afectan directamente a la salud del hombre; incremento de la exposición de las enfermedades infecciosas, escasez de agua y comida, desastres naturales y desplazamientos poblacionales. En razón de los problemas se han buscado distintas estrategias y herramientas que permitan solucionarlos, entre ellos podemos encontrar la auditoría ambiental.

#### **Descripción del Método**

#### *Definición de auditoría ambiental.*

La auditoría ambiental es una herramienta de gestión que consiste en una evaluación sistemática, documentada, periódica y objetiva de la efectividad de la organización, la gerencia, y los equipos ambientales, para proteger el medio ambiente mediante un mejor control de las prácticas ambientales y la evaluación del cumplimiento de las políticas ambientales de la empresa, incluyendo los requerimientos legales.

El artículo 38 bis de la Ley General del Equilibrio Ecológico y la Protección al Ambiente (LGEEPA) señala que los responsables del funcionamiento de una empresa podrán en forma voluntaria, a través de la auditoría ambiental, realizar el examen metodológico de sus operaciones, respecto de la contaminación y el riesgo que generan, así como el grado de cumplimiento de la normatividad ambiental y de los parámetros internacionales y de buenas prácticas de

<sup>4</sup> El M. en D. P. Francisco Gabriel Corte Herrera, investigador de la Universidad Autónoma del Estado de México, campus Atlacomulco de Fabela, Estado de México, México

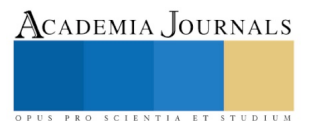

l

<sup>1</sup> E. en D. Leticia Medina Sánchez, estudiante de la Universidad Autónoma del Estado de México, campus Atlacomulco de Fabela, Estado de México, México[, leticia.medinasanchez@yahoo.com](mailto:leticia.medinasanchez@yahoo.com) (**autor corresponsal**).

<sup>2</sup> La Dra. en D. María de Jesús Hernández Garnica, investigador de la Universidad Autónoma del Estado de México, campus Atlacomulco de Fabela, Estado de México, México.

<sup>3</sup> El M. en P. C. Nephtali Pierre Romero Navarrete, investigador de la Universidad Autónoma del Estado de México, campus Atlacomulco de Fabela, Estado de México, México.

operación e ingeniería aplicables, con el objeto de definir las medidas preventivas y correctivas necesarias para proteger el medio ambiente.

*Etapas de la auditoría ambiental*

La auditoría ambiental se divide en etapas que pueden ser aplicables de manera común a los tipos que existen. Sus etapas son las siguientes:

1. Definición de alcances objetivos y metas, según lo enunciado.

2. Ejecución de la auditoria de acuerdo con los esquemas previamente definidos (aplicación de protocolos).

3. Revisión de los resultados de la Auditoria (revisión legal, formulación del primer borrador y elaboración de la versión final).

4. Entrega del reporte de la auditoria (informe, distribución, conferencias).

5. Acuerdo sobre los procedimientos de seguimiento y ajuste de los programas correctivos que se pacten con los responsables.

6. Programa de revisión y retención de registros, de acuerdo con los esquemas prefijados.

#### *Alcances de la auditoría ambiental.*

Los alcances que tiene son las siguientes:

1. Determinar el nivel de desempeño ambiental de la empresa y la regulación ambiental que aplique. Emitir un dictamen al respecto.

2. Identificar las actividades de autorregulación que la empresa ha adoptado, tomando como base normas mexicanas, internacionales, extranjeras, de referencia y, en general, cualquier otro tipo de procedimiento de cumplimiento voluntario que mejora su desempeño ambiental.

3. Determinar si la empresa identifica, jerarquiza y administra sus aspectos ambientales significativos.

4. Para el caso de verificación de cumplimiento del plan de acción, además de los anteriores, emitir un dictamen respecto de la conformidad con los parámetros establecidos en la norma mexicana y que fueron reportados como no conformidades, así como determinar si la empresa se mantiene en cumplimiento de sus obligaciones ambientales permanente.

#### *Objetivo de la auditoría ambiental.*

El principal objetivo de la auditoría ambiental es proponer un sistema que de protección al medio ambiente, derivado de una verificación de tres puntos centrales de la entidad; el cumplimiento de requerimientos legales, políticas internas y prácticas aceptadas en un enfoque de control.

El objetivo principal viene acompañado de tres objetivos que facilitaran su cumplimiento:

1. Verificar conformidad con los requisitos ambientales

2. Evaluar la eficacia de sistemas de gestión ambiental ya implantados

3. Evaluar riesgos de materiales y prácticas sujetas o no reglamentaciones.

Una auditoría ambiental puede ser una de las herramientas de gestión ambiental que permite que la entidad tenga sus productos y procesos en condiciones requeridas por las normas nacionales e internacionales, evitando al máximo la contaminación o aminorándola.

*Beneficios de la auditoría ambiental.* 

Los beneficios en materia ambiental al realizar estos procesos son los siguientes:

a) Disminuyen su nivel de riesgo.

b) Elevan su capacidad de adaptación a la futura regulación ambiental.

c) Favorece la exportación al comprobar cumplimiento de la legislación ambiental de la empresa.

d) Incentiva el uso de productos biodegradables.

e) Ahorro en combustibles como es gas natural, gas LP, entre otros.

f) Propicia la autorregulación ambiental.

g) Ahorro por eficiencia de aproximadamente el 22% en el consumo de energía eléctrica.

h) Ahorros por la reducción en el consumo de agua de abastecimiento y pagos por descargas de aproximadamente el 14.5%.

# *Entidades del sector industrial*

Según las estadísticas del Instituto Nacional de Estadística y Geografía (INEGI) en México existen más de cuatro millones de empresas en el país y de acuerdo a las estadísticas publicadas por el Programa Nacional de Auditoria Ambiental tan solo dos mil setenta y nueve empresas tienen certificación vigente.

El sector industrial tiene como actividad principal la transformación de materias primas para convertirlos en productos terminados, de acuerdo a su actividad pueden clasificarse en

1. Extractivas. Cuando se dedican a la explotación de recursos naturales, ya sea renovables o no renovables, entendiéndose por recursos naturales todas las cosas de la naturaleza que son indispensables para la

PRO SCIENTIA ET STUDIUM

ACADEMIA, JOURNALS

PRO SCIENTIA ET STUDIUM

subsistencia del hombre. Por lo general este tipo de entidades suelen limitarse a obtener productos que no necesitan una transformación.

2. Manufactureras. Son empresas que transforman las materias primas en productos terminados. Que pueden ser bienes de consumo final que son aquellos que satisfacen de manera directa las necesidades del hombre o bienes de producción que obtienen material que es usado por industrias. *Conclusiones* 

En razón de los beneficios obtenidos por las auditorías ambientales debería modificarse la LGEEPA y establecerse como obligatoria, de tal manera que se pueda garantizar que todas las empresas del sector industrial existentes cumplan con los lineamientos establecidos en las leyes y sus procesos no afecten al medio ambiente o la afectación pueda aminorarse, ya que parte de la contaminación existente es causada por ellas y con esta modificación se estará en la posibilidad de un mejoramientos ambiental que traerá beneficios como garantizar el derecho humano a un medio ambiente sano para su desarrollo y bienestar, además de garantizar el bien jurídico tutelado del Derecho Ambiental que es la salud y por ende la vida de los seres vivos y en especial a los seres humanos.

*Reseña de las dificultades de la búsqueda.*

La reciente preocupación por la protección del medio ambiente trae consigo una de las grandes dificultades para la investigación, existe escasez de información al respecto del tema en el contexto nacional, no se tienen varios antecedentes como los distintos temas del área del Derecho.

La delimitación de la investigación fue otra dificultad, ya que en un principio se planeaba aplicar la obligatoriedad de las auditorías ambientales a todas las empresas sin importar su giro o tamaño.

# **Comentarios Finales**

*Conclusiones*

Las conclusiones a que se llegaron con la investigación son las siguientes:

- 1. La auditoría ambiental es ex examen metodológico que se realiza a una empresa o entidad para conocer el grado de cumplimiento de políticas ambientales, el nivel de contaminación que se genera en sus procesos de producción con el objetivo de establecer medidas correctivas que puedan tener una armonía ambiental.
- 2. Existen distintas etapas en la auditoría ambiental que pueden aplicarse de manera general a sus distintas variantes.
- 3. Los beneficios que se tienen en materia ambiental al realizar una auditoría ambiental es favorecer la exportación al comprobar cumplimiento de la legislación ambiental de la empresa, incentiva el uso de productos biodegradables, ahorro en combustibles como es gas natural, gas LP, entre otros, propicia la autorregulación ambiental, ahorro por eficiencia de aproximadamente el 22% en el consumo de energía eléctrica, ahorros por la reducción en el consumo de agua de abastecimiento y pagos por descargas de aproximadamente el 14.5%.
- 4. El sector industrial tiene como actividad principal la transformación de materias primas para convertirlos en productos terminados, se subclasifican en extractivas y manufactureras.
- 5. En razón de todo lo anterior se debería de establecer como obligatoria las auditorías ambientales en el sector industrial con el objetivo de aminorar la contaminación en México para que los beneficios que se tengan contribuyan a garantizar el derecho humano a un medio ambiente sano para su desarrollo y bienestar, además de garantizar el bien jurídico tutelado del Derecho Ambiental que es la salud y por ende la vida de los seres vivos y en especial a los seres humanos.

#### *Recomendaciones*

La investigación puede tener distintas vertientes que pueden seguir desarrollándose para futuros trabajos, a manera de recomendación se debe de limitar el tema, porque hay vertientes en la auditoría ambiental que no pueden ser cubiertas por entidades que son clasificados como pequeñas o medianas empresas.

#### **Referencias**

- 1. Brañes, Raúl, "Manual de derecho ambiental mexicano", 2a ed., México, Edit. Fundación Mexicana para la Educación Ambiental y FCE, 2000.
- 2. López Sela, Pedro Luis y Alejando Ferro Negrete, Derecho Ambiental, 1a ed., México, Edit. IURE Editores, 2006.
- 3. Massolo, Laura, *Introducción a las herramientas de gestión ambiental*, Argentina, Editorial Universidad de la Plata, 2015
- 4. Sánchez Gómez, Narciso, "Derecho constitucional ambiental. Un estudio sobre derechos humanos, potestad tributaria y responsabilidad ambiental",

1a ed., México, Edit. NSG, 2015

5. Ley General del Equilibrio Ecológico y la Protección al Ambiente.

# **Notas Biográficas**

- 1. La E. en D. **Leticia Medina Sánchez,** estudiante de la Universidad Autónoma del Estado de México, campus Atlacomulco de Fabela, Estado de México, ha realizado intercambio académico a la Facultad de Ciencias Jurídicas y Sociales de la Universidad de Concepción, Campus Concepción, Chile, actualmente realiza la tesis con el título de Obligatoriedad de las auditorías ambientales en el sector industrial.
- 2. La Dra. en D. **María de Jesús Hernández Garnica** es Profesora de Tiempo Completo adscrita a la licenciatura en Derecho del Centro Universitario UAEM Atlacomulco, perfil PROMEP, líder del cuerpo académico denominado "Cultura de la Legalidad". Licenciatura y Maestría en Derecho por la Universidad Autónoma del Estado de México. Maestra en Derecho Ambiental por la Universidad Autónoma Metropolitana Azcapotzalco (UAM) en vinculación con la Universidad de Alicante, España. Cuenta con estudios de Doctorado en Derecho Ambiental por la UAM Azcapotzalco en vinculación con la Universidad de Alicante España y estudios de doctorado con el Centro de Estudios de Posgrado EPED.
- 3. El M. en P. C. **Nephtali Pierre Romero Navarrete** es Profesor de Tiempo Completo adscrito a la Licenciatura en Derecho del Centro Universitario UAEM Atlacomulco, integrante del cuerpo académico denominado "Cultura de la Legalidad", cuenta con el grado de Maestría en Política Criminal por la Universidad Nacional Autónoma de México (UNAM), ha publicado en coautoría el libro titulado "Inclusión de la Educación Ambiental Transversal en la Universidad Autónoma del Estado de México" (2010) ISBN: 978-607-422-096- 4, y dos Capítulos en el libro el primer de ellos en el libro Nuevas Formas de Gestión en la Organizaciones del Siglo XXI sobre Responsabilidad Ambiental en la floricultura caso: San Lorenzo Tlacotepec, Estado de México y el segundo en el libro Tendencias Fiscales, Financieras y de Responsabilidad Social en el siglo XXI sobre Cultura de la Legalidad en Materia Tributaria de la misma manera cuenta con artículos tanto en revistas Nacionales como Internacionales conferencista en congresos nacionales e internacionales.
- 4. El M. en D. P. **Francisco Gabriel Corte Herrera** es Candidato a doctor en Derecho por la Universidad de Ixtlahuaca, Obtención del grado de Mtro. en D. Penal por La Universidad de Ixtlahuaca campus Toluca, egresado de la Facultad de Derecho de la UAEMex, actualmente Profesor de Tiempo Completo adscrito al Centro Universitario UAEM Atlacomulco profesor de la unidades de aprendizaje: Filosofía del Derecho, Derecho Internacional Privado, Informática jurídica, Delitos en Particular, Proceso Administrativo, Proceso Mercantil.

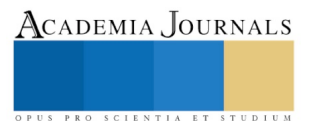

Academia Journals

US PRO SCIENTIA ET STUDIUM

# Metodología para el desarrollo de un sistema de migración de la base de datos del Instituto Tecnológico de Acapulco a formato XML

Ing. Géminis Lucía Mejía Layna<sup>1</sup>, M.T.I. Jorge Carranza Gómez<sup>2</sup>, M.C. Francisco Javier Gutiérrez Mata<sup>3</sup>, M. C. Rafael Hernández Reyna<sup>4</sup>

*Resumen* **— La migración de datos es el proceso mediante el cual realizamos una transferencia de datos de unos sistemas de almacenamiento de datos a otros, generalmente se llevan a cabo para reemplazar o actualizar servidores o equipos. En el presente artículo se propone el desarrollo de un sistema que realice la migración de la base de datos del Instituto Tecnológico de Acapulco, del gestor de base de datos SYBASE a formato XML, este sistema está basado en la metodología unificada de procesos de migración, con el cual se pretende atender la necesidad de migrar la información de los institutos del TecNM que aún no actualizan sus sistemas de información.**

*Palabras clave* **—Formato XML, Base De Datos, Migración**

#### **I. Introducción**

 La innovación de los sistemas de información y la creación de hardware con mejores características, fomentan la migración entre diversas estructuras de datos, constantemente será recomendable realizar actualizaciones que mejoren los atributos de los programas con los que se maneja la información, o en los equipos en los que se almacena. El Instituto Tecnológico de Acapulco al ser parte del Tecnológico Nacional de México (TecNM), debe mantenerse a la vanguardia en los sistemas que le solicite su entidad superior, para ello deberá migrar sus datos a las plataformas que les sean sugeridas. Originalmente, las instituciones dependientes del TecNM utilizaron el gestor de base de datos SYBASE, ya que el Sistema Integral de Información fue diseñado para trabajar con este administrador, posteriormente se desarrolló una nueva versión, la cual era compatible con el gestor de base de datos PostgreSQL, actualmente se desarrolla otra versión de esta plataforma, La creación de un sistema que permita la migración de datos hacia un formato de transferencia que sea compatible con múltiples plataformas, permitirá que la renovación de los sistemas se realice de forma sencilla. En la primera sección de este artículo se presentan los antecedentes teóricos que fundamentan el desarrollo del migrador de datos a formato XML, a continuación, se describen las metodologías de procesos de migración de base de datos que dieron pie a la definición de una metodología adaptada a las necesidades requeridas para el sistema que se pretende desarrollar, finalmente incluye las consideraciones a trabajos futuros y las referencias consultadas.

#### **II. Marco teórico**

#### **Formato XML**

 $\overline{\phantom{a}}$ 

 El lenguaje XML (*Extensible Markup Language*) se utiliza para realizar el intercambio de datos estructurados. Más que un formato de archivos rígido, XML es un lenguaje que define los formatos aceptados que pueden utilizar los grupos para intercambiar información. Numerosas personas, organizaciones y empresas utilizan XML para transferir información de productos, transacciones, datos de inventario y otros tipos de información empresarial. Boulanger lo menciona como "un archivo de texto especial compuesto por un determinado número de etiquetas en estructura de árbol, los elementos están vinculados entre ellos a través de las ramas que se crean" (Boulanger,

<sup>&</sup>lt;sup>1</sup> Ing. Géminis Lucía Mejía Layna, alumna de la maestría en sistemas computacionales del Instituto Tecnológico de Acapulco. [mejia.geminis86@gmail.com](mailto:mejia.geminis86@gmail.com)

<sup>&</sup>lt;sup>2</sup> M.T.I. Jorge Carranza Gómez, profesor de la maestría en sistemas computacionales del Instituto Tecnológico de Acapulco. [jcarranzamx@hotmail.com](mailto:jcarranzamx@hotmail.com)

<sup>&</sup>lt;sup>3</sup> M.C. Francisco Javier Gutiérrez Mata, profesor de la maestría en sistemas computacionales del Instituto Tecnológico de Acapulco. [fcomata84@hotmail.com](mailto:fcomata84@hotmail.com)

<sup>4</sup>M. C. Rafael Hernández Reyna, profesor de la maestría en sistemas computacionales del Instituto Tecnológico de Acapulco. [gamezeduardo@hotmail.com](mailto:gamezeduardo@hotmail.com)

ACADEMIA, JOURNALS

PRO SCIENTIA ET STUDIUM

2015, pág. 21). permite jerarquizar, estructurar la información y describir los contenidos dentro del propio documento, así como la reutilización de partes del mismo.

## **Migración de datos**

 Podemos llamar migración de datos al "**proceso de transferencia** de los mismos que se desarrolla mediante la implementación de una serie de fases" (PowerData Especialistas en Gestion de Datos, 2015). Generalmente, se realiza mediante un proceso ETL, en el que se lleva a cabo la extracción, transformación y carga, cuando se logra el formato apropiado para el nuevo sistema se logra preservar la información disponible en el antiguo sistema y, por lo tanto, la migración resulta exitosa.

Según Fernández (Fernández, 2011), la migración se vuelve necesaria cuando:

- Se ha vuelto muy lenta la carga y consulta de datos
- Se debe mantener compatibilidad hacia arriba con otros productos
- El volumen de información que se maneja necesita mayor robustez de la base de datos
- Se desea mantener actualizados los productos
- Es necesario cambiar hacia un producto de base de datos sin licencia
- El actual Sistema Operativo S.O. esta desactualizado
- No es posible usar los programas nuevos
- Se necesita bajar los gastos en tecnología
- El Sistema Operativo actual no es confiable desde que se utiliza Internet
- Se desea armar una red
- Se han comprado nuevos equipos

#### **III. Metodologías para el proceso de migración de datos**

 La definición de una metodología adaptable a las necesidades para la construcción de un migrador de base de datos a formato XML está basada en las siguientes metodologías:

#### **Metodología mariposa**

 Desarrollado en el departamento de ciencias computacionales de *Trinity College* en Dublín, Irlanda, su foco está puesto en lo que sus autores consideran lo más importante: los datos.

Propone eliminar el problema de mantener el sistema legado y el sistema destino corriendo juntos, lo que implica mantenerlos sincronizados para poder tener coherencia entre ellos.

Con el fin de manejar el proyecto, esta metodología hace que la base de datos del legado se convierta en sólo lectura desde que se inicia el proceso de migración y hace uso de almacenamientos temporales para los datos que necesitan ser guardados antes de que el sistema destino se ponga en producción. A las bases o almacenamientos temporales se accede a través de un componente que redirecciona las peticiones a la base correcta.

La migración es apoyada también por una herramienta de transformación de datos. Durante el proceso, la base se convierte temporalmente a modo sólo lectura y luego se migra de forma incremental hasta que los datos que quedan en el legado son menores a un margen o valor establecido al comienzo del proyecto. Después de este último paso de la migración, el sistema destino estará listo para ponerse en producción.

#### **Metodología unificada de procesos de migración**

Fue propuesta por Javier Fernández en la Universidad Cooperativa de Colombia en 2010, este esquema viene representado a través de las siguientes fases:

Fase de análisis y definición de procesos de migración y reconocimiento del origen: En ella se define la estructura destino de los datos y las características técnicas de la plataforma hacia la cual se migrarán los datos. Se procede a la conexión del Migrador con la fuente de datos de destino.

Fase de migración: Implementando un algoritmo de reconocimiento de estructuras se procede al proceso de migración de los datos, En este procesamiento de las bases de datos se soporta un fuerte esquema de control y análisis de datos, en el cuál mediante técnicas propias de la administración de las bases de datos, se consolida la información que interviene en los procesos de migración. Una vez soportado el esquema de migración, se procede a la fase de "Auditoria de la Información".

Fase de auditoría de la información: El Migrador permite generar los informes de consistencia de la información migrada, con el fin de detectar posibles errores, como duplicidades o falta de datos.

# **IV. Metodología para la migración de datos de Sybase a Formato XML**

 La migración de datos es una tarea que requiere una serie de pasos que deben garantizar la correcta transferencia de información, resguardando la calidad e integridad de los datos, la siguiente metodología engloba los puntos más importantes requeridos para afianzar un acertado proceso migratorio.

 Se consideran cinco etapas, en las cuales se deben realizar determinadas acciones que permitirán que el flujo del procesamiento no se vea mermado, por lo qué, se debe dar un tratamiento especial a los datos para que sean apropiados para seguir con el proceso,

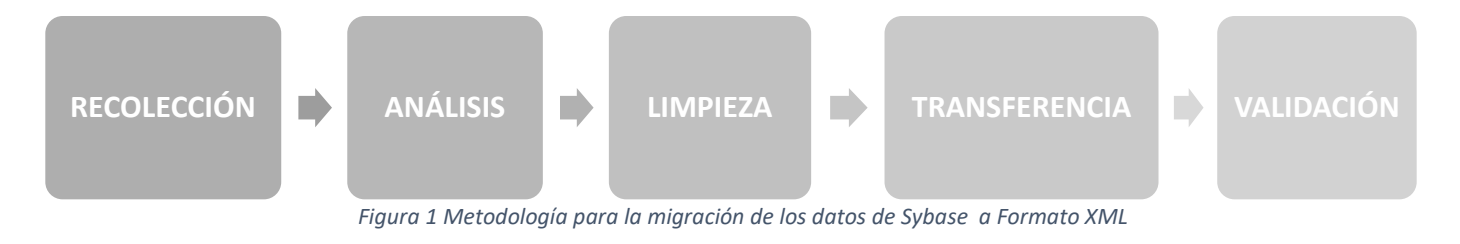

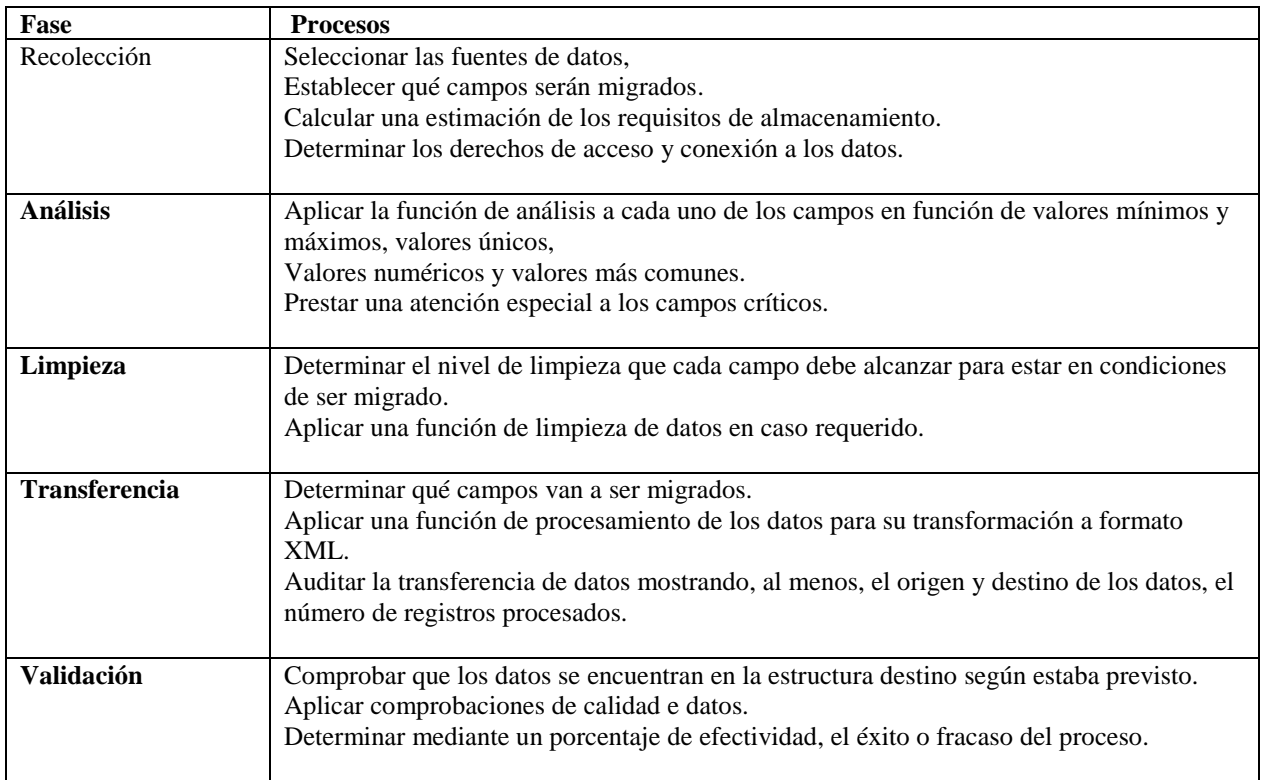

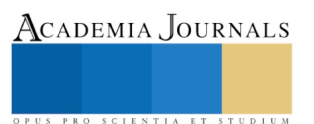

#### **V. Conclusión**

 La migración de datos no es una tarea simple, es necesario un fuerte análisis y conocimiento de los datos que se desean migrar, de la estructura final y las formas que tomarán en el proceso, así como las acciones que requieren antes de ser migrados tales como la extracción, transformación y limpieza de los datos antes de moverlos. También implica implementar políticas de migración de datos que aseguren que los datos serán transferidos de una manera ordenada. Someter los datos, una vez finalizada la acción de migración de datos a tests y pruebas de validación que garanticen su idoneidad y exactitud.Auditar y documentar todo el proceso de migración de datos.

#### **VI. Trabajo a futuro**

Esta última metodología descrita es la que se implementara para el trabajo a futuro que es el desarrollo de un sistema que desarrolle esta migración de Sybase a XML. Actualmente en el Instituto Tecnológico de Acapulco en el SII que es el sistema encargado de llevar a cabo de gestión de los alumnos y su historial académico está programado en PHP y tiene como gestor de base de datos a Sybase. Debido a que ya se han realizado anteriormente actualizaciones al sistema y en este proceso se cambia de gestor de base de datos a pesar de que se concluye el proceso de migración de datos de forma exitosa, ya que cada actualización trae un nuevo gestor se han observado perdida de información o inconsistencia en los datos y debido a esto se tienen que agregar de manera manual , lo cual es una perdida de tiempo y esto genera costos extra aparte de la compra de este nuevo sistema, lo que se pretende con la elaboración de este sistema es evitar estos detalles.

#### **VII. Referencias**

Boulanger, T. (2015). *XML práctico: Bases esenciales, conceptos y casos prácticos (2ª edición).* Ediciones ENI.

- Ceballos, F. (2013). *Enciclopedia de Microsoft® Visual C# Interfaces gráficas y aplicaciones para Internet con Windows Forms y ASP.NET 4.ª edición .* Madrid : RA-MA Editorial .
- Celis, A. (s.f.). Metodología para la migración de forma segura de Sistemas de Gestión de Bases de Datos Relacionales a software libre y estándares abiertos. *REVISTA PGI - INVESTIGACIÓN, CIENCIA Y TECNOLOGÍA*, 140-142.

Cerezo, Y. (2007). *Iniciación a la programación en C#: un enfoque práctico.* Madrid: Delta Publicaciones.

Fernández, J. (2011). METODOLÓGIA PARA LA CONSTRUCCIÓN DE UN MIGRADOR UNIVERSAL DE BASES DE DATOS. *DYNA*, 266-275.

Gonzales, J. A. (2001). *el lenguaje de programacion c# jose antonio gonzalez seco.* "Documento en formato digital".

Henríquez, N. (s.f.). Postgresql una alternativa efectiva en las empresas. 1-5.

Microsoft. (17 de 09 de 2015). Obtenido de https://docs.microsoft.com/es-es/dotnet/csharp/getting-started/introduction-to-the-csharp-languageand-the-net-framework

*POSTGRESQL TUTORIAL*. (08 de 2012). Obtenido de http://www.postgresqltutorial.com/what-is-postgresql/

PowerData Especialistas en Gestion de Datos. (12 de Agosto de 2015). *PowerData*. Obtenido de https://blog.powerdata.es/el-valor-de-la-gestionde-datos/bid/406547/tipos-y-funci-n-de-los-gestores-de-bases-de-datos

Tecnológico Nacional de México. (s.f.). *TecNM*. Obtenido de http://www.tecnm.mx/telecomunicaciones/sistema-integral-de-informacion-dgest

Universidad Politécnica de Puebla. (s.f.). *UPPuebla*. Obtenido de

http://repositorio.uppuebla.edu.mx:8080/xmlui/bitstream/handle/123456789/338/OA-UPPue-SGBD.pdf?sequence=1

# ACADEMIA, JOURNALS

PRO SCIENTIA ET STUDIUM

ACADEMIA, JOURNALS

PRO SCIENTIA ET STUDIUM

# Obtención de materiales electrohilados polímero-nanopartículas con propiedades bactericidas

Meléndez-Estrada Idahli Alejandra, Muñoz-Escobar Antonio de Jesús, Garibay-Alvarado Jesús Alberto, Lang-Salas Michelle Gerardo, Cuevas-González Juan Carlos, Donohué-Cornejo Alejandro Espinosa-Cristóbal León Francisco, Reyes-López Simón Yobanny

*Resumen***— En la actualidad la resistencia bacteriana es un problema a nivel mundial. Las bacterias han desarrollado la capacidad de sobrevivir a condiciones de estrés con diversos mecanismos contra los fármacos causando infecciones con mayor morbilidad, mortalidad y generando altos costos para su tratamiento. El presente trabajo tiene como objetivo elaborar un compósito polímero-cerámico a partir de poli-épsilon-caprolactona con nanopartículas de ceria en forma de membrana que mantenga estable la liberación de las nanopartículas de ceria propiciando un carácter bactericida para la aplicación biomédica en el recubrimiento de heridas cutáneas y así evitar la infección causada por bacterias patógenas.**

*Palabras clave***— Nanopartículas, ceria, nanofibras, electrohilado, resistencia bacteriana**

#### **Introducción**

Aunque para cada nueva forma de resistencia se ha desarrollado un nuevo antibiótico, existe el problema que la reserva de antibióticos ya no es suficiente porque se presentan cepas multirresistentes (Oromí Durich, 1980). Las nanopartículas se han optado para la investigación como nuevo tratamiento pensando en la forma que ataque directamente a las bacterias y no haya daño adverso, pero se presenta una desventaja que en su forma coloidal se encuentran aglomeraciones (Lu & Chou, 2008) afectando su actividad contra las bacterias. Las nanopartículas son de interés por sus propiedades reactividad y comportamiento óptico, por ejemplo, el óxido de titanio y dióxido de zinc se vuelven transparentes cuando su escala es nanométrica y a su vez pueden absorber la luz UV que son utilizados como protector solar (Vegas, 2017).

Estudios sobre el óxido de cerio a una escala nanométrica han mostrado que la ceria libera iones atravesando la membrana de la bacteria generando poros en su estructura y ocasionando su muerte (Goh et al 2014), además la ceria ayuda a la regeneración de heridas dérmicas en el aumento de proliferación y migración de fibroblastos, queratinocitos (Chigurupati et al 2013). Entre las características del óxido de cerio destaca la capacidad de almacenamiento de oxígeno. Esta propiedad se debe que se presenta como un conjunto de fases no estequiométricas comprendidas entre  $CeO<sub>2</sub>$  y  $Ce<sub>2</sub>O<sub>3</sub>$ . El cerio se oxida a  $CeO<sub>2</sub>$  y almaceno oxígeno, mientras se encuentra una mezcla de gases se produce la reducción a Ce<sub>2</sub>O<sub>3</sub> y se desprende el oxígeno (Ramos Castellanos et al., 2002). Un polímero que tiene características para ser el agente indicado de matriz de liberación es la poli-ε-caprolactona (PCL), que es un poliéster hidrofóbico, biocompatible, alta plasticidad, dúctil y con una velocidad de degradación lenta; que no presenta reacciones inflamatorias y ayuda a la cicatrización de manera normal (Gomes et al 2015). La PCL es un polímero biodegradable con un largo tiempo de degradación por el cual es usado in vivo e in vitro. Posee propiedades mecánicas superiores a comparación de otro polímero biodegradable por su alta resistencia y elasticidad dependiendo de su peso molecular. Por el cual es adecuado para su uso en suturas, tendones, cartílago, hueso y en otras aplicaciones biomédicas donde se requiere resistencia mecánica. Sus aplicaciones biomédicas son: injertos vasculares, como materia prima para fabricar andamios de vasos sanguíneos de diámetro pequeño mediante electrohilado "electrospinning". Elaborar un compósito polímero-cerámico a partir de poli-épsilon-caprolactona con nanopartículas de ceria en forma de membrana con propiedades bactericidas.

# **Descripción del Método**

Fabricación de fibras de PCL y PCL/CeO<sub>2</sub>; En una balanza analítica se pesaron 2 g del polímero poli-é-caprolactona (PCL)(Sigma-Aldrich®), la masa de PCL se adicionó a un tubo Falcón® de 40 mL que se mantuvo en agitación hasta la disolución del polímero en 20 ml de acetona pura (Salmek®), se agregó 0.5 y 1 g de nanopolvos de óxido de cerio (SkySpringNanomaterials,Inc) obteniendo concentraciones al 2.5% y 5%, respectivamente. En una jeringa de vidrio de un volumen de 10 mL se colocó 2 mL de la solución de PCL/CeO2, con una aguja de acero inoxidable de 0.80 mm de diámetro, la jeringa cargada se acomodó en la bomba inyectora ScientificLegato100®, la cual se programó con un flujo en un rango de 8-10 μL/min. En un colector rotatorio se colocó una hoja de aluminio, la distancia entre el colector y la punta de la aguja será de 15 cm. Finalmente, de una fuente de poder se colocó el polo positivo en la aguja y el polo negativo en el colector rotatorio, se administró un voltaje en un rango de 10-12 Kv.

La morfología de las fibras se observó por microscopia electrónica de barrido (MEB) (Hitachi©, FE-SEM, SU5000). El diámetro promedio de las fibras se determinó analizando las imágenes de MEB con el software de análisis de imágenes Fiji (Schindelin et al., 2012). Las muestras de los distintos tipos de fibras se analizaron con espectroscopia infrarroja con un espectrómetro (Brucker Optics®, ALPHA™) en el intervalo de número de onda 400–4000 cm-1.

# Evaluación de la actividad antimicrobiana

a) Difusión en agar; Se preparo 1L de agar Mueller-Hinton (Bioxon®), pesando en una balanza granataria 38 g de agar, se colocarón en un matraz (Pyrex®) de 1L y se agregó un volumen de 1L de agua destilada, se agitó el matraz manualmente hasta la disolución completa del agar. Una vez disuelto el agar, se colocó dentro de un microondas se calentó por 1 minuto para la clarificación del medio, finalmente se esterilizo en una autoclave, se seleccionó el ciclo de esterilización para líquidos durante 90 minutos. Terminado el tiempo de esterilización, en 20 cajas Petri (Plastik®) se vertieron 15 mL de agar Mueller-Hinton, las 20 cajas son esterilizadas bajo una lámpara de luz Ultravioleta durante 15 minutos. Con un asa bacteriológica calibrada, se tomó un inóculo de cada bacteria y se sembró por estría cruzada en cajas Petri con agar Mueller-Hinton, 2 cajas por cada bacteria. Con una perforadora se cortaron sensidiscos de PCL/CeO<sup>2</sup> con concentraciones de 2.5% y 5%, se colocaron en cada caja Petri para obtener duplicados de cada bacteria y de cada concentración de PCL/CeO<sup>2</sup> obteniendo así 20 cajas Petri, las cajas se incubarán a 37º C durante 24 horas. Finalmente, transcurrido el tiempo, con un vernier se medirá el halo generado por el sensidisco.

b) Método Espectrofotométrico; Para el ensayo por turbidimetría se preparó 1L de caldo nutritivo (Bioxon®), se pesó en una balanza granataria 8 g del caldo nutritivo en polvo, la masa pesada se colocó en un matraz de 1L y se agregó un volumen de 1L de agua destilada, se agitó el matraz manualmente hasta la disolución completa del polvo. En 18 tubos de ensayo de 10 x 10 mm se vertió un volumen de 3 mL por cada tubo, se taparon los tubos y se metieron a esterilizar en una autoclave, se seleccionó el ciclo de esterilización para líquidos durante 90 minutos. Terminado el tiempo de esterilización, con una micropipeta, se inoculó 100 μL de Staphylococcus aureus, Streptococcus mutans, Bacillus subtilis, Pseudomonas aeruginosa, Escherichia coli y Klebsiella oxytoca. Con una perforadora se cortaron 4 sensidiscos de PCL/CeO2 de concentraciones de 0.05 g, 0.01 g, 0.02 g y 0.03 g, se colocó en cada tubo, se incubaron a 37º C durante 24 horas. Transcurrido el tiempo, con espectrofotómetro a una longitud de onda de 560 nm se medirá la absorbancia de los tubos.

c) Metodo Milles-Misra; Para el ensayo de Milles-Misra se preparó 500 mL de caldo nutritivo (Bioxon®) y 1 L de agar nutritivo (Bioxon®), se pesó en la balanza granataria 4 g de caldo nutritivo en polvo y 38 g de agar nutritivo, la masa pesada se colocó en un matraz (Pyrex®) de 500 mL y se agregó el volumen de 500 mL de agua destilada, se agitó el matraz manualmente hasta la disolución del polvo, se llevó a esterilizar el matraz en autoclave (Lindberg Blue M) en el ciclo de esterilización para líquidos durante 90 minutos. En 500 microtubos de 1 mL se vertió 900µL de caldo nutritivo a cada uno. Previamente estandarizado las bacterias a una densidad óptica del 0.01 en el primer microtubo se agregó 100 µL de la bacteria y se realizó diluciones hasta 1 millón, se desechó 100 µL de este último. En una caja Petri dividida en 3 secciones previamente marcadas con las diluciones diez mil, cien mil y un millón. Se agregó 100 µL de cada dilución en la caja Petri una vez que la muestra se absorbió en el agar, se llevaron a incubar a 37 ºC durante 24 horas. Al pasar el tiempo se realizó conteo de colonias en las 3 diluciones de cada caja Petri.

d) Análisis de datos; los datos obtenidos en el método espectrofotométrico y Miles-Misra se analizarán por medio de un ANOVA de Tukey con un criterio de significancia del 0.5. Se utilizará el programa SPSS versión 20 (SPSS, Chicago, USA).

# *Resumen de resultados*

Caracterización de partículas de ceria (CeO<sub>2</sub>) y de las fibras de poli-έ-caprolactona-ceria (PCL-CeO<sub>2</sub>).

La nanopartícula de ceria fue caracterizado por medio de espectroscopia infrarroja se observaron los grupos funcionales de la partícula en la figura 1-a se observan bandas en 3417, 1632 y 1381 cm-1 están relacionadas con las vibraciones de las moléculas de agua absorbidas, el pico 533 cm-1 que representa vibraciones de estiramiento del grupo cerio (Ce-O). Se caracterizo la partícula de ceria mediante difracción de rayos x en la figura 1-b se observaron picos de difracción característicos de la estructura cubica tipo fluorita del óxido de cerio, de acuerdo con su número de tarjeta JCPDS: 34- 394 (Joint Committee on Powder Difraction Standar).

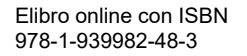

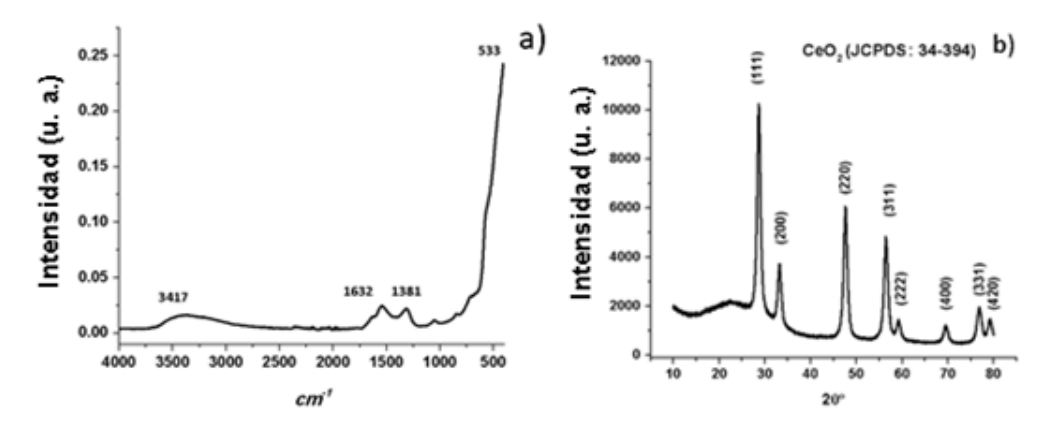

*Figura 1. a) Espectroscopía infrarroja y b) difractograma de la nanopartícula de ceria (CeO2).* 

En la figura 2-a se encuentra el espectro infrarrojo de la PCL, se observa la banda  $1727 \text{ cm}^{-1}$  que corresponde las vibraciones de estiramiento del grupo carbonilo (C=O), la banda 1240 cm-1 vibraciones de estiramiento asimétricos del grupo éter (C-O-C); la banda 1190 cm-1 vibraciones de estiramiento del enlace éter (O-C-O), las bandas 1949 cm-1 y 5865 cm-1 corresponden a vibraciones de estiramiento asimétricas y simétricas del grupo metileno (CH2), por último la banda 1293 cm-1 corresponde a vibraciones de estiramiento de los grupos carbonilo (C-O) y alcano (C-C). En la figura 2-b se observan los grupos funcionales de la fibra PCL-CeO2 donde se observan las bandas características relacionadas con las vibraciones de los grupos pertenecientes de la PCL y como de CeO2.

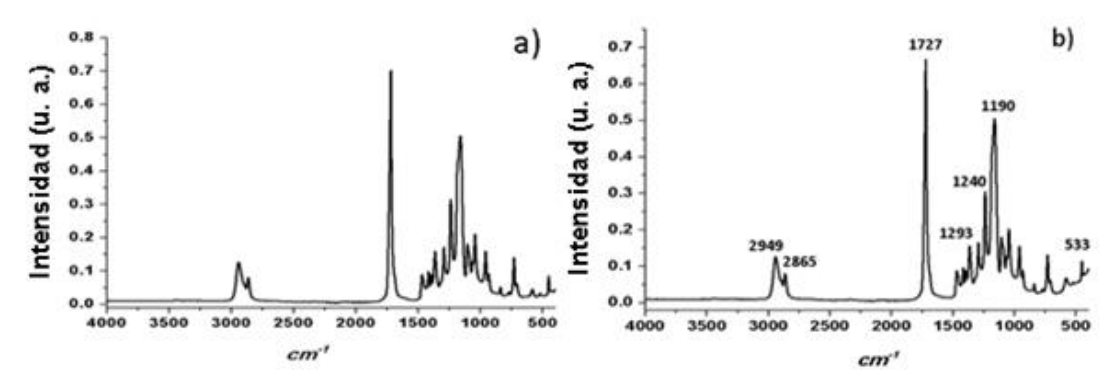

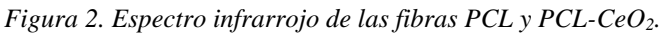

Se analizó la microestructura de la fibra de poli-épsilon-caprolactona-ceria (PCL-CeO<sub>2</sub>) a una concentración de 2.5 y 5.0 % por microscopia electrónica de barrido a 5,000 X. En la figura 3 se observa que tanto la distribución y forma de las fibras. La dispersión de la partícula CeO<sub>2</sub> no es homogénea.

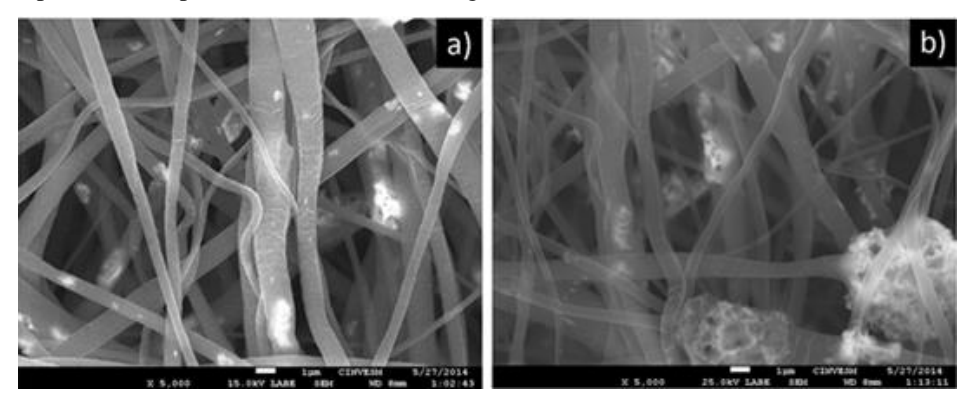

*Figura 3. Micrografías de MEB a 5,000 X de la microestructura de la fibra PCL-CeO<sup>2</sup> al 2.5 y 5.0 % (a y b respectivamente).*

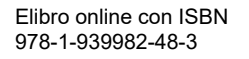

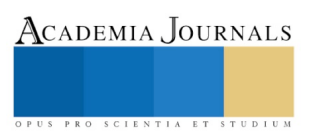

Evaluación de la actividad antimicrobiana: Gram positivas.

Al realizar los ensayos de halo de inhibición del polvo de ceria y fibras de PCL, PCL-CeO<sub>2</sub> no se encontró ninguna inhibición como se puede apreciar en la figura 4, debido a la poca difusión de la partícula en un medio sólido.

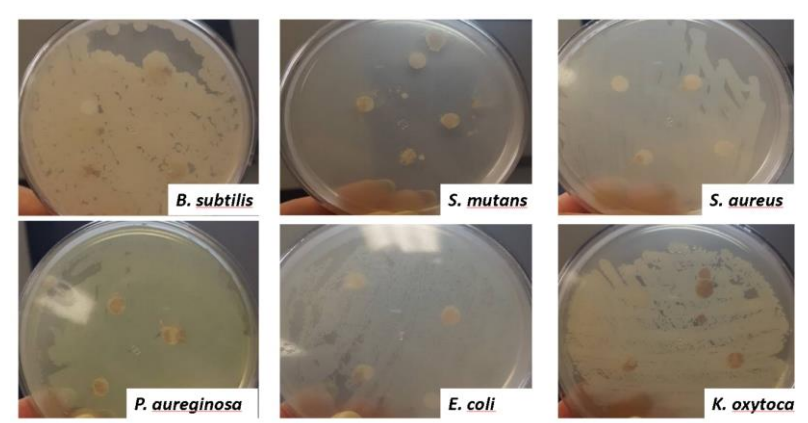

*Figura 4. Halo de inhibición del nanopolvo de ceria, de fibras de PCL y PCL-CeO2.*

Por medio del método de turbidimetría se cuantificó el porcentaje de inhibición de bacterias por parte del nanopolvo de CeO<sup>2</sup> a distintas concentraciones tomando como control a la bacteria sin tratamiento. La concentración mínima inhibitoria (CMI) en *E. coli, P. aeruginsa, K. oxytoca, S.mutans, S. aureus y B.subtilis* fue de 0.05%. El efecto inhibitorio del nanopolvo CeO<sub>2</sub> se observa en la Figura 11, en *E. coli* es de 64% a una concentración de 0.05% y de 96% a una concentración del 0.3%. En *P. aeruginosa* se inhibió 57% a una concentración de 0.05% y un 79% a una concentración de 0.3%. En *K. oxytoca* se inhibió 60% a una concentración de 0.05% indicando ser el porcentaje de inhibición más alto. En *S. mutans* se inhibió un 46% a una concentración de 0.05% y un 59% a una concentración de 0.3%. En *S. aureus* se inhibió un 66% a una concentración de 0.05% y un 83% a una concentración de 0.3%. En *B. subtilis* se inhibió un 10% a una concentración de 0.05% y un 85% a una concentración de 0.3%.

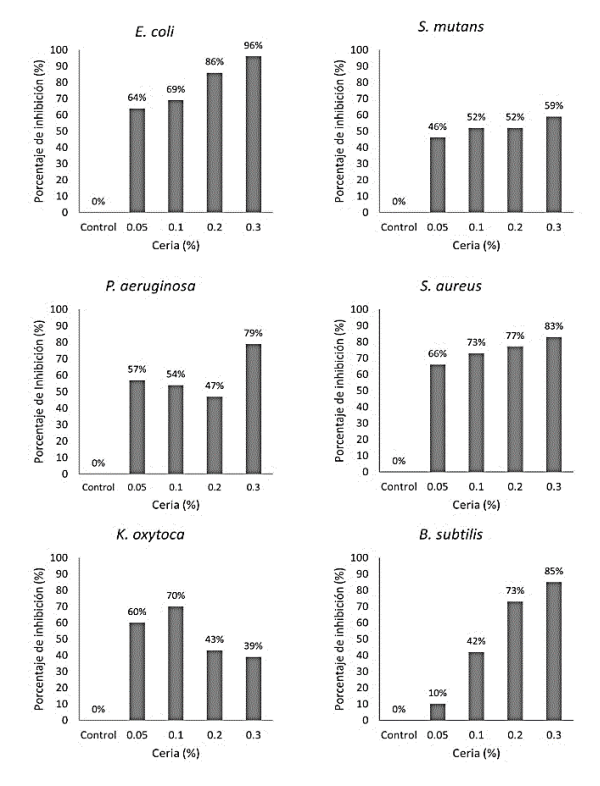

Figura-5. Porcentaje de inhibición bacteriana del compósito a diferentes concentraciones de Nps CeO2 en *E. coli, P.aeruginosa, K, oxytoca, S. mutans, S. aureus y B. subtilis*.

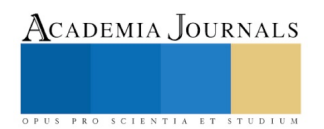

La evaluación de la actividad antimicrobiana por medio de las técnicas de difusión en agar como método cualitativo, turbidimetría y Miles-Misra como método cuantitativo determinan la respuesta de cada una de las bacterias y su comportamiento respecto a cada concentración del nanopolvo CeO2.

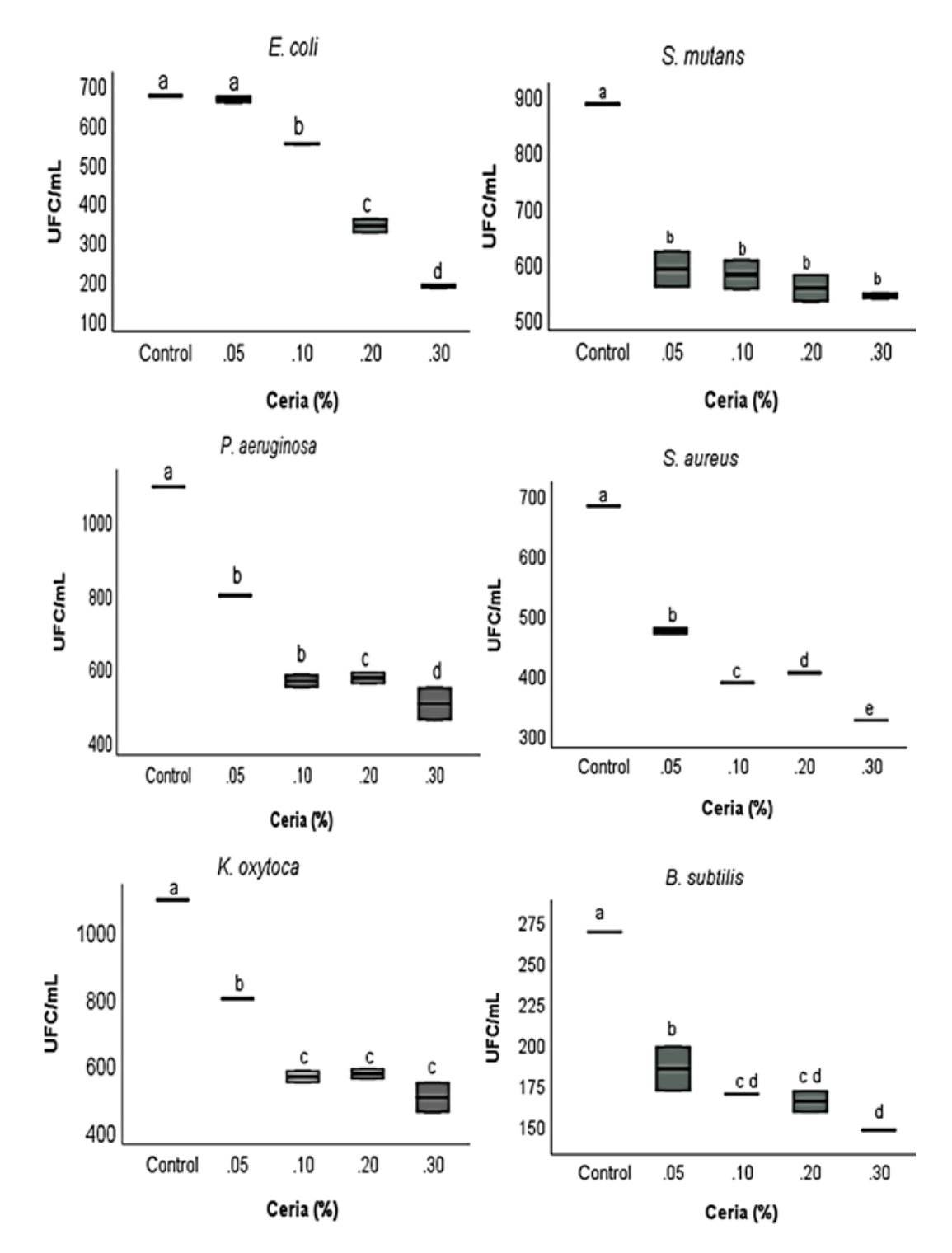

Figura-6. Efecto inhibitorio y unidades formadoras de colonias del compósito a diferentes concentraciones del nanopolvo CeO<sub>2</sub> en *E. coli, P. aeruginosa, S. mutans, S. aureus y B. subtilis.* 

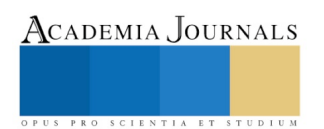

## **Conclusiones.**

Se logró elaborar el material compuesto de poli-épsilon-caprolactona-ceria. Las fibras resultantes de fueron de un diámetro de aproximadamente 660 ± 220 nm. Las técnicas de espectroscopia infrarroja y electrónica compruebas la existencia de las partículas de ceria dentro de las fibras de PCL. La técnica de difusión en agar no presento inhibición debido a la poca interacción de la ceria en el medio de cultivo. La técnica de Miles-Misra se obtuvo una concentración minina inhibitoria en todas las bacterias Gram positivas desde la concentración 0.05 g/mL, al igual en las bacterias Gram negativas excepción de *E. coli* la cual la concentración fue de 0.1 g/mL

#### **Referencias.**

- 1. Chigurupati, S., Mughal, M. R., Okun, E., Das, S., Kumar, A., McCaffery, M., … Mattson, M. P. (2013). Effects of cerium oxide nanoparticles on the growth of keratinocytes, fibroblasts and vascular endothelial cells in cutaneous wound healing. Biomaterials, 34(9), 2194–2201.
- 2. Goh, Y.-F., Alshemary, A. Z., Akram, M., Abdul Kadir, M. R., & Hussain, R. (2014). In-vitro characterization of antibacterial bioactive glass containing ceria. Ceramics International, 40(1), 729–737.
- 3. Gomes, S. R., Rodrigues, G., Martins, G. G., Roberto, M. A., Mafra, M., Henriques, C. M. R., & Silva, J. C. (2015). In vitro and in vivo evaluation of electrospun nanofibers of PCL, chitosan and gelatin: A comparative study. Materials Science and Engineering: C, 46, 348–358.
- 4. Lu, Y.-C., & Chou, K.-S. (2008). A simple and effective route for the synthesis of nano-silver colloidal dispersions. Journal of the Chinese Institute of Chemical Engineers, 39(6), 673–678.
- 5 Oromí Durich, J. (1980). Medicina integral: medicina preventiva y asistencial en el medio rural. Medicina Integral. IDEPSA. Retrieved from http://www.elsevier.es/es-revista-medicina-integral-63-articulo-resistencia-bacteriana-los-antibioticos-10022180
- 6 Ramos Castellanos, P., Alvarez Oquina, C., & Ramos Criado, P. A. (2002). Medio ambiente : calidad ambiental. Universidad de Salamanca.
- 7 Vegas, J. (2017). Percepción del riesgo en investigadores por exposición a nanoparticulas. Ediciones Universidad de Salamanca

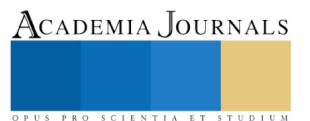

# OBTENCIÓN DE FIBRAS DE ZIRCONIA COMO MATERIAL ADSORBENTE

Idahli Alejandra Meléndez Estrada<sup>1</sup>, Ana Karen Ávila-Martínez<sup>2</sup>, José Hafid Roque-Ruiz<sup>3</sup>, Jonatan Torres Pérez<sup>4</sup>, Nahúm A. Medellín-Castillo<sup>5</sup> and Simón Yobanny Reyes-López<sup>6</sup>

*Resumen***— La obtención de la fabricación de fibras de zirconia por el método de electrohilado ofrece una alternativa para la producción de materiales cerámicos que pueden ser aprovechados en múltiples aplicaciones. En la presente investigación se obtuvieron fibras de zirconia, mediante el método de sol-gel con el precursor butóxido de zirconia y el polímero PVP Las soluciones precursoras se incorporaron a la técnica de electrohilado, posteriormente a las fibras en verde obtenidas se les aplicó un tratamiento térmico y fueron caracterizadas por las técnicas de M.O, SEM, IR, RAMAN, DRX. Las fibras resultaron continuas lisas con una distribución aleatoria y pequeñas cuentas. Las fases encontradas en las fibras a 1200 °C corresponden a la monoclínica y tetragonal. Finalmente se determinó un máximo de adsorción del colorante rojo allura en el material obtenido de 0.8mg/g mediante cinéticas e isotermas de sorción, las cuales se ajustaron en su mayoría al modelo de pseudo-segundo orden y Langmuir.**

*Palabras clave***—fibras, adsorción, colorante azóico, zirconia.** 

#### **Introducción**

La zirconia se ha aplicado en las industrias para la obtención de recubrimientos abrasivos, aditivos, pigmentos inorgánicos y componentes eléctricos, también como biocerámico en la fabricación de prótesis de cadera, rodilla y piezas dentales, así como en la fabricación de sensores de oxígeno y como material adsorbente de gases en cámaras de vacío, además es utilizado tanto como soporte y como catalizador de reacciones de deshidrogenación, de esterificación, hidrogenación de dióxido de carbono, en la fabricación de cerámicos refractarios. El óxido de zirconio presenta propiedades como un elevado punto de fusión, estabilidad térmica, conductividad iónica e inerte al ataque químico, teniendo como una alternativa de uso su implementación en las industrias la obtención de recubrimientos abrasivos, aditivos, pigmentos inorgánicos y componentes eléctricos, también como biocerámico en la fabricación de prótesis de cadera, rodilla y piezas dentales, así como en la fabricación de sensores de oxígeno y como material adsorbente de gases en cámaras de vacío (Vanegas, 2014; Hernández & Urquiza, 2015; Chuah y Jaenicke, 1997; Bruni, 2013).

Recientemente se han desarrollado trabajos de investigación en la síntesis de materiales cerámicos avanzados mediante el método de sol-gel, con este tipo de síntesis se logra la preparación de materiales homogéneos, con alta pureza y control en el tamaño de la partícula. Actualmente se han producido nuevos materiales cerámicos avanzados a base de óxido de zirconio, para la obtención de zirconias con mejores propiedades (Smith y Hashemi, 2014). En los materiales cerámicos existe dificultad de obtener productos terminados, por lo cual los procesos de producción son caros (Smith y Hashemi, 2014; Li y Xia, 2003). No existe una ruta definida para la obtención de un material estructurado de forma fibrilar, de ahí la necesidad de establecer una nueva ruta de síntesis y procesamiento para la obtención de membranas de zirconia con alta área superficial. Por lo que la implementación de una técnica versátil como la de electrohilado con la incorporación de precursores cerámicos o metálicos a la solución polimérica, funcionaliza y aumenta las propiedades físicas y químicas de las membranas electrohiladas (Máynez, 2014).

La fabricación de fibras de zirconia por el método de electrohilado ofrece una alternativa para ser aprovechadas en la aplicación de barreras térmicas, como biomaterial en implantes ortopédicos dentales, como material adsorbente de gases y de conductividad de iones. Es por ello que en el presente trabajo de investigación se pretende evaluar la capacidad adsorbente de fibras de zirconia para la eliminación de un colorante orgánico de medio acuoso y con ello proponer una alternativa viable para el tratamiento de aguas contaminadas con este tipo de moléculas orgánicas.

<sup>1</sup> Idahli Alejandra Meléndez Estrada es estudiante de la Licenciatura en Químico Farmacéutico Biólogo de la Universidad Autónoma de Ciudad Juarez, Chihuahua, México. al133887@alumnos.uacj.mx

<sup>2</sup> L.Q. Ana Karen Ávila Martínez es egresada de la Licenciatura en Química de la Universidad Autónoma de Ciudad Juárez, Chihuahua, México. al111059@alumnos.uacj.mx

<sup>3</sup>M. en C. José Hafid Roque Ruiz es estudiante del Doctorado en Ciencias Químico-Biológicas de la Universidad Autónoma de Ciudad Juárez, Chihuahua, México. al153366@alumnos.uacj.mx

<sup>4</sup>Dr. Jonatan Torres-Pérez es Profesor-Investigador de Tiempo completo en el Departamento de Ciencias Químico-Biológicas de la Universidad Autónoma de Ciudad Juárez. jonatan.torres@uacj.mx

<sup>5</sup> Dr. Nahúm A. Medellín Castillo es Profesor-Investigador de Tiempo completo en la Universidad Autónoma de San Luis Potosi. nahum.medellin@uaslp.mx

<sup>&</sup>lt;sup>6</sup> Dr. Simón Yobanny Reyes López es Profesor-Investigador de Tiempo completo en el Departamento de Ciencias Químico-<br>Biológicas de la Universidad Autónoma de Ciudad Juárez. simon.reyes@uacj.mx (**autor corresponsal**). ACAD Biológicas de la Universidad Autónoma de Ciudad Juárez. simon.reyes@uacj.mx **(autor corresponsal).**

Academia Journals

PRO SCIENTIA ET STUDIUM

#### **Descripción del Método**

#### *Preparación de fibras de zirconia*

En el presente trabajo se realizó un material cerámico de naturaleza metalorgánica, a base del precursor butóxido de zirconia (Sigma-Aldrich) y polivinilpirrolidona (Alfa-Aesar) mediante la obtención de fibras de zirconia. El proceso inició con la obtención del sol-gel seguido de la optimización de los parámetros del proceso de electrohilado y con el análisis térmico por la técnica de DTA (por sus siglas en inglés Diferential Thermal Analisys) realizado en Centro de Investigación en Materiales Avanzados Unidad Monterrey, para posteriormente adecuar los tratamientos térmicos, por último se realizó la caracterización del material con FT-IR, en el Laboratorio de Materiales Híbridos Nanoestructurados del Instituto de Ciencias Biomédicas en la Universidad Autónoma de Ciudad Juárez y microscopia electrónica para la caracterización microestructural por SEM (por sus siglas en inglés Scanning Electron Microscopy) realizada en Laboratorio de Física de Materiales del Instituto de Ingeniería y Tecnología en la Universidad Autónoma de Ciudad Juárez.

El sol-gel se preparó y modificó de acuerdo con la metodología descrita por Li y Xia (2003) y Máynez (2014), mediante la mezcla de dos soluciones una con la catálisis de un alcóxido precursor que lleva por nombre butóxido de zirconia y la otra a partir del PVP. En donde primeramente el butóxido de zirconia se disolvió en etanol (Química Tech, Alcohol etílico absoluto 99.6%), se realizó posteriormente la catálisis con el ácido acético (Sigma-Aldrich, 99 %) añadiéndolo mediante agitación con un Vortex –genie2 (Scientifific industries). Una vez realizada la catálisis se le adicionó una solución de polivinilpirrolidona, disuelta en etanol para su posterior electrohilado. El electrohilado se realizó con una bomba KdScientific, en donde primeramente la solución obtenida se recogió en una jeringa de 10 mL (Fortuna®, Optima®), posteriormente se colocó una carga eléctrica positiva con una fuente de alto voltaje Gamma, mientras que en el tambor giratorio se le colocó a tierra, las fibras fueron colectadas en un papel de aluminio fijado al rodillo. Los flujos aplicados fueron de 0.3 µL/min a 0.7µL/min, los intervalos de voltaje fueron de 8Kv a12 Kv, la distancia de la punta de la aguja al tambor colector en fue de 15 cm.

#### *Eliminación de Rojo allura (R40)*

Las cinéticas de sorción se realizaron siguiendo el método establecido por Torres (2015) en el Laboratorio de Ciencias Ambientales del Instituto de Ciencias Biomédicas en la Universidad Autónoma de Ciudad Juárez, con 0.25 g las fibras obtenidas al 0.1 moles de zirconia con un tratamiento térmico a 800 ˚C, poniéndose en contacto con 25 mL de solución colorante Rojo Allura (R40) a 10 mg/L con una agitación de 150 rpm con una agitador A-class. Las concentraciones obtenidas posterior al tiempo de contacto se determinaron mediante espectrofotómetro Jenway® UV/Vis Modelo 7315 a 502 nm. Midiendo cada media hora hasta completar 4 horas y posteriormente cada 24 h.

#### *Isotermas de Sorción*

Las isotermas de adsorción se realizaron siguiendo el método establecido por Torres et al. (2015) en el Laboratorio del Instituto de Ciencias Biomédicas en la Universidad Autónoma de Ciudad Juárez, con 0. 5g las fibras obtenidas al 0.1 moles de zirconia (M6P3E12Z1E05A05) con un tratamiento térmico a 800˚C, poniendo se en contacto con 50 mL de solución colorante R40 (rojo No. 40) a una agitación de 5 rpm (Figura 2) por 72 h a una temperatura de 25 ˚C, variando la concentración R40 de uno en uno hasta 8 mg/mL. Los datos obtenidos se analizaron con el software Statistica versión® 8.0.mediante mediante prueba de mínimos cuadrados, para la cinética con los modelos de Primer orden, Pseudo-segundo orden y Elovich, y en isotermas por medio de los modelos de Lagmuir y Freundlich.

#### **Resultados y Discusión**

#### *Microscopia Electrónica de Barrido*

En la figura 1-A muestra una micrografía vista a 1,100 aumentos en la cual se observa pequeñas acumulaciones en las fibras de color blanco con el fondo negro a una concentración 0.007 moles en verde, posterior a la medición de sus diámetros 100 veces dieron como mínimo 0.036µm y un máximo de 0.27 µm, con una desviación estándar de 0.043 y un promedio de 0.112 de acuerdo a la figura 1-B a 20,000 X, donde se aprecian fibras continuas y defectos de forma redonda y alargada

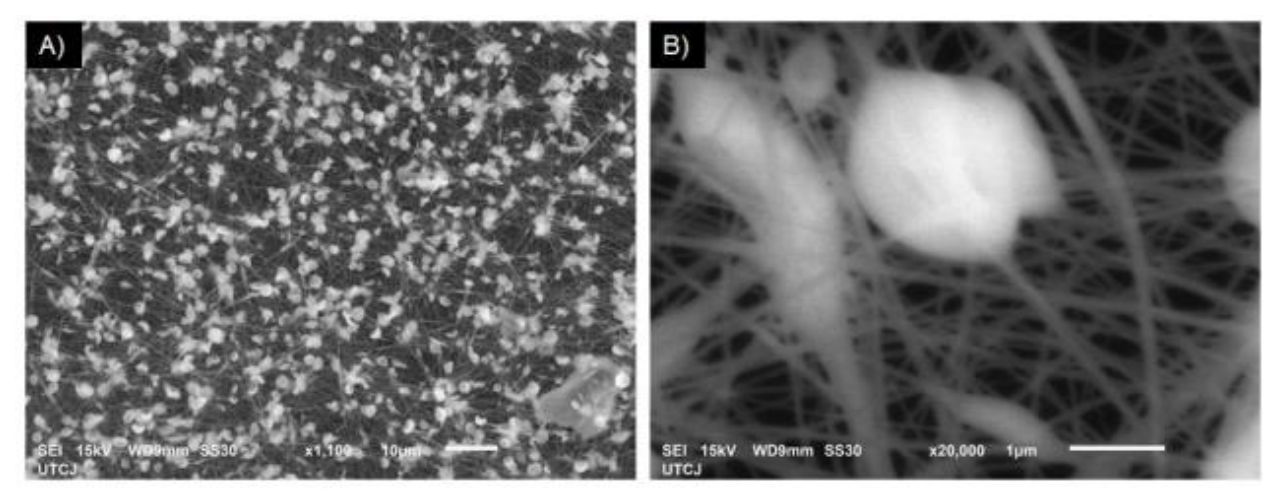

Figura 1. Micrografía de la muestra M2P3E12Z007E05A05 en verde, A) 1,100 aumentos, B) 20,000 aumentos

#### *Cinéticas de Sorción*

La Figura 2 muestra un tiempo de 72 horas como el óptimo de sorción a una capacidad máxima de sorción de 0.8 mg/g de colorante R40 sobre el material M6P3E12Z1E05A05 (0.1 moles), a una concentración inicial de 10 mg/L del colorante R40.

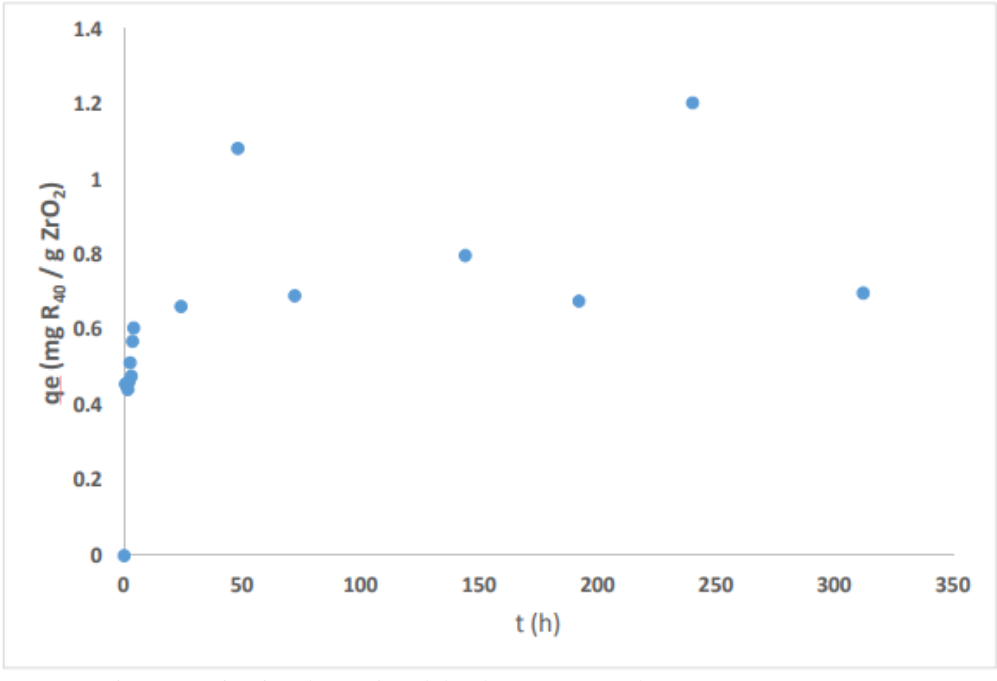

Figura 3. Cinética de sorción del colorante R40 sobre M6P3E12Z1E05A05  $Co = 100$  ppm y T =  $25 \pm 2^{\circ}$  C.

Las Figuras 3 a 5 muestran el ajuste matemático a los modelos cinéticos de primer orden pseudo-segundo orden y Elovich obtenidos a partir de la cinética de sorción obtenida del contacto con el colorante R40, teniendo la concentración del colorante (qt) Vs el tiempo de contacto (t), teniendo como mejor ajuste al modelo de pseudosegundo orden con un coeficiente de correlación (R) de 0.974 mostrada en el Cuadro 1. La cinética de sorción tuvo un mayor ajuste a pseudo-segundo orden indicando que el tipo de sorción del colorante R40 en el material M6P3E12Z1E05A05 es heterogéneo presentando distinta cantidad de sorción en las diferentes zonas de sorción conforme a lo descrito por Ozcan et al. (2005), debido a que su coeficiente de correlación es ligeramente mayor en comparación con el de primer orden. Indicando una linealidad entre los datos obtenidos experimentalmente y la línea teórica de este modelo.

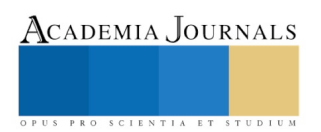

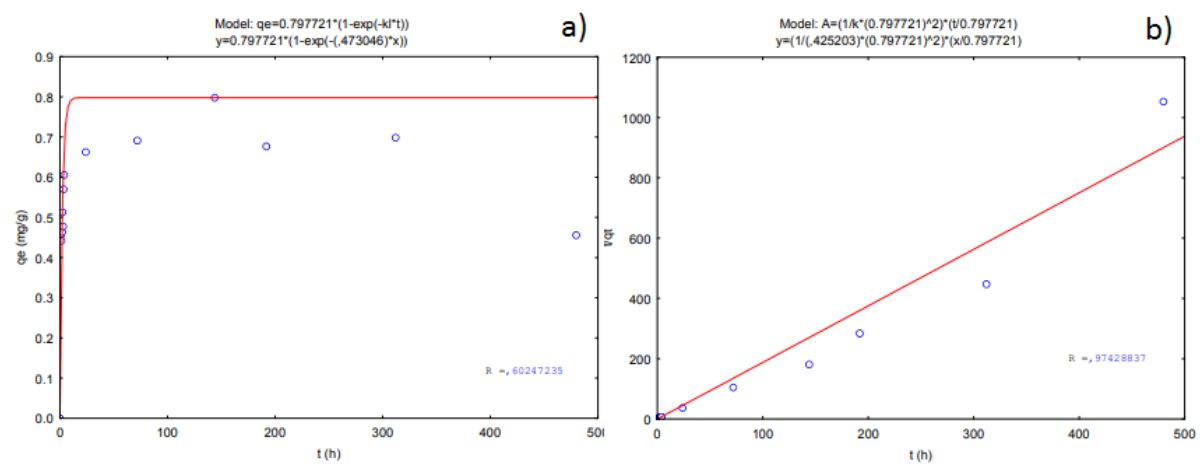

Figura 3-a. Modelo cinético de primer orden aplicado al proceso de sorción del colorante en M6P3E12Z1E05A05 partiendo de una solución de colorante de R40 (100 mg/L). b**-**Modelo cinético de pseudosegundo orden aplicado al proceso de sorción del colorante en M6P3E12Z1E05A05 partiendo de una solución de colorante de R40 (100 mg/L).

Elovich describe proceso de quimisorción en donde que los sitios activos del adsorbente son heterogéneos para la adsorción del colorante, sin embargo, el coeficiente de correlación obtenido en este trabajo es bajo lo que indica que la sorción obtenida en este caso es preferentemente física.

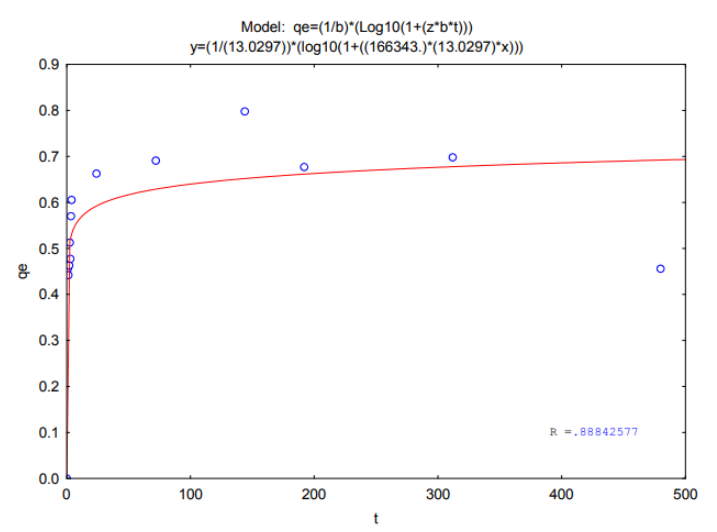

Figura 4. Modelo cinético de Elovich aplicado al proceso de adsorción del colorante R40 en el material M6P3E12Z1E05A05 iniciando con una solución R40 al 100 mg/L y temperatura de 25 ± 2 °C.

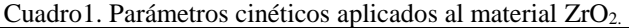

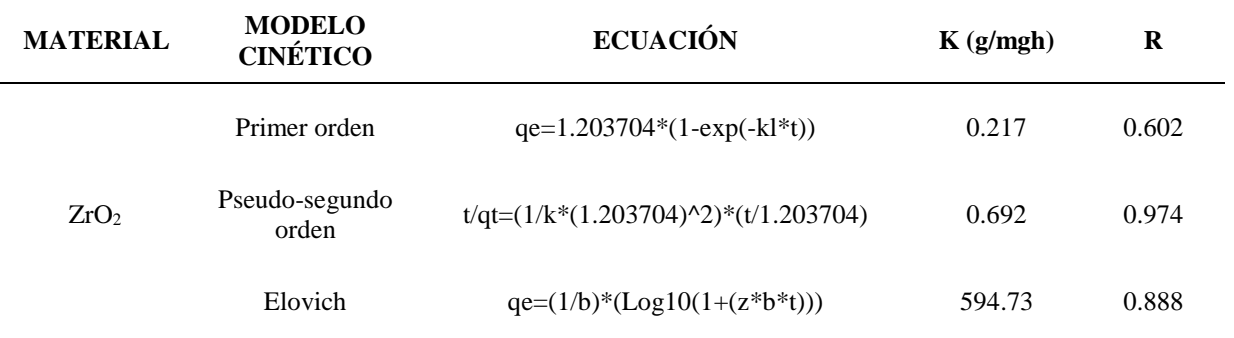

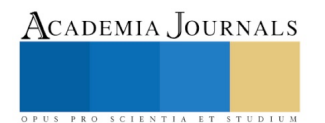

#### *Isotermas de adsorción*

La Figura 5 muestra la isoterma de adsorción posterior al contacto de colorante R40 durante 72 h, teniendo como máximo de adsorción 0.8 mg/g. En el Cuadro 2 se muestran los parámetros obtenidos de la aplicación de los modelos de isotermas de sorción, donde *q<sup>0</sup>* = Cantidad de soluto adsorbido por unidad de peso adsorbente; *b* = constante relacionada con la energía de adsorción; *C<sup>e</sup>* = concentración de adsorbato en la solución al equilibrio así mismo, se muestran los parámetros de  $q_e$  = Cantidad de adsorbato por unidad de peso adsorbente (mg g<sup>-1</sup>),  $K_f$  = Constante de equilibrio que indica la capacidad de adsorción, *n* = Constante de adsorción, cuyo recíproco indica la intensidad de la adsorción, C<sub>e</sub>=Concentración de adsorbato en solución al equilibrio (mg L<sup>-1</sup>) para Freundlich. La isoterma de adsorción permitió determinar un máximo superior de adsorción de 0.8 mg/g, con mayor ajuste al modelo Langmuir con un coeficiente correlación mayor que el modelo Freundlich generando una energía de sorción igual a lo largo del material M6 P3E12Z1E05A05,además se puede deducir que la adsorción se dio en monocapa, en donde una sola molécula de colorante se une por cada sitio activo de manera unimolecular y no existe interacción entre las moléculas adsorbidas con una interacción de adsorbato-sitio activo donde una vez que una molécula del colorante ocupa el un sitio este ya no puede realizar más adsorción.

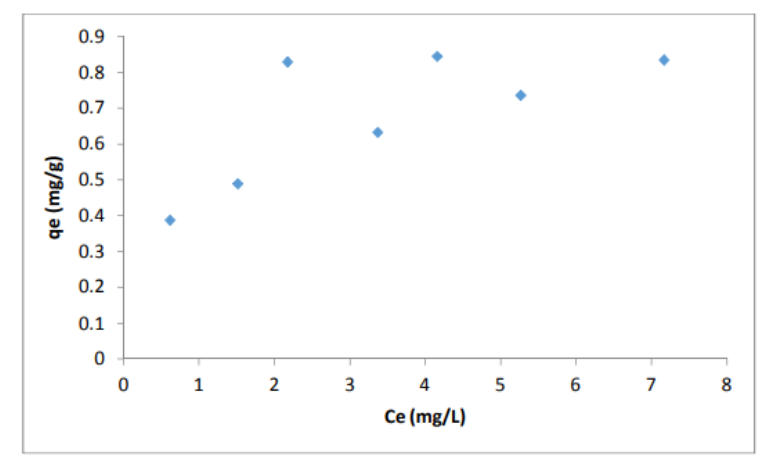

Figura 5**.** Isoterma de adsorción del colorante R40sobre M6P3E12Z1E05A05 con una concentración inicial de 1 ppm y temperatura de 25 ° C  $\pm$  2.

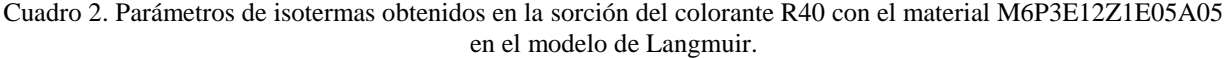

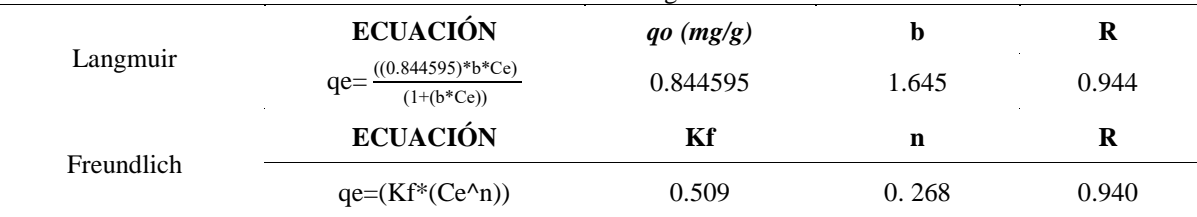

La figura 6-a y -b muestran los modelos Langmuir y Freundlich de adsorción del colorante R40 observando se *qe* (concentración de colorante R40 adsorbido por gramo del material zirconia) Vs Ce (concentración de colorante en la solución en el equilibrio), teniendo con mayor ajuste a Langmuir con un coeficiente de correlación de mostrado en la tabla VI donde se muestra  $q0 =$  Cantidad de soluto adsorbido por unidad de peso adsorbente; b = constante relacionada con la energía de adsorción; Ce = concentración de adsorbato en la solución al equilibrio y en la tabla VII muestra los parámetros de qe = Cantidad de adsorbato por unidad de peso adsorbente (mg g-1), Kf = Constante de equilibrio que indica la capacidad de adsorción,  $n =$ Constante de adsorción, cuyo recíproco indica la intensidad de la adsorción, Ce = Concentración de adsorbato en solución al equilibrio (mg L-1 ) para Freundlich.

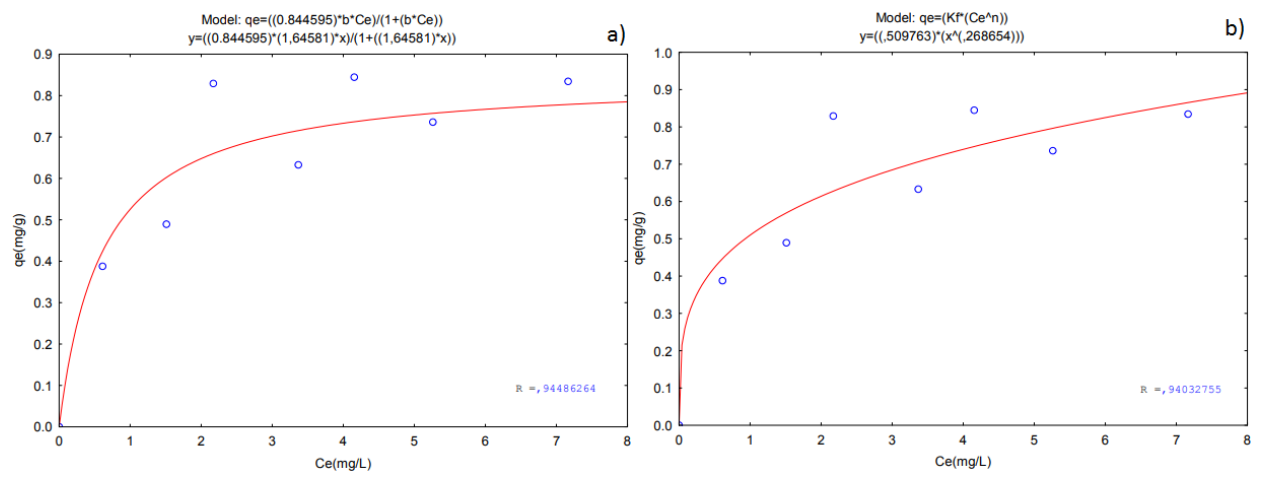

Figura 6-a. Modelo de Langmuir aplicado al proceso de adsorción del colorante R40 en la M6P3E12Z1E05A05. -b Modelo de Freundlich aplicado al proceso de adsorción del colorante R40 en el material M6P3E12Z1E05A05

#### **Conclusiones**

Se logró diseñar una ruta de síntesis para la obtención de una membrana fibrilar compuesta de fibras de zirconia de 100 ± 20 nm. Se obtuvo obtener un material novedoso con propiedades adsorbentes capaz de remover al colorante Rojo Allura. El tiempo de sorción de equilibrio se dio a las 72 horas teniendo como máximo de sorción 0.8 mg/g de ajustándose a los modelos pseudo-segundo orden con un valor de  $R = 0.974$  y a Langmuir con  $R = 0.944$ . Dichos resultados proveen una alternativa novedosa a los materiales adsorbentes clásicos ya existentes a nivel mundial y proporciona un impacto positivo en el ambiente que impacta directamente en el campo del tratamiento avanzado de aguas residuales.

#### **Referencias**

Bruni, Y. L. "Compositos del sistema ZrO 2-CaO-Al 2 o 3 obtenidos por reacción-sinterización de zirconia y cemento de alta alúmina". Diss: Facultad de Ciencias Exactas. Tesis Doctoral, 2014.

Chuah, G.K., Jaenicke, S. "The preparation of high surface area zirconia: Influence of precipitating agent and digestión" Aplied Catalysis A: General, 163 (1-2), pp.261-273, 1997.

Hernández, J. P., Urquiza, A. S. "Zirconia para rehabilitación completa maxilar sobre implantes". Caso clínico. Revista odontológica mexicana, 19(1), 43-47, 2015.

Li, D.; Xia, Y. "Fabrication of titania nanofibers by electrospinning" Nano Letters, 3(4), 555-560, 2003.

Máynez, H. M. "Obtención de soportes Sílica-Titania para amplificación de señales en espectroscopia Raman" UACJ, Cd. Juárez Chih. Departamento de Ciencias Químico-Biológicas. Tesis de licenciatura en Química, 2014.

Özcan, A. S., Tetik, Ş., & Özcan, A. "Adsorption of acid dyes from aqueous solutions onto sepiolite". Separation science and technology, 39(2), 301-320, 2005.

Smith, W.; Hashemi J. "Fundamentos de la ciencia e ingeniería de materiales" (5ª- ed). México D.F. McGraw Hill Education. pp 5-9, 2014.

Torres-Pérez, J.; Soria-Serna, L.A., Solache-Ríos, M.; G. McKay. "One Step Carbonization/Activation Process for Carbonaceous Material Preparation from Pecan Shells for Tartrazine Removal and Regeneration after Saturation" Adsorption Science & Technology Vol. 33 No. 10 2015.

Vanegas, A. "Resistencia flexural de la zirconia monolítica sometida a diferentes tratamientos de superficie". Colombia: Nacional de Colombia, Facultad de Odontología. Tesis Doctorado, 2014.

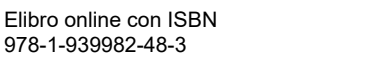

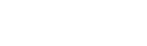

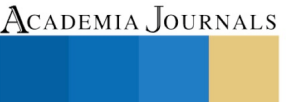

SCIENTIA ET

ACADEMIA, JOURNALS

US PRO SCIENTIA ET STUDIUM

# INTRODUCCIÓN A LAS INDUSTRIAS 4.0

C. Silvia Ibianyi Méndez García<sup>1</sup>, C. Daniela Pineda López<sup>2</sup>, MCC. Salvador Martínez Pagola<sup>3</sup>, M.T.E Eric León Olivares<sup>4</sup> e Ing. Juan Alejandro Arrieta Zúñiga<sup>5</sup> Tecnológico Nacional de México / IT Pachuca

*Resumen***— Las tecnologías en los últimos años han experimentado un desarrollo acelerado. Las innovaciones permiten agilizar la producción y también la generación de servicios, como consecuencia de esto, las empresas han sufrido transformaciones, siempre con el objetivo de obtener los mejores resultados.** 

**Las nuevas industrias 4.0 son todas aquellas que han aprovechado las nuevas tecnologías como son el internet de las cosas (IoT), computación, Computación en la Nube (Cloud computing), Análisis de grandes cantidades de datos (Big data), Seguridad Cibernética (Ciberseguridad), entre otras nuevas; haciendo posible la interacción entre la máquina y la inteligencia artificial, logrando la digitalización de los procesos, teniendo como resultado una asignación de recursos de manera más eficiente. Esto genera un impacto directo en las organizaciones, haciendo que sean más receptivas, proactivas y predictivas, de ahí que sea de gran trascendencia la divulgación de la importancia de la cuarta transformación industrial, en el mundo globalizado de hoy.** 

*Palabras clave***— Industrias 4.0, cadena de valor, ciberseguridad, IA, Computación en la Nube.** 

#### **Introducción**

Este artículo tiene como finalidad divulgar una investigación documental sobre la importancia que tiene en la actualidad el desarrollo de la Industria 4.0, misma que es considerada como la presente revolución industrial desde la que el mundo vivió a finales del S. XVIII e inicios del XIX, y que consiste en la digitalización de los procesos industriales por medio de la interacción de la inteligencia artificial (I.A.) con las máquinas o equipos y la optimización de recursos enfocada en la creación de efectivas metodologías comerciales. Lo anterior implica cambios orientados a las infraestructuras inteligentes y la digitalización de metodologías, lo que permite un enfoque diferente en la manera de generar y hacer negocios en la actualidad.

Esta nueva forma, consiste en incorporar tecnologías como Cloud Computing (Computación en la Nube), sistemas ciber-físicos, actuadores y sensores, entre muchas otras a la industria. Está basado en tener disponible en tiempo real la información relevante del producto, proporcionada por una red accesible en toda la cadena de valor, así como la capacidad para modificar el flujo de valor óptimo en cualquier momento. Esto se logra a través de la digitalización y la unión de todas las unidades productivas de una industria. Para ello es necesaria la fusión de tecnologías tales como Internet de las Cosas (IoT), Computación y Cloud, Big data y Ciberseguridad, así como las complementarias: móvil, analytics, M2M, impresión 3D, robótica y comunidad/compartición.

 $\overline{a}$ 

<sup>1</sup> La C. Silvia Ibianyi Méndez García es estudiante de 9º. Semestre de la carrera de Ing. en Sistemas Computacionales del Tecnológico Nacional de México / IT Pachuca. Hidalgo, México. ibianyi1401@gmail.com

<sup>&</sup>lt;sup>2</sup> La C. Daniela Pineda López es estudiante de 9º. Semestre de la carrera de Ing. en Sistemas Computacionales del Tecnológico Nacional de México / IT Pachuca. Hidalgo, México. dan-nna@hotmail.com

 $3$  El MCC. Salvador Martínez Pagola, es Jefe del departamento de Desarrollo Académico y PTC del departamento de Sistemas y Computación en el Tecnológico Nacional de México / IT Pachuca. Hidalgo, México[. smpagola2000@gmail.com](mailto:smpagola2000@gmail.com) **(Autor Corresponsal)**

<sup>4</sup> El M.T.E. Eric León Olivares es Coordinador de Educación a Distancia y PTC del departamento de Sistemas y Computación en el Tecnológico Nacional de México / IT Pachuca. Hidalgo, México. leoneric2003@yahoo.com.mx

<sup>5</sup> El Ing. Juan Alejandro Arrieta Zúñiga es PTC del departamento de Sistemas y Computación en el Tecnológico Nacional de México / IT Pachuca. México. Hidalgo, México. alejandroarrieta2010@hotmail.com
PRO SCIENTIA ET STUDIUM

#### **Descripción del Método**

#### *Antecedentes de la Industria 4.0*

La Industria se ha desarrollado a lo largo de la historia del hombre de la mano de los avances tecnológicos y científicos, se considera que el Capitalismo ha vivido tres revoluciones industriales a lo largo de su historia y que en la actualidad estamos viviendo la que sería la 4ta. Revolución Industrial y que corresponde a una nueva manera de organizar los medios de producción. A continuación se presenta un breve recuento de los puntos más trascendentes en cada una de estas revoluciones industriales. En la primera, iniciada en la segunda mitad del siglo XVIII, ocurrida en Inglaterra, tuvo como actor principal a la máquina de vapor, la cual supuso la mayor transformación económica y social desde la prehistoria. La segunda revolución industrial estuvo presente a mediados del siglo XIX en donde se implementó la producción en cadena, se crearon nuevos materiales y nuevos sistemas de transporte como el avión y el automóvil, y nuevos sistemas de comunicación con la invención del teléfono y la radio. Estos avances provocaron un profundo cambio en la economía. La tercera revolución industrial se dio a inicios del nuevo milenio y se encuentra centrada en los cambios derivados del uso de energías renovables, la automatización de los procesos y el uso de Internet. De esta manera llegamos a la cuarta Revolución Industrial o también llamada Industria 4.0, la cual con base en el desarrollo actual en materia tecnológica, pretende alcanzar la generación de un gran número de fábricas inteligentes capaces de una mayor adaptabilidad a las necesidades y a los procesos de producción, así como a una asignación más eficiente de los recursos, abriendo la vía a una nueva Revolución Industrial.

Por tanto, la industria 4.0 fusiona digitalmente diversas disciplinas garantizando la satisfacción del cliente y la personalización de servicios. Busca la unión entre tecnologías digitales que permiten la creación de mercados inéditos y la interacción entre actores económicos.

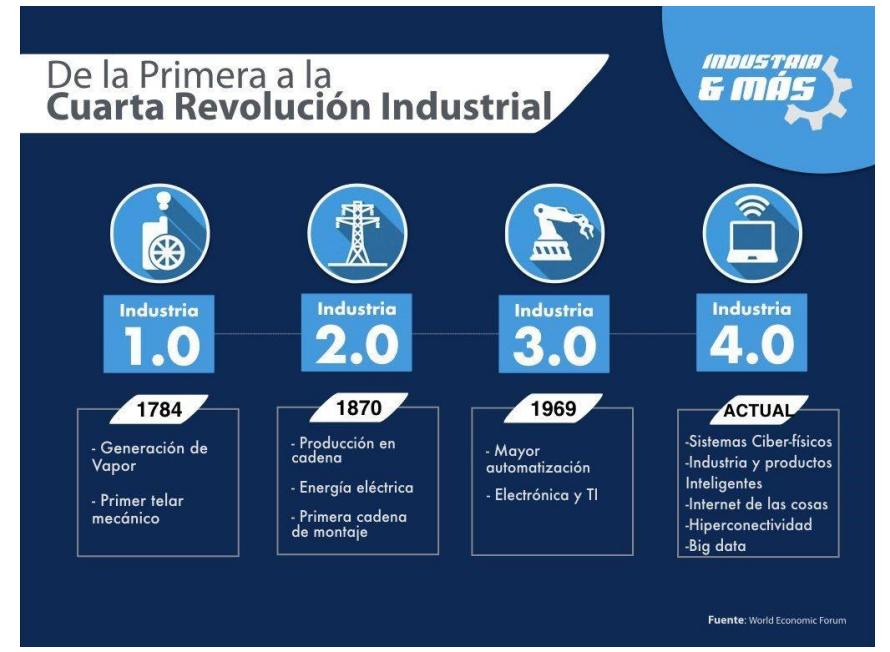

Figura 1.De la primera a la cuarta Revolución Industrial. Fuente de la imagen: Ingenio Industrial

#### *Aspectos tecnológicos importantes que han permitido el desarrollo de la Industria 4.0*

Uno de los aspectos más importantes es la conectividad actual, dado que el origen de los objetos conectados no es algo nuevo, se remonta al siglo XIX en el que se consideran los primeros experimentos de telemetría de la historia. La primera prueba de la que se tiene información fue llevada a cabo en 1874 por científicos franceses que instalaron dispositivos de información meteorológica y de profundidad de nieve en la cima del Mont Blanc y transmitían los datos a la ciudad de París a través de un enlace de radio de onda corta. Experimentos posteriores, en el siglo XX, se realizaron por iniciativas de países como Rusia y Estados Unidos. (Martínez, 2018)

Pero la idea de poder conectar objetos y de que fueran inteligentes se remonta hasta el año de 1926 con Nikola Tesla, ya que entre sus grandes descubrimientos encontramos que fue uno de los padres de las comunicaciones

inalámbricas. En una entrevista a la revista Colliers anticipó el crecimiento de la conectividad a nivel global y la miniaturización tecnológica:

*"Cuando lo inalámbrico esté perfectamente desarrollado, el planeta entero se convertirá en un gran cerebro, que de hecho ya lo es, con todas las cosas siendo partículas de un todo real y rítmico… y los instrumentos que usaremos para ellos serán increíblemente sencillos comparados con nuestros teléfonos actuales. Un hombre podrá llevar uno en su bolsillo"* (Tesla, 1926)

Y en 1950 en su artículo en el Computing Machinery and Intelligence in the Oxford Mind Journal, Alan Turing adelantó la necesidad futura de dotar de inteligencia y capacidades de comunicación a los dispositivos sensores:

*"…también se puede sostener que es mejor proporcionar la máquina con los mejores órganos sensores que el dinero pueda comprar, y después enseñarla a entender y hablar inglés. Este proceso seguirá el proceso normal de aprendizaje de un niño*" (Turing, 1950)

Uno de los aspectos que ha permitido el alcance de este desarrollo es por supuesto el Internet y la posibilidad de conectar cosas a través de medios y sensores inteligentes, iniciando todo en la década de los 60's y teniendo mayor avance en los 70's, cuando se crearon los primeros protocolos de comunicación. Este desarrollo se realizó en ARPANET, aunque cabe destacar que durante muchos años estos protocolos fueron de uso exclusivo militar y académico, fue hasta mediados de los 90's que el Internet comercial y universal comenzó su expansión definitiva, utilizando el famoso protocolo TCP/IP.

Internet se popularizó tanto que la idea de conectar objetos mediante esta red comenzó a extenderse también. Así en 1990 John Romkey, en el evento Interop en EEUU, creó el primer objeto conectado a Internet: un tostador que se podía encender y apagar remotamente.

Esta interconexión en unión a otros aspectos importantes como el desarrollo del análisis de grandes cantidades de datos, la electrónica inteligente y otros aspectos han creado el escenario, afirmando que estamos viviendo en el mundo de la industria 4.0.

## *Base tecnológica de la Industria 4.0*

La base tecnológica en la cual se apoya el desarrollo de la Industria 4.0 conlleva a la inclusión de tecnologías, como son:

- **Internet de las Cosas:** No sólo los ordenadores están conectados a la red, sino que máquinas, dispositivos y objetos cotidianos nos ofrecen información y datos relevantes para un manejo o análisis posterior.
- **Robótica avanzada y la inteligencia artificial:** Son máquinas creadas con el propósito de automatizar tareas, tomar decisiones e incluso aprender, intentando emular el pensamiento lógico del ser humano.
- **Sistemas para la integración vertical y horizontal:** Seleccionando cada empresa una implementación interna de un servicio o proceso (vertical) o integrándose en mecanismos de cooperación u outsourcing (horizontal).
- **Comunicación M2M (Machine to Machine):** Gracias a diversas tecnologías, las máquinas se comunican intercambiando información y pudiendo realizar acciones eficientes sin la intervención humana.
- **Sistemas ciber-físicos:** Son aquellos dispositivos que incorporan tanto competencias computacionales como de almacenamiento y comunicación, con el fin de dirigir e interactuar con un proceso físico.
- **Big Data:** Es el análisis masivo de datos, los cuales pueden ser procesados y almacenados para incógnitas y cuestiones que anteriormente no hubiera sido posible resolver en la empresa.
- **Hiperconectividad:** Define el modelo de sociedad conectada permanentemente a la información a través de diferentes dispositivos modificando la forma tradicional de relacionarnos con lo que nos rodea.
- **Cloud Computing:** Un nuevo paradigma que consiste en un nuevo modelo de implementación de servicios de las TIC conectados a través de Internet.
- **Ciberseguridad:** Es la práctica de proteger los sistemas informáticos de las empresas de ataques malintencionados que pudieran poner en riesgo la adecuado actividad de dichos sistemas, utilizándolos o perturbando su funcionamiento.
- **Fabricación digital (Impresión 3D/4D):** La impresión 3D (altura, anchura y profundidad) y capa a capa, pasa a transformarse en objetos inteligentes capaces de adaptarse e interactuar con el entorno o la demanda.

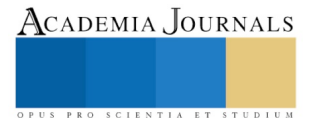

PRO SCIENTIA ET STUDIU

- **MES:** Sistema enfocado a capturar y documentar los datos de la producción en las fábricas, además del mantenimiento, la calidad, la logística o la planificación, buscando información relevante para una actuación más predictiva.
- **Realidad virtual y aumentada:** VR es una tecnología que nos permite sustituir nuestro entorno, trasladándonos a un mundo digital mediante unas gafas con una pantalla en cada ojo. En la realidad aumentada no obturamos nuestra vista, sino que incrementamos la información añadiendo conocimiento relevante, además de recibirla en tiempo real.

Es por esto que la convergencia entre la automatización de los procesos industriales y las Tecnologías de la Información y Comunicación permiten mejorar las operaciones (automatización, flexibilidad, velocidad y productividad), reducir costes y mejorar la calidad de los procesos.

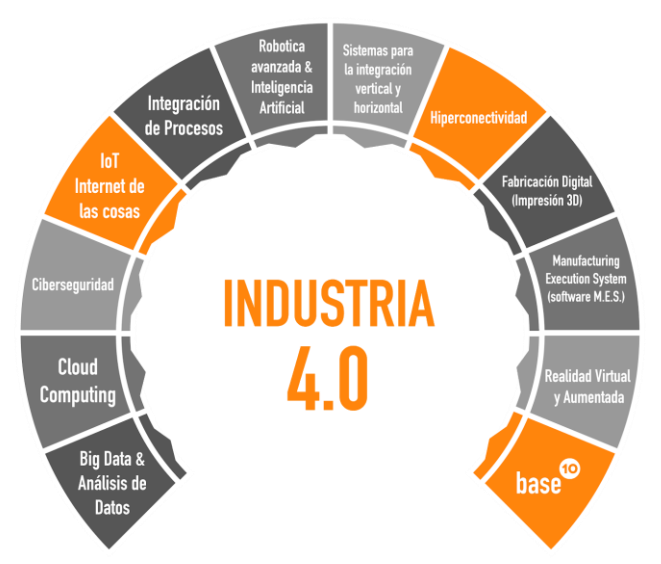

Figura 2.Transformación digital, industria 4.0 y business intelligence. Fuente de la imagen: TechToBase10

## *Características de lo que ofrece la Industria 4.0*

Como se ha mencionado, esta revolución industrial corresponde a una nueva manera de organizar los medios de producción, en donde se fusionan digitalmente diversas disciplinas garantizando la satisfacción del cliente y la personalización de servicios. Dicha unión entre tecnologías digitales permite la creación de mercados inéditos y la interacción entre actores económicos.

La Industria 4.0 supondrá una fuente de competitividad para las industrias occidentales con costes de mano de obra, costes de energía y niveles de compromiso social mucho más elevados que sus homólogos de los países emergentes.

Lo que ofrece la industria 4.0 a través de la digitalización y el uso de plataformas conectadas es:

- Una capacidad de adaptación constante a la demanda.
- Servir al cliente de una forma más personalizada.
- Facilitar un servicio post-venta uno a uno con el cliente.
- Diseñar, producir y vender productos en menos tiempo.
- Añadir servicios a los productos físicos.
- Crear series de producción más cortas y rentables.
- Aprovechar la información para su análisis desde múltiples canales (CMS, SCM, CRM, FCM, HRM, Help desk, redes sociales, IoT).

Así mismo las características principales de esta nueva industria conectada se podrían resumir en:

● Conexión vertical en forma de red: Los Sistemas ciber-físicos están interconectados entre ellos y con trabajadores, directivos, desarrolladores, proveedores, clientes y con el propio producto, una vez vendido, gracias al Internet de las Cosas y al Internet de los Servicios.

- Virtualización: El mundo real de la planta es capturado por sensores, creando una imagen virtual de la misma, que está a su vez conectada a Modelos de Simulación, Aplicaciones de Análisis Predictivos y Software para la ayuda de toma de decisiones. Todo esto ayudado por el Big Data.
- Descentralización: La toma de decisiones es ejecutada por los Sistemas ciber-físicos, ayudada por Modelos Predictivos y Aplicaciones para la Toma de Decisiones.
- Reacción en tiempo real: La captura de la información, su procesado y las decisiones tomadas se realizan en tiempo real.
- Orientación al cliente: La arquitectura de la Industria 4.0 está diseñada para establecer un Feedback directo entre el usuario, el producto y el diseñador del mismo.
- Modularidad: En un mercado tan cambiante, una Fábrica Inteligente debe adaptarse a las transformaciones que se producen en el mercado de forma rápida y eficiente. Mientras que hacer un estudio del mercado y un cambio de producción puede llevar mínimo una semana, las fábricas inteligentes están preparadas para adaptarse al cambio de forma rápida y seguir las tendencias del mercado.
- Analítica avanzada: Una de las partes más valiosas de la Industria 4.0, es la capacidad para mejorar y optimizar los programas y procesos de producción, siendo una parte vital dentro de cualquier empresa que desee mantener un nivel alto de productividad y eficiencia. Los análisis avanzados para tomar decisiones sobre la planificación son de vital importancia ya que se obtiene una mayor agilidad en la cadena de producción y evita la formación de los cuellos de botella.

## *Ventajas que ofrece la Industria 4.0*

Son muchas las ventajas que se pueden encontrar con las Industrias 4.0, ya que esta afecta a una organización en diferentes aspectos como lo es en calidad, producción, flujo de datos, procesos, entre otros. Algunas de ellas son mencionadas a continuación:

- Se obtienen procesos más depurados, repetitivos, sin errores ni alteraciones. Con esto se logra una producción ininterrumpida y disponible las 24 horas del día.
- Se optimizan los niveles de calidad, ya que la automatización de procesos permite mayor precisión en pesos, medidas y mezclas, evitando así los tiempos muertos e interrupciones.
- A mayor eficiencia, mayor ahorro de costes. Los procesos automatizados exigen menor personal, menos errores y mayor eficacia energética, de materias primas, etc.
- Los tiempos de producción se recortan drásticamente.
- Se logra una mayor seguridad para el personal implicado en cada proceso.
- La producción es mucho más flexible. El producto es adaptable a los requerimientos de cada empresa en particular.
- El flujo de datos es mucho más eficiente gracias a las redes de comunicación. Se reducen los tiempos de reacción y la toma de decisiones.
- La competitividad empresarial es mucho más elevada, ya que se da mejor respuesta a las necesidades de los mercados, se ofrecen productos de alta calidad y se reacciona de forma más veloz y flexible a los cambios.
- La gestión de los activos es más sostenible, pudiendo incluso regenerar el medio natural.
- La eficiencia de las organizaciones mejora en eficacia de forma manifiesta.

## *Desventajas que se tienen con la Industria 4.0*

Si bien anteriormente se habló sobre las ventajas con las que cuenta la Industria 4.0, también implica puntos negativos que aunque son relativamente pocos con respecto a las ventajas que se tienen, es importante considerarlos.

- No todas las organizaciones se adaptan a los nuevos métodos. Los cambios son cada día más veloces y muchas industrias corren el riesgo de quedar desactualizadas.
- Los avances industriales a una velocidad excesiva pueden hacer que crezcan las desigualdades y que exista cierta fragmentación social.
- El personal necesario en los nuevos procesos necesita ser más especializado y no siempre es fácil acceder a estos perfiles, además, requieren de mayor remuneración.
- El coste de la inversión es más elevado.

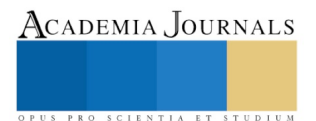

- Tiene una enorme dependencia tecnológica dada la gran especialización requerida en la maquinaria. Así pues, se desarrollan necesidades específicas nuevas que deben ser identificadas y solucionadas lo antes posible.
- Aparece la obsolescencia tecnológica. El riesgo es muy alto y debe ser contemplado en todo proyecto inicial para calcular el ROI y la amortización de la inversión, entre otros factores.

## *Aplicaciones de las Industrias 4.0*

Actualmente existe una plataforma tecnológica independiente del fabricante, la cual se encarga de crear e implementar sistemas de fábricas innovadores siguiendo el concepto de Industrias 4.0.

SmartFactory KL es una iniciativa de tecnología se estableció como una organización sin fines de lucro en 2005, reuniendo por primera vez a asociados industriales y de investigación para implementar proyectos conjuntos de Industrias 4.0, creando así, las fábricas del futuro.

Actualmente, es una plataforma de investigación independiente del fabricante, en la cual las tecnologías de la información y la comunicación innovadoras y prometedoras se evalúan y desarrollan en un entorno de producción industrial y realista. Teniendo como objetivo principal preparar el camino para la fábrica inteligente del mañana.

SmartFactory KL exhibe la primera planta de producción de Industrias 4.0 independiente del fabricante del mundo, mostrando cómo se puede implementar de manera eficiente la manufactura flexible y de alta calidad, incluso para un tamaño de lotes pequeño, siendo independiente si se trata de una operación de producción existente o un campo no explorado aún. Los estándares de interfaz uniformes permiten un enlace independiente del fabricante de las unidades de producción, los sistemas logísticos, la infraestructura de suministro y los sistemas de TI. Gracias a ello, ahora se pueden cumplir los requisitos que afectan a la producción, como productos personalizados, ciclos de innovación más reducidos y una producción más eficiente.

## **Comentarios Finales**

#### *Conclusiones*

La implementación de la Industria 4.0 se traduce en más eficiencia y menos costes, los cuales son los factores esenciales para reforzar la competitividad, e incluso la manera de sobrevivir en mercados en los que la demanda del consumidor es cada vez más compleja, gracias al aumento de los productos hechos a la medida de cada persona. Según el informe "Smart Service Welt" de Accenture, se calcula que la Industria 4.0 puede generar ganancias anuales de eficiencia en la producción de entre el 6 y el 8%. Debido a esto es de gran importancia la divulgación e implementación de dichas Industrias. Es por ello que Instituciones educativas en el nivel superior como el Tecnológico Nacional de México incluirán dentro de su modelo educativo, aspectos relativos al modelo de negocios y vinculación con el sector productivo en relación a la Industria 4.0, con el fin de aprovechar los avances tecnológicos y mejorar con proyectos de innovación y resiliencia, el panorama actual económico y social de México.

## **Referencias**

Martínez, S (2018) *El Internet de las cosas: un panorama actua*l. Academia Journals Morelia 2018, Vol 10, No. 3. pp. 2128, 2129

Alcaraz, M. (2014). *Internet de las Cosas.* Universidad Católica Nuestra Señora de la Asunción, España. Recuperado el 18 de marzo de 2018, de http://jeuazarru.com/wp-content/uploads/2014/10/Internet-of-Things.pdf

Intensas Networks. (s.f.). *¿Qué es la Industria 4.0?* [En línea] Disponible en:

https://www.intensas.com/que-es-la-industria-4-0/ [Consultado el 18 Mar. 2019].

Isotools. (2018)¿*Qué es la industria 4.0 y qué se necesita saber sobre este concepto?* [En línea] Disponible en: https://www.isotools.org/2018/07/12/industria-4-0-que-debemos-saber/ [Consultado el 18 Mar. 2019].

Joyanes Aguilar, L. (2017). *Industria 4.0*. 1st ed. Barcelona: Marcombo.

Logicbus. (s.f.). *Que es la Industria 4.0, sus características y como funciona*. [en línea] Disponible en: http://www.logicbus.com.mx/que-es-laindustria-4-0.php [Consultado el 17 Mar. 2019].

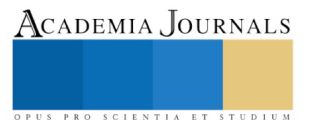

Papeles de Inteligencia Competitiva. (2016). *Qué es industria 4.0 o cuarta revolución industrial*. [En línea] Disponible en: https://papelesdeinteligencia.com/que-es-industria-4-0/ [Consultado el 19 Mar. 2019].

Román, J. (2019). *Coddiinforme* . [En línea] Coddii.org. Disponible en:

http://coddii.org/wp-content/uploads/2016/10/Informe-CODDII-Industria-4.0.pdf [Consultado el 28 de marzo de 2019].

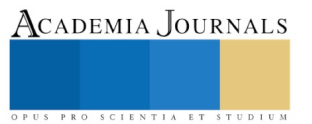

# Identificación de hongos resistentes a mercurio, extraídos de la presa "El Pedernalillo" en el Estado de Zacatecas

## MC Rubén Octavio Méndez Márquez<sup>1</sup>, QFB Daniela Lizbeth Troncoso Vázquez<sup>2</sup>, QFB Priscila Alejandra Carrillo  $Escobedo<sup>3</sup>$

*Resumen***- Se identificaron hongos presentes en la presa "El Pedernalillo" que desarrollaron habilidad para sobrevivir y desarrollarse en ambientes contaminados con metales pesados y se determinó su concentración mínima inhibitoria en presencia de mercurio. Se realizó la recolección de muestras con base al protocolo de muestreo aleatorio. Posteriormente se inocularon en medios de cultivos seleccionados y se incubo durante 5 días a 25°C. Al obtener el crecimiento se continuó con resiembras hasta obtener el cultivo puro. Una vez aisladas las colonias se identificaron con base a su morfología. Se realizó el antibiograma correspondiente con concentraciones de antimicóticos al 10% y pruebas de susceptibilidad a metales pesados con sensidiscos impregnados de HgCl<sup>2</sup> a concentraciones conocidas y se determinó la concentración mínima inhibitoria.**

*Palabras clave***- Contaminación ambiental***,* **mercurio***,* **resistencia, hongos filamentosos, biorremediación.**

#### **Introducción**

La contaminación ambiental es un fenómeno que afecta directamente la salud los seres vivos y altera el equilibrio de los ecosistemas. En general, las personas y los animales de vida silvestre están expuestos a mezclas de más de dos sustancias tóxicas. Las actividades industriales generan una contaminación a gran escala con metales pesados (Cu, Zn, Pb, Cd, Cr, Ni, Hg, Co, Ag, Au) y radionúclidos (U, Th) en el medio ambiente. En el caso particular de los suelos, suelen afectar la fertilidad y/o el uso posterior de los mismos, mientras que en el caso de los acuíferos y aguas superficiales, pueden comprometer seriamente el uso de este recurso como fuente de agua para el consumo humano.

La presa "El Pedernalillo" presenta una alta contaminación con mercurio, el cual fue utilizado para extraer grandes cantidades de plata por el método de "beneficio de patio" o amalgamación con mercurio por casi 350 años.

A nivel mundial, la contaminación por metales pesados es uno de los problemas más grandes ya que pueden movilizarse en el suelo, aire y agua mediante cambios en su estado de óxido-reducción o incorporarse a los seres vivos a través de las cadenas tróficas. Asimismo, desde el punto de vista de salud humana, son considerados elementos que son tolerables, pero que llegan a ser tóxicos cuando su concentración tolerable se excede. En el caso del mercurio su límite máximo permisible en de 20 µg/L en sangre (OMS/IPCS, 2004).

## **Descripción del método**

#### *Toma de muestra*

Para realizar la toma de muestra se siguieron las especificaciones de la Norma Mexicana NMX-AA-132- SCFI-2016, la cual se aplica en el muestreo de suelos para la identificación y la cuantificación de metales y metaloides, y en donde se especifica el manejo de la muestra y como se debe tomar esta, a partir de varios puntos del área de interés para obtener una muestra representativa (muestreo aleatorio).

Con la finalidad de poder iniciar el muestreo se realizó la petición al comisariado ejidal de la comunidad "La Zacatecana" (Figura 1), así como a la Secretaría de Medio Ambiente, SEMARNAT y CONAGUA para poder recolectar parte del suelo y del agua de la presa para su posterior análisis.

Antes de comenzar la toma de muestra se trazó un cuadrante de 8 puntos de acuerdo a la distribución y extensión de la presa "El Pedernalillo"; los primeros cuatro puntos del muestreo fueron señalados como A, B, C y D

ACADEMIA, JOURNALS

<sup>1</sup> M. en C. Rubén Octavio Méndez Márquez es Docente-Investigador y Responsable del Laboratorio de Microbiología de la Unidad Académica de Ciencias Químicas, Programa Académico de Químico Farmacéutico Biólogo de la Universidad Autónoma de Zacatecas. (Autor corresponsal) [pacal2@hotmail.com](mailto:pacal2@hotmail.com)

<sup>2</sup> Q.F.B. Daniela Lizbeth Troncoso Vásquez es Química adscrita al Laboratorio del Hospital General del IMSS de Zacatecas, Zac. [daniela.troncoso1993@outlook.com](mailto:daniela.troncoso1993@outlook.com)

<sup>3</sup> Q.F.B. Priscila Alejandra Carrillo Escobedo es Química adscrita al Laboratorio del Hospital General del ISSSTE de Zacatecas, Zac. [priscila.carrillo16@hotmail.com](mailto:priscila.carrillo16@hotmail.com)

del cuadrante (Figura 2) y continuando con los siguientes cuatro puntos correspondientes al segundo muestreo, estos fueron señalados como E, F, G y H (Figura 3), recolectando 2 muestras por punto, una muestra de agua (500 ml) y una muestra de lodo (500 ml) en un frasco de vidrio con tapadera de metal previamente esterilizado en autoclave. Al final de ambos muestreos se recolectaron un total de ocho muestras.

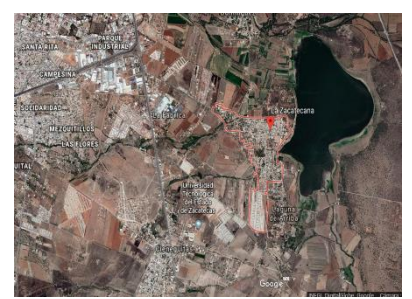

Figura 1. Localización de la presa El Pedernalillo (Fuente: Google earth.com).

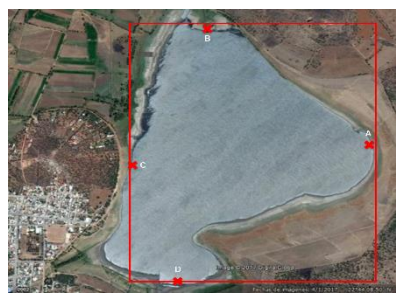

Figura 2. Muestreo aleatorio 1. Se señalan dentro del recuadro rojo los puntos A – D (Adaptado de: Google earth.com).

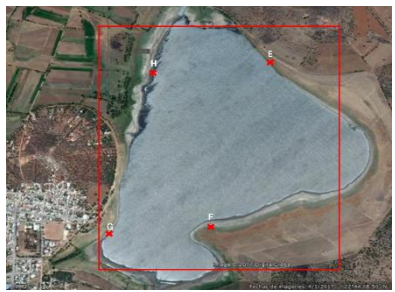

Figura 3. Muestreo aleatorio 2. Se señalan dentro del recuadro rojo los puntos E – H (Adaptado de: Google earth.com).

## *Transporte de las muestras*

Las muestras se rotularon y almacenaron en hielera con gel refrigerante hasta su transporte al Laboratorio de Microbiología de la Unidad Académica de Ciencias Químicas de la Universidad Autónoma de Zacatecas para su posterior procesamiento.

## *Procesamiento de las muestras*

Se utilizaron medios de cultivo seleccionados para proliferación de hongos y levaduras. Los medios utilizados para la proliferación de hongos se prepararon acorde al fabricante y los seleccionados fueron: 1) *Agar Dextrosa Sabouraud* (este medio de cultivo es utilizado para cultivo de mohos y levaduras patógenas y no patógenas), 2) *Agar Papa Dextrosa* (este medio de cultivo es utilizado para proliferación de hongos y levaduras), 3) *Agar BIGGY* (este medio de cultivo es utilizado para la identificación de levaduras) y 4) *Agar Czapek Dox* (este medio de cultivo es utilizado para el aislamiento de Aspergillus y Penicillium de la biota bacteriana del suelo, solo pueden desarrollar las bacterias no exigentes).

## *Aislamiento*

Tras cinco días de incubación a 25 °C se realizó un análisis macroscópico y microscópico, haciendo un frotis a cada una de las cajas sembradas para verificar si el cultivo se encontraba puro. No se encontraban las cajas contaminadas por otros hongos pero si se presentó la contaminación de bacterias por lo tanto, se resembraron en agar dextrosa Sabouraud, antes de inocular se acidificó el medio con cuatro gotas de ácido láctico al 25% dejando reposar dos minutos y posteriormente se realizó el estriado, se continuo la incubación a 25°C por cinco días.

## *Identificación*

La identificación fue realizada con base a las características macroscópicas de la colonia como: color de la colonia de frente y al reverso del medio, estructura de la colonia. Para observar la morfología microscópica se hizo tinción con azul de metileno, sin embargo se recurrió a realizar una tinción Gram para hongos, ya que se podía observar de forma más clara la morfología.

En la morfología microscópica se identifica la forma de las hifas, así como la presencia o ausencia de septos, presencia de conidióforos, fiálide, micelio hialino o pigmentado, tipo de espora etc.

Cada colonia obtenida fue analizada macroscópica y microscópicamente, las características de cada colonia fueron comparadas con la literatura y con base a ésta se logró determinar la especie de hongo obtenida en cada cultivo aislado.

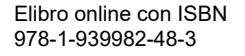

PRO SCIENTIA ET STUDIUM

## *Antibiograma*

Se realizó una suspensión de cultivo con caldo Dextrosa Sabouraud, con la finalidad de llevar a cabo el ajuste de una escala nefelométrica del 0.5 de McFarland con las cepas obtenidas. Esta medición es equivalente aproximadamente a 2.5x10<sup>3</sup> UFC/ml<sup>3</sup>. Para realizar las pruebas de susceptibilidad a antimicóticos y a metales pesados se inocularon las cepas de interés en caldo dextrosa Sabouraud, incubando a 25 °C por 5 días, para posteriormente realizar el ajuste al 0.5 de la escala de McFarland de cada colonia aislada.

El antibiograma con los antimicóticos se realizó con concentraciones al 10% así como las diversas concentraciones con el cloruro de mercurio (1, 3, 5, 7, 11 y 13 mM) basándose en lo reportado por Edward Raja C., *et al*., 2009. Los antimicóticos evaluados fueron: ketoconazol, itraconazol y fluconazol.

## *Inoculación*

Trascurrido el tiempo de incubación de las cepas en el caldo de dextrosa Sabouraud se realizó el ajuste nefelométrico tomando 10 µl de caldo inoculado y se procedió a realizar la medición de la absorbancia con un espectrofotómetro a 530 nm, al sobrepasar la absorbancia del estándar de McFarland preparado, se diluyó con caldo dextrosa Sabouraud sin inocular hasta obtener una absorbancia de 0.0895 con diferencia de  $\pm 2$  al estándar preparado.

Una vez que se obtuvo el caldo preparado acorde a la escala 0.5 de McFarland se tomó un mililitro del caldo estandarizado de cada cepa y se añadió al medio de cultivo agar Mueller-Hinton, se inoculó por todo el medio de cultivo en forma cuadriculada y posteriormente se añadieron los sensidiscos de antimicóticos, cada uno se realizó por duplicado colocando cuatro sensidiscos por cada caja de Petri. Éste procedimiento también se realizó por duplicado con los sensidiscos de cloruro de mercurio.

Las cajas de Petri con los sensidiscos se incubaron a 25°C por 5 días, posteriormente se evaluó la resistencia y sensibilidad a los antimicóticos utilizados y se determinó el primer parámetro de concentración mínima inhibitoria de las cepas aisladas. Ya que el intervalo de las concentraciones manejadas en los sensidiscos de cloruro de mercurio es considerablemente amplia, se continuaría trabajando con las concentraciones intermedias entre una concentración y otra, por ejemplo, si una cepa presenta una concentración mínima inhibitoria de 5mM se harían sensidiscos con concentraciones que se encuentren entre 3mM y 5mM (3.5mM, 4.0mM, 4.5mM) con la intención de estrechar el intervalo y obtener un segundo parámetro que se aproxime más al valor real de la concentración mínima inhibitoria de cada cepa.

## **Resultados**

## *Análisis de resultados*

Una vez comparados los resultados obtenidos a partir de los cultivos y tinciones de las muestras procesadas con la literatura especializada, se logró la identificación de los posibles géneros fúngicos relacionados (tablas 1 y 2) para posteriormente obtener los resultados de los antibiogramas a  $HgCl<sub>2</sub>$  correspondientes (tablas 3 y 4).

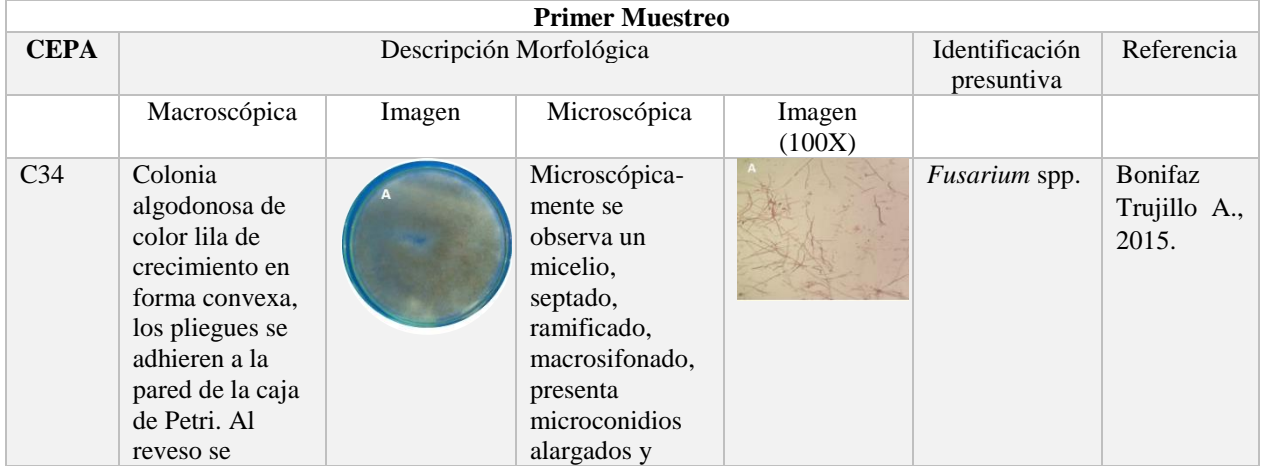

OPUS PRO SCIENTIA ET STUDIUM

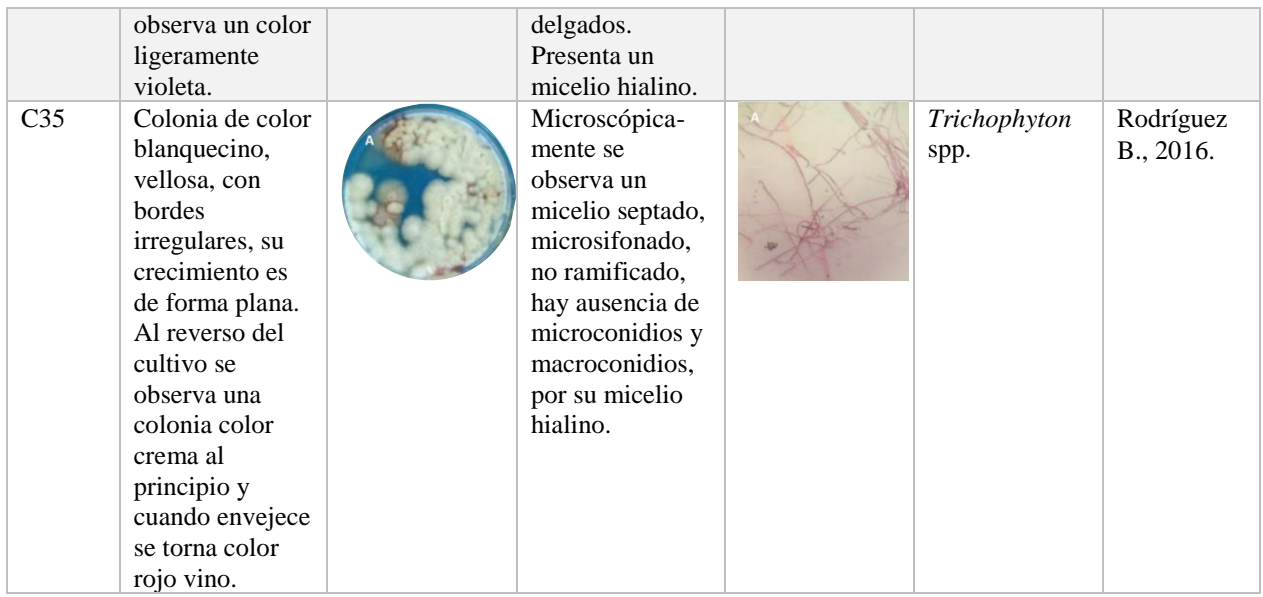

Tabla 1. Descripción macroscópica y microscópica del desarrollo fúngico obtenido en el primer muestreo. Tinción de Gram para hongos.

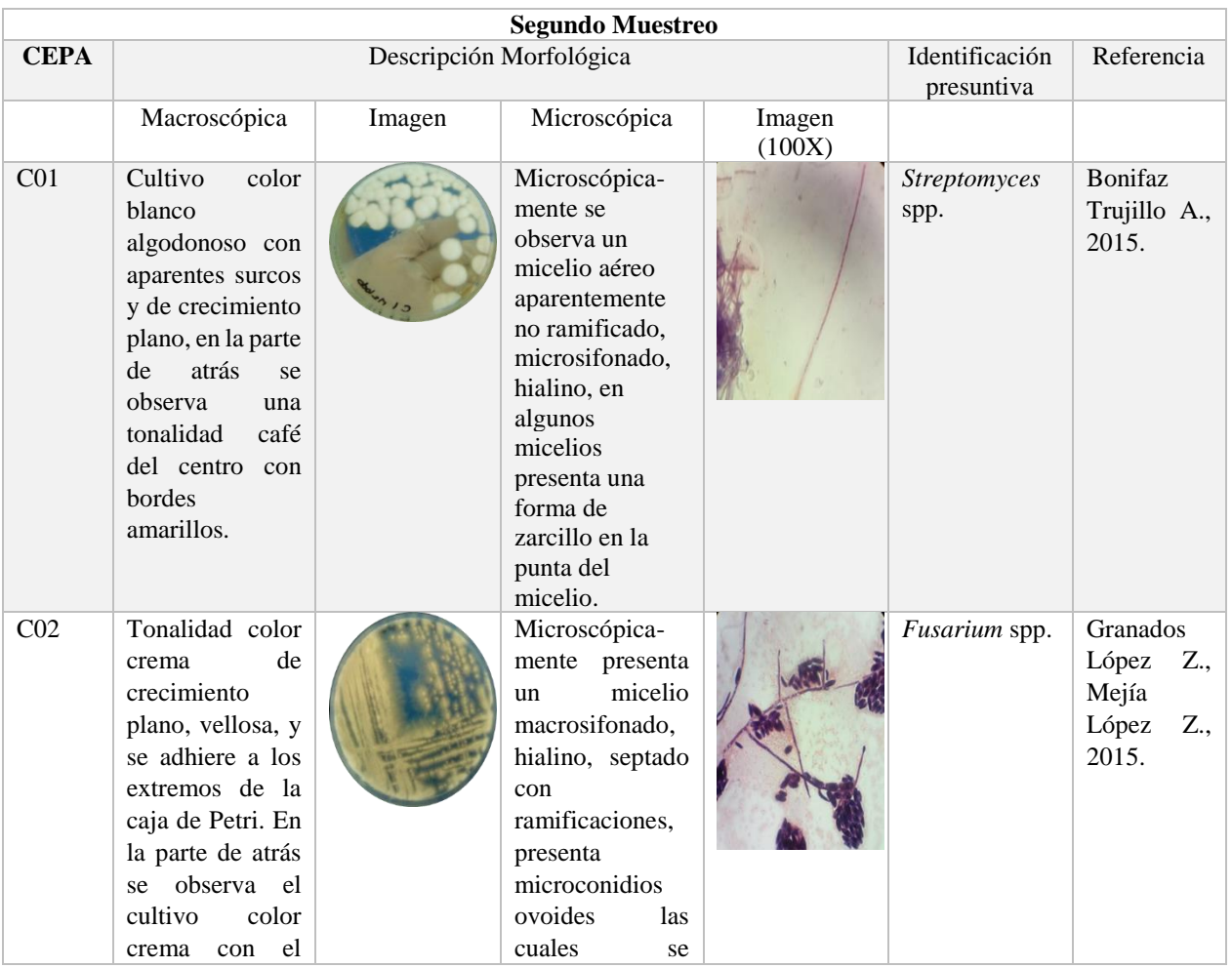

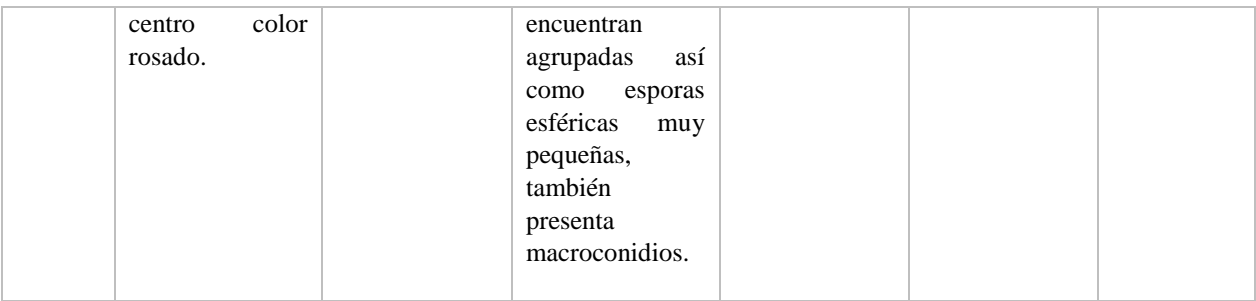

Tabla 2. Descripción macroscópica y microscópica del desarrollo fúngico obtenido en el segundo muestreo. Tinción de Gram para hongos.

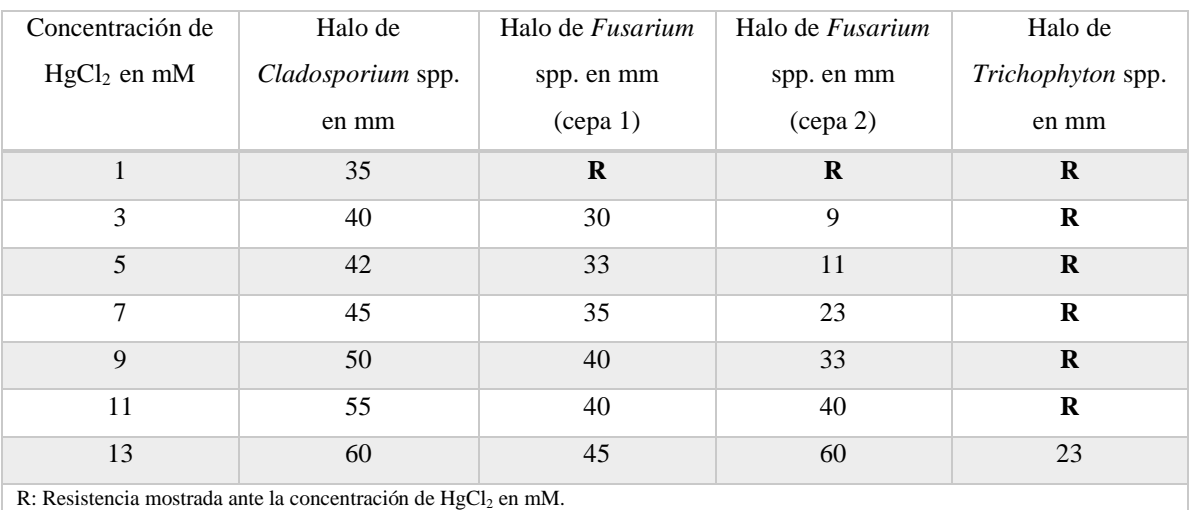

Tabla 3. Pruebas de susceptibilidad a cloruro de mercurio en las cepas del primer muestreo.

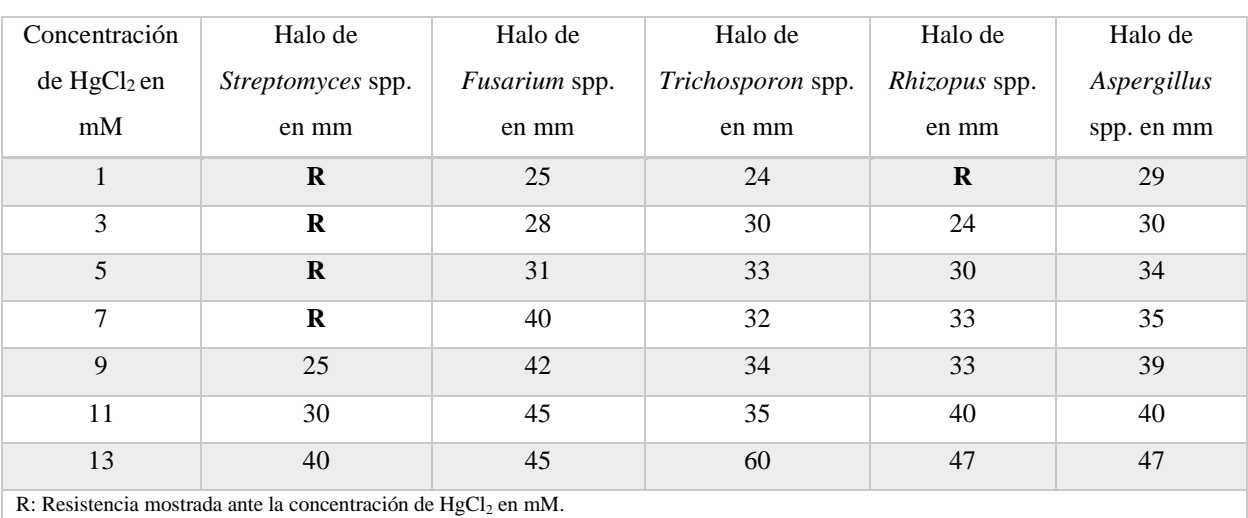

Tabla 4. Pruebas de susceptibilidad a cloruro de mercurio en las cepas del segundo muestreo.

## **Condiciones Finales**

En comparación con lo reportado por Polti M. y García R. en 2008, un hallazgo importante para éste trabajo indica que las cepas encontradas en ambos muestreos pudiesen ser reubicadas nuevamente en la presa "El

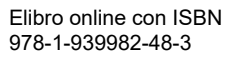

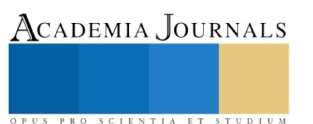

Pedernalillo" de manera estratégica, con la posibilidad de lograr buen desarrollo y sin verse afectadas por los cambios de hábitat, de tal manera de comenzar a monitorear su asimilación o bioacumulación de mercurio.

#### **Conclusiones**

La problemática en la salud de la población es el principal efecto que presenta la contaminación, pues las complicaciones de salud que presenta la exposición prolongada a metales pesados son muy fáciles de diferir, argumentando que los causantes principales de dichas complicaciones son microorganismos patógenos, sin considerar el entorno como una probable causa de la enfermedad. Este desconocimiento del verdadero agente causal (químico) implica que el tratamiento del paciente no será el correcto, pues se administrarán antibióticos en lugar de sustancias para promover la eliminación de metales pesados y disminuir su exposición a dicho agente químico.

La resistencia a mercurio mostrada por las cepas encontradas resulta un hallazgo prometedor para continuar nuevas líneas de investigación de éste proyecto, pues contemplan la posibilidad de aislar cepas fúngicas útiles para afrontar problemas de contaminación, así como la posibilidad de poderlas utilizar como posibles agentes biorremediadores.

La biorremediación es un proceso prometedor para solventar la problemática en la contaminación de suelos y aguas. La elucidación de los posibles mecanismos biorremediadores que pudiese poseer cada organismo adaptado a este tipo de ambientes es de sumo interés para la eliminación de los agentes contaminantes como una alternativa biosustentable.

## **Bibliografía**

Ahmed. A. Moursy., O.A. Abdel A. and Mustafa A. Z. (2015). Bioremediation of Irradiated and non-irradiated Sewage Sludge by *Fusarium oxysporium* fungi. Disponible en: http://www.iosrjen.org/Papers/vol5\_issue3%20(part-1)/D05311623.pdf Consultado el 25/07/2018.

Chandra B. R., Georgieva N., Lazarova N. (2012). Biorremediation of chromium ions with filamentous yeast *Trichosporon cutaneum* R57. Disponible en: http://www.journals.tmkarpinski.com/index.php/jbes/article/view/17/23 Consultado el 28/08/2018.

Covarrubias S. A., García Berumen J. A., Peña Cabriales J.J. (2015). El papel de los microorganismos en la biorremediación de suelos contaminados. Act. Univ. Multidisc. Scientif. jonural; 23(3). 40-45.

Ramirez V. A. (2008). Mercury occupational poisoning. OMS. 69(1): 46-51. Disponible en[: http://www.scielo.org.pe/pdf/afm/v69n1/a10v69n1.pdf](http://www.scielo.org.pe/pdf/afm/v69n1/a10v69n1.pdf) Consultado el 10/09/2018.

Rodríguez B. 2016. Atlas de micología: Disponible en: https://atlasdemicologia.wordpress.com/2016/03/28/trichophyton-spp/ Consultado el 24/07/2018.

Salmon D. G., García D. I., Ávalos R. E., Chávez M. (2002). Plan de acción de la presa la zacatecana para la contención de metales pesados. (2002). Disponible en:<http://www.inecc.gob.mx/descargas/sqre/zacatecana.pdf> Consultado el 08/03/2018.

Urik M., Hloák M., Mikušová P., Matúš P. (2014). Potential of Microscopic Fungi Isolated from Mercury Contaminated Soils to Accumulate and Volatilize **Mercury** Mercury (II). Disponible en: https://www.researchgate.net/publication/284825048\_Potential\_of\_Microscopic\_Fungi\_Isolated\_from\_Mercury\_Contaminated\_Soils\_to\_Accumu late\_and\_Volatilize\_MercuryII&prev=search Consultado el 20/08/2018.

Volke S. T., Velasco Trejo J. A. (2002). Tecnologías de remediación para suelos contaminados. Disponible en: http://www.inecc.gob.mx/descargas/publicaciones/372.pdf Consultado el 15/03/2018

#### **Notas Biográficas**

El **M. en C. Rubén Octavio Méndez Márquez** es Químico Farmacéutico Biólogo por la Universidad Autónoma de Zacatecas (mención honorifica, 2003), Maestro en Ciencias por la Universidad de Guanajuato (2005), actualmente Responsable del Laboratorio de Microbiología del Programa Académico de Químico Farmacéutico Biólogo y Docente Investigador de la Unidad Académica de Ciencias Químicas de la Universidad Autónoma de Zacatecas. Es perfil PRODEP por la Secretaria de Educación Pública.

La **Q.F.B. Daniela Lizbeth Troncoso Vásquez** es Químico Farmacéutico Biólogo por la Universidad Autónoma de Zacatecas (2018). Adscrita al Laboratorio del Hospital General del IMSS de Zacatecas, Zac. Actualmente colabora en proyectos de investigación con el Laboratorio de Microbiología de la Unidad Académica de Ciencias Químicas de la Universidad Autónoma de Zacatecas.

La Q.F.B. **Priscila Alejandra Carrillo Escobedo** es Químico Farmacéutico Biólogo por la Universidad Autónoma de Zacatecas (2016). Actualmente forma parte de la planta laboral del Laboratorio de Análisis Clínico del Hospital General del ISSSTE en Zacatecas, Zac. Colabora en proyectos de investigación con el Laboratorio de Microbiología de la Unidad Académica de Ciencias Químicas de la Universidad Autónoma de Zacatecas.

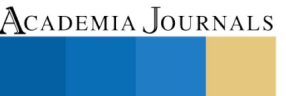

**.** 

# SISTEMA PARA VERIFICAR LA AUTENTICIDAD DE LOS TRABAJOS ENTREGADOS EN FORMATO DIGITAL PARA OBTENER EL GRADO DE LICENCIATURA EN EL INSTITUTO TECNOLÓGICO DE ACAPULCO BASADO EN EL ALGORITMO DE MIYER

Ing. Crisol Angelina Mendiola Piza<sup>1</sup>, M.T.I. Eloy Cadena Mendoza<sup>2</sup>, M.T.I. Juan Miguel Hernández Bravo <sup>3</sup> y M.T.I. Rafael Hernández Reyna <sup>4</sup>

*Resumen***— En base al historial de los trabajos presentados por los alumnos del Instituto Tecnológico de Acapulco a partir del año 2007, podemos observar casos en los que se han detectado duplicidad de la información en las opciones de titulación de Tesis e Informe de Residencias. Por lo que se pretende diseñar un sistema que lleve a cabo una búsqueda, comparando el nuevo trabajo contra los existentes y alertar mediante un porcentaje de similitud este resultado. Para detectar estas similitudes entre los trabajos se ocupara la librería** *Diff-Match-Patch* **cuya función está basada en el algoritmo de** *Myer.*

*Palabras clave***— Librería, algoritmo de Myers y Diff-Match-Patch.**

#### **Introducción**

Los algoritmos de búsqueda están diseñados para localizar elementos con ciertas propiedades dentro de una estructura de datos, el concepto básico es buscar dentro del conjunto de palabras el patrón de coincidencia en el segundo texto. Existen diferentes tipos de búsqueda en que están basados los algoritmos de búsqueda por similitud, los más relevantes son búsqueda secuencial: se utiliza cuando el vector no está ordenado o no puede ser ordenado previamente, consiste en buscar el elemento comparándolo secuencialmente con cada elemento del vector hasta encontrarlo, o hasta que se llegue al final y búsqueda dicotómica: se utiliza cuando el vector en el que queremos determinar la existencia de un elemento está previamente ordenado. El resto del presente artículo está organizado de la siguiente manera: la sección 2 muestra la metodología que se usará para el desarrollo del sistema y enlista los requerimientos que ya han sido levantados. La sección 3 describe las herramientas utilizadas durante el desarrollo de esta prueba. La sección 4 se hablará de la librería y el algoritmo utilizado para la comparación. La sección 5 muestra los resultados obtenidos del funcionamiento del algoritmo de *Myer* y en la sección 6 se presentan las conclusiones y trabajos futuros.

## **Descripción del Método**

Se decidió tomar como metodología el modelo de cascada, debido a que toma las actividades fundamentales del proceso de especificación, desarrollo, validación y evolución, para luego representarlas por separado del proceso en las especificaciones de los requerimientos del diseño del software, implementación y pruebas. En la figura 1 se puede apreciar el flujo de estas etapas de la metodología implementada.

<sup>4</sup> MTI. Rafael Hernández Reyna es docente de la Maestría en Sistemas del Instituto Tecnológico de Acapulco, jhernandez@yahoo.com

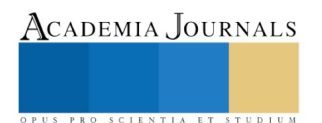

 $\overline{a}$ 

<sup>&</sup>lt;sup>1</sup> Ing. Crisol Angelina Mendiola Piza es estudiante de Maestría en Sistemas Computacionales en un programa PNPC en el Instituto Tecnológico de Acapulco, morrigan.yume@gmail.com (**autor corresponsal**).

<sup>&</sup>lt;sup>2</sup> MTI. Eloy Cadena Mendoza es docente de Maestría del Instituto Tecnológico de Acapulco, eloy\_cadena@yahoo.com

<sup>&</sup>lt;sup>3</sup> MTI. Juan Miguel Hernández Bravo es docente y Jefe del departamento de Sistemas y Computación del Instituto Tecnológico de Acapulco, jhernandez@yahoo.com

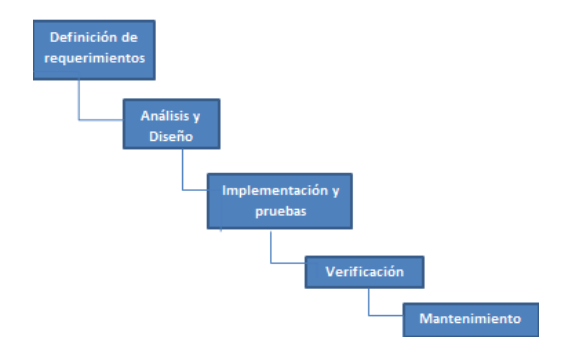

Figura 1. Metodología empleada para el sistema

Para el diseño del sistema es importante conocer los requerimientos funcionales y no funcionales, debido a que con ellos indicaremos que debe y no debe de hacer el sistema de acuerdo con las funciones que realizará el usuario en él. A continuación se listarán los requerimientos funcionales y no funcionales.

Requerimientos funcionales

- Autentificación de Usuario.
- Registrar Usuarios.
- Consultar Información de archivos cargados
- Cargar archivos.
- Modificar registro.

Requerimientos no funcionales

- Interfaz del sistema
- Ayuda acerca del sistema
- **Mantenimiento**
- Seguridad de la información

#### **Herramientas**

Se demostró la eficiencia de una biblioteca de búsqueda de similitudes en cadenas de texto, que implementa el algoritmo *diff de Myer* esta biblioteca se llama *Diff-Match-Patch*, utilizando como herramienta de programación *Eclipse*, con el lenguaje de programación Java. El equipo de cómputo en que se instaló dicha aplicación es una Lenovo con un procesador Intel i5 y 6 Gigas de Memoria Ram con sistema operativo Windows 10.

## *Algoritmo para la detección de similitudes*

La utilidad diff, apareció por primera vez en el sistema operativo Unix, permitiendo generar las diferencias entre dos o más archivos o los cambios realizados entre una versión y otra del mismo archivo. El resultado de las diferencias encontradas se conoce como *diff.* Esta *librería* fue implementada con el algoritmo para detectar plagio en documentos invirtiendo los resultados que devuelve la herramienta, devuelve las igualdades encontradas entre dos archivos, utilizando el código fuente del proyecto *open source* google-*diff-match-patch* [1] como implementación del algoritmo.

#### **Diseño del algoritmo de detección de similitudes**

Para el diseño del algoritmo de detección de similitudes se utiliza como base el proyecto *open source* google- *diffmatch-patch* [1] que se encarga de verificar desigualdades y similitudes entre dos textos ingresados. De los resultados entregados por el algoritmo se utilizan los resultados similares para contar cuántas palabras del texto fueron plagiadas textualmente y si el número de palabras iguales al texto original supera el cincuenta por ciento es

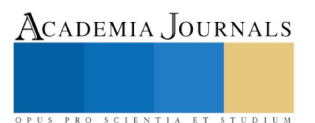

considerado como una copia y realiza el cálculo porcentual de copia utilizando una regla de tres simple; caso contrario automáticamente coloca en cero el porcentaje de plagio.

## F*uncionamiento del algoritmo diff*

En informática, la utilidad *diff* es una herramienta de comparación de datos que calcula y muestra las diferencias entre dos archivos. A diferencia de las nociones de la distancia de edición utilizadas para otros propósitos, la diferenciación está orientada a líneas en lugar de caracteres. El comando *diff* muestra los cambios realizados en un formato estándar, de manera que tanto los humanos como las máquinas pueden entender los cambios y aplicarlos: dado un archivo y los cambios, el otro archivo puede crearse.

El *diff* comando se ejecuta desde la línea de comandos, pasándole los nombres de dos archivos: La salida del comando representa los cambios necesarios para transformar el archivo original en el nuevo archivo. *diff* original nuevo. Si los directorios son originales y nuevos, se ejecutará diff en cada archivo que exista en ambos directorios. Una opción, descenderá recursivamente cualquier subdirectorio correspondiente para comparar archivos entre directorios. *–r .* [2]

| original:                                                                                                    | nuevo :                                                                                                    |
|----------------------------------------------------------------------------------------------------|----------------------------------------------------------------------------------------------------|
| 1 Esta parte del<br>2 se documento ha mantenido<br>3 igual que la versión de la versión<br>4 . No debería<br>5 mostrarse si no<br>6 cambia . De lo contrario, ese<br>7 no estaría ayudando a<br>8 a comprimir el tamaño de los<br>9 cambios.<br>10<br>11 Este párrafo contiene<br>12 textos que están desactualizados.<br>13 Se eliminará en el<br>14 futuro próximo.<br>15<br>16 Es importante deletrear<br>17 revisar este documento. El<br>18 por otro lado, un<br>19. palabra mal escrita no es<br>20 el fin del mundo.<br>21 Nada en el resto de<br>22 este párrafo necesita<br>23 ser cambiado . Las cosas se<br>24 pueden añadir después. | 1 Este es un aviso importante<br>2 ! Debe<br>, por lo tanto se encuentra en el<br>з.<br>4 al principio de este<br>5 documento!<br>6<br>7 Esta parte del<br>8 se documento ha mantenido<br>9 igual a de la versión a la<br>10 versión . No debería<br>11 mostrarse si no<br>12 cambia . De lo contrario, ese<br>13 no estaría ayudando a<br>14 a comprimir el tamaño de los<br>15 cambios.<br>16<br>17 Es importante deletrear<br>18 revisar este documento. El<br>19 Por otro lado, un<br>20 palabra mal escrita no es<br>21 el fin del mundo.<br>22 Nada en el resto de<br>23 que necesita este párrafo para<br>24 ser cambiado. Las cosas se<br>pueden añadir después de<br>25 26 |
|                                                                                                    | 27 Este párrafo contiene<br>28 nuevas adiciones importantes<br>29 a este documento.                                                                                                    |

Figura 2. Ejemplo de dos textos original y nuevo

El comando *diff* comparando el texto original y el texto nuevo produce como resultado la siguiente salida:

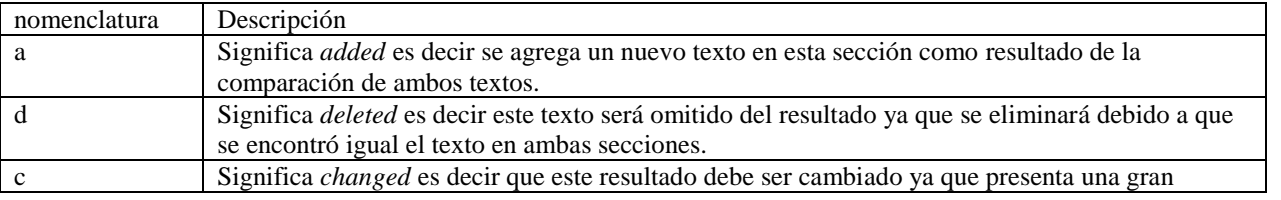

ACADEMIA, JOURNALS

PRO SCIENTIA ET STUDIUM

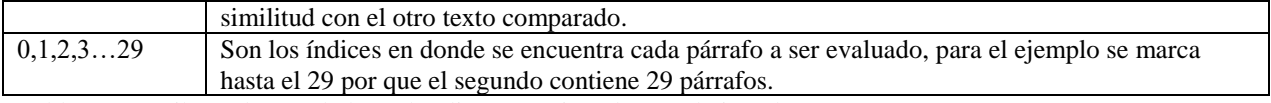

Tabla 1. Describe cada uno de los subíndices mencionados en el ejemplo.

## **Texto de salida generado**

0 al 6 //los índices 0-6 corresponden a los párrafos que se están evaluando en esta sección.

//el índice a1 indica que se está agregando un texto nuevo a partir de la unión de estas dos comparaciones, es decir la //*a* significa *added*, que en esta salida de la evaluación da como resultado un texto nuevo.

//A continuación se muestra la salida de texto donde se genera un texto nuevo como resultado de la combinación del //texto original y el segundo texto.

> Este es un importante

> ¡aviso! Debería

> por lo tanto estar ubicado en

- > el comienzo de esto
- > Documento!

>

11 d 16

//Resultado de la salida del texto <Este párrafo contiene <texto que está desactualizado <Se eliminará en el <futuro cercano.  $\overline{<}$ 17c18 <Revisa este documento. En --- > verifique este documento En 24al 26,29 > Este párrafo contiene

> nuevas incorporaciones importantes

> a este documento.

*Licencia Diff-Match-Patch* está licenciado bajo la Licencia *Apache 2*.

## **Resultados**

Para comprobar la utilidad de esta librería de diff se realizó la prueba con los datos propuestos en la figura 2, copiando el texto en la aplicación desarrollada en Java. El texto en este caso es corto para observar como es el funcionamiento del algoritmo en los resultados arrojados, pero también se hizo una ejecución de un texto de 6 hojas y un total del texto original de 2221 caracteres.

## Diff Match Patch Pruebas V2 en textos con porcentaje

Pruebas en Texto:

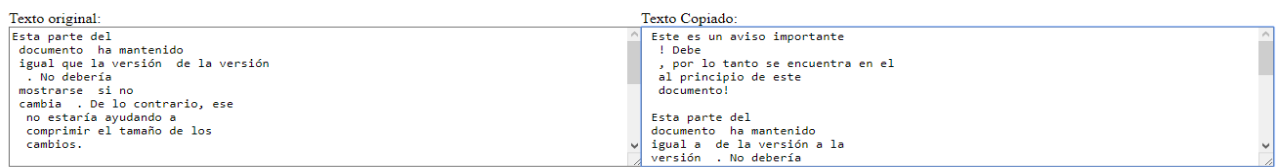

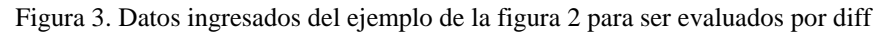

Una vez aplicada la librería de diff se observa en su salida de resultado como se evalúa cada párrafo mostrándonos un porcentaje de similitud al ser evaluado cada párrafo pero también arroja como resultado el texto igual al ser comparados el texto original y el texto copiado. Con esta extracción del texto es posible comenzar a sacar un porcentaje de similitud ya que tomamos como base el total de caracteres por párrafo y se aplica una regla de tres para saber a cuanto equivale el texto igual del texto original. El tiempo de ejecución de esta comparación fue de 0.016 *s*. Una vez ejecutado el texto de prueba que se muestra en la figura 3 el resultado arrojado es el siguiente:

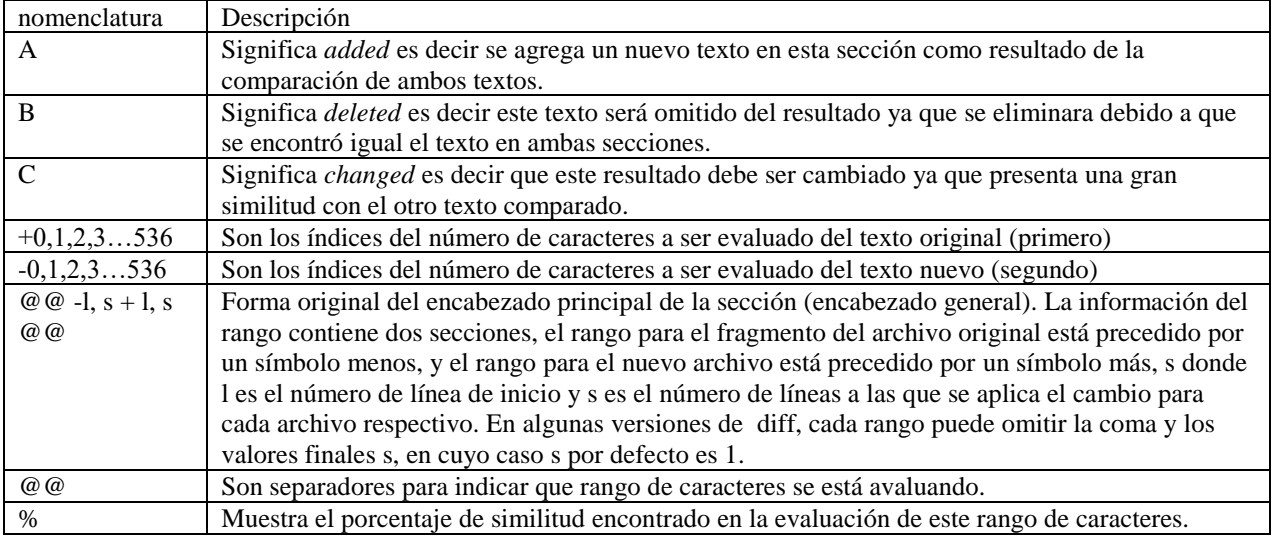

@@ -1,12 +1,124 @@ // En esta sección se muestra el rango por caracteres que fueron evaluados, el símbolo - //nos indica que comprobemos este documento original, en 1 y con el símbolo de más que lo consultemos en el //documento nuevo.

//Cada rango de fragmentos es del formato l, 12 donde l es el número de línea de inicio y 124 es el número de líneas a las que se aplica el cambio

+ Este es un aviso importante%0A ! Debe%0A , por lo tanto se encuentra en el%0A al principio de este%0A documento!%0A%0A

Esta parte // la letra a%0A nos indica el porcentaje de texto que se agrego

@@ -157,22 +157,9 @@ // En esta sección se muestra el rango por caracteres que fueron evaluados ual

-que la versi%C3%B3n

+a de

@@ -169,17 +169,30 @@ // En esta sección se muestra el rango por caracteres que fueron evaluados versi%C3%B3n la letra a%C nos indica el porcentaje de texto que se cambio

```
-%0A
```
+ a la%0A versi%C3%B3n . No d

```
@@ -317,107 +317,8 @@
```
s.%0A%0A

- Este p%C3%A1rrafo contiene%0A textos que est%C3%A1n desactualizados.%0A Se eliminar%C3%A1 en el%0A futuro pr%C3%B3ximo .%0A%0A

Es

@@ -368,16 +368,19 @@ to. El%0A  $+Por$  otro la @@ -386,16 +386,17 @@ ado, un%0A

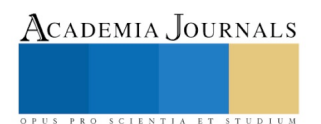

```
+ 
  palabra
@@ -457,16 +457,29 @@
to de%0A 
+que necesita 
este p%C3%A1r
@@ -487,17 +487,14 @@
afo 
-necesit
+par
a%0A
+ 
  ser
@@ -502,18 +502,16 @@
cambiado
- 
. Las co
@ @ -536, 13 +536, 90 @ @dir 
-
despu%C3%A9s
+ de%0A %0A Este p%C3%A1rrafo contiene%0A nuevas adiciones importantes%0A a este documento
```
.

#### **Conclusiones**

Como trabajo a futuro sobre la implementación de este algoritmo en la elaboración de un sistema para la detección de similitudes en trabajos en formato electrónico, se desea realizar una modificación al algoritmo base de Diff para obtener un resultado más limpio ya que en las ejecuciones mostradas el resultado que arroja es la evaluación pura y también imprime el párrafo similar y el porcentaje en evaluación en cada párrafo, y de igual manera llevar a cabo una comparación más amplia a mas textos existentes en nuestra fuente de búsqueda y no sea uno a uno como se han estado realizando para conocer cómo funciona el algoritmo.

#### **Referencias**

[1] Google-diff-match-patch, Proyecto open source de implementación del algoritmo diff, [En línea], 05-04-2019, <http://code.google.com/p/google-diff-match-patch/>

[2] Wikipedia, Utilidad diff, [En línea], 08-04-2019, <http://en.wikipedia.org/wiki/Diff>

# Revisión literaria concerniente al análisis semántico de requerimientos de un producto de software escritos en lenguaje natural mediante el método de Procesamiento de Lenguaje Natural

M. en S.E. Carlos Octavio Mendívil Vázquez<sup>1</sup>, Dr. Luis Corral<sup>2</sup>

*Resumen***— La ingeniería de requerimientos representa una actividad de suma importancia durante el desarrollo de un producto de software. Por ello, el proceso de recolección, manejo y liberación de requerimientos adquiere gran relevancia a lo largo del desarrollo de software hasta su entrega final. Con el fin de encontrar un área de investigación abierta para contribuir en el manejo de requerimientos, se presenta una revisión literaria concerniente al análisis semántico de requerimientos escritos en lenguaje natural mediante el método de Procesamiento de Lenguaje Natural (NLP). Como resultado, se propone una clasificación de las metodologías empleadas para llevar a cabo el análisis semántico en requerimientos en formato textual en lenguaje natural. Asimismo, se encuentra que las propuestas basadas en combinaciones de diferentes métodos de NLP son las predominantes, ya que son versátiles y han presentado mejoras en sus resultados en los últimos años, particularmente cuando se emplea aprendizaje profundo (Deep Learning).**

#### *Palabras clave***—Requerimientos de software, NLP, Análisis semántico**

#### **Introducción**

La ingeniería de requerimientos representa una actividad de suma importancia durante el desarrollo de un producto o proyecto de software. Particularmente en el caso de proyectos de software, el conjunto de requerimientos simboliza la entrada para el resto de los procesos y etapas del Ciclo de Vida de Desarrollo de Software (SDLC por sus siglas en inglés). A continuación se enlistan algunas de las etapas de un SDLC general en modelo "V" que dependen directa o indirectamente de la ingeniería de requerimientos, los detalles de cada etapa se pueden encontrar en (Jolliffe, 2010):

- Análisis de Requerimientos del cliente
- Diseño y Arquitectura a nivel sistema
- Evaluación de los Requerimientos de SW
- Diseño y Arquitectura de SW
- Implementación del SW
- Pruebas de Integración de HW & SW
- Pruebas de Integración a nivel sistema
- Pruebas y Validación a nivel sistema.

Por lo tanto el estudio de la ingeniería de requerimientos puede ser una estrategia para ahorrar tiempo y dinero en el mismo proyecto así como obtener resultados de mayor calidad en procesos subsecuentes involucrados en el SDLC en Gral (Pohl, 2010). Particularmente, el manejo de requerimientos presenta una oportunidad de estudio en la ingeniería de requerimientos (Li, Yue, Ali, & Zhang, 2017a). De acuerdo a (Chemuturi, 2013) las actividades realizadas en el manejo de requerimientos son las siguientes:

- Documentación de Requerimientos
- Análisis de requerimientos
- Rastreabilidad de requerimientos
- Priorizar requerimientos
- Aceptación de requerimientos
- Controlar cambios de requerimientos
- Comunicar el progreso de la implementación de los requerimientos.

Hay dos factores en común de las actividades listadas anteriormente, el primero consiste en identificar el significado del requerimiento en sí, es decir, el ingeniero debe llevar a cabo un análisis semántico de los requerimientos con el objetivo de comprender el contenido del requerimiento y así sucesivamente tomar las decisiones necesarias para llevar a cabo cada actividad. Por ejemplo, para determinar las relaciones de rastreabilidad

 $\overline{a}$ 

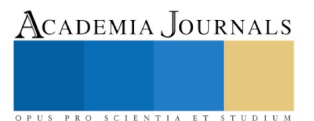

<sup>&</sup>lt;sup>1</sup> M. en S.E. Carlos Octavio Mendívil Vázquez es Estudiante de Posgrado en CIATEQ A. C., Querétaro, Querétaro. cs.mendivil@gmail.com(**autor corresponsal)** 

<sup>2</sup> Dr. Luis Corral ITESM[, lrcorralv@tec.mx](mailto:lrcorralv@tec.mx)

que existen entre un requerimiento y otros artefactos de software (documentos de diseño, código fuente, etc.), así como para analizar el impacto de un cambio en un grupo de requerimientos. El segundo factor es que los requerimientos que son objeto de estas actividades son capturados tradicionalmente de manera textual en lenguaje natural (NL por sus siglas en inglés).

## **Descripción del Método**

Con el fin de encontrar un área de investigación abierta para contribuir en el manejo de requerimientos, se ha realizado un análisis de la literatura concerniente al análisis semántico de requerimientos escritos en lenguaje natural mediante el método de procesamiento de lenguaje natural (NLP por sus siglas en inglés). La búsqueda se ha llevado a cabo en el periodo elegido de 2012-2018 en las siguientes bases de datos de artículos de investigación:

- Springer
- Science Direct
- IEEE

Al principio se emplearon los términos de búsqueda "semantic" y "nlp", pero los resultados arrojaban artículos no relevantes al tema de requerimientos, en consecuencia, se decidió agregar el término "requirement". Posteriormente se identificó que los artículos más relevantes mencionaban recurrentemente el término de similitud semántica, por lo cual se tomó la decisión de emplear "semantic similarity" para acotar aún más el número de resultados. En la [Tabla 1](#page-127-0) se muestran los resultados obtenidos por cada base de datos:

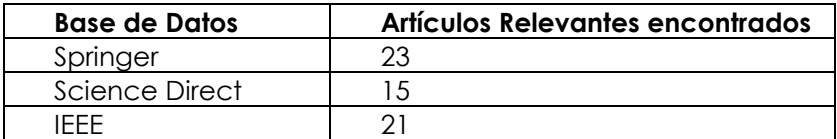

Tabla 1. Resultados de búsqueda bibliográfica en bases de datos de artículos de investigación.

<span id="page-127-0"></span>Posteriormente se procedió a seleccionar los artículos relevantes para la investigación. Como resultado se obtuvo una clasificación con respecto a las metodologías empleadas para llevar a cabo el análisis semántico en requerimientos en formato textual en lenguaje natural. Así mismo también se añadieron referencias, que aunque se salen del periodo establecido de búsqueda (2012-2018) o no contienen todos los términos de búsqueda, se consideró pertinente agregarlas a la lista de artículos relevantes del conjunto bibliográfico de la presente.

## **Comentarios Finales**

Se descartaron de lista final algunos artículos cuyo término de búsqueda no era aplicado en el contexto relevante para esta investigación, por ejemplo, el término "requirement" no es empleado como objeto de análisis, si no como una forma de identificar una característica pertinente al estudio que el mismo artículo aborda.

## *Resumen de resultados*

Las clasificaciones de los resultados se pueden observar a continuación:

- Vector de similitud con análisis estadístico (Croft, Coupland, Shell, & Brown, 2013)
- Modelos combinados originales (Wu, Huang, & Yang, 2017)
- Wordnet como base de la propuesta (Matsuoka & Lepage, 2011) (Sagala, Wati, Budi, & Hidayanto, 2018)
- Ontología como base de la propuesta (Jayatilleke & Lai, 2013) (Y. Wang, 2016)
- NLP combinado con otros métodos (Rago, Marcos, & Diaz-Pace, 2016), (Arora, Sabetzadeh, Briand, & Zimmer, 2015), (Hajri, Goknil, Briand, & Stephany, 2018), (Arora, Sabetzadeh, Goknil, Briand, & Zimmer, 2015), (Priya & Anupriya, 2013), (Mahmoud & Williams, 2016), (Li, Yue, Ali, & Zhang, 2017b), (Lucassen, Dalpiaz, van der Werf, & Brinkkemper, 2016), (Unterkalmsteiner, Gorschek, Feldt, & Lavesson, 2016), (Guo, Cheng, & Cleland-Huang, 2017), (Effa Bella, Gervais, Bendraou, Wouters, & Koudri, 2018), (McZara, Sarkani, Holzer, & Eveleigh, 2015), (Misra, 2016)

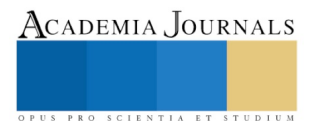

Mientras que en la

<span id="page-128-0"></span>[Tabla 2](#page-128-0) se puede observar el número de ocurrencias por cada clasificación:

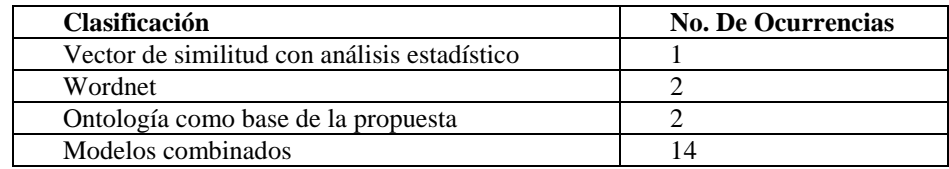

Tabla 2 - Resultados de recopilación bibliográfica

A continuación, se describe brevemente cada clasificación:

- **Vector de similitud con análisis estadístico**: se basa en emplear vectores para determinar el grado de similitud entre los términos analizados y así determinar su relación estadísticamente.
- **Wordnet**: hace referencia un grupo de palabras en inglés relacionadas semánticamente. Por lo general es usada como una ontología.
- **Ontologías** propuestas se emplean como base para determinar la relación semántica entre los requerimientos, a veces auxiliado por otros métodos para complementar los resultados como por ejemplo análisis estadístico.
- **Modelos combinados:** Se puede considerar como una serie de metodologías o procesos cuyo objetivo es abstraer el contenido semántico del texto y transformarlo a un formato procesable por algoritmos computacionales empleando dos o mas herramientas o metodologías complementarías entre sí. Es decir, busca ofrecer una solución alterna a sólo emplear Wordnet, ontologías o métodos estadisticos, por ejemplo propone una combinación de Deep Learning y Feature Engineering Model.

#### *Conclusiones*

Como se puede observar hay un bajo número de resultados relacionados con análisis estadístico, Wordnet (grupo de palabras) y propuesta de ontologías. Esto se debe principalmente a que son soluciones que son difíciles de trasladar a otro dominio. Por otra parte, también es visible el predominio de las propuestas basadas en combinaciones de diferentes métodos de NLP, ya que son versátiles y han presentado mejoras en sus resultados en los últimos años, particularmente cuando se emplea "Deep Learning". Asimismo, se ha identificado que la mayoría de los requerimientos son capturados de manera textual en lenguaje natural en inglés.

#### *Recomendaciones*

Por lo tanto, en el presente se propone contribuir a la ingeniería de requerimientos mediante el desarrollo de un proceso que permita emplear NLP basada en "Deep Learning" que concierne a la rastreabilidad requerimientos, ya que ésta representa un campo de oportunidad de estudio (B. Wang, Peng, Li, Lai, & Wang, 2018).

#### **Referencias**

Arora, C., Sabetzadeh, M., Briand, L., & Zimmer, F. (2015). Automated Checking of Conformance to Requirements Templates Using Natural

Language Processing. *IEEE Transactions on Software Engineering*, *41*(10), 944–968. https://doi.org/10.1109/TSE.2015.2428709

Arora, C., Sabetzadeh, M., Goknil, A., Briand, L. C., & Zimmer, F. (2015). Change impact analysis for natural language requirements: An NLP

approach. In *Requirements Engineering Conference (RE), 2015 IEEE 23rd International* (pp. 6–15). IEEE.

Chemuturi, M. (2013). Introduction to Requirements Engineering and Management. In M. Chemuturi, *Requirements Engineering and* 

*Management for Software Development Projects* (pp. 1–11). New York, NY: Springer New York. https://doi.org/10.1007/978-1-4614-

5377-2\_1

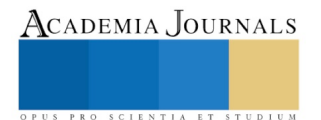

US PRO SCIENTIA ET STUDIUM

- Croft, D., Coupland, S., Shell, J., & Brown, S. (2013). A fast and efficient semantic short text similarity metric. In *Computational Intelligence (UKCI), 2013 13th UK Workshop on* (pp. 221–227). IEEE.
- Effa Bella, E., Gervais, M.-P., Bendraou, R., Wouters, L., & Koudri, A. (2018). Semi-Supervised Approach for Recovering Traceability Links in Complex Systems. In *2018 23rd International Conference on Engineering of Complex Computer Systems (ICECCS)* (pp. 193–196). Melbourne, VIC: IEEE. https://doi.org/10.1109/ICECCS2018.2018.00030
- Guo, J., Cheng, J., & Cleland-Huang, J. (2017). Semantically Enhanced Software Traceability Using Deep Learning Techniques. In *2017 IEEE/ACM 39th International Conference on Software Engineering (ICSE)* (pp. 3–14). Buenos Aires: IEEE. https://doi.org/10.1109/ICSE.2017.9
- Hajri, I., Goknil, A., Briand, L. C., & Stephany, T. (2018). Change impact analysis for evolving configuration decisions in product line use case models. *Journal of Systems and Software*, *139*, 211–237. https://doi.org/10.1016/j.jss.2018.02.021
- Jayatilleke, S., & Lai, R. (2013). A Method of Specifying and Classifying Requirements Change. In *2013 22nd Australian Software Engineering Conference* (pp. 175–180). Hawthorne, Victoria, Australia: IEEE. https://doi.org/10.1109/ASWEC.2013.29
- Jolliffe, G. (2010). Cost-efficient methods and processes for safety relevant embedded systems (CESAR)–an objective overview. In *Making Systems Safer* (pp. 37–50). Springer.
- Li, Y., Yue, T., Ali, S., & Zhang, L. (2017a). Enabling automated requirements reuse and configuration. *Software & Systems Modeling*. https://doi.org/10.1007/s10270-017-0641-6
- Li, Y., Yue, T., Ali, S., & Zhang, L. (2017b). Enabling automated requirements reuse and configuration. *Software & Systems Modeling*. https://doi.org/10.1007/s10270-017-0641-6
- Lucassen, G., Dalpiaz, F., van der Werf, J. M. E. M., & Brinkkemper, S. (2016). Improving agile requirements: the Quality User Story framework and tool. *Requirements Engineering*, *21*(3), 383–403. https://doi.org/10.1007/s00766-016-0250-x
- Mahmoud, A., & Williams, G. (2016). Detecting, classifying, and tracing non-functional software requirements. *Requirements Engineering*, *21*(3), 357–381. https://doi.org/10.1007/s00766-016-0252-8
- Matsuoka, J., & Lepage, Y. (2011). Ambiguity spotting using wordnet semantic similarity in support to recommended practice for software requirements specifications. In *Natural Language Processing andKnowledge Engineering (NLP-KE), 2011 7th International Conference on* (pp. 479–484). IEEE.
- McZara, J., Sarkani, S., Holzer, T., & Eveleigh, T. (2015). Software requirements prioritization and selection using linguistic tools and constraint solvers—a controlled experiment. *Empirical Software Engineering*, *20*(6), 1721–1761. https://doi.org/10.1007/s10664-014-9334-8
- Misra, J. (2016). Terminological inconsistency analysis of natural language requirements. *Information and Software Technology*, *74*, 183–193. https://doi.org/10.1016/j.infsof.2015.11.006
- Pohl, K. (2010). *Requirements engineering: fundamentals, principles, and techniques*. Springer Publishing Company, Incorporated.
- Priya, G. K., & Anupriya, G. (2013). Clustering sentence level-text using fuzzy hierarchical algorithm. In *Human Computer Interactions (ICHCI), 2013 International Conference on* (pp. 1–8). IEEE.
- Rago, A., Marcos, C., & Diaz-Pace, J. A. (2016). Assisting requirements analysts to find latent concerns with REAssistant. *Automated Software Engineering*, *23*(2), 219–252. https://doi.org/10.1007/s10515-014-0156-0
- Sagala, T. W., Wati, T., Budi, N. F. A., & Hidayanto, A. N. (2018). Analysis and Implementation Measurement of Semantic Similarity Using Content Management Information on WordNet. In *2018 International Conference on Advanced Computer Science and Information Systems (ICACSIS)* (pp. 337–342). IEEE.
- Unterkalmsteiner, M., Gorschek, T., Feldt, R., & Lavesson, N. (2016). Large-scale information retrieval in software engineering an experience report from industrial application. *Empirical Software Engineering*, *21*(6), 2324–2365. https://doi.org/10.1007/s10664-015-9410-8
- Wang, B., Peng, R., Li, Y., Lai, H., & Wang, Z. (2018). Requirements traceability technologies and technology transfer decision support: A systematic review. *Journal of Systems and Software*, *146*, 59–79. https://doi.org/10.1016/j.jss.2018.09.001
- Wang, Y. (2016). Automatic semantic analysis of software requirements through machine learning and ontology approach. *Journal of Shanghai Jiaotong University (Science)*, *21*(6), 692–701. https://doi.org/10.1007/s12204-016-1783-3
- Wu, D., Huang, J., & Yang, S. (2017). A Joint Model for Sentence Semantic Similarity Learning. In *2017 13th International Conference on Semantics, Knowledge and Grids (SKG)* (pp. 120–125). Beijing, China: IEEE. https://doi.org/10.1109/SKG.2017.00027

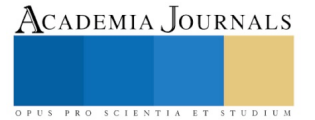

# NIVEL DE CONOCIMIENTO SOBRE LACTANCIA MATERNA EN EMBARAZADAS DE UN HOSPITAL DE LA REGIÓN DEL ALTIPLANO POTOSINO

Jessica Merari Mendoza Álvarez<sup>1</sup> y Nereyda Hernández Nava<sup>2</sup>

*Resumen***— En esta este estudio se planteó como objetivo evaluar el conocimiento sobre lactancia materna de las embarazadas que acuden a consulta prenatal, en un hospital de la región del Altiplano Potosino. La muestra fue de 100 embarazadas a quienes se les aplicó un cuestionario de 21 preguntas. Se encontró que el nivel de conocimiento sobre lactancia materna es inadecuado, en el nivel malo y muy malo se ubicó un 35% y en el nivel regular un 53% de las embarazadas. De acuerdo a las características socioculturales, se concluye que la edad, grado de instrucción, y paridad interfieren en el nivel de conocimiento sobre lactancia materna. Aún cuando gran parte las embarazadas refirió recibir información por parte del personal de salud, los resultados arrojan conocimientos deficientes en importantes áreas de evaluación, por ello se sugiere implementar programas de educación en el periodo prenatal y postparto.** 

*Palabras clave***— lactancia, embarazada, conocimiento, educación.** 

## **Introducción**

La lactancia materna es la forma ideal de aportar a los niños pequeños los nutrientes que necesitan para un crecimiento y desarrollo saludable. (OMS, s.f)

El Fondo de Naciones Unidas para la Infancia (UNICEF, s.f), refiere que la lactancia materna tiene una extraordinaria gama de beneficios, otorga un aporte nutricional, inmunológico y emocional. Y los niños amamantados tienen por lo menos seis veces más posibilidades de supervivencia que los niños no amamantados, esto debido a que la leche materna contiene anticuerpos que ayudan a protegerlos de enfermedades como la diarrea y neumonía, que son las dos principales causas de mortalidad en la niñez en todo el mundo. (OMS, 2017)

Además de que los beneficios que proporciona son inmediatos, la lactancia materna propicia una buena salud durante toda la vida, disminuye el riesgo de sufrir sobrepeso u obesidad, diabetes tipo 2, y permite que los niños sean más inteligentes. Igualmente, la lactancia es beneficiosa para las madres, reduce el riesgo de cáncer de mama y de ovario, diabetes tipo 2 y depresión postparto. (OMS, 2017)

La leche materna se adapta en función de las necesidades de cada etapa de la vida de los lactantes, por ello la OMS (s.f), recomienda la lactancia materna exclusiva durante los primeros seis meses de vida del bebé, la introducción de alimentos complementarios apropiados para la edad y seguros a partir de entonces, y el mantenimiento de la lactancia materna hasta un periodo mínimo de 2 años. Sin embargo, aunque se ha intensificado la labor de promoción de la lactancia materna en los diferentes países del mundo, en México, el promedio de lactancia materna exclusiva durante los primeros 6 meses de vida del bebé es de 14.4%, lo que coloca al país en el último lugar de Latinoamérica en este rubro. (UNICEF, s.f).

Con esta investigación se pretendió evaluar el conocimiento sobre lactancia materna que tienen las embarazadas que acuden a consulta prenatal.

## **Descripción del método**

Se realizó un estudio cuantitativo, descriptivo y transversal, en un hospital de la región del Altiplano Potosino. La población fueron las embarazadas que acuden al área de consulta externa ginecología y obstetricia para control prenatal, la muestra se calculó con la fórmula para poblaciones finitas, obteniendo una muestra de 100, el muestreo fue intencionado y las mujeres accedieron a participar de forma voluntaria y anónima.

La recolección de los datos se realizó durante los meses marzo y abril de 2019, mediante un cuestionario de 21 preguntas el cual permitió obtener aspectos socioculturales de las embarazadas y evaluar su conocimiento sobre lactancia materna en las dimensiones: lactancia materna exclusiva, inicio de la lactancia materna, frecuencia de

<sup>2</sup> Nereyda Hernández Nava es Profesora Investigadora de la Universidad Autónoma de San Luis Potosí, México Nereyda.hernandez@uaslp.mx

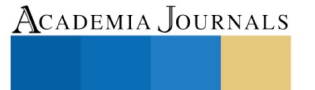

PRO SCIENTIA ET STUDIUM

 $\overline{a}$ 

<sup>1</sup> Jessica Merari Mendoza Álvarez, es Estudiante de la Licenciatura en Enfermería en la Coordinación Académica Región Altiplano de la Universidad Autónoma de San Luis Potosí, México jessica12-mendoza@hotmail.com

mamada, extracción y almacenamiento de leche materna, importancia de la lactancia materna y técnica de amamantamiento.

Para la ejecución final, dicho instrumento se sometió a juicio de expertos conformados por 7 profesionales de la salud; además de una prueba piloto. Para la confiabilidad del instrumento se utilizó el programa SPSS v.b 13, obteniendo como resultado una confiabilidad de Alpha Cronbach igual 0.72 el cual resulto confiable, ya que el  $\alpha$ mayor a 0.5 nos indica confiabilidad. (Ferro M. y Flores H. 2006)

Se entregó a cada una de las participantes un cuestionario, el cual fue contestado en la sala de espera y al terminar de responder, el instrumento fue recogido. Para evaluar el conocimiento de lactancia materna, se calificó cada una de las preguntas del cuestionario, otorgando un punto para cada respuesta correcta, dependiendo del número de aciertos se clasificó cada uno de ellos en uno de los cuatro niveles: bueno, regular, malo y muy malo.

Una vez recolectados los datos, se vaciaron y se procesaron en el IBM SPSS Statistics 25.0, se obtuvieron frecuencias y porcentajes, y se realizó una presentación gráfica de los resultados.

#### **Resultados**

La edad de las gestantes encuestadas fue como mínima de 14 años y como máxima de 42 años. El rango de edad predominante fue de 20 a 29 años. Un 38% de las embarazadas eran nulíparas, de las cuales un 22% se ubican en el grupo de adolescentes. La mayoría (55%) su estado civil lo refieren como viviendo en unión libre y gran parte se dedicaba a las labores del hogar (74%). Más de la mitad de las mujeres tenían un grado de educación básica y muy pocas contaban con un nivel académico superior o de posgrado.

El nivel de conocimiento sobre lactancia materna de las encuestadas fue inadecuado, en el nivel malo y muy malo se ubicó un 35% de la muestra, en el nivel regular un 53% y el nivel bueno sólo lo obtuvo un 12%. En la gráfica 1, se muestra que las menores de edad fueron quienes obtuvieron los niveles más bajos de conocimiento.

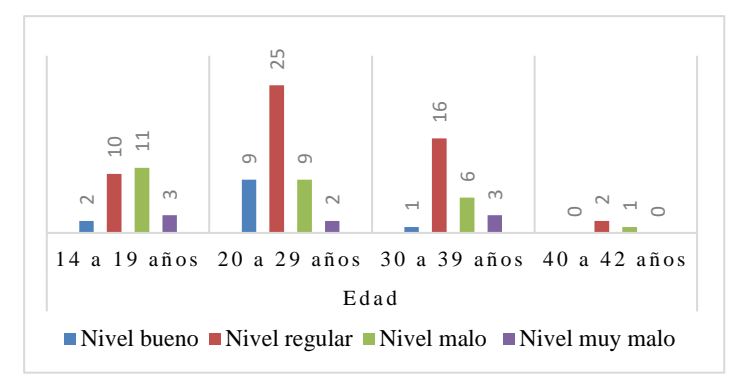

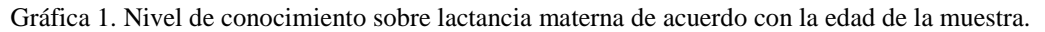

De acuerdo a la paridad, el conocimiento deficiente prevaleció en las embarazadas que están por tener su primer hijo, como se puede apreciar en la gráfica 2.

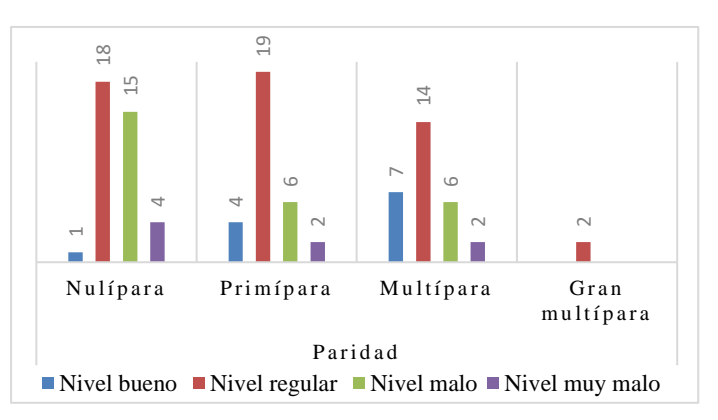

Gráfica 2. Nivel de conocimiento sobre lactancia materna de acuerdo a paridad de la muestra.

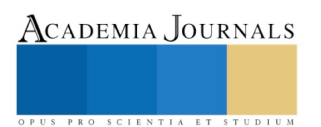

US PRO SCIENTIA ET STUDIUM

Por otro lado, la mayor parte de las encuestadas (86%), sabía que durante los primeros 6 meses de vida del niño (a), éste debe ser alimentado de manera exclusiva con leche materna, sin embargo una mínima parte respondió que durante estos meses el bebé debe consumir leche materna más otro tipo de líquido. En el caso de la duración de la lactancia materna, solo el 24% de las gestantes conocía que el mantenimiento de la lactancia materna es hasta los 2 años de edad y en su mayoría (48%) respondió que es hasta los 6 meses. En el inicio de la lactancia materna en su mayoría, el 70% de las encuestadas reconocieron que la alimentación del bebé debe comenzar inmediatamente después del parto, el resto se inclinó por responder que inicia cuando el bebé llora por primera vez (13%), o a las 4 horas de nacido (11%).

En el conocimiento de la frecuencia de la mamada, poco más de la mitad de las mujeres tuvo el conocimiento de que el seno materno debe ser a libre demanda, por otra parte el 42% consideró que lo ideal era alimentar al bebé cada 2 horas. A su vez, el 65% de la muestra estimó que en caso de que su bebé durmiera por más de 2 horas, ella debería acercar el pezón a la boca del niño (a) para alimentarlo, sin embargo cerca del 40% desconoce la manera correcta de actuar ante una situación tal como la descrita. Ahora bien, en caso de que el bebé llorara de hambre o de sed durante el día y la noche, el 69% pensó en darle pecho solamente, muy pocas consideraron alimentarlo con leche artificial, sin embargo un 28% pensó en darle pecho más otro tipo de líquido.

Sobre el conocimiento de extracción y almacenamiento de la leche materna, solo el 41% de las embarazadas consideró la opción de extraer la leche del pecho, de las cuales el 10% eran trabajadoras. En este rubro también, el 70% desconoció el tiempo de conservación de la leche materna guardada a temperatura ambiente.

Acerca de la importancia de la lactancia materna, se encontró que el 46% de las gestantes sabe qué hacer en caso de que su bebé menor de 6 meses tuviera diarrea, la otra mitad tiene ideas incorrectas, como suspender la lactancia materna, ofrecer el pecho con mayor frecuencia e incluso darle té de manzanilla.

De igual manera, gran parte de las encuestadas (82%), sabía que las madres con VIH/SIDA no deben proporcionar leche materna, sin embargo un pequeño porcentaje desconoce este dato, inclusive respondieron que las madres que lavan mucha ropa o tienen tos no pueden llevar a cabo la lactancia materna.

Asimismo, la mayoría de las mujeres (84%), reconoció que la razón por la cual se debe alimentar al bebé con leche materna es porque lo protege de enfermedades digestivas y otras patologías, el 16% estimó que el motivo principal es otro, incluso el ahorrar dinero.

En cuanto a la técnica de amamantamiento cerca del 30% de las embarazadas cuentan con el conocimiento correcto de la colocación del bebé al pecho, como se puede observar en la gráfica 3, la mayoría tiene una noción de la técnica, pero no de manera concreta. Del mismo modo, la posición correcta del acoplamiento de la boca del bebé al seno de la madre es conocida por un 68% de las mujeres, el resto no tiene el conocimiento y tiene ideas erróneas.

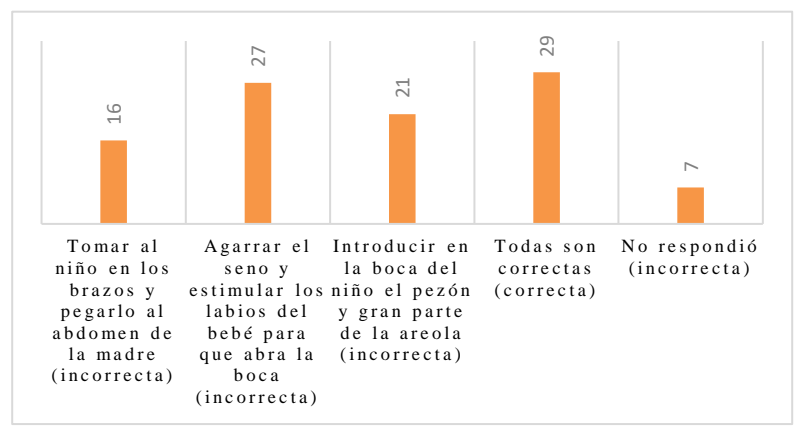

Gráfica 3. Colocación del bebé al pecho de la madre

Aunado también a la técnica de lactancia materna, respecto a la mama por la que la madre debe comenzar nuevamente a dar de lactar, solo el 37% reflexionó en que lo ideal es iniciar por la mama que no estuvo lactando anteriormente. De manera análoga, para retirar el pecho de la boca del bebé, el 55% pensó en introducir un dedo en la boca, para no retirar el pecho de manera súbita.

Finalmente, en su mayoría, el 69% de las embarazadas han recibido información acerca de la lactancia materna por parte del personal de salud, de un 17% su fuente de información han sido familiares y de un 14% otros.

## **Discusión**

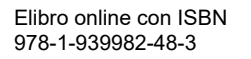

Academia Journals

PRO SCIENTIA ET STUDIUM

El nivel de conocimiento sobre lactancia materna y una correcta práctica por parte de la madre, permite que los beneficios de la misma sean mayores respecto a aquellas madres que no lo hacen. En el estudio se encontró que solo un 12% de las embarazadas tiene un nivel bueno de conocimiento sobre lactancia materna, a diferencia de un reciente estudio en Michoacán, donde se detectó que el nivel de conocimiento de un 61.3% de las gestantes es suficiente. (Paredes E et al., 2018)

Algunos autores como Ilabaca y Atalah (2002), señalan que la mayoría de las madres inicia la lactancia natural, sin embargo, diversos factores sociales, económicos y culturales han influido para que se produzca una caída en el porcentaje de madres que lactan a sus hijos por el tiempo recomendado.

En el estudio se observó que los niveles más bajos de conocimiento prevalecieron en las menores de edad, de igual manera los autores Bautista y Díaz (2017), identificaron que las madres adolescentes cuentan con un nivel bajo de conocimiento sobe lactancia materna. Luna, C. (2002), refiere que la poca preparación y la inmadurez propia de la etapa de la adolescencia muchas veces determinan el poco conocimiento de la lactancia materna.

Ahora bien, de acuerdo con la paridad, el bajo conocimiento predominó en las embarazadas que estaban por tener su primer hijo, a diferencia de un estudio en Ecuador, del autor Olivera et al. (2018), en el cual las primigestas mostraron un alto conocimiento.

Respecto de la relación entre el grado académico y nivel de conocimiento, en el estudio prevalecieron las embarazadas con educación básica y media superior, quienes obtuvieron en mayor proporción niveles regulares, malos y muy malos de conocimiento. En Colombia, Piñeros y Camacho (2004), identificaron en un grupo de mujeres que a menor nivel de escolaridad, menor conocimiento sobre lactancia materna y mayor proporción de mujeres que lactan inadecuadamente.

A su vez, predominaron las mujeres que se dedican únicamente a las labores del hogar (74%), de las cuales solo un 9%, tuvo un nivel bueno de conocimiento, lo que difiere del autor Durán et al. (2005), en que las amas de casa tienen mayor tiempo y menos preocupaciones para prepararse para la lactancia durante el embarazo y gozan de una mayor libertad y decisión en sus horarios para recibir y buscar una mejor preparación y capacitación sobre la alimentación del bebé.

Por otra parte, el 69% de las embarazadas recibió por parte del personal de salud, información acerca de la lactancia materna, pero un porcentaje considerable obtuvo información de otras fuentes, tales como la familia u otros, lo que difiere de los resultados del autor Losa et al. (2013), donde solo el 14% de las madres consideraron como fuente de apoyo e información a los profesionales de salud. La influencia de la familia o amigos es un factor que puede dificultar la lactancia materna, dejando grandes dudas que llevan a la formación de mitos que desalientan la práctica del amamantamiento. (Maestre et al. 2003)

Según la UNICEF (2012), todo lo que necesita un bebé para crecer y desarrollarse sanamente está en la leche materna, por ello se le considera el alimento perfecto para los primeros meses de su vida. En el estudio se encontró que el 84% de las gestantes reconoció que la protección de enfermedades digestivas, respiratorias, infecciones de oído y alergias, son algunos de los beneficios que representa para el bebé recibir leche materna. Del mismo modo el autor Paredes et al., (2018), refiere que en su estudio detectó que la mayoría de las mujeres (92%) conoce los incalculables beneficios de la leche materna.

Aunado a la extracción de leche materna, ésta es necesaria cuando madre e hijo no pueden estar juntos, por ausencia de la madre o enfermedad del lactante y cuando se desea establecer, aumentar o mantener la producción. (Tomico M. 2012). En el estudio se encontró que solo el 41% de las embarazadas considera la opción de extraer leche del seno materno en caso de que tuviera que trabajar o estar fuera de casa, y el 70% desconoce el tiempo de conservación de la leche materna guardada a temperatura ambiente. Igualmente el autor Olivera et al. (2018), reveló que el conocimiento fue bajo respecto a la extracción manual y almacenamiento de la leche materna.

Finalmente, el autor Viñas A. (2011), señala que si además del conocimiento, éste se acompaña con la técnica adecuada de amamantamiento, entonces se incrementan los beneficios que la práctica de la lactancia materna otorga para la madre y el niño, además una mala técnica aumenta el riesgo de grietas en el pezón e ingurgitación mamaria, incitando la suspensión de la lactancia materna y la alimentación del bebé con leche artificial. En la investigación se identificó que solo el 29% de las embarazadas conoce de forma concreta y clara la colocación correcta del bebé al seno, asimismo, el autor Franco et al. (2014), reportó que las embarazadas siguen desconociendo prácticas importantes en la lactancia, tales como la técnica de amamantamiento.

#### **Conclusiones**

Los resultados de la investigación indican que el nivel de conocimiento sobre lactancia materna de las embarazadas es deficiente, en el nivel malo y muy malo se ubicó un 35% de la muestra y en el nivel regular un 53%. Los niveles bajos de conocimiento predominaron en las adolescentes y nulíparas.

Las puntaciones altas se obtuvieron en el conocimiento sobre la lactancia materna exclusiva los primeros 6 meses de vida del bebé, en el inicio de la lactancia materna inmediatamente después del parto y en los beneficios de la lactancia materna en el bebé. Sin embargo en el resto de las dimensiones, conocimiento acerca del mantenimiento de la lactancia materna, frecuencia de mamada, extracción y almacenamiento de la leche materna y técnica de amamantamiento, los resultados no fueron favorables.

De acuerdo a las características socioculturales, se concluye que la edad, grado de instrucción, y paridad interfieren en el nivel de conocimiento sobre lactancia materna.

Ante lo expuesto en esta investigación, las embarazadas siguen desconociendo áreas de vital importancia para el éxito de la lactancia materna, por ello, el reto actual consiste no solo en aumentar el promedio de lactancia materna exclusiva en México, sino en romper las barreras que impiden que ésta acción se lleve a cabo conforme a las recomendaciones de hoy por hoy.

Para finalizar, el estudio no estuvo exento de dificultades, sobre la muestra podemos decir que existieron barreras, en relación a la accesibilidad de las mujeres y/o el permiso de ser encuestadas.

#### **Recomendaciones**

El estudio detectó que el nivel de conocimiento sobre lactancia materna de las gestantes no es el adecuado y pone en riesgo una lactancia materna exitosa. Por lo que se recomienda brindar educación personalizada y en grupo a las mujeres en el periodo prenatal y postparto, otorgando atención especial a las adolescentes y primigestas, con el fin de educar y valorar si existe un problema con el amamantamiento que pueda provocar un abandono de la práctica. Además se propone incorporar a la pareja conyugal, o familiar más cercano.

#### **Referencias**

Bautista, Y. R. y Díaz., I. R. (2017). Conocimientos y prácticas de lactancia materna en madres adolescentes que asisten al Centro de Salud de Bagua. En Rev enferm Herediana, 10, 14-21. Recuperado de: http://www.upch.edu.pe/vrinve/dugic/revistas/index.php/RENH/index

Duran, R., Villegas, D., Sobrado, Z., Almaza, M. (1999). Factores psicosociales que influyen en el abandono de la lactancia materna. En Rev Cubana Pediatr, 71. Recuperado de:<http://scielo.sld.cu/>

Fondo de las Naciones Unidas para la Infancia, (2016). Recuperado de[: https://www.aeped.es/sites/](https://www.aeped.es/sites/)

Ilabaca, M. y Atalah S. (2002). Comparación de la prevalencia y porcentaje de acuerdo entre dos métodos de análisis de la lactancia materna. En Rev Child Ped, 73, 583-589. Recuperado de[: http://www.scielo.org.mx/](http://www.scielo.org.mx/)

Losa, I., Rodríguez, R., Vallejo, B. (2015). The Grandmother's Role in Breastfeeding. Aquichan, 13, 9-270. doi: [http://doi.org/4bw.](http://doi.org/4bw)

Luna, C., (2002). Embarazo y lactancia durante la adolescencia. Rev Hosp Gral Dr. M Gea González, 5, 55-58. Recuperado de <https://www.medigraphic.com/cgi-bin/new/medigraphic.cgi>

Maestre, R., Urbano, E., León, W., Hernández, G. (2003). Conocimientos, creencias y actitudes de las madres de la Comunidad de Cambalache sobre la lactancia materna Puerto Ordaz, Estado Bolívar. En Arch Venez Puer Pediatr, 66, 45-58. Recuperado de[: http://cybertesis.urp.edu.pe/](http://cybertesis.urp.edu.pe/)

Olivera, M., Pérez, V., Piñón, A., Naranjo C., Mejia, J., Reyna, E. (2018). Grado de conocimiento sobre lactancia materna en embarazadas primigestas. En Repert Med Cir, 27, 13-17. Recuperado de[: https://www.fucsalud.edu.co/](https://www.fucsalud.edu.co/)

Organización Mundial de la Salud. (2017). Recuperado de: https://www.who.int/

Paredes, E., Trujillo, L. A., Chávez, M. A., Romero, A., León, D y Muñoz, G. (2018). Conocimiento y práctica sobre lactancia materna de mujeres primigestas derechohabientes de una Unidad de Medicina Familiar en Rev Enferm Inst Mex Seg Soc, 26, 239-47. Recuperado de: <https://www.medigraphic.com/cgi-bin/new/medigraphic.cgi>

Piñeros B.S. y Camacho N.J. (2004). Factores que inciden en la suspensión de la lactancia materna exclusiva. En Orinoquia, 8, 6-14. Recuperado de[: http://goo.gl/1qROgE](http://goo.gl/1qROgE)

Tomico, M. (2012). Taller de Lactancia Materna. En Rev Pediatr Aten Primaria Supl, 21, 87-93. Recuperado de[: http://scielo.isciii.es/](http://scielo.isciii.es/)

Viñas A. (2011). La lactancia materna: técnica, contraindicaciones e interacciones con medicamentos. En Rev Pediatr Integral, 15, 317-328. Recuperado de: https://www.pediatriaintegral.es/

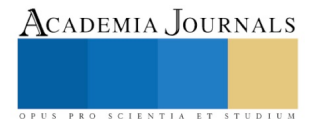

# Tutoría académica: Una perspectiva desde el contexto de los programas de Ingeniería de la Unidad Académica Profesional Tianguistenco

Dr. Rodrigo Mendoza Frías<sup>1</sup> Dr. José Luis Tapia Fabela<sup>2</sup> Dra. Ana Lilia Flores Vázquez<sup>3</sup>

*Resumen***—La investigación que se presenta muestra un análisis de la consolidación del plan tutorial de la Universidad Autónoma del Estado de México en el área de ingeniería en la Unidad Académica Profesional Tianguistenco. Se identifican once variables que propone el Sistema de Información de Tutoría Académica y Asesoría de la UAEM. Éstas son evaluadas por medio de la percepción de los propios tutores y tutorados y se identifica el grado de consolidación que perciben como partícipes de la acción tutorial. Se da evidencia de los resultados del análisis de cada variable y un concentrado que permite realizar una comparación entre estas.**

*Palabras clave***—Análisis, Tutoría Académica, Evaluación.**

#### **Introducción**

La acción tutorial constituye uno de los pilares de la docencia universitaria en la Universidad Autónoma del Estado de México UAEMex. La cercanía y accesibilidad del profesor con los estudiantes ha sido una de las bases del modelo académico. En los tiempos actuales de reformulación de la educación superior, uno de los tópicos en el escenario de la innovación educativa es la tutoría universitaria (Martínez, 2013). El informe UNESCO de la comisión Internacional sobre la Educación para el siglo XXI (Delors, J. 1996) propone un perfil del docente, basado en el seguimiento y atención personal del alumno (tutoría) trabajando en el desarrollo del conocimiento desde cuatro pilares estratégicos: aprender a conocer, aprender a hacer, aprender a vivir y aprender a ser. En su trabajo (Roa, 2010) define a la tutoría como una actividad inherente a la función del profesor que se realiza individual y colectivamente con los alumnos de un grupo de clase, con el fin de facilitar la integración personal de los procesos de aprendizaje. El profesor/tutor necesita conocer y analizar en sí mismo estos cuatro pilares de la docencia y transmitir estos conocimientos a sus alumnos. Es decir, en la medida en que un docente sea capaz de analizar y desarrollar estos constructos desde su propia perspectiva, relizará una labor tutorial más eficaz y centrada en las necesidades de sus tutorados.

Los indicadores de gestión son herramientas que han permitido la mejora en la administración y generación de resultados de diferentes organizaciones( Espinoza, 2016). La evaluación de las Instituciones de Educación Superior se ha convertido en una herramienta de gran importancia para valorar diferentes aspectos, como en el caso del programa institucional de tutorías, de tal forma que los resultados obtenidos de la evaluación se identifiquen debilidades y fortalezas, se propongan cambios, se modifiquen procesos de planeación y gestión además que se introduzcan parámetros razonables en la asignación y uso de los recursos institucionales (Salomón y Castillo, 2016). Así el documento presenta primeramente el conjunto de variables que propone el modelo a evaluar, el diseño de la investigación, los resultados por variable desde la perspectiva del tutor y el tutorado y finalmente un concentrado que expone el grado de consolidación del modelo.

## **Problemática**

En la medida en que un docente sea capaz de analizar y desarrollar las competencias tutoriales pilares desde su propia perspectiva, relizará una labor tutorial más eficaz y centrada en las propias necesidades de sus estudiantes; igualmente desde la perspectiva del tutorado donde las virtudes generadas a cada uno de ellos será finalmente el elemento que permita un tránsito ideal en su trayectoria académica y como consecuencia en el desempeño profesional a su egreso. Es por ello que es necesario generar evidencia del avance del programa tutorial en las diferentes áreas que conforman el modelo UAEMex, con la intención de identificar las áreas que requieren un mayor apoyo. Así el programa se consolidará de una manera ordenada.

<sup>3</sup> La Dra. Ana Lilia Flores Vázquez es Cronista de la Unidad Académica Profesional Tianguistenco de la Universidad Autónoma del Estado de México, México. alfloresv@uaemex.mx.

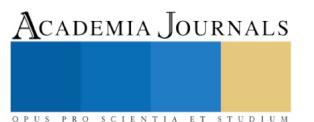

l

<sup>&</sup>lt;sup>1</sup> El Dr. Rodrigo Mendoza Frías es Jefe de la Unidad de Atención y Seguimiento a tutorías en la Unidad Académica Profesional Tianguistenco de la Universidad Autónoma del Estado de México, México. [romefri@hotmail.com](mailto:romefri@hotmail.com)

<sup>&</sup>lt;sup>2</sup> El Dr. José Luis Tapia Fabela es Jefe del Departamento de Investigación en la Unidad Académica Profesional Tianguistenco de la Universidad Autónoma del Estado de México, México. [jltapiaf@uaemex.mx](mailto:jltapiaf@uaemex.mx)

## **Sustentación**

## *El modelo de tutorías de la UAEM se sustenta en las siguientes variables:*

(1) Capacitar a los alumnos en habilidades de lectura y escritura, así como en procesos de comunicación oral y escrita, y de aprendizaje,(2) Realizar actividades para desarrollar la creatividad, toma de decisiones y solución problemas,(3) Desarrollar e instrumentar estrategias de aprendizaje y técnicas de estudios para favorecer el aprendizaje significativo de los alumno, (4) Organizar actividades en las cuales los estudiantes fortalezcan actitudes encaminadas a la práctica de estilos de vida saludable, al desarrollo sustentable, la cultura cívica, la responsabilidad social, el humanismo y el bienestar común, (5) Involucrar a los alumnos en actividades que desarrollen su sentido de responsabilidad individual y colectiva, de autoestima, autocontrol y sociabilidad, (6) Impulsar la participación de los alumnos en actividades artísticas y culturales como complemento de su formación integral. (7) Reforzar la capacidad de los estudiantes para planificar y administrar el tiempo y los recursos humanos y materiales, (8) Conducir a los alumnos al desarrollo de habilidades, destrezas y actitudes para el trabajo en equipo, promoviendo la vocación de servicio, liderazgo, negociación y cumplimiento de metas, en los distintos ámbitos del desempeño profesional, (9) Habilitar a los estudiantes en el uso de las TIC para la búsqueda, análisis y sistematización de la información, que les permita la adquisición de nuevos conocimientos y que favorezca una empleabilidad pertinente, (10) Divulgar la normatividad relativa a la permanencia académica, (11) Brindar información sobre procesos y trámites de las dependencias de apoyo al estudiante (SITA UAEMex, 2018).

La evaluación se realizó en un primer momento por medio de una encuesta con 17 profesores de las licenciaturas de Ingeniería en Software, Ingeniería en Plásticos e Ingeniería en Producción Industrial de la Unidad académica Profesional Tianguistenco.

#### **Aportación**

*Los resultados en cada variable evaluada en los tutores son los siguientes:*

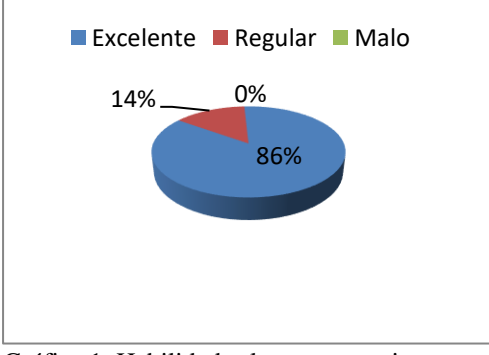

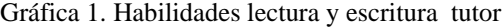

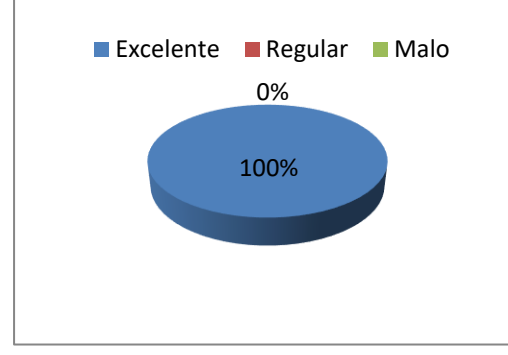

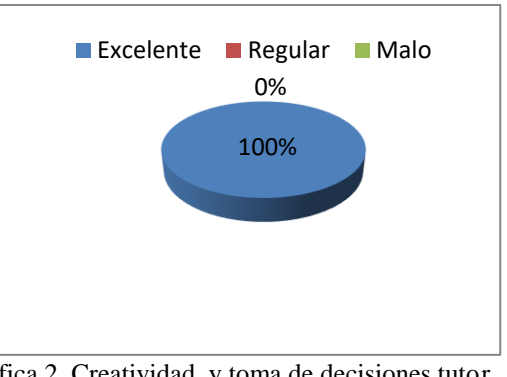

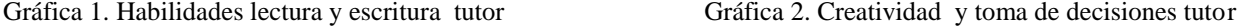

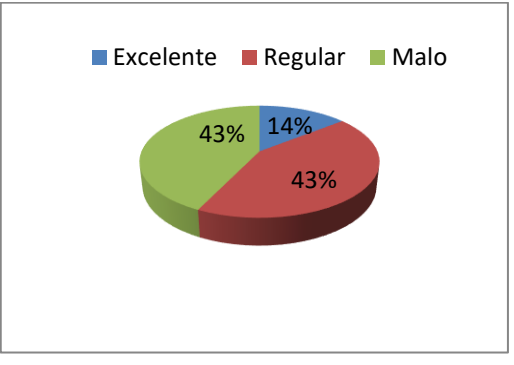

Gráfica 3. Técnicas de estudio tutor Gráfica 4. Estilo de vida saludable tutor

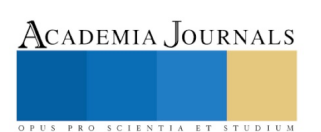

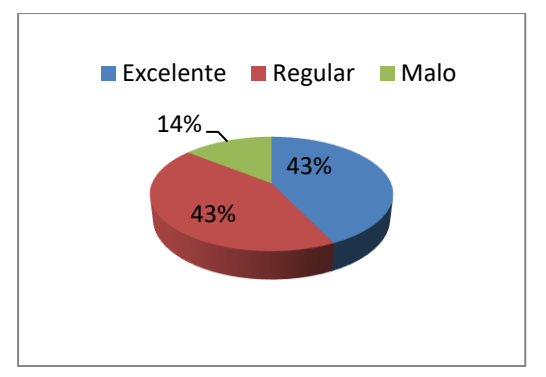

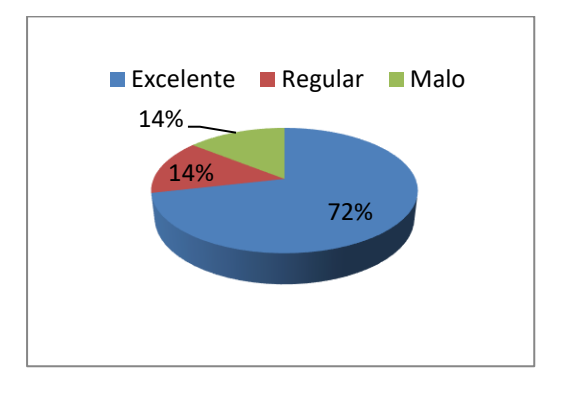

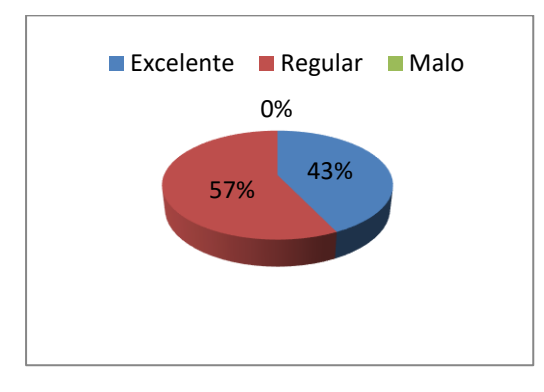

Gráfica 9. Habilidades en uso de TICs tutor Gráfica 10. Normatividad tutor.

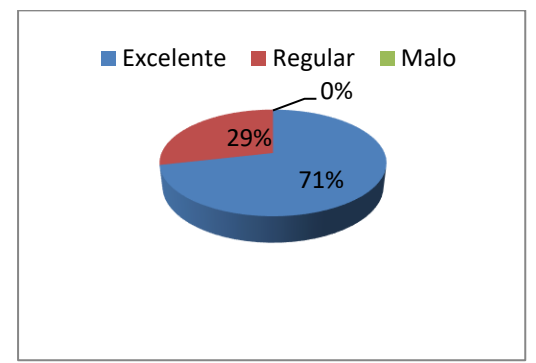

Gráfica 11. Dependencias de apoyo al estudiante tutor.

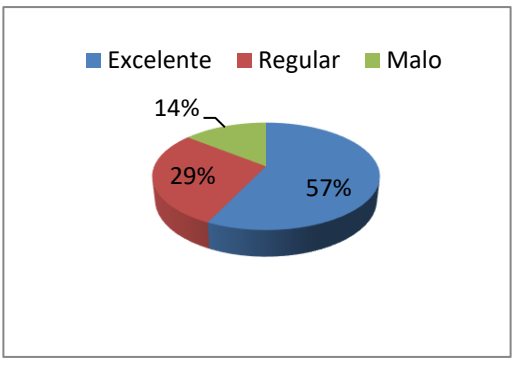

Gráfica 5. Autoestima y control tutor Gráfica 6. Actividades artísticas y culturales tutor

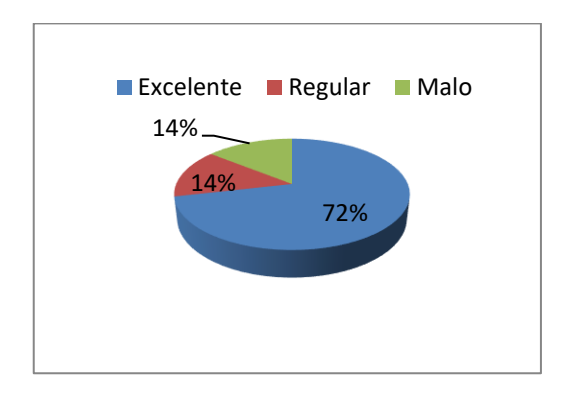

Gráfica 7. Administración del tiempo tutor Gráfica 8. Trabajo en equipo y liderazgo tutor

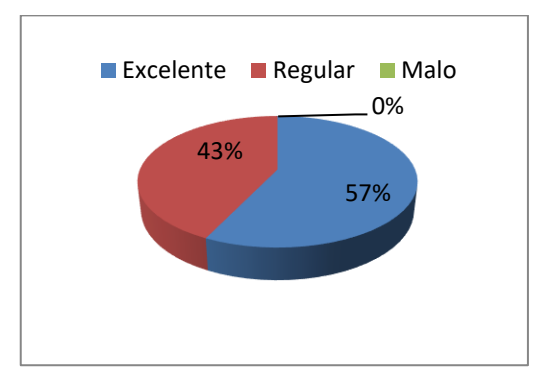

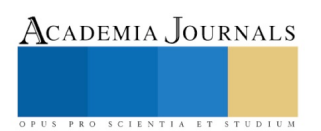

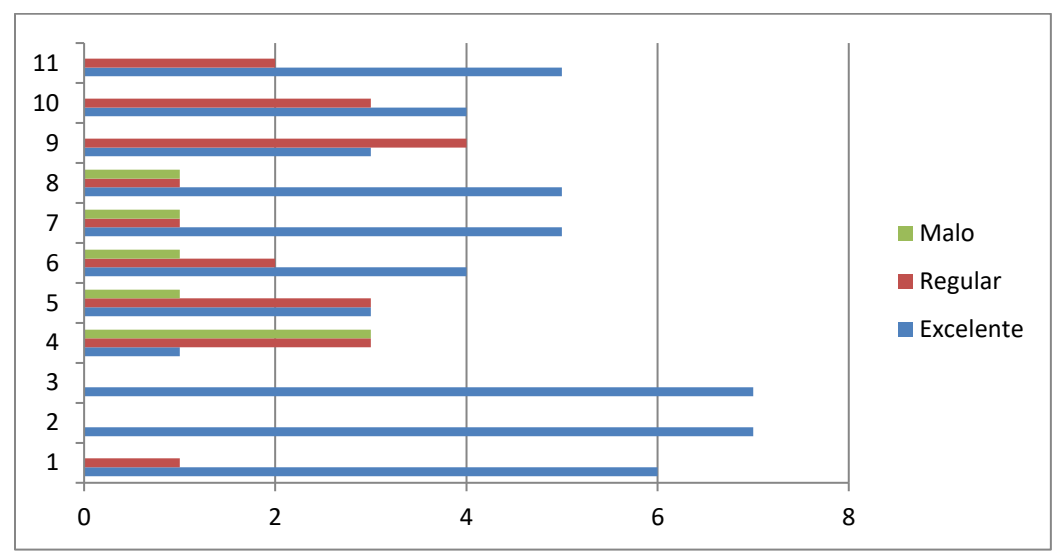

Gráfica 12. Concentrado por variable perspectiva tutor.

Variables a consolidar por orden de importancia: 4, 5, 9, 6, 10, 7, 8, 11,1, 2, 3.

Variables mayormente consolidadas: 1, 2, 3.

Las variables mayormente consolidadas son: habilidades de lectura y escritura, creatividad, toma de decisiones y técnicas de estudio. Las variables que tienen una evaluación mayor en los rubros de regular o no consolidado en relación al rubro de consolidado son: estilo de vida saludable y habilidad en el uso de las TICs. Por lo que se concluye que es necesario trabajar intensamente en estas dos variables.

En un segundo momento la evaluación se realizó con 125 tutorados de las licenciaturas de Ingeniería en Producción Industrial, Ingeniería en Platicos e Ingeniería en software de la Unidad académica Profesional Tianguistenco, por medio de la misma encuesta.

*Los resultados en cada variable evaluada en los tutorados son los siguientes:*

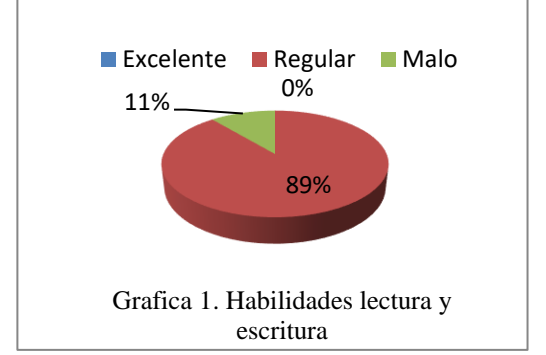

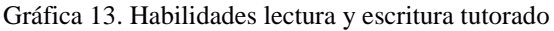

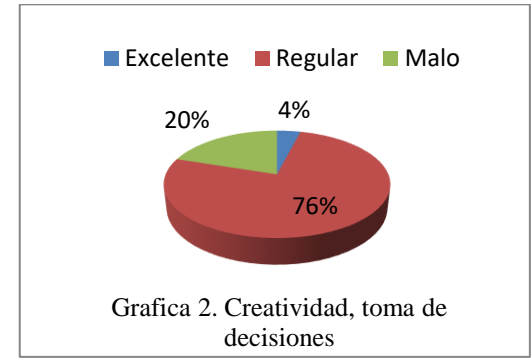

Gráfica 13. Habilidades lectura y escritura tutorado Gráfica 14. Creatividad, toma de decisiones tutorado

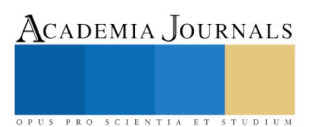

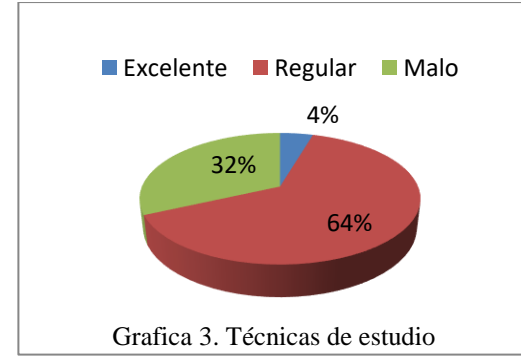

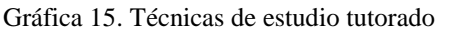

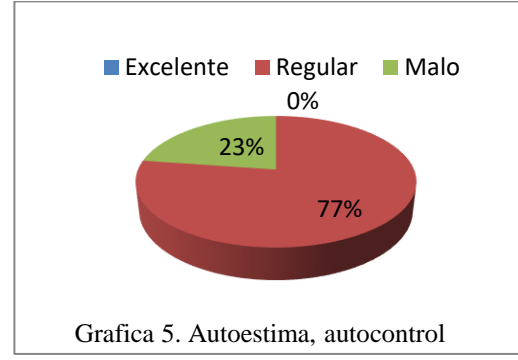

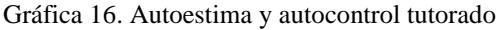

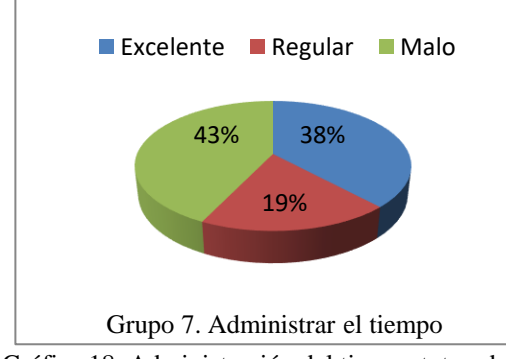

Gráfica 18. Administración del tiempo tutorado

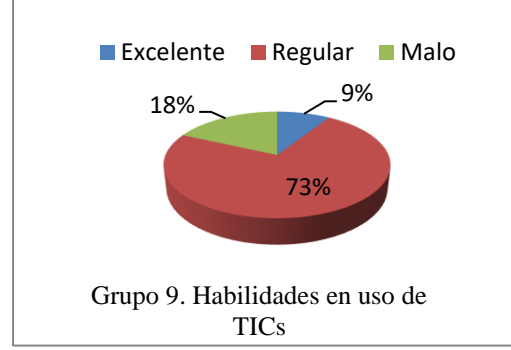

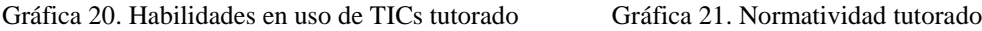

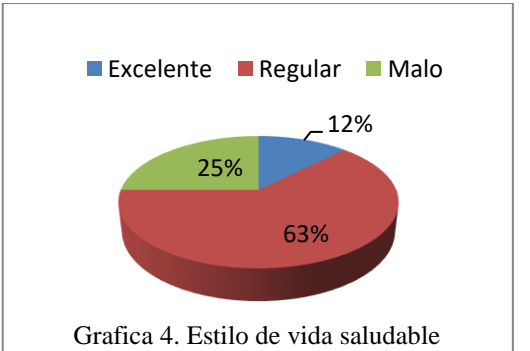

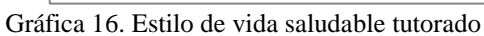

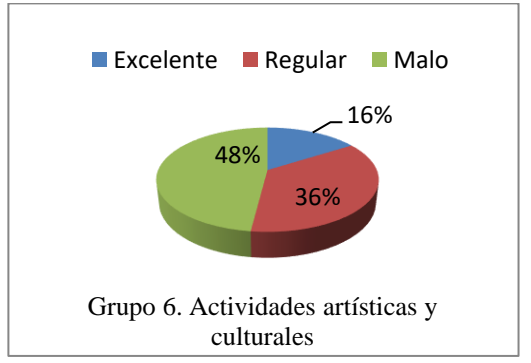

Gráfica 17. Actividades artísticas y culturales tutorado

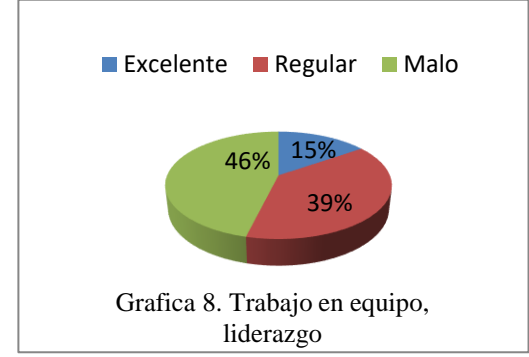

Gráfica 19. Trabajo en equipo y liderazgo tutorado

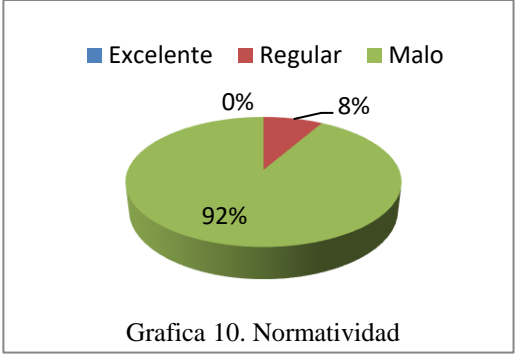

ACADEMIA JOURNALS

PRO SCIENTIA ET STUDIUM

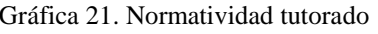

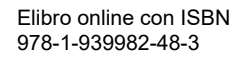

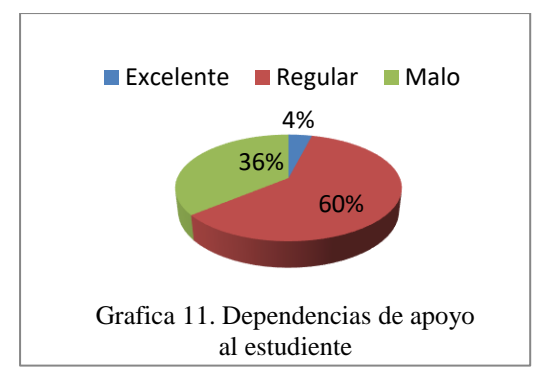

Gráfica 22. Dependencias de apoyo al estudiante tutorado

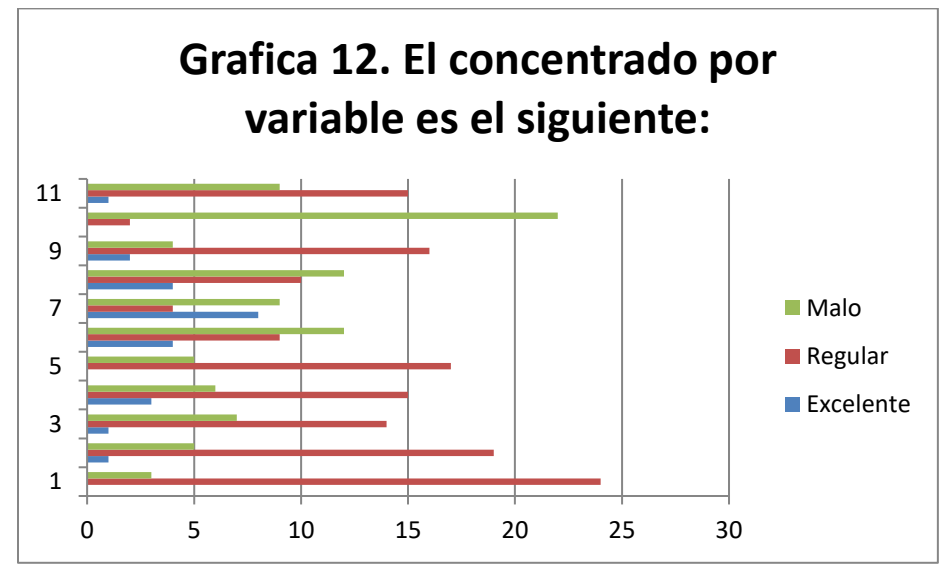

Gráfica 23. Concentrado por variable perspectiva del tutorado

Variables a consolidar por orden de importancia: 10, 8, 6, 11, 7, 3, 4, 5, 2, 9, 1.

Variables mayormente consolidadas: 7, 8, 6.

Las variables mayormente consolidadas son administración del tiempo, trabajo en equipo y liderazgo y actividades artísticas y culturales; mientras es de notar que el 100% de las variables tienen una evaluación mayor en los rubros de regular o no consolidado en relación al rubro de consolidado por lo que se concluye que es necesario trabajar intensamente en estas.

## **Bibliografía**

Delors, J. (1996.): "Los cuatro pilares de la educación" en La educación encierra un tesoro. Informe a la UNESCO de la Comisión internacional sobre la educación para el siglo XXI, Madrid, España: Santillana/UNESCO. pp. 91-103.

Espinoza, C. (2016). Calidad de la educación. *Universidad y Sociedad Revista Científica de la Universidad de Cienfuegos*, *8* (2), 210-217.

Martínez, P., Pérez, J., Martínez, M. (2013). Una revisión de la tutoría universitaria. *Revista de docencia universitaria*, *12* (1), 269-305

Roa, J., Del Río J. (2010). Estilos docentes y acción tutorial y orientadora. *Revista iberoamericana de educación*, *52* (6), 1-16

Salomón, C. J. y Castillo, O.M.( 2017, 1 de agosto) Debates en evaluación y cuurriculum, congreso internacional de educación evaluación 2016. Recuperado de: <https://posgradoeducacionuatx.org/pdf2016/C008.pdf>

Universidad Autónoma del Estado de México. (2018).Sistema de Información de Tutoría académica. Recuperado de: [https://www.sita.uaemex.mx/tutoria/index\\_ok3.html](https://www.sita.uaemex.mx/tutoria/index_ok3.html)

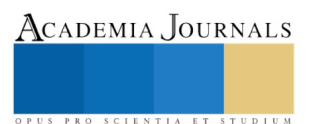

PRO SCIENTIA ET STUDIUM

# LOS SIGNIFICADOS DE LA CALIDAD DE LA EDUCACIÓN, UNA APROXIMACIÓN DE ANÁLISIS DESDE EL ENFOQUE SOCIOFENOMENOLÓGICO

#### Mario Antonio Mendoza García<sup>1</sup>

**Resumen--El propósito es comprender el problema de los significados de la calidad educativa desde la perspectiva de los actores del proceso educativo de una institución de educación media superior. Ingresar al problema de la calidad en educación es adentrarse por senderos de indefinición y controversia, dando por supuesto que todos saben a qué se refiere, pero, probablemente, con un alto grado de polisemia. El abordaje teórico es desde la socia fenomenología, como teoría para la comprensión de la realidad y el mundo de la vida, como dos categorías fundamentales para la investigación del problema de los sentidos y significados de la calidad de la educación en general y de manera específica en este contexto. La fenomenología (hermenéutica) como método, ofrece la posibilidad de develar sentidos que permiten una mejor comprensión del problema y de la propuesta para su trascendencia, basado en la conexión con los propios sentidos y con los de los demás. Es preciso cuestionar a los actores educativos sobre el propio concepto de calidad, pues su carácter relativo y sujeto a interpretaciones lo convierte en un problema teórico- práctico complejo.**

## **Palabras clave—calidad de la educación, enfoque sociofenomenológico, significados de la calidad**

## **Introducción**

El abordaje teórico es desde la socia fenomenología, como teoría para la comprensión de la realidad y el mundo de la vida, como dos categorías fundamentales para la investigación del problema de los sentidos y significados de la calidad de la educación en general y de manera específica en el contexto de una institución educativa.

Ingresar al problema de la calidad en educación es adentrarse por senderos de indefinición y controversia, porque es un término que se usa con demasiada frecuencia, dando por supuesto que todos saben a qué se refiere, pero, probablemente, con un alto grado de polisemia. Existe la dificultad para definir el concepto de calidad, pues su carácter relativo y sujeto a interpretaciones ideológicas lo convierte en un problema teórico- práctico complejo. El concepto de calidad ha sido objeto de múltiples posturas y ópticas que han hecho que en el ámbito educativo surja la necesidad de una ubicación propia en su contexto. Es por ello que es importante realizar aportaciones teóricas al esclarecimiento del constructo, pero no sólo desde su dimensión descriptiva sobre los insumos, los procesos y los productos educativos, sino sobre otras dimensiones relacionales que permitan otros acercamientos, otros sentidos al tema de la calidad*,* como es el caso de incorporar la perspectiva de la vida cotidiana de los involucrados en el proceso educativo: alumnos, docentes, personal de apoyo a la docencia, padres de familia, gobierno y sociedad en general.

La calidad, emblema de la sociedad contemporánea consumista, se ha convertido también en estandarte de las políticas educativas: todo cambio en el sistema educativo se justifica ahora por la búsqueda de la calidad, con la cual se promete la excelencia de los resultados. Sin embargo, expresiones características de este discurso, como " Gestión de Calidad Total", despierta sospechas, pues tras ella puede ocultarse una visión mercantilista y neoliberal de la educación. (Muñoz, E. 1999)

El significado de calidad de la educación en el paradigma dominante, al ser analizado críticamente, resulta ser un concepto que implica y contiene diversos problemas no sólo de orden conceptual, sino moral, social, cultural, político, entre otros, que sugieren otras implicaciones subyacentes de intereses de grupos social y económicamente dominantes.

El paradigma dominante del significado de calidad en la educación acarrea diversos y profundos problemas a los sujetos educativos: la reducción de la calidad educativa a categorías económicas, como la eficiencia y la eficacia, la promoción de la competitividad y la búsqueda del éxito laboral, en detrimento de la formación integral, la pertinencia, la relevancia, la equidad y otros componentes fundamentales del concepto. Con ello se logra desvirtuar lo específicamente educativo, es decir, la formación integral y la constitución de sujetos sociales. Resulta

 $\overline{\phantom{a}}$ 

<sup>&</sup>lt;sup>1</sup> Vice-Rector Académico de la Universidad Nova Spania, Morelia, Michoacán, México.

entonces pertinente plantearse la pregunta ¿Es la calidad un terreno de lucha y confrontación ideológica y política en la educación, que determinan los significados de los actores del proceso educativo sobre la calidad de la educación?

## **El Método**

En el sistema educativo, se relacionan cotidianamente personas de distintas edades, situaciones sociales y personales que ejercen diferentes roles y funciones. Estas relaciones muchas veces se ven afectadas por una tendencia a que cada rol y cada función se cierren sobre sí mismos, constituyéndose en mundos distintos que conviven separados en un mismo espacio escolar. La fenomenología (hermenéutica) ofrece la posibilidad de develar sentidos encubiertos que, al salir a la luz, permiten una mejor comprensión de las personas estudiadas, abriendo posibilidades para una mejor comprensión del problema y de la propuesta para su trascendencia, basado en la conexión con los propios sentidos y con los de los demás.

El desarrollo contemporáneo de las ciencias sociales ha enfatizado y revitalizado una perspectiva de investigación: la de los actores, sus modos de vida cotidiana y sus formas de interpretar y valorar la realidad. La tendencia actual de la teoría social es comprender la sociedad tanto desde la perspectiva de los sistemas como de los actores, desde la articulación de lo objetivo (sistemas, estructuras, instituciones) con lo intersubjetivo (representaciones, identidades, vida cotidiana). La subjetividad ha aparecido en la escena de las nuevas teorizaciones y se ha convertido en un personaje protagónico. (Salazar, mayo-agosto 1996).

En cuanto a la aplicación del método sociofenomenológico para abordar el problema de los significados de la calidad, aplica, entre otros elementos de sus tesis, en el Mundo de la Vida existen múltiples ámbitos de sentido; cada ámbito de sentido tiene un estilo cognoscitivo propio; cada uno de los ámbitos finitos de sentido recibe un acento de realidad específico; al interior de un mundo las experiencias son coherentes y compatibles unas con otras, en lo que respecta a su peculiar estilo cognoscitivo y vivencial; las experiencias logradas en un ámbito son transferibles a otro ámbito sólo de manera simbólica y en virtud de la mediación de la realidad eminente y sus enclaves. Así también el enfoque poli disciplinar de las ciencias sociales; el enfoque cualitativo como método pertinente; la actitud del investigador (observador) se define como un observador de segundo grado, estudia los modos de constitución y la génesis del objeto y de su sentido.

#### **Presentación del caso**

- A. En el ámbito de una institución de educación media superior se cuestionó sobre el sentido o significado de varios conceptos relacionados con la calidad educativa; los cuestionarios fueron aplicados a grupos de alumnos, docentes y personal administrativo.
- B. Adicionalmente se realizó una entrevista por actor del proceso educativo, con dos peguntas: ¿qué significado o sentido tiene para ti la calidad educativa de la institución? ¿Cómo se hace evidente, o qué evidencias percibes de la calidad educativa de esta institución?

## **Marco teórico**

#### *La socia fenomenología y los significados*

La sociología fenomenológica está basada en la filosofía de Husserl y en el método de comprensión (Verstehen) de Max Weber. Desde el punto de vista epistemológico, la fenomenología implica una ruptura con las formas de pensamiento de la sociología tradicional, ya que enfatiza la necesidad de comprender, más que de explicar, la realidad, sugiriendo que es en *el durante*, en el aquí y en el ahora, donde es posible identificar elementos de significación que describen y construyen lo real. En este sentido, el objetivo general de la fenomenología es describir al hombre en el mundo, no analizarlo o explicarlo. Y para ello, este programa teórico parte de la estructura del contenido y de la interpretación de la realidad, a través de los significados subjetivos que otorgan a ella los sujetos sociales. (García, M. R. 2009)

Alfred Schütz, que coincide con Max Weber en el reconocimiento de la importancia de la comprensión del sentido de la acción humana para la explicación de los procesos sociales. Para ambos, la sociedad es un conjunto de personas que actúan en el mundo y cuyas acciones tienen sentido; y es relevante tratar de comprender este sentido para poder explicar los resultados del accionar de los sujetos. Sin embargo, mientras que para Weber la comprensión es el método específico que la sociología utiliza para rastrear los motivos de los actores y así poder asignar sentido a sus acciones, Schütz le otorga a la comprensión un papel mucho más importante: considera que el mundo en el cual vivimos es un mundo de significados, un mundo cuyo sentido y significación es construido por nosotros mismos y los seres humanos que nos precedieron. Por tanto, para Schütz, la comprensión de dichos significados es nuestra manera de vivir en el mundo; la comprensión es ontológica, no sólo metodológica. (Rizo).

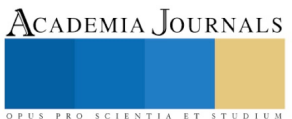
Los significados del concepto de calidad entre el personal docente encuestado<sup>2</sup> corresponden a un discurso genérico y ambiguo, con elementos de una concepción pragmático-conservadora, en un contexto que les ha tocado vivir, como dice Schütz "un mundo cuyo sentido y significación es construido por nosotros mismos y los seres humanos que nos precedieron". Estos significados son: mejora de procesos, valores como la excelencia, sentimiento de logro, cumplimiento de estándares, cumplimiento de expectativas, mejores resultados. Izaguirre (s.f.) cita a Pirsig (1974) "sabemos y no sabemos lo que es la calidad, sólo sabemos que unas cosas son mejores que otras", pero y ¿en qué y para quién son mejores o peores?; esta falta de definición explícita lleva a la ambigüedad y a usar el concepto de calidad en diversos sentidos, para nombrar realidades tan distintas que pueden ser hasta contradictorias.

En cuanto a los significados de educación<sup>3</sup>, los hallazgos son: los docentes centran el discurso en la concepción de la educación tradicional: transmisión de conocimientos, de procesos de enseñanza, de impartición de valores, del desarrollo de habilidades, de conducción, de formación de la persona, de procesos de interiorización de normas establecidas por una cultura, entre otras; rasgos que coinciden con la apropiación ideológica del discurso de la calidad por la "clase empresarial": la excelencia académica y rentabilidad económica; el reduccionismo tecnicista: asimilando el concepto de calidad a las estrategias para logarlo, a la gestión de calidad y demás técnicas de corte empresarial. No se puede aplicar el esquema agente/cliente/producto y considerar que calidad equivale a satisfacción del cliente; tampoco puede asimilarse a la calidad a buenos resultados académicos, sin tener en cuenta otro tipo de consideraciones. En este sentido (Colmenares, 2008) destaca las características de la educación tradicional: la concepción del ser humano como objeto de la educación y la educación formal, como un proceso dirigido al logro de mayor productividad mediante el dominio de la técnica; legitimando, cada vez más la tesis de la formación del capital humano para el desarrollo económico. Es preciso advertir que la educación es un fenómeno social extremadamente complejo, donde los papeles no están tan nítidamente repartidos, los procesos no se reducen a la mera gestión de recursos y los productos no son totalmente mensurables.

Así llegamos al concepto de calidad educativa, <sup>4</sup> que, teniendo los dos conceptos anteriores por separado, sus significados son congruentes con la unión de ambos. Así la calidad educativa en la institución tiene que ver con: satisfacer necesidades de conocimiento y valores, disciplina que aplica para producir buenos resultados, mejorar lo aprendido, proceso de mejora de métodos de enseñanza-aprendizaje, categoría que permite definir qué tan buena o mala es la instrucción; definición de parámetros; cumplimiento de expectativas; logro de niveles óptimos de conocimientos, habilidades y destrezas; conjunto de acciones brindar un servicio educativo óptimo; eficiencia en el logro de los objetivos y metas; entre otros.

Izaguirre (s.f.) incorpora, y da luz, al debate que el concepto de calidad (educativa) tiene dos caras complementarias, la de los fines: qué sentido tiene la educación, para qué y para quién se educa, qué tipo de resultados se quiere lograr; y la de los procesos o medios: cómo y con qué recursos se puede llevar a cabo una mejor educación. En el primero, lo que se juega en el concepto de calidad educativa es la definición misma de la educación, es el terreno ideológico, pertenece al terreno de los valores y, por tanto, tiene un ineludible componente ético. La segunda cara pertenece al plano técnico, regido por el saber que la investigación y la praxis educativa ha ido construyendo. En el plano de las finalidades de la educación, el debate social sobre los enfoques de las políticas educativas gira en torno a cuatro valores a los que se les da prioridad según la ideología dominante: libertad, eficiencia, equidad y cohesión social.

En cuanto a los significados de calidad educativa de los alumnos<sup>5</sup>, éstos establecen una dependencia de la calidad en relación directa de los atributos con que cuenta la institución en donde están y de sus maestros, no hacen alusión a la calidad de su aprendizaje y de sus fines.

Con los resultados de las encuestas, regresamos a la teoría, con Schütz, en la interpretación del significado, el sujeto realiza acciones que están cargadas de significados. Todas sus acciones tienen un sentido; aunque el actor no haya tenido intención de significar algo, su acción puede ser interpretada por otro. Las vivencias son interpretadas subjetivamente, pues el sujeto recurre a su repositorio de conocimiento disponible, para asociar aquello que se conoce a lo que se desconoce.

Pero ¿qué significa calidad de la educación? Ya se ha mencionado que el término es polisémico, que admite distintas formas de definirlo y que muchas veces son antagónicas, por lo que es necesario reconocer que la noción de calidad remite a un campo valorativo, determinado históricamente, en tanto los ideales educativos son también

 $\overline{\phantom{a}}$ 

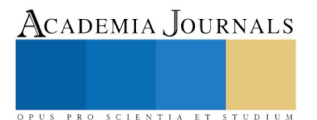

<sup>2</sup> Mario A. Mendoza García. Los significados de la calidad educativa. Ensayo inédito del Seminario de Investigación III.

 $3$  idem

 $<sup>4</sup>$  idem</sup>

<sup>5</sup> idem

configurados históricamente. Esta precisión invita a "escapar de las definiciones 'personales', como se puede constatar en las definiciones de los entrevistados, para considerar las definiciones sociales, las cuales constituyen los fenómenos sociales como realidades subjetivas.

### **Comentarios Finales**

La revisión de temas fundamentales para la educación y sus instituciones resultan fundamentales toda vez que las propias ciencias sociales y educativas se encuentran, hoy día, en esta disyuntiva histórica: por una parte, el agotamiento de la hegemonía del paradigma positivista, y por la otra, el surgimiento de paradigmas en los cuales lo cualitativo y lo humano, con todo lo que ello supone, reclaman su espacio vital.

La crítica por la deshumanización, consecuente producto de los paradigmas vigentes, ha llevado a un cuestionamiento de sus postulados e ideologías dominantes. Esta apreciación es válida, para los sistemas imperantes, tanto el capitalismo con el paradigma empírico analítico y positivista, y el socialismo marxista con el paradigma crítico radical.

Desde otras posturas, en tanto, se postula el retorno del sujeto, la valorización de las prácticas cotidianas particulares y el entendimiento de lo humano desde la intersubjetividad y la interdisciplinariedad.

Por estas razones, se reafirma que el ser de la educación se construye y reconstruye subjetivamente en el encuentro intersubjetivo con los otros en lo escolar y social, entendidos éstos como escenarios dinámicos productores de prácticas de significación, en los que la investigación cumple un papel primordial. (Colmenares, 2008)

Me quedo fundamentalmente con la advertencia y requerimiento para el investigador social citando a (Colmenares, 2008), cuando dice que los nuevos tiempos van conformando nuevos escenarios humanos y socioeducativos, con situaciones complejas que por sus mismas características no pueden ser ya estudiadas con las metodologías tradicionales. Es decir, se destaca la presencia de nuevos escenarios y problemas que requieren de otras metodologías para abordarlos, interpretarlos y comprenderlos. De allí, que el reclamo actual, parta de la necesidad de recrear una concepción epistemológica y teórica basada en lo cualitativo que comprenda al sujeto en todas sus dimensiones de existencia, como un sujeto que piensa, siente, interpreta, planifica, elige y actúa.

Qué se requiere hacer: reconocer que existe un componente ideológico político que subyace en la investigación social y por tanto, en la investigación educativa; que investigar en educación exige de una toma de posición ante las problemáticas; que las problemáticas deben ser abordadas desde un plano crítico y comprometido; que el investigador educativo no puede ser un objeto para la reproducción sino el sujeto que busca la transformación; que lo humano en la dimensión de las prácticas sociales no puede ser generalizable, ya que cada práctica es una manifestación de carácter particular en lo cultural y cada acción humana lleva una intencionalidad que se entiende en el plano de lo subjetivo y por los significados que los actores le otorgan a sus acciones.

De esta manera hay una aproximación a las variadas respuestas que puede tener la pregunta. ¿Es la calidad un terreno de lucha y confrontación ideológica y política en la educación, que determinan los significados de los actores del proceso educativo sobre la calidad de la educación?

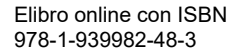

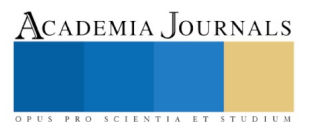

# **BILIOGRAFÍA**

Colmenares, F. D. (2008). Retos Actuales de la Investigación Educativa. *Revista electrónica "Actualidades Investigativas en Educación " , 8* (3), 1-18.

Escudero J. (1999). La Calidad de la Educación: grandes lemas y serios interrogantes. Acción Pedagógica, 8, No. 2, 26.

García, M. R. (2009). Sociología fenomenológica y comunicología: sociología fenomenológica y sus aportes a la comunicación interpersonal y mediática. *Revista Fronteiras- estudios medáticos* , 25-32.

García, M. R. (s.f.). *Centro de Investigaciones Psicológicas y Sociales (CLASO).* Recuperado el 10 de Noviembre de 2010, de bibliotecavirtual.clacso.org.ar/ar/libros/cuba/rodri.rtf

Izaguirre, M. M. (s.f.). *http://www.heziberri.net/adjuntos/CalidadEquidad\_MMRepiso.pdf.* Recuperado el 5 de noviembre de 2010, de http://www.heziberri.net/adjuntos/CalidadEquidad\_MMRepiso.pdf

Rizo, M. (s.f.). *LA PSICOLOGÍA SOCIAL Y LA SOCIOLOGÍA FENOMENOLÓGICA Apuntes teóricos para la exploración de la dimensión comunicológica de la interacción www.robertexto.com.* Recuperado el 10 de 01 de 2011, de http://robertexto.com/archivo5/psico\_social.htm

Salazar, T. R. (1996). El Itinerario del concepto de mundo de la vida. De la feneomenología a ña teoría de la acción comunicativa. *Comunicación y Sociedad, Núm.27* , 199-214.

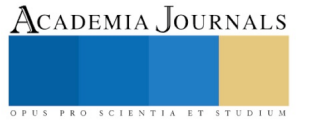

ACADEMIA, JOURNALS

PRO SCIENTIA ET STUDIUM

# LA RELACIÓN ENTRE LA EDUCACIÓN Y EL DESARROLLO: ¿MARIDAJE FELIZ O DIVORCIO NECESARIO?

## Mario Antonio Mendoza García<sup>1</sup>

**Resumen--Me referiré al Desarrollo y a la Educación y su relación necesaria. Ambos conceptos polisémicos, requieren de una comprensión emergente. Son dos temas complejos. Sin embargo, me propongo aportar algunos elementos para la comprensión de la relación entre estos dos conceptos, y en donde las interrogantes son si esta relación (maridaje) debe prevalecer, y cómo, o bien es un divorcio necesario, es decir un cambio. Estamos inmersos en un conjunto de crisis diversas y de proporciones masivas y de alcances globales. En esta ocasión me referiré a dos: la crisis humanitaria generada por el modelo económico neoliberal y, dos, una crisis mundial de la educación.** 

## **Palabras clave—Educación, desarrollo económico, nueva educación, desarrollo planetario.**

### **Introducción**

Una posible respuesta a la interrogante formulada es: la relación entre una nueva educación y un nuevo desarrollo no solo debe prevalecer sino ésta debe ser una relación feliz y constructiva, que reconcilie a la humanidad con la tierra y haga posible el bien vivir. Ahora bien, la relación actual debe concluir si el modelo educación contribuye a la reproducción del actual modelo de desarrollo depredador, excluyente e inequitativo; en donde la Nueva Educación sea el factor decisivo de cambio a un Nuevo Modelo de Desarrollo Planetario.

## **Descripción del método**

La presente investigación es de carácter documental, especulativo e interpretativo y con un enfoque cualitativo. Identifica dos grandes categorías, que se propone religar para dibujar una propuesta alternativa para la transformación de nuestra sociedad.

### **Desarrollo del tema**

### *Antecedentes*

Antes de iniciar de lleno con el tema, se muestra una numeralia, que de suyo ayuda a sensibilizar en el tema que abordaremos:

- El 74 por ciento de la población mundial estará expuesta a las olas de calor para el año 2100 si las emisiones de gas carbónico continúan aumentando a los ritmos actuales. El cuerpo humano sólo puede funcionar dentro de un rango estrecho de temperaturas corporales de alrededor de 37º C. Las olas de calor suponen un riesgo considerable para la vida humana…El cambio climático ha puesto a la humanidad en un camino que será cada vez más peligroso y difícil de revertir si las emisiones de gases de efecto invernadero no se toman mucho más en serio. (Exelsior, 21 de junio del 2017)
- De acuerdo con el nuevo informe de Oxfam International 2018, el 82% de la riqueza mundial generada durante el pasado año fue a parar a manos del 1% más rico de la población mundial, mientras el 50% más pobre –3 700 millones de personas– no se benefició lo más mínimo de dicho crecimiento.
- Los ingresos medios anuales del 10% más pobre de la población mundial, en quienes se concentran pobreza, hambre y exclusión, han aumentado menos de tres dólares al año en casi un cuarto de siglo. Sus ingresos diarios han aumentado menos de un centavo al año
- En América Latina el 10% más rico de la población concentra el 68% de la riqueza total, mientras el 50% más pobre solo accede al 3.5% de la riqueza total.

En lugar de tener una economía que esté al servicio de la prosperidad de todas las personas, de las generaciones futuras y del planeta, hemos creado un modelo económico que beneficia sólo al 1%.

 $\overline{a}$ 

<sup>1</sup> Mario Antonio Mendoza García, es Vice-Rector Académico de la Universidad Nova Spania, Morelia, Michoacán, Mèxico. [Mario.mendoza@uninova.edu.mx](mailto:Mario.mendoza@uninova.edu.mx)

Algunos datos OXFAM México: (2017)

- Las 10 personas más acaudaladas acumulan la misma riqueza que el 50% más pobre de la población
- México está dentro del 25% de los países con mayores niveles de desigualdad en el mundo. La situación en México es dramática: el ingreso del 5% más pobre de México es igual al del 2% más pobre del mundo. Al mismo tiempo, el ingreso del 5% más rico es similar al ingreso del 5% más rico en países desarrollados

Algunos datos de Michoacán:

- En 2012, del total de la población que habitaba en la entidad, 54.4 por ciento se encontraba en situación de pobreza, lo que equivale aproximadamente a 2.4 millones de personas
- Asimismo, 14.4 por ciento de la población del estado se encontraba en situación pobreza extrema (650,000 personas aproximadamente).

### **Educación y Desarrollo**

### *Crisis del desarrollo*

El concepto desarrollo es heredero de la noción occidental de progreso surgida en la Grecia clásica y consolidada en Europa durante el período de la Ilustración: la razón permitiría descubrir las leyes generales que organizan y regulan el orden social y así poder transformarlo en beneficio de la gente. El concepto desarrollo fue antecedido por otros términos además de progreso, como civilización, evolución, riqueza y crecimiento. Así, para Adam Smith (1776) y luego para John Stuart Mill (1848), ambos economistas ingleses, la riqueza era indicadora de prosperidad o decadencia de las naciones. La expresión desarrollo adquiere una suerte de legitimidad universal en 1949, cuando el mandatario norteamericano Harry Truman en el discurso de inauguración de su mandato alude a vastas regiones del planeta como mundo subdesarrollado y plantea luchar contra esta situación en el marco del combate al comunismo; a partir de aquel momento desarrollo y subdesarrollo comenzaron a ser utilizados regularmente por los organismos internacionales como términos explicativos del acrecentamiento de las distancias y diferencias socio-económicas entre los países ricos del norte y los países pobres del sur. Un elevado optimismo surge en la posguerra, la idea de un mundo nuevo y feliz y en marcha hacia el llamado "sueño americano". De ahí se explica la aparición del novedoso término "países en vías de desarrollo" el cual explicita el carácter procesal que conlleva el significado acuñado al joven concepto.

De manera sucinta me referiré a los enfoques fundantes de la teoría del desarrollo: a) El enfoque de la modernización (1945-1965); b) El enfoque de la Dependencia (1965-1980); c) Aproximaciones ambientalistas al Desarrollo (1970-1990); d) El enfoque Neoliberal y la Neomodernización: Ajuste estructural y Consenso de Washington (1980-1990); e) Enfoque de las capacidades y el Desarrollo Humano (1990-2000); f) El Post-Desarrollo (1990-2000). (Valcárcel, M. 2006)

Si bien el concepto de desarrollo sigue mayormente asociado a la economía y al crecimiento, es evidente que a lo largo de más de medio siglo de su existencia ha ido incorporando, con un peso relevante, a los sujetos sociales. Asimismo, aunque la productividad y la eficiencia continúan siendo reconocidos como importantes indicadores en la definición de desarrollo, hoy día resultan fundamentales nuevos aspectos como la equidad de géneros, la satisfacción de las necesidades básicas de las personas, el respeto a las minorías étnicas, la democracia, la sustentabilidad ambiental y más reciente la valoración del territorio y las localidades. Las habilidades y capacidades de las personas son consideradas componentes esenciales en el enfoque del desarrollo, por lo tanto los indicadores para saber si un país ha avanzado o no al desarrollo son en la actualidad otros distintos a los que prevalecieron hasta hace unas décadas.

Es claro que el sistema dominante que determina cómo producimos, qué consumismos y cómo convivimos, no está funcionado para el planeta, para la vida, para todos.

### *Crisis de la educación*

Estamos inmersos en una diversidad de crisis de proporciones masivas y de alcances globales. No me refiero solo a la última crisis económica mundial que comenzó en 2008, y cuyas secuelas se siguen padeciendo. Tampoco me refiero a las crisis recurrentes propiciadas por el terrorismo internacional, eso también es reconocido por todos. En los dos últimos años el inquilino de la Casa Blanca en Estados Unidos,

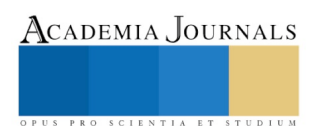

Academia Journals

PRO SCIENTIA ET STUDIU

tiene a la comunidad internacional en sobresaltos por sus arranques y sus posibles consecuencias, aunque los mexicanos ya las estamos padeciendo. Ya mencioné una serie de datos que indican una crisis ecológica que aún desconocemos en su real magnitud sus efectos. Pero en esta ocasión me quiero referir a una crisis silenciosa, una crisis que probablemente sea, en el largo plazo, incluso la más perjudicial para el futuro de los países democráticos: una crisis mundial de la educación. Dado que las democracias del mundo también están siendo desafiadas ahora por cuestiones de migración, terrorismo y comprensión mundial, esta crisis de la educación es potencialmente devastadora para el futuro de la democracia en el mundo.

Martha Nussbaum (2016), filósofa norteamericana, advierte "Cambios radicales se están produciendo en la enseñanza de los niños y jóvenes en lo que las sociedades democráticas, y estos cambios no han sido bien pensados. Ansiosas de lucro nacional, las naciones y sus sistemas de educación, están descartando descuidadamente habilidades que son necesarias para mantener vivas las democracias. Si esta tendencia continúa, las naciones de todo el mundo pronto estarán produciendo generaciones de máquinas útiles, en lugar de ciudadanos completos que puedan pensar por sí mismos, criticar la tradición y entender el significado de los sufrimientos y logros de otra persona."

¿Cuáles son estos cambios radicales? Que no son nuevos, tienen algunas décadas, pero que han sido consistentes. Las humanidades y las artes están siendo eliminadas, tanto en la educación primaria/secundaria como en la técnica/universitaria, en prácticamente todas las naciones del mundo, vistas por los responsables políticos como adornos inútiles, en momentos en que las naciones deben cortar todas las cosas inútiles para mantener su competitividad en el mercado global, éstas están perdiendo rápidamente su lugar en los planes de estudio y también en las mentes y corazones de niños, jóvenes y padres de familia. De hecho, lo que podríamos llamar aspectos humanísticos de la ciencia y las ciencias sociales - el aspecto creativo imaginativo y el aspecto del pensamiento crítico riguroso - también están perdiendo terreno, debido a que las naciones prefieren perseguir beneficios a corto plazo cultivando habilidades útiles y altamente aplicables, adaptadas a fines lucrativos, ven a la educación sobre todo, como un medio para promover el crecimiento económico. Con el afán de la rentabilidad en el mercado global, están en peligro de perderse valores preciosos para el futuro de la democracia y de la humanidad. (Nussbaum, 2016).

Hay otras habilidades, igualmente cruciales, que están en riesgo de perderse en el frenesí competitivo, habilidades cruciales para la salud interna de cualquier democracia, y para la creación de una cultura mundial decente: la capacidad de pensar de manera crítica; la capacidad de trascender las lealtades locales y acercarse a los problemas mundiales como un "ciudadano del mundo"; y la capacidad de imaginar comprensivamente la situación del otro.

¿Qué significa para una nación mejorar su calidad de vida? En la idea incompleta del significado de desarrollo se busca simplemente aumentar su Producto Interno Bruto per cápita. Esta medida del logro nacional ha sido durante décadas el estándar utilizado por los economistas del desarrollo en todo el mundo, como si se tratara de un buen indicador de la calidad de vida general de una nación. La meta de una nación, dice este modelo de desarrollo, debe ser el crecimiento económico: sin preocuparse por la distribución y la igualdad social, ni por las precondiciones de la democracia estable (justicia, libertad, la legalidad, la paz social), ni por la calidad de las relaciones de raza y de género, ni por la mejora de otros aspectos de la calidad de la vida de un ser humano, como la salud y la educación.

## *¿Qué tipo de educación sugiere el viejo modelo de desarrollo?*

La educación para el crecimiento económico necesita de habilidades básicas, alfabetización y aritmética. Pero también necesita que algunas personas tengan habilidades más avanzadas en ciencias de la computación y tecnología, necesita de una élite técnica que haga atractivo la situación para los inversionistas nacionales y extranjeros. Los resultados de este "éxito económico" no alcanzan a mejorar la salud y el bienestar de la población en general y en especial de la más pobre, y no hay razón para pensar que este enriquecimiento requiera educarlos adecuadamente.

Hago aquí un paréntesis para mencionar, las particularidades que este paradigma de desarrollo tuvo en México, y que ayudan a entender su presente. A lo largo del siglo XX los sucesivos gobiernos de la República establecieron diversos proyectos educativos orientados no sólo a mejorar el nivel de conocimientos de la población, sino a crear las condiciones propicias para el desarrollo económico-industrial del país, se crearon instituciones educativas como el Instituto Politécnico Nacional, la Universidad Autónoma de México, la Universidad Autónoma Metropolitana, se crearon las universidades estatales y la formación del Consejo

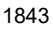

Nacional de Ciencia y Tecnología, indicaban, con ello, la existencia de un proyecto de nación industrial con una visión de largo plazo; los resultados fueron la electrificación del país a partir de grandes hidroeléctricas y termoeléctricas diseñadas y construidas por ingenieros mexicanos, la creación de grandes zonas industriales en las principales ciudades mexicanas y el desarrollo de vastos planes de desarrollo regional marcaron positivamente el crecimiento del país.

Sin embargo, la imposición del modelo neoliberal y del grupo político que lo instrumentó a partir de la década de los 80, marcó un cambio en el modelo educativo del país; México dejó de necesitar ingenieros, técnicos y científicos para una industrialización nacional. Durante la década de los 90 y luego con el gobierno de Fox, los desarrollos educativos más importantes fueron las universidades tecnológicas, para preparar a los técnicos capaces de operar y dar mantenimiento a equipos industriales creados en otros países y luego traídos a México, mas no para diseñar y construir nuevas plantas e instalaciones industriales mexicanas, o para crear nuevas soluciones a la problemática de nuestro desarrollo económico. Los esfuerzos entonces se centraron tanto en universidades públicas como privadas a la formación de comerciantes y de administradores, capaces de ocupar los puestos medios y altos de las empresas nacionales y las subsidiarias comerciales de las empresas internacionales establecidas en México**.** De esta manera la finalidad de la educación se convirtió en la formación de personas para el empleo, la misión de las instituciones de educación media y superior quedó como fin supremo la satisfacción de las necesidades del sector productivo y empresarial, es decir, del crecimiento económico y de la concentración del capital.

Regreso al planteamiento original. "Si el verdadero choque de civilizaciones es, como creo, un choque dentro de cada persona, todas las sociedades modernas están perdiendo rápidamente la batalla, ya que se alimentan las fuerzas que conducen a la violencia y la deshumanización y dejan de alimentar las fuerzas que conducen a cultivar la igualdad y el respeto." Si no insistimos en la importancia crucial de las humanidades y las artes, éstas se desplomarán, porque no generan dinero. Pero hacen algo que es mucho más valioso que eso, hacen un mundo en el que vale la pena vivir.

Hay voces que aseguran que la educación no se necesita reformar, lo que proponen es crear una Nueva Educación, pero también un Nuevo Desarrollo**.**

## **Comentarios finales**

Concluyo retomando la pregunta que formulé al inicio de la charla y que aventuro una posible respuesta: la relación entre una nueva educación y un nuevo desarrollo no solo debe prevalecer sino ésta debe ser una relación feliz, constructiva y nutricia, que reconcilie al hombre con la tierra y haga posible la continuidad de la vida. Ahora bien, la relación debe concluir si el actual modelo educación contribuye a la reproducción del actual modelo de desarrollo depredador, excluyente e inequitativo; en donde la Nueva Educación sea el factor decisivo de cambio a un Nuevo Modelo Planetario.

### **Referencias**

- 1. Álvarez, S. (2016) Martha Nussbaum y la educación en humanidades. Analecta política, 6 (10), 167-178.
- 2. Enrique Calderon Alzati. (2007). Educación y Desarrollo. La Jornada, 3.<br>3. Oxfam International (2018). https://www.oxfam.org/es/sala-de-prensa/no
- 3. Oxfam International (2018)[. https://www.oxfam.org/es/sala-de-prensa/notas-de-prensa/2018-01-22/el-1-mas-rico-de-la](https://www.oxfam.org/es/sala-de-prensa/notas-de-prensa/2018-01-22/el-1-mas-rico-de-la-poblacion-mundial-acaparo-el-82-de-la)[poblacion-mundial-acaparo-el-82-de-la](https://www.oxfam.org/es/sala-de-prensa/notas-de-prensa/2018-01-22/el-1-mas-rico-de-la-poblacion-mundial-acaparo-el-82-de-la)

- 5. <https://www.oxfammexico.org/sites/default/files/Informe%20Me%CC%81xico-DAVOS-reducido.pdf>
- 6. Valcárcel, Marcel. (2006) Génesis y Evolución del Concepto y Enfoques sobre El Desarrollo. Documento de investigación. Departamento de Ciencias Sociales, Pontificia Universidad Católica del Perú, Lima, Perú

<sup>4.</sup> Oxfam México (2017)

# PROCESO DE DIAGNÓSTICO DEL PYSEIP, PARA MEJORAR LA CALIDAD DE LA METODOLOGÍA CIENTÍFICA DE LA INVESTIGACIÓN A NIVEL DE POSGRADO EN MÉXICO

Dr. Eloy Mendoza Machain<sup>1</sup>, Dr. Pedro López Eiroá<sup>2</sup> y Dr. Víctor Mendoza Martínez<sup>3</sup>

*Resumen***—México requiere una comunidad de posgrados, con calidad internacional en la metodología de la investigación, para atender los bajos desarrollos de ciencia y tecnología ante el crecimiento internacional. El Instituto Mexicano de la Propiedad Industrial (IMPI) registró patentes en el 2016: 426 a mexicanos y 4,000 a Estados Unidos. (Ayala. 2016). La investigación emplea metodología cuantitativa, con enfoque deductivo, considerando proceso no experimental transversal, utilizando cuestionario con 64 reactivos, con una población de 4,000 estudios, un muestreo de 351 trabajos de posgrado elaborados en los últimos años, dentro del sector educativo privado y el análisis con estadística descriptiva. En las conclusiones por capitulado de la metodología científica de investigación, se encontraron por el volumen de observaciones en la calidad deficiente a mejorar, la categorización por prioridades de: 36 % Metodología, 31% Resultados y Conclusiones, 29 % Estado del Arte y Planteamiento del Problema y solo el 4% Marco Teórico.** *Palabras clave***—Posgrado, Calidad de Tesis, Metodología de Investigación**

### **Introducción**

### *Planteamiento del Problema*

En el presente siglo XXI, ante la complejidad de la sociedad para lograr una calidad de vida adecuada, se considera que un pilar fundamental es la investigación en todas las ciencias. Se requiere que los organismos rectores de las normatividades sociales de las naciones, impulsen el desarrollo de las habilidades y actitudes para realizar investigaciones con calidad en todos los ámbitos sociales: hogar, trabajo y escuela.

Aun hoy en México existen estudiantes de nivel posgrado que son renuentes al uso de la investigación, argumentando que sólo desean obtener el grado académico con la finalidad de alcanzar un aumento en la escala salarial de su institución. Así mismo se encuentra que ante la autonomía universitaria, se tienen deficiencias en los procesos del uso de la metodología de la investigación, provocando diversos factores negativos en la comunidad escolar para obtener una tesis doctoral, y por consecuencia una gran deserción escolar sin lograr la acreditación académica de grado de doctor en ciencias.

La investigación buscó diagnosticar cuales son los capitulados de una tesis doctoral con mayor o menor grado de dificultad en la calidad requerida para una validación internacional. Logrando en México calidad internacional de investigación, se abrirán las oportunidades para lograr el registro de patentes de productos y servicios o aportación de conocimientos científicos con protección de derechos intelectuales. De esta forma se podrá tener un México competitivo internacionalmente con las protecciones legales que permitan la derrama económica de regalías por derechos de autor.

De Miguel, M. (2010). Menciona que a la fecha los reglamentos universitarios sobre los programas de doctorado, no cuentan con criterios y procedimientos específicos para evaluar la calidad de investigación de las tesis en grado doctoral. Por lo general se centra la evaluación de los programas de doctorado en la comparación de datos de entrada de estudiantes con los de salida graduados como doctores, sin analizar los procesos y causas que provocan desánimo, desmotivación y deserción ante el uso deficiente de la metodología científica de la investigación en la elaboración de su tesis doctoral.

Suarez, C. (2016). En referencia a la OCDE en su informe del 2015 indica que en México sólo el 25 % de los estudiantes de educación superior terminan el grado, y en mayor agravio de la situación informa CONACYT que en el 2010 se contaba con73, 000 personas con grado doctoral, disminuyendo su presencia en México por emigrar a Estados Unidos que tiene atractivas ofertas laborales económicas para este grado doctoral.

Avilés, K. (2011). Recopila y menciona que mientras en Estados Unidos es líder con 67,449 graduados como doctorados, Brasil genera una población de 12,000 doctorados y en comparación México presenta sólo una

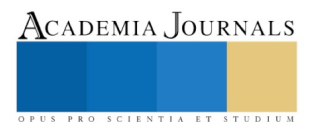

l

<sup>1</sup> Dr. Eloy Mendoza Machain es Director Administrativo del Centro de Investigación PYSEIP, Michoacán, México. [eloy.mendoza@pyseip.com](mailto:eloy.mendoza@pyseip.com) (**autor corresponsal)** 

<sup>2</sup> Dr. Pedro López Eiroá es Director General del Centro de Investigación PYSEIP, CDMX, México[. pedro.lopez@pyseip.com](mailto:pedro.lopez@pyseip.com) <sup>3</sup> Dr. Víctor Mendoza Martínez es Director Académico del Centro de Investigación PYSEIP, Puebla, Puebla.

[victor.mendoza@pyseip.com](mailto:victor.mendoza@pyseip.com)

generación de 3,250 doctorados anualmente, considerando la exportación de entre 20% a 30% de doctorados mexicanos a Estados Unidos anualmente en los últimos tres años.

Por lo tanto se comprende la importancia de cuidar la calidad de la aplicación de la metodología científica de investigación en la elaboración de las tesis doctorales, que faciliten el proceso del otorgamiento del grado doctoral a la comunidad escolar doctoral en México y al mismo tiempo generar áreas de oportunidades laborales dentro del país y no sólo en el ámbito académico sino también empresarial.

### *Justificación*

Se requiere realizar diagnóstico de los componentes de un protocolo bajo la metodología de la investigación, identificando las debilidades científicas que presentan los estudios, para encontrar cuales son las causas que generan los efectos de deficiencias de confiabilidad y validez en los resultados y conclusiones.

Hoy en día existen mayor cantidad de académicos con la aspiración de obtener el grado académico en todo el territorio nacional, encontrándose con una diversa variedad de dificultades u obstáculos académicos y administrativos. Las cifras de estudios antecesores sustentan que existe una mínima parte de la comunidad académica que realizando en varios años sus estudios, logran alcanzar la aprobación de los sínodos de los actos de defensa de tesis doctoral. Un principal obstáculo académico es la debilidad en la elaboración del protocolo de la tesis doctoral, generando incertidumbres e incongruencias metodológicas que al ir avanzado en los marcos teóricos y metodológicos se pierde la orientación de dar respuesta a los objetivos y preguntas de investigación.

Por consecuencia el doctorando al solicitar asesoría en elaboración de la investigación y encontrar observaciones en demasía para reorientar el estudio, se decepciona y desmotiva provocando un alto índice de deserción de continuar. Afectando a la sociedad mexicana por no aumentar la población académica doctoral, necesaria para contar con innovación y creatividad con nuevos conocimientos tanto en las academias, instituciones de investigación, organizaciones y empresas.

### **Marco Referencial**

### *Contexto Teórico*

Se identifica que se tiene una demanda de estudiantes de grado doctoral con un desequilibrio de ofertas académicas en las diferentes regiones del país. Este punto se diagnosticó por la Asociación Nacional de Universidades e Instituciones de Educación Superior en México (ANUIES), la cual actualmente atienden al 80 % de la matrícula de alumnos en la educación superior, tanto en los sectores académicos públicos como privados.

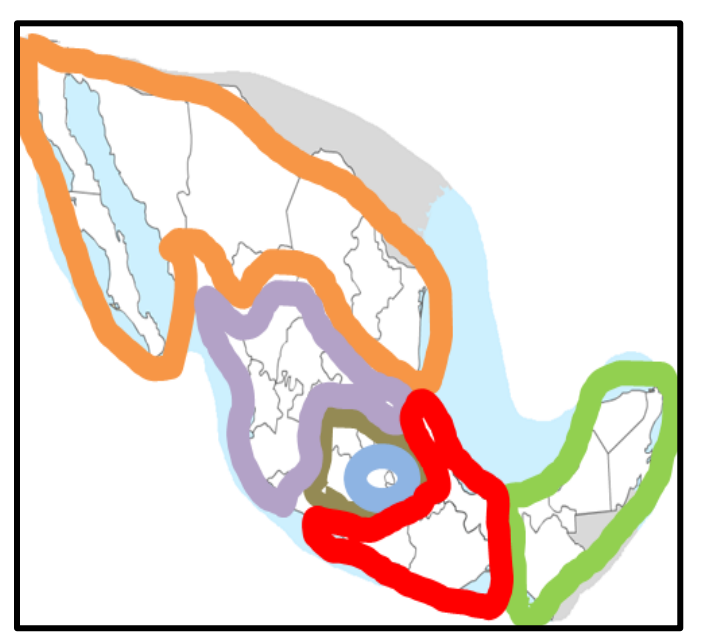

*Figura 01.*Regiones demanda grado doctoral *Fuente:* ANUIES 2016 – 2017. Elaboración propia.

ANUIES. (2018). En su anuario de grado de doctorado 2016 – 2017 considerando como factores de clasificación: modalidades escolarizada y no escolarizada, sin distinción de edad, con afiliación y no a la ANUIES, con el sostenimiento tanto público como privado; muestra una clasificación estadística de volumen de doctorados por cada uno de los 32 estados de la república mexicana, de donde se realizó la siguiente concentración de datos generando la información de la distribución de la comunidad escolar de grado doctoral: En azul que comprende el centro del país es el 40% de la demanda total, en color café obscuro delimita la provincia del centro del país con el 10% de la población bajo estudio, en color morado acotando la provincia del norte del país muestra un 10% de la comunidad doctoral, con color naranja se segmenta la región norte del país que representa el 20% de los académicos, en color rojo la región provincia del sur del país se delimita el 10% de los estudiantes de doctorado y en color verde la región sur del país con una demanda menor al 10%. (Ver figura 01).

ACADEMIA, JOURNALS

PRO SCIENTIA ET STUDIUM

Bonilla, M. (2015). Expresa que las instituciones de educación superior (IES) para fines de ordenamiento se han clasificado en dos grandes rubros con respectiva participación en la comunidad académica nacional: IES públicas representan el 41% y su complemento las IES privadas con su participación del 59%, continuado con su clasificación dentro del Consejo Nacional de Ciencia y Tecnología (CONACYT) se identifican las IES afiliadas al Registro Nacional de Instituciones y Empresas Científicas y Tecnológicas (RENIECYT) con un registro del 54% , mientras el resto de las IES con un 46% de no contar con su registro, el RENIECYT valida los objetivos de hacer investigación y generar conocimiento nuevo. Siendo un factor preocupante para garantizar grados académicos doctorales con calidad internacional. Como indicadores de desempeño se mencionan los principales a continuación:

- El Dr. Bonilla expresa que al inspeccionar la existencia de un marco de normatividad para posgrados, se encontró que el 36 % de las IES cuentan con nivel de regular o intermedio e inexistente. Confirmando que no existe una legislación universal para estudios de posgrados, dejando la responsabilidad a las mismas IES, siendo para ellas no fáciles de establecer.
- El estudio dar gran importancia a la necesidad de conformación de consejos académicos para la conjunción de coordinadores de posgrados y la definición de políticas académicas. Es un indicador que es de gran dificultad por factores estructurales, académicos y administrativos.
- En cuanto a las áreas del conocimiento en función de su organización colegiada: las Ciencias Sociales y Humanidades se encuentran por debajo de la media nacional, mientras las Ciencias de la Salud, Ingeniería, Agropecuaria y Medio Ambiente sobrepasan la media nacional y en forma excepcional destacan como las de mejor organización colegiada las Ciencias Biología y Química.
- En cuanto a recursos humanos, materiales, financieros, servicios e infraestructura, para la comunidad académica doctoral, se encuentra una gran dispersión de resultados. Estos sesgos son causados por el tipo de doctorado, sus necesidades y requerimientos, ya que no es lo mismo investigaciones tecnológicas con uso de insumos de importación que otras investigaciones con trabajo de campo.
- La evaluación sobre calidad de posgrado debe comprender un sistema de información del posgrado que sustenten la autoevaluación y planeación del posgrado, la aplicación de sistemas de evaluación de personal académico, administrativo y directivo y finalmente una evaluación del desempeño de egresados en su ejercicio profesional. Las regiones del país que destacan con mayor calidad de posgrado son centro y provincia del centro y norte, mientras las regiones que requieren acciones inmediatas por ser de las menores calidad se identifican: sur y provincia sur del país.

Sueldo, P. y Pando, T. (2018). Para fines de la calidad de una tesis doctoral mencionan que los doctorandos deben considerar que cada investigación tiene su propia identidad que fluye abordando su propia realidad y teoría dando respuesta a los objetivos de la misma investigación. Así mismo consideran que la investigación es un proceso para elevar los conocimientos, los grandes cambios en la ciencia son el producto de lentos procesos científicos buscando la sobrevivencia de la civilización humana.

## *Hipótesis*

Una investigación científica para grado doctoral elaborada rigurosamente con la asesoría adecuada en cada uno de los componentes de la metodología de la investigación, permitirá en gran medida facilitar el otorgamiento del grado académico doctoral.

# *Metodología*

El desarrollo de la investigación es determinado bajo un enfoque deductivo, con los alcances exploratorio y descriptivo. El diseño de la investigación es experimental con proceso transversal. Bajo estos criterios se consideró la metodología cuantitativa con el diseño de un instrumento para recolección de datos denominado cuestionario. El instrumento consta de 64 reactivos considerando cada uno de los elementos que componen una tesis, dentro de la población se consideran 4,000 estudios, determinándose estadísticamente una muestra de 351 trabajos de posgrado elaborados en los últimos años, dentro del sector educativo privado y el análisis con estadística descriptiva.

## *Análisis de Datos*

Aplicado el instrumento del cuestionario con preguntas cerradas bajo la consideración de 64 reactivos cubriendo las cuatro fases fundamentales de una tesis, se diagnosticaron bajo la estadística descriptiva como principales tendencias en función del número de observaciones a corregir: a) Introducción / Objeto de Estudio mostró el 28.9 %, Marco Teórico sólo el 4.1%, Marco Metodológico representó el 36.1% y el Cierre, Resultados y Conclusiones llegó al 30.9 % de observaciones. (Ver figura. 02).

1847

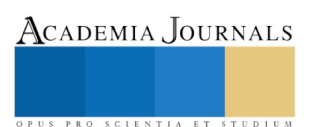

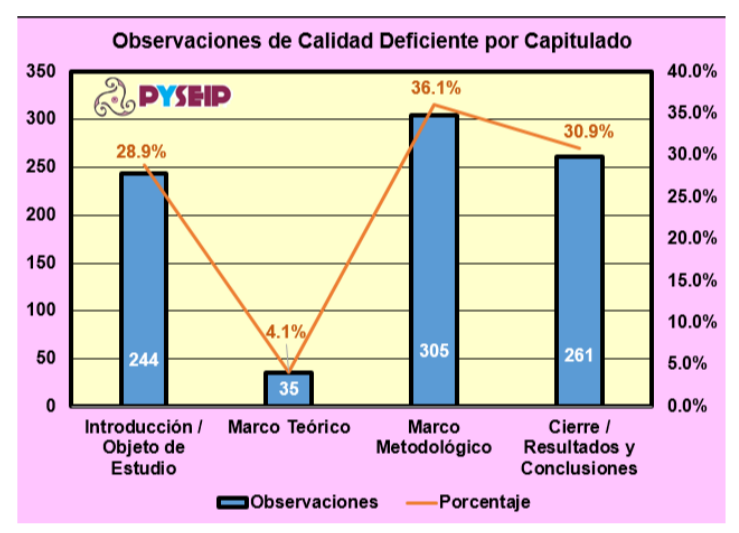

 *Figura 02 .*Número de observaciones por capitulado del protocolo.  *Fuente:* PYSEIP Elaboración propia. (2018).

 Una vez recolectados los datos cuantitativos, se categorizaron y en la introducción como capitulado 01 se diagnosticaron de los siete subapartados la siguiente tendencia descriptiva en función de mayores observaciones para mejorar la calidad metodológica. El porcentaje representa el número de correcciones a realizar, de tal forma en orden de mayor a menor fallas son: a) Planteamiento del Problema / Estado del Arte, b) Justificación, c) Objetivos, d) Título, e) Preguntas, f) Resumen y g) Viabilidad. (Ver figura 03).

Introducción se recomienda cuidar Del análisis se identifica que en la principalmente: Planteamiento del Problema, Estado del Arte, Justificación y Objetivos. Por su mayor incidencia de fallas en calidad.

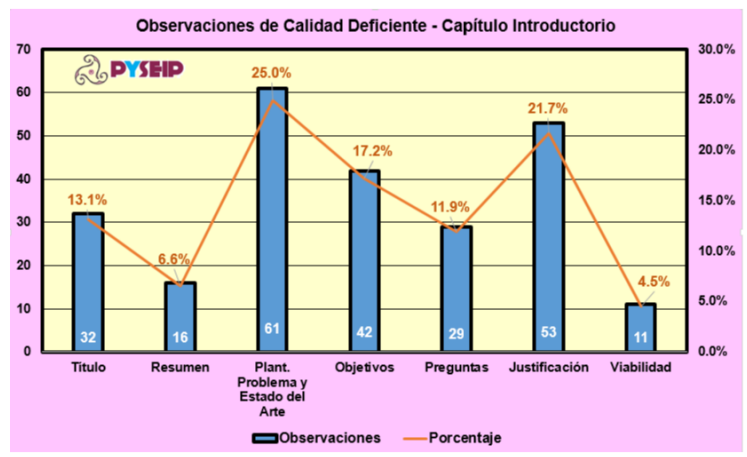

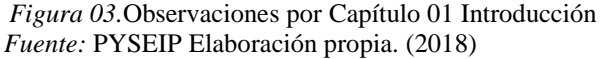

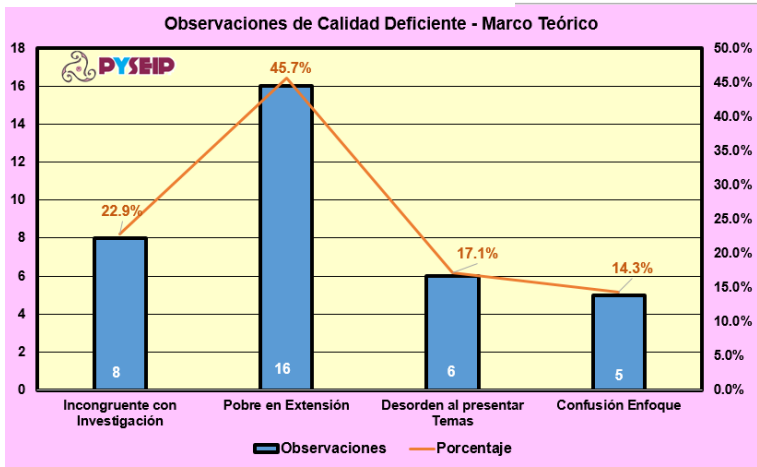

*Figura 04. .*Observaciones de fallas. Marco Teórico. *Fuente:* PYSEIP Elaboración propia. (2018)

Dentro de los capitulados el capítulo 02 referente al Marco Teórico, se identifica con el análisis que es el de menor incidencia de fallas en las investigaciónes. (Ver figura 04).

 Es importante en este Marco Teórico atender en orden de importancia de fallas: a) Una pobre extensión de cuartillas, b) Teoría incongruente con la investigación, c) Desorden en la descripción de las teorías y d) Confusión de enfoque acorde a los objetivos y preguntas de la investigación.

 Con la información en el internet, la consulta a fuentes bibliográficas bajo la modalidad de virtualidad se tiene un gran reactor de referencias sobre teorías y su actualización.

ACADEMIA JOURNALS

PRO SCIENTIA ET STUDIUM

En función del análisis estadístico descriptivo, el capítulo 03 denominado Marco Metodológico es el que requiere mayor atención por su alta incidencia de observaciones en fallas normativas de la metodología científica de la investigación.

 Diseño y alcance de la investigación. En orden de mayor a menor deficiencia de calidad académica, se diagnosticó: a) Hipótesis, b) Cálculo de la muestra, c) Diseño, confiabilidad y validez del instrumento, d) metodología para análisis de los datos, e) Selección de la metodología, f) Recolección y base de datos recolectados, g) (Ver figura 05).

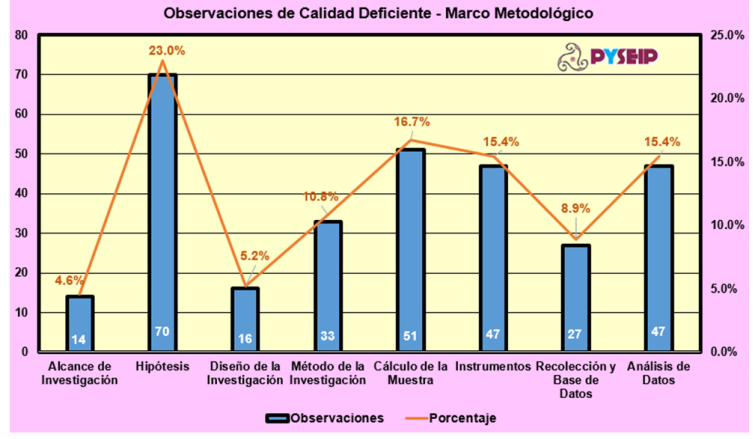

 *Figura 05. .*Observaciones de fallas. Marco Metodológico..  *Fuente:* PYSEIP Elaboración propia. (2018)

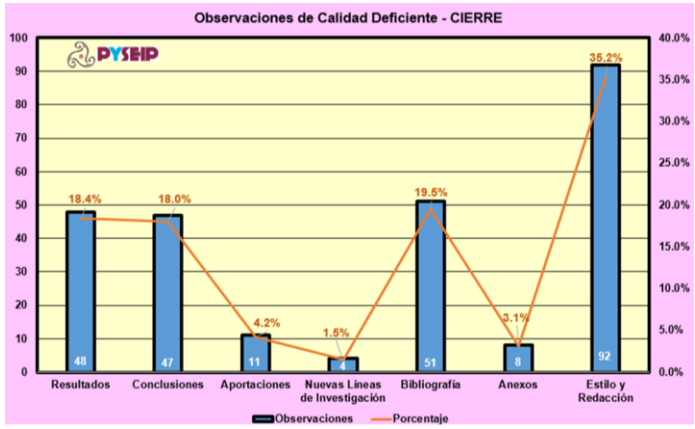

*Figura 06. .*Observaciones de fallas. Resultados y Conclusiones *Fuente:* PYSEIP Elaboración propia. (2018)

Dentro de resultados y conclusiones es importante considerar que en función del volumen de observaciones de correcciones los elementos de mayor a menor son: a) Estilo y Redacción, b) Referencias Bibliográficas, c) Orden de los resultados, d) Congruencia de los objetivos con las conclusiones, e) Calidad de las aportaciones, f) Confiabilidad de la información de los anexos y g) Describir con suficiente extensión las nuevas líneas de investigación.

Es necesario reforzar el conocimiento de los doctorados en el desarrollo de habilidades en el manejo de las normas de estilo y redacción por su afectación a l tesis finalmente.

Durante la recolección de datos se hicieron las siguientes consideraciones: para estilo y redacción se aceptó cualquier normatividad internacional y versión, sólo se consideró que existiera congruencia en todo el documento. Así como en el estilo y redacción se dio libertad en cuanto tipo y tamaño de la fuente. Debido a que las universidades tienen diferentes criterios en: protocolo, estilo y redacción.

### **Resumen de Resultados**

El análisis descriptivo de los datos correspondientes a las observaciones principales en dictámenes y defensas de tesis, permite orientar la atención de los académicos de grado doctoral hacia los conceptos más relevantes en afectación a la calidad de una tesis como:

- Capítulo 01 Introducción: Planteamiento del Problema y la Justificación de la investigación.
- Capítulo 02 Marco Teórico: Extensión reducida de cuartillas e incongruencia de teoría con objetivos.
- Capítulo 03 Marco Metodológico: Claridad del Hipótesis, Sustento matemático en el cálculo estadístico de la muestra cuantitativa, Diseño adecuado del Instrumento de medición con sus certificaciones de validez y confiabilidad, Selección de metodología de investigación y Técnica para la recolección y generación de la base de datos.
- Resultados y Conclusiones: Prioritaria la dedicación a la normatividad de estilo y redacción que indique la universidad, Alta dificultad en la elaboración de los índices de referencias bibliográficas acorde a la normatividad de estilo y redacción así como la congruencia de la cita de referencia bibliográfica con el índice correspondiente y la adecuada exposición de los resultados y conclusiones.

### **Conclusiones**

Como conclusión del estudio se identificó que la tesis presenta en gran medida una deficiente calidad en metodología, por consecuencia de la calidad de la asesoría recibida por los académicos y no por la calidad del asesor, sino por las excesivas cargas de asesorías que asignan las academias universitarias, resultado por el volumen en demasía de asesorías por académico en un tiempo mínimo restringido.

Las variables tiempo y volumen sobre el asesor, impide proporcionar la orientación en forma y contenido, generando avances en la investigación con debilidades metodológicas que al avanzar en el proceso se detectan, haciendo que se realicen observaciones de acciones para corrección, provocando desmotivación y desesperación de actitudes del doctorado a la atención de las observaciones. Como cada universidad en México tiene la libertad de generar sus normas para el otorgamiento de grado académico doctoral, la combinación de los procesos académicos y administrativos da como resultado atrasos en tiempos de hasta no sólo meses sino años en la terminación de la investigación. Es importante que los centros de investigación y/o academias de posgrado se preocupen por monitorear el seguimiento de los tiempos y calidad de las tesis de sus doctorandos, para ofrecer a la sociedad científicos con habilidades para desarrollar investigaciones científicas que mejoren la calidad de vida en las comunidades de sus entornos.

Con la concientización de los investigadores de que las universidades cuentan con pocos recursos económicos, humanos y materiales, se invita que se utilice la modalidad virtual para cubrir el total del territorio nacional para ofrecer el grado académico doctoral, de tal forma que se disminuya la concentración de demanda de grados doctorales en el centro del país, fomentando el interés por la investigación en cada uno de los estados de la República Mexicana. Como se aprecia en la figura 01 visualizando en tres zonas principales se identifican: la región centro (azul y café) es el 50%, la región norte (morada y naranja) contienen el 30% y la región sur (roja y verde) contienen el 20% de la comunidad doctoral nacional.

Las organizaciones que contienen la oferta educativa de grado doctoral, deben tener diversas respuestas que permitan atender a los doctorandos en sus necesidades de tiempo y contenido, para lograr una excelencia de calidad en sus investigaciones, que darán la imagen de la institución que representan y al mismo tiempo podrán los doctorandos encontrar áreas de oportunidad de desarrollo profesional, no sólo en el medio académico sino ir abriendo las oportunidades en los medios organizacionales (público y privado) que se requieren en todos los rincones de nuestro país

#### **Referencias Bibliográficas**

ANUIES. (2018). "Posgrado, ciclo escolar 2016 – 2017 " ANUEIS Anuario Estadístico. Población escolar en la educación superior.

Avilés, K. (lunes 26 de diciembre, 2011). "Aún es preocupante el déficit de graduados de doctorado, indica análisis de la Subsecretaría de Educación Superior " Periódico La Jornada. p.37.

Bonilla, M. (2015). "Problemas y perspectivas a futuro del posgrado " Diagnóstico del Posgrado en México: Nacional. Capitulo seis. COMEPO Consejo Mexicano de Estudios de Posgrado. pp. 128 – 143.

De Miguel, M. (2010). "La evaluación y mejora de los estudios de doctorado " Revista de la Educación. España. pp. (352. 569-581).

Suárez, C. (2016). "El número de personas con doctorado en México no logra llenar un estadio azteca." *Tercera Vía, Vía política,* UNAM, CDMX.

Sueldo, J. y Pando, T. (2018). "Elaboración de la Propuesta o Protocolo " Metodología de la Investigación. Capítulo 17. Centro de Altos Estudios Nacionales. Universidad Alas Peruanas. Universidad Autónoma del Perú. pp. 675 – 703.

Elibro online con ISBN 978-1-939982-48-3

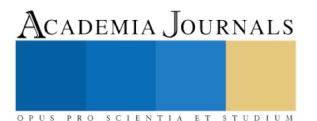

# SENTIRSE SOLO EN LA VEJEZ: FACTORES ASOCIADOS EN MUJERES ADULTAS MAYORES

Neyda Ma. Mendoza Ruvalcaba<sup>1</sup>, Paola Patricia Salcedo Medina<sup>2</sup>, Orlando Flavio García Uribe<sup>3</sup>, Sergio Alejandro Rico Hernández<sup>4</sup>, Sandra Pamela Tejeda García<sup>5</sup>, y María Luisa Avalos Latorre<sup>6</sup>

*Resumen***— La soledad es un sentimiento doloroso y temido, supone un conjunto de sentimientos negativos, como la tristeza, sensación de vacío y falta de comunicación. El objetivo es analizar los sentimientos de soledad en mujeres mayores según las características sociodemográficas y de salud. Estudio transversal analítico. Se entrevistó a 638 mujeres mayores de 60 años en Guadalajara, previo consentimiento informado. Se evaluó la salud física y mental, y un auto reporte de sentimientos de soledad. 60.7 % reportaron sentimientos de soledad. No se encontraron diferencias según rangos de edad. Se encontró que el sentimiento de soledad se presenta más en las personas dependientes (72.1%), con depresión (84.1%), con deterioro cognitivo (63.2%) y que se sienten insatisfechas con su salud (84.7%). Los sentimientos de soledad tienen un impacto en la calidad de vida, por lo que es necesario abundar en el tema para implementar y mejorar intervenciones gerontológicas y multidisciplinares.**

*Palabras clave***—** soledad, adultos mayores, envejecimiento, salud, vejez

## **Introducción**

El incremento de la población de personas mayores está relacionado con la transición demográfica. La estructura poblacional tiende a transformarse debido al descenso de la mortalidad y de fecundidad, observándose un notable incremento de las personas mayores. Este proceso de envejecimiento demográfico está pasando en la mayoría de los países del mundo y México es uno de ellos. Sin embargo, México presenta un intenso y acelerado proceso de envejecimiento de acuerdo con la distribución por edades de su población, lo cual está cambiando de una población joven a una población más envejecida. Según las proyecciones del Consejo Nacional de Población (CONAPO), en 2015 tres personas eran menores de 15 años por cada diez mexicanos (27.6%) y solo uno tenía más de 60 años (10%) (González, 2015). Para el 2050 esta estructura poblacional se verá más alterada ya que se predice que solamente habrá dos mexicanos de cada diez que tendrán menos de 15 años (20.7%) la cual será una proporción casi igual a la de las personas mayores, siendo el 21.5 % del total de la población (Consejo Nacional de Población, 2012). Esta situación sociodemográfica impone importantes retos, sobre todo en las cuestiones de salud, desde un enfoque integral, es decir biopsicosocial. Aunque las enfermedades crónico-degenerativas afectan más a las personas mayores, también es importante tomar en cuenta aquellas cuestiones psicosociales que afectan la salud, ya que durante la etapa del envejecimiento se pueden experimentar cambios y vivencias en la persona que pueden provocar diversos sentimientos como lo es el sentimiento de soledad (Rodríguez-Martínez, 2009).

La soledad puede definirse como el sentimiento subjetivo de falta de compañía que no es deseado y se desarrolla cuando la persona no tiene relaciones sociales con un grado de intimidad esperado (De Jong Gierved, 1998). Por otra parte, Peplau y Perlman (1979) definen el sentimiento de soledad como la percepción de una brecha

 $\overline{a}$ 

<sup>1</sup> Dra. Neyda Ma. Mendoza Ruvalcaba es Doctora en Ciencias de la Salud Pública, y Doctora en Psicología Clínica y de la Salud, Profesor Investigador Titular "A" en Departamento de Ciencias de la Salud Enfermedad como Proceso Individual del Centro Universitario de Tonalá, de la Universidad de Guadalajara. Miembro del Grupo de Investigación Envejecimiento y Salud. [nmendoza\\_ruvalcaba@yahoo.com.mx](mailto:nmendoza_ruvalcaba@yahoo.com.mx) (**autor corresponsal)** 

<sup>2</sup> Paola Patricia Salcedo Medina, estudiante de la Lic. en Gerontología del Centro Universitario de Tonalá de la Universidad de Guadalajara. Miembro del Grupo de Investigación Envejecimiento y Salud. [paolamedina24@hotmail.com](mailto:paolamedina24@hotmail.com)

<sup>3</sup> Orlando Flavio García Uribe, estudiante de la Lic. en Gerontología del Centro Universitario de Tonalá de la Universidad de Guadalajara. Miembro del Grupo de Investigación Envejecimiento y Salud. [rolasss27@gmail.com](mailto:rolasss27@gmail.com)

<sup>4</sup> Sergio Alejandro Rico Hernández, pasante de la Lic. en Gerontología del Centro Universitario de Tonalá de la Universidad de Guadalajara. Miembro del Grupo de Investigación Envejecimiento y Salud. [alejandro\\_charmed14@hotmail.com](mailto:alejandro_charmed14@hotmail.com)

<sup>5</sup> Sandra Pamela Tejeda García, pasante de la Lic. en Gerontología del Centro Universitario de Tonalá de la Universidad de Guadalajara. Miembro del Grupo de Investigación Envejecimiento y Salud. [sanddy2106@gmail.com](mailto:sanddy2106@gmail.com) 

<sup>6</sup> Dra. María Luisa Avalos Latorre, Doctora en Psicología, Profesor Investigador Titular "A" en Departamento de Salud Poblacional del Centro Universitario de Tonalá, de la Universidad de Guadalajara. [marilupsi@hotmail.com](mailto:marilupsi@hotmail.com)

ACADEMIA, JOURNALS

PRO SCIENTIA ET STUDIUM

entre lo que una persona espera de las relaciones interpersonales y como ocurren en la realidad. En una conceptualización más amplia, la soledad se entiende como un fenómeno multidimensional en el que influyen variables cognitivas, emocionales, conductuales y sociales que se conjugan de un modo distinto para cada persona (Rokeach, 1996). La soledad es un sentimiento doloroso y temido, supone un conjunto de sentimientos negativos, entre los cuales se destacan, la tristeza, la sensación de vacío y la falta de comunicación. Es por ello, que el sentimiento de soledad, está más relacionado por una situación personal de quien la sufre, que por una situación única (Instituto de Migraciones y Servicios Sociales, 2000).

Existen varios tipos de soledad, referenciadas por distintos autores. Un tipo de soledad es la exterior e interna. La primera de estas se relaciona con el entorno en el que se desarrolla la persona incluyendo la falta de contacto con otras personas. La soledad interna se refiere a la que la misma persona puede sentir verdaderamente (Álvarez, 1983). Por otro lado, existe el tipo de soledad emocional, la cual se refiere a que no existe compañía ni contacto cercano ya que los lazos familiares se rompieron. La soledad social es otro tipo de soledad y se refiere a que la persona no tiene un sentido de pertenencia a algún grupo porque no cena con ninguna persona con la que pueda compartir tiempo (Weiss, 2003). Así mismo está la soledad objetiva, que se refiere a las relaciones débiles que se pueden tener con otras personas y la soledad subjetiva, que se refiere exclusivamente a sentirse solo. Rubio y Rico (2011) explican la diferencia entre "sentirse solo" y "estar solo". Sentir la soledad es una sensación que involucra la tristeza y es descrita como un sentimiento personal y doloroso, por otro lado, estar solo está relacionado con la carencia de compañía, tanto a nivel social como familiar.

En las personas mayores, existen factores que están relacionados con el sentimiento de soledad, por ejemplo: los recuerdos del pasado, los cuales pueden provocar tristeza y empeorar el sentimiento de soledad, el llanto relacionado al recuerdo e impotencia de poder realizar un cambio de la realidad, la depresión, el arduo aburrimiento de la vida cotidiana (permanecer gran parte del día en el hogar) el cual se considera como el primer paso hacia la soledad. Los pensamientos negativos y pesimistas sobre la situación que vive la persona, es otro de los factores que causan sentimiento de soledad, así como los pensamientos de inseguridad que se ocasionan imaginando su futuro (Iglesias de Ussel, 2001). Y aunque la soledad es personalizada, en general se dice que hay tres situaciones personales que hace que se presente el sentimiento de soledad en las personas mayores: el deterioro de las relaciones familiares, el aislamiento social y la poca participación en actividades que les agradan (Instituto de Migraciones y Servicios Sociales, 2000). El que los hijos se vayan del hogar es un factor asociado a la soledad, ya que en la etapa de la vejez la familia es muy importante; cuando la relación con los hijos es satisfactoria, las personas mayores tienen una gran motivación y tranquilidad. La distancia con la que se encuentren las viviendas de los padres e hijos influye en esta relación, las personas mayores llegan a sentirse solos si los hijos viven lejos de ellos. Esta situación genera preocupación en la vida de las personas mayores, y va incrementando cuando tiene algún problema de salud que dificulta disfrutar de la vida y la autonomía (Iglesias de Ussel, 2001). Se sabe que la falta de atención y de diálogo de acuerdo con las relaciones interpersonales como factor con efectos en la soledad, puede ocasionar que las personas se sientan menor integradas en la sociedad (Ramos & Salinas, 2010). En esta etapa de la vida tiene gran relevancia el hecho de mantener una identidad y estar activos e integrados socialmente (Kú, López, García y Carrillo, 2007). La viudez como otro factor asociado a la soledad, repercute en diferentes consecuencias, ya que puede presentarse en el proceso de transición de la vejez, separa a la familia nuclear de forma parcial o completa, incluso las personas lo viven de diferente forma dependiendo del contexto histórico, cultural, cantidad de hijos, el tiempo que se vivió con la pareja, el género, factores económicos y el afecto de los hijos que se tiene al padre o madre que siga vivo (Montes de Oca, 2011). Cacioppo y colaboradores (2002) consideran el sentimiento de soledad como un problema de salud pública ya que tiene una relación directa con la salud humana y el bienestar, definidos por muchos autores como una problemática específica en la etapa de la vejez. La soledad ocasiona que la calidad de vida disminuya y con ello que los problemas de salud aumenten, tales como enfermedades crónicas (Alpass y Neville, 2003), cardíacas (Lauder, Mumery y Sharkey, 2006) y tiene una relación muy significativa con la depresión (Pirkko, Niina, Reij, Timo y Kaisu, 2006).

El sentimiento de soledad ha sido poco explorado aún. Una de estas investigaciones son las de Lykes y Kemmelmeier (2014) y Sundström et al.(2009) mencionan que las personas mayores que viven en hogares unipersonales son quienes más sufren de sentimientos de soledad y las que viven con su pareja pero sin hijos (nido vacío) son quienes menos sufren de este sentimiento, así mismo, la soledad se presenta con mayor frecuencia en personas que son viudas o divorciadas a diferencia de las que son solteras según Dykstra (1995), porque las personas viudas o divorciadas han estado acostumbradas a tener a su pareja con ellas, por lo que no han desarrollado estrategias que les ayude a satisfacer sus necesidades emocionales cuando se encuentran solas. En otras

investigaciones sobre el tema, se menciona que la soledad se presenta más frecuente en las personas mayores del sexo femenino (Dykstra, van Tilburg y de Jong Gierveld, 2005).

Explorar este tema en la población mexicana es importante para conocer el impacto que tiene en la salud y el bienestar en las personas mayores. Así mismo, disminuir la creencia que se tiene de acuerdo a que la soledad es un hecho asociado al envejecimiento, como si vejez y soledad, estuvieran exclusivamente relacionados. El propósito de este estudio es analizar los sentimientos de soledad en mujeres mayores de México según las características sociodemográficas y de salud.

## **Descripción del Método**

## *Participantes*

En este estudio transversal analítico se entrevistaron a 638 mujeres mayores de 60 años residentes de la Ciudad de Guadalajara, Jalisco. El método de muestreo fue no probabilístico, a través de grupos organizados de adultos mayores. Para la selección de la muestra se consideraron los siguientes aspectos de inclusión: vivir en el municipio de Guadalajara, aceptar participar mediante la firma de un consentimiento informado.

### *Instrumentos*

Se diseñó una batería de evaluación para valorar la frecuencia con que se presenta el sentimiento de soledad se llevó a cabo un auto reporte el cual consiste de una respuesta dicotómica. Además, se recabaron datos sociodemográficos, como edad y formas de convivencia, donde se incluía vivir con el esposo, hijos, ambos, otro y sola*.* 

La funcionalidad física de las actividades de vida diaria se evaluó con la escala de Lawton y Brody (1969), esta escala evalúa la autonomía física y la autonomía en actividades de la comunidad. La escala valora ocho actividades instrumentales de la vida diaria (AIVD) en 8 ítems a los que se les asigna el valor de 1 (independiente) o 0 (dependiente), valora específicamente la capacidad para usar el teléfono, ir de compras, preparar la comida, realizar tareas domésticas, lavar ropa, manera su propio dinero, tomarse sus propios medicamentos y usar medios de transporte. La puntuación final es la suma del valor asignado a las respuestas, el rango es de 0 lo que indica máxima dependencia hasta 8 que indica máxima independencia.

La función cognitiva se valoró con el Mini-Examen del Estado Mental (Folstein, Folstein y McHugh, 1975) adaptado a la población mexicana (Arias-Merino y colaboradores., 2003). Esta escala mide la orientación, la retención y registro de información, el cálculo y la atención, la memoria diferida y el lenguaje.

Se aplicó la Escala de Depresión Geriátrica en la versión de 15 ítems (GDS-15) (Sheik y Yesavage, 1986), que evalúan síntomas de depresión en adultos mayores. Las preguntas se responden de manera dicotómica, con un si o no, se valoran con 1 y 0, el puntaje oscila de 0 a 15 puntos, con un punto de corte 5/6.

A través de un auto informe se les preguntó el número de enfermedades que padecían (ninguna, de 1 a 2, de 3 a 4 y más de 5 enfermedades*)*, asimismo de salud subjetiva donde se exploraba la percepción de la propia salud. *Análisis*

Los datos de analizaron en el programa SPSS 21. Se hicieron análisis descriptivos, comparación de proporciones con prueba de chi-cuadrada y pruebas t-de Student.

## **Resultados**

Los resultados sobre los datos de sentimiento de soledad en las adultas mayores se presentan en el cuadro 1. Como se puede observar, el 60.7 % reporta sentimientos de soledad mientras que el 39.3% no lo refieren. no se encontraron diferencias significativas según rangos de edad.

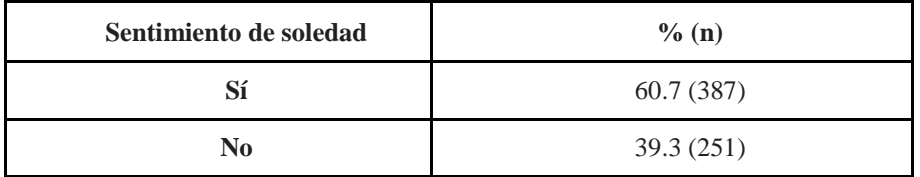

Cuadro 1. Porcentaje de personas mayores con sentimientos de soledad.

Por otra parte, el sentimiento de soledad según el modo de convivencia, se muestra en el cuadro 2; en el cual se puede observar que las mujeres mayores que reportaron sentimientos de soledad 42.9% vivían con sus hijos, 15.2% vivían con su esposo, y 9% vivía con ambos. Solamente 24.5% de las que viven solas expresaron sentimiento de soledad.

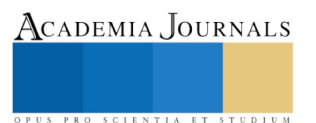

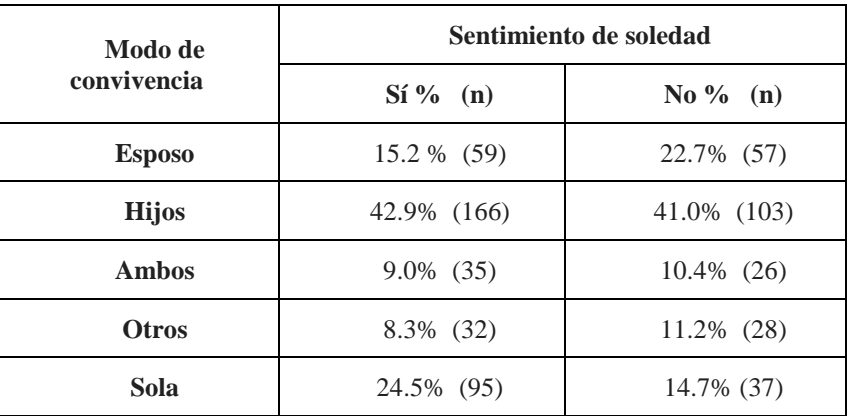

Cuadro 2. Sentimientos de soledad según el modo de convivencia.

Los resultados de sentimientos de soledad según características de salud se muestran en el cuadro 3, se presenta más en las personas dependientes en las actividades instrumentales de la vida diaria (72.1%), en las personas con depresión (84.1%), en las personas con deterioro cognitivo (63.2%) y en las personas que se sienten insatisfechas con su salud (84.7%). El sentimiento de soledad va en aumento mientras más enfermedades presenta una persona.

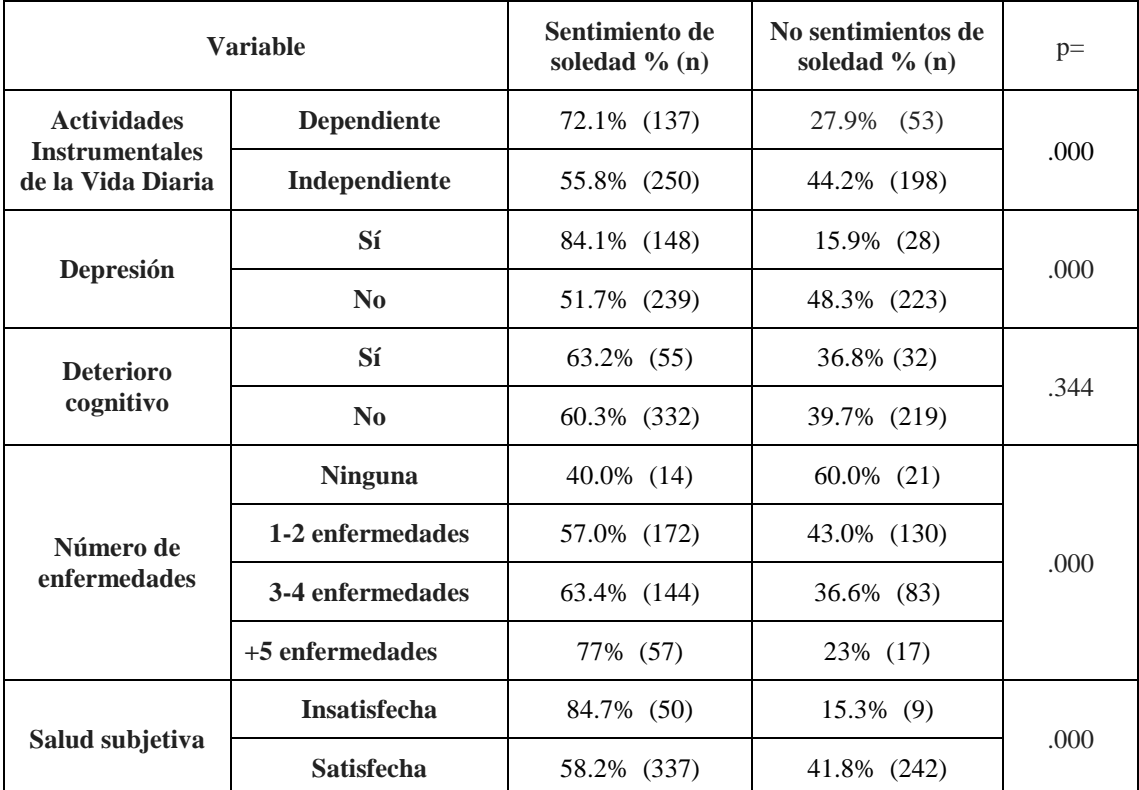

Cuadro 3. Comparación de sentimientos de soledad según características de salud.

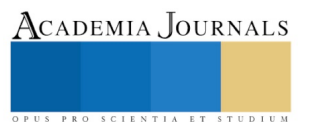

### **Comentarios Finales**

El sentimiento de soledad es experimentado por la mayoría de las mujeres mayores en nuestra comunidad, y está relacionado con las condiciones de salud y el modo de convivencia. Se encontró que las mujeres mayores que viven con sus hijos presentaban mayor sentimiento de soledad, también se encuentra con mayor frecuencia en las mujeres mayores que tienen más enfermedades. La depresión es un factor importante para que existan sentimientos de soledad, ya que estos involucran un conjunto de sentimientos negativos entre los cuales se destacan, la tristeza, la sensación de vacío y la falta de comunicación; razón por la cual los sentimientos de soledad se encuentran con mayor frecuencia en las personas que tienen depresión. Por otro lado, la edad no resultó ser relevante para experimentar estos sentimientos, sin embargo, autores hacen referencia que a mayor edad, específicamente a partir de 75 años en adelante, aumenta el sentimiento de soledad, esto relacionado con factores como la mala salud de los ancianos (Pinquart y Sörensen, 2003 citado en Sequeira, 2011).

Por otro lado, el vivir solas tampoco determina que tengan sentimientos de soledad, pues cabe destacar que, aunque las personas mayores estén acompañadas por su red social principal (la familia) el sentimiento de soledad se sigue presentando.

Sobre todo, se ha visto que el sentimiento de soledad también está influenciado por las creencias negativas que se tienen de la vejez, los estereotipos negativos llegan a perjudicar la salud social y con ello aumenta el sentimiento de soledad al no sentirse incluidos en grupos sociales. Existe una imagen social negativa hacia la vejez y se cree que las personas adultas mayores viven solas y tienden vivir en soledad, como si se aislaran, vínculos sociales débiles y asociándose todo a la depresión. La soledad es subjetiva, ya que no todas las personas se sientes solas, aunque vivan solas, así mismo no solo los adultos mayores expresan sentimiento de soledad, sino que depende de otros factores personales y biográficos, observándose así sentimiento de soledad en personas más jóvenes (INADI, s.f).

De acuerdo a la literatura, los sentimientos de soledad tienen un impacto en la calidad de vida de las personas mayores, por lo que es necesario abundar en estos temas para promover la implementación y el mejoramiento de intervenciones gerontológicas multidisciplinares para minimizar este fenómeno.

#### **Referencias**

Alpass F, Neville S. 2003. Lonelines, health and depression in older males. *Aging Ment Health*;7(3):212-216.

Álvarez Turienzo S. 1983. *El hombre y su soledad: una introducción a la ética*. Salamanca: Sígueme.

Cacioppo J., Hawkley L., Berntson G., Ernst J., Gibbs A., Stickgold R., *et al. 2002).* Do lonely days invade the nights? Potential social modulation of sleep efficiency. *Psychol Sci*. ;13(4):384-7.

Concejo Nacional de Población. 2012. *Proyección de la población 2010-2050*, CONAPO, México.

- Dykstra, P. A. 1995. "Loneliness among the never and formerly married: the importance of supportive friendships and a desire for independence". *Journal of Gerontology: Social Sciences* 50(5):321-329[. https://doi.org/10.1093/geronb/50B.5.S321](https://doi.org/10.1093/geronb/50B.5.S321)
- Dykstra, P. A., T. G. van Tilburg y J. de Jong Gierveld. 2005. "Changes in older adult loneliness". *Research on Aging* 27(6):725-747. https://doi.org/10.1177/0164027505279712

González, K. 2015. *Envejecimiento demográfico en México: análisis comparativo entre las entidades federativas*. CONAPO, México.

- Kú, F., López, M., García, M., y Carrillo E. G. (2017). Percepción de la soledad en los adultos mayores de la localidad de Molas, Yucatán. *PSICUMEX;* 7:(1):58-69.
- Iglesias de Ussel, J. 2001. *La soledad en las personas mayores. Influencias personales, familiares y sociales. Análisis cualitativo.* Madrid: IMSERSO.
- Edición Instituto Nacional contra la Discriminación, la Xenofobia y el Racismo (INADI) Ministerio de Justicia y Derechos Humanos. (s/f). Discriminación Por Edad, Vejez, Estereotipos Y Prejuicios. Buenos Aires.
- Instituto de Migración y Servicios Sociales. 2000. La soledad de las personas Mayores. *Boletín sobre envejecimiento.* No.3. Madrid: IMSERSO. http://www.seg-social.es./inserso/masinfo/boletinom3.pdf
- Montes de Oca, V. 2011. *Viudez, soledad y sexualidad en la vejez: mecanismos de afrontamiento y superación*. Recuperado de http://seminarioenvejecimiento.unam.mx/ Publicaciones/articulos/viudez\_soledad\_sex.pdf.

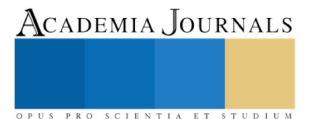

- Lykes, V. y M. Kemmelmeier. 2014. "What predicts loneliness? Cultural difference between individualistic and collectivistic societies in Europe". *Journal of Cross-Cultural Psychology* 45(3):468-490. https://doi.org/10.1177/0022022113509881
- Lauder W, Mummery K, Sharkey S. 2006. Social capital, age and religiosity in people who are lonely. *Journal Clinical Nursing*; 15:334-40.
- López, J. y Díaz M. 2018. El sentimiento de soledad en la vejez. *Revista Internacional de Sociología* 76(1): e085. https://doi.org/10.3989/ris.2018.76.1.16.164
- Pirkko R., Niina S., Reij T., Timo S., Kaisu P. 2006. Social contacts and their relationship to loneliness among aged people a population based study. *Gerontology*. 2006; 52: 181-187.
- Sequeira D. 2011. *La Soledad en las personas mayores: Factores protectores y de riesgo. Evidencias empíricas en Adultos Mayores chilenos.* Granada: España. Universidad de Granada
- Ramos, J., & Salinas, R., 2010. Vejez y apoyo social. *Revista de Educación y Desarrollo, (15)*, 69-76. Recuperado de http://www. redadultosmayores.com.ar/Material%20 2013/Nacionales%20Mexico/6%20 vejez%20y%20apoyo%20social.pdf.
- Rodríguez-Martínez, M. (2009). La soledad en el anciano. *Gerokomos (20).* Recuperado de http://scielo.isciii.es/scielo.php?script=sci\_arttext&pid=S1134-928X2009000400003
- Rubio, R. y Rico, A. 2001. Un estudio sobre la soledad en las personas mayores: entre el estar solo y el sentirse solo. *Rev Mult Gerontol*;11(1):23-28.
- Sundström, G. *et al.* 2009. "Loneliness among older Europeans". *European Journal of Ageing* 6(4):267-275. https://doi.org/10.1007/s10433-009- 0134-8
- Weiss R. 2003. *Loneliness: the experience of emotional and social isolation.* Cambridge: Ma Mit Press.

# Metodología para validar datos climáticos de precipitación y temperatura

Mendoza Uribe Indalecio M.A.T.I., M.I.C.<sup>1</sup>

*Resumen***— El monitoreo de los parámetros climáticos son de gran utilidad en diferentes disciplinas, en la agricultura los datos de clima permiten caracterizar las condiciones climáticas predominantes de las zonas productivas, medir los efectos y definir acciones de adaptación del sector agrícola ante el cambio climático; en hidrología, los datos climáticos permiten realizar estudios sobre disponibilidad de agua y sobreexplotación de acuíferos, estimación de tormentas y crecientes de diseño. El uso de datos de variables climáticas requiere que los datos sean sometidos a un proceso de control de calidad riguroso. Este proceso debe tener la capacidad de identificar valores sospechosos que podrían ser incorrectos y por consecuencia derivar en productos o estadísticas erróneas. Este trabajo propone cuatro tipos de pruebas de control de calidad para series de datos de precipitación y temperatura que permitan determinar la confiabilidad de los datos. Se aplicaron las diferentes pruebas de control de calidad, por medio de programas en Python, a dos estaciones climatológicas convencionales de la base de datos CLICOM que alberga la base de datos climática mexicana.**

*Palabras clave***—** control de calidad, datos climáticos, precipitación, temperatura.

### **Introducción**

El monitoreo de los parámetros climáticos son de gran utilidad en diferentes disciplinas. En la agricultura, los datos de clima permiten caracterizar las condiciones climáticas predominantes de las zonas productivas, medir los efectos y definir acciones de adaptación del sector agrícola ante el cambio climático (Iñíguez-Cobarrubias et al., 2014). También son utilizados para realizar análisis de cobertura vegetal y análisis espacial de peligro de incendios forestales (Pineda-Martínez, 2017). En hidrología, los datos climáticos permiten realizar estudios sobre disponibilidad de agua y sobreexplotación de acuíferos, estimación de tormentas y crecientes de diseño (Hilario-Romero, 2017). Ante fenómenos meteorológicos extremos, son el insumo para la evaluación del impacto de ciclones tropicales (Sayto-Corona et al., 2017). En climatología, los datos son fundamentales para la caracterización climática regional, análisis de tendencias de variabilidad y cambio climático, así como los efectos y correlación entre la precipitación y el evento del Niño (Velázquez-Ruiz, 2012; Mendoza-Uribe y Vázquez-Zavaleta, 2017).

El uso de datos de variables climáticas requiere que los datos se sometan a un proceso de control de calidad riguroso. Este proceso debe tener la capacidad de identificar valores sospechosos que podrían ser incorrectos y por consecuencia derivar en productos o estadísticas erróneas. El objetivo de este trabajo es proponer y probar un conjunto de pruebas de control de calidad para series de datos de precipitación y temperatura que permitan identificar datos sospechosos y por consiguiente determinar la confiabilidad de los mismos.

### **Descripción del método**

## *Recolección de datos*

El CLICOM (por sus siglas en inglés, Climate Computing Project), desarrollado por la Organización Meteorológica Mundial (WMO, 2007), es una base de datos que alberga registros diarios de la red de estaciones climatológicas convencionales que opera la Coordinación General del Servicio Meteorológico Nacional (CGSMN) de la Comisión Nacional del Agua (CONAGUA). Los datos que alberga el CLICOM presenta un retraso en su actualización, con variaciones que van desde meses hasta años, debiéndose principalmente a que los registros se elaboran de forma manual por el observador, quien todos los días a las 8 AM realiza las mediciones en la estación climática y anota en la hoja de reporte, estos reportes posteriormente se envían a las instalaciones de la CGSMN donde se procede con la digitalización de los datos, proceso que, además del retraso en la actualización de la base de datos, es susceptible a cometer errores en el proceso de captura. El CLICOM puede albergar 13 diferentes parámetros climáticos diarios, pero en este estudio solo se aplica el control de calidad a la precipitación y temperaturas máxima, mínima y ambiente, esta última corresponde a la observada a las 8 A.M.

La base de datos del CLICOM fue proporcionada por la CGSMN. Los datos son agrupados y almacenados en archivos independientes por entidad federativa, 32 en total, en el formato estándar "csv" (texto separado por comas). Se obtuvieron los datos de los parámetros de precipitación y temperatura ambiente, máxima y mínima de las estaciones de Cuernavaca (17004) y Morelia (16081) instaladas en los estados de Morelos y Michoacán respectivamente, el lapso de consulta fue de 1961 a 1990, periodo base de referencia para estudios de cambio climático y calculo de normales climatológicas.

<sup>1</sup> El Mtro. Indalecio Mendoza Uribe es Tecnólogo del Agua A Titular en el Instituto Mexicano de Tecnología del Agua, Jiutepec, Morelos, México. indalecio\_mendoza@tlaloc.imta.mx (**autor corresponsal).**

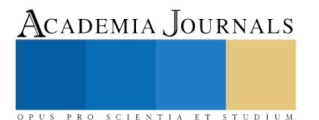

 $\overline{a}$ 

## *Pruebas de control de calidad*

Para este estudio se definieron cuatro grupos de pruebas de control de calidad: 1) Control de rango fijo, 2) Control de rango variable, 3) Control de continuidad temporal, y 4) Control de consistencia entre variables. Dentro de cada familia de controles existen diferentes tipos de pruebas basadas en cálculos diferentes. Además, no todos los controles se aplican a todas las variables. En la tabla 1 se listan los controles aplicados por grupo de pruebas y las variables que fueron sometidas a dicho control. Las diferentes pruebas de control de calidad producen como resultado el reporte de los valores que se consideran sospechosos por estación climática y por parámetro climático. Una prueba con resultado cero indica que la prueba fue superada en la totalidad de datos. Los controles se aplican por estación climática y por variable.

Las pruebas de control de calidad se aplicaron por medio scripts en Python, lenguaje de programación de propósito general, implementado en 1991 por Guido Van Rossum, extremadamente portable y eficiente para múltiples aplicaciones. Tiene la flexibilidad de Perl, asociado con el poder numérico y facilidad de MATLAB. El código fuente es generalmente pequeño cuando se le compara con los lenguajes compilados por varias razones: tipos de datos y operaciones de alto nivel, escritura dinámica, administración automática de memoria y bloques de comandos delimitados por identación. Muchas instituciones diferentes y proveedores de tecnología hacen uso extensivo de Python para una amplia variedad de aplicaciones que van desde pruebas de hardware, búsqueda web, análisis estadísticos, criptografía, aplicaciones móviles, entre otros (Branch y Gutiérrez, 2011).

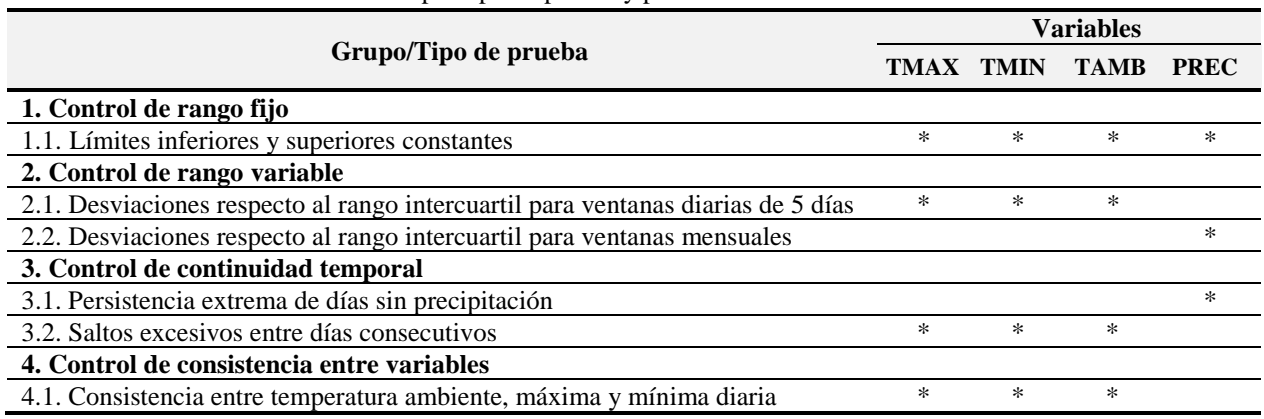

Tabla 1. Pruebas de control de calidad por tipo de prueba y por variable climática

### *Prueba 1.1. Limites inferiores y superiores constantes*

En esta prueba se compara el valor de una variable con valores extremos preestablecidos. Un valor se identifica como sospechoso si queda fuera del intervalo valido definido para cada variable. Los extremos definidos del intervalo se consideran válidos. Los límites propuestos para cada variable se fueron seleccionados con base a los datos físicamente aceptables en las localidades donde se encuentran instaladas las dos estaciones climatológicas seleccionadas de muestra, definiendo como límites de temperatura de -5 a 40 °C y como límites de precipitación de 0 a 120 mm. Estos ajustes permiten disminuir la tasa de falsas alarmas, datos identificados como potenciales errores pero que son correctos, fuera lo más bajo, y realista, posible.

Tras aplicar esta prueba, solo la estación climática de Cuernavaca presento el valor sospechoso de 129 mm el día 10 de julio de 1976.

### *Prueba 2.1. Desviaciones respecto al rango intercuartil para ventanas diarias de 5 días*

En este control se identifican extremos con respecto a un intervalo definido con base a los parámetros estadísticos de la mediana de los valores considerados y su seudo-desvio estándar (ssd). Ambos parámetros se estiman para una ventana temporal centrada alrededor del día del año a analizar (día *i*) y que incluye los valores para todos los años con observaciones disponibles para los días incluidos en la ventana. En este control se utiliza una ventana de 5 días centrados en el día *i*, es decir, +-2 días alrededor de *i*. El rango intercuartil (definido como la diferencia entre el percentil 75 y el percentil 25) es resistente a los valores extremos, por lo que corresponde a un buen estadístico para utilizar controles de calidad que buscan identificar valores extremos. El ssd se puede calcular con la ecuación 1.

$$
ssd = \frac{ri}{1.349} \tag{1}
$$

ACADEMIA, JOURNALS

PRO SCIENTIA ET STUDIUM

ACADEMIA, JOURNALS

SCIENTIA ET

Donde *ri* indica el rango intercuartil. Para calcular ssd se divide *ri* por 1.349 ya que, para una distribución normal, el rango intercuartirl es 1.349 veces el desvió estándar (Lanzante, 1996).

La naturaleza extrema de una observación se evalúa con el estadístico Z, que mide el apartamiento de los datos respecto a la mediana en función del ssd (Ecuación 2).

$$
Z_{ij} = \frac{|x_{ij} - M_i|}{ssd_i} \tag{2}
$$

Donde x<sub>ij</sub> es el valor de la variable analizada para un día del año y un año determinado, y M<sub>i</sub> y ssd<sub>i</sub> indican la mediana y el seudo-desvio estándar del día i estimados para cada día del año i usando una ventana temporal de 5 días centrada alrededor de ese día del año. En este control de calidad se consideran como sospechosos los datos cuyos valores de Z sean mayores aun cierto umbral. En este caso se definió un umbral de Z=3 (Lanzante, 1996).

Los resultados de esta prueba para la estación de Cuernavaca arrojaron 181 alertas para la temperatura ambiente, 271 para la temperatura máxima y 220 para la temperatura mínima. La estación climática de Morelia arrojo 119 alertas para la temperatura ambiente, 129 para la temperatura máxima y 185 para la temperatura mínima.

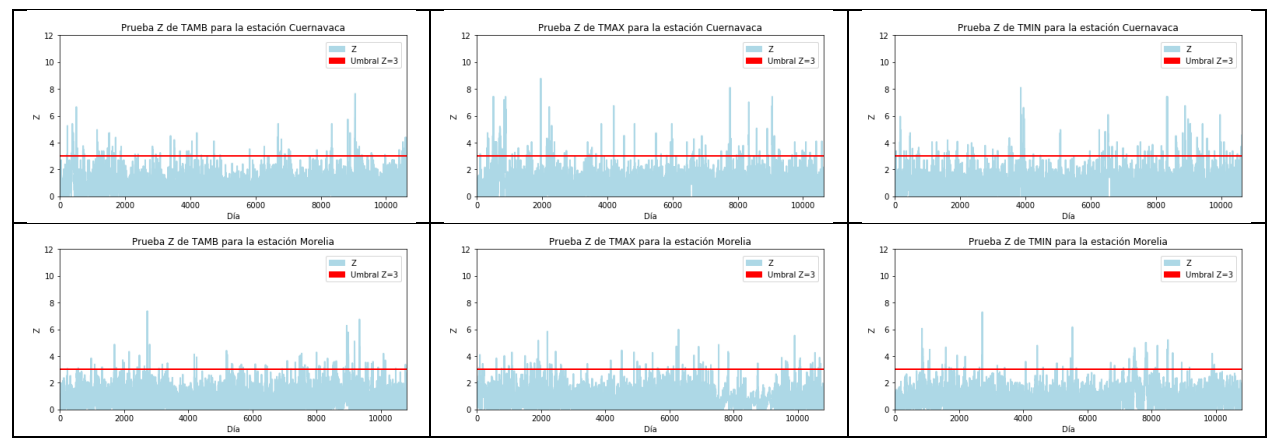

Figura 1. Prueba Z para las estaciones de Cuernavaca y Morelia utilizando desviaciones respecto al rango intercuartil para ventanas diarias de 5 días

### *Prueba 2.2. Desviaciones respecto al rango intercuartil de precipitación para ventanas mensuales*

El diseño de controles de calidad para datos diarios de precipitación ha sido tradicionalmente difícil (Hubbard et al., 2012). Este control solo se utiliza para valores de precipitación. Dada la existencia de muchos días sin precipitación y la posible gran variabilidad intramensual en los acumulados diarios de lluvia, la estimación de la dispersión (el rango intercuartil) de valores de lluvia se realiza con ventanas temporales anchas (de un mes), en lugar de usar 5 días como se hace con la temperatura. En este control, se identifican como sospechosos los valores diarios de precipitación que excedan un umbral PS<sup>i</sup> estimado separadamente para cada mes *i*. El umbral PS<sup>i</sup> para cada mes se calcula con la ecuación 3.

$$
PS_i = perc75_i + (n \cdot ri)
$$
 (3)

Donde *perc75<sup>i</sup>* es el percentil 75 (es decir, el tercer cuartil) de los valores diarios de precipitación > 0.1 mm para el mes i (estimado usando todos los años disponibles para ese mes en el periodo de análisis, de1961 a 1990, *ri<sup>i</sup>* es el rango intercuartil para ese mes (estimado de la misma manera que el percentil 75) y *n* es un factor que multiplica a *ri<sup>i</sup>* para definir cuantos mm de lluvia por encima del percentil 75 se consideran como sospechosos, para nuestro estudio se definió n=3.

Este control etiqueta como sospechosos a todos los valores de lluvia diarios que superan el umbral PS<sup>i</sup> para el mes correspondiente.

Esta prueba arrojo 38 y 44 registros de precipitación sospechosos para las estaciones climatológicas de Cuernavaca y Morelia respectivamente.

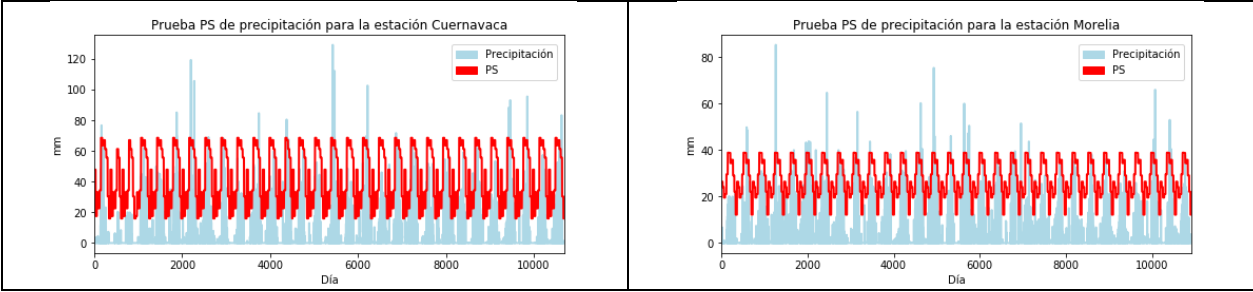

Figura 2. Desviaciones respecto al rango intercuartil de precipitación para ventanas mensuales para las estaciones de Cuernavaca y Morelia

### *Prueba 3.1. Persistencia extrema de días sin precipitación*

Este control se enfoca en los días sin lluvia (precipitación diaria < 0.1 mm). El propósito de este control es detectar el error de no incorporar datos existentes de precipitación y registrarlos con un valor de cero. Otro error frecuente es reemplazar observaciones de precipitación faltantes, y que deberían identificarse como tales, por un valor de 0 mm. Para identificar las secuencias sospechosas de días sin lluvia se define un umbral a partir del cual una secuencia de días sin lluvia puede considerarse como extrema y, por consiguiente, sospechosa. El umbral se define con base al percentil 0.995 estimado a lo largo observado de secuencias secas. Para poder acomodar posibles diferencias en la estacionalidad de las precipitaciones, en este control se estiman umbrales de secuencia secas para cada mes. Utilizando todos los datos en el registro histórico, se calcula el largo de todas las secuencias secas que comiencen en un mes determinado. Con base en esos largos, se estima el percentil usado como umbral. Todos los días en secuencias de días secos que excedan el umbral determinado se marcan como posibles valores sospechosos.

Al aplicar la prueba se identificaron 56 secuencias de días secos consecutivos para la estación de Cuernavaca y 39 secuencias días para la estación Morelia.

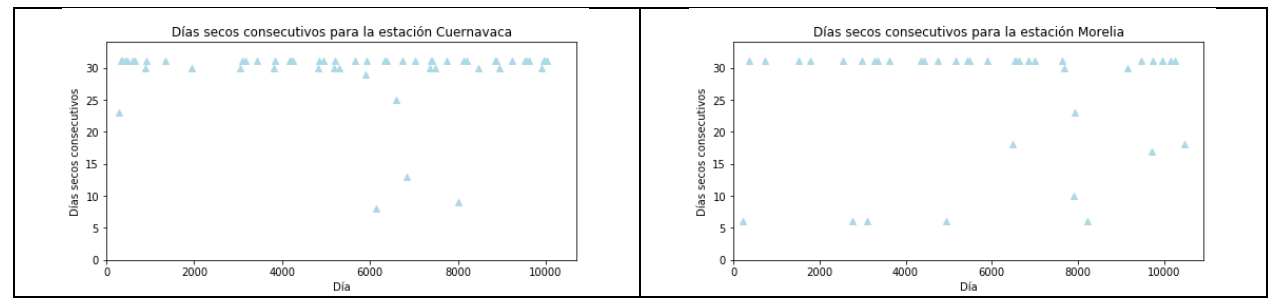

Figura 3. Persistencia extrema de días sin precipitación para las estaciones de Cuernavaca y Morelia.

### *Prueba 3.2. Saltos excesivos entre días consecutivos*

Este control esta diseñado para identificar saltos o diferencias extremas entre los valores de días consecutivos. Es decir, el control apunta a encontrar valores inusualmente altos o bajos respecto al registro del día anterior. El primer paso en el control es la creación de una serie temporal de diferencias absolutas ΔT de temperaturas entre un día y el día inmediatamente anterior (Ecuación 5).

$$
\Delta T = |T_i - T_{i-1}| \tag{5}
$$

Donde se usa la notación genérica T para todas las temperaturas incluidas en la base de datos (ambiente, máxima y mínima).

Para identificar saltos sospechosos debe definirse un umbral a partir del cual una diferencia de valores entre días consecutivos puede considerarse extrema y, por tanto, potencialmente errónea. El umbral se definió con base al percentil 0.995 que se estima a partir de la distribución histórica de valores absolutos de diferencias observadas. Específicamente, se identifican diferencias extremas de temperatura mediante la ecuación 6.

$$
\Delta T > \text{perc}^{0.995} \tag{6}
$$

ACADEMIA, JOURNALS

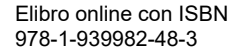

Academia Journals

SCIENTIA ET

La prueba arrojo 38, 46 y 54 alertamientos para las variables de temperatura ambiente, máxima y mínima en la estación climática de Cuernavaca y para la estación de Morelia se obtuvieron 55, 49 y 53 alertamientos en las mismas variables.

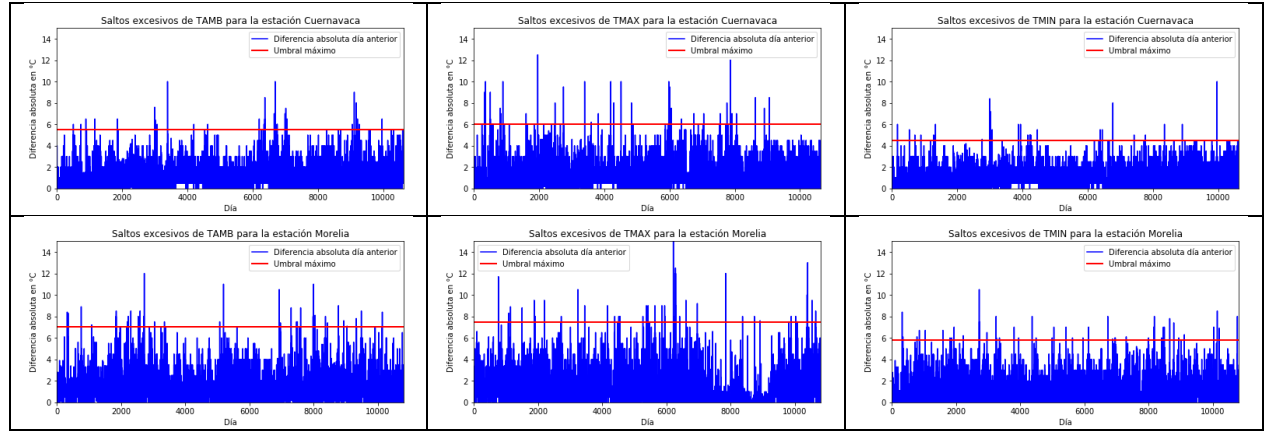

Figura 4. Saltos excesivos entre días consecutivos para las estaciones de Cuernavaca y Morelia.

*Prueba 4.1. Consistencia entre temperatura ambiente, máxima y mínima diaria*

Por definición la temperatura mínima es la mas baja de cada día, y la máxima es la mas alta, mientras que la temperatura ambiente (observada a las 8 AM) es un valor que se encuentra entre ambos valores del mismo día. Por tanto, se identifican como sospechosos los valores para el día i de temperatura ambiente, máxima y mínima que no cumplan con la relación de la Ecuación 7.

$$
Tmin_i < Tobs_i < Tmax_i
$$
\n(7)

Esta prueba arrojo 108 y 71 días con alertamientos en las estaciones climáticas de Cuernavaca y Morelia respectivamente, es posible que en estos días se hayan invertido o repetido alguno de los valores de temperatura mínima, máximo u observada.

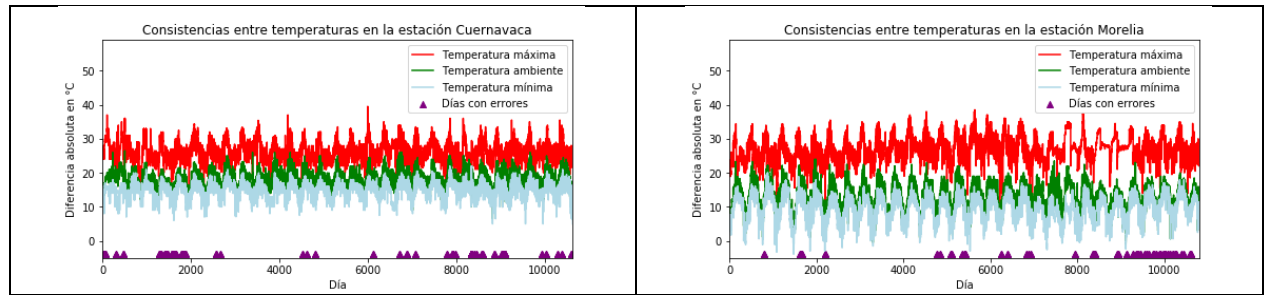

Figura 5. Consistencia entre temperatura ambiente, máxima y mínima diaria para las estaciones de Cuernavaca y Morelia.

## **Comentarios Finales**

## *Resumen de resultados*

En este trabajo se proponen cuatro grupos de pruebas de control de calidad aplicables a datos climáticos de precipitación y temperatura, estas no son las únicas que existen en el ámbito científico, pero se pueden considerar como referencia. Estas pruebas incluyen análisis estadísticos que permiten cuantificar el número de registros sospechosos y por consiguiente determinar el grado de confiabilidad de los datos. Las dos estaciones climatológicas presentaron alertas en la mayoría de las pruebas, pero estas no sobre pasaron el 5% del total de los datos.

## *Conclusiones*

Los resultados demuestran la necesidad de aplicar controles de calidad a series de datos climáticos previos a su utilización en estudios formales. Los datos señalados como sospechosos son susceptibles a ser verificados o en su caso corregidos. La mayoría de los errores detectados en la base de datos CLICOM se atribuyen a errores humanos tanto en

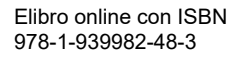

el registro manual en la hoja de reporte como en la digitalización en la base de datos, como es el caso de la prueba de consistencia entre temperatura ambiente, máxima y mínima, donde es común invertir o repetir alguno de los valores.

### *Recomendaciones*

Las pruebas de control de calidad abordadas en este estudio no son limitativas, por lo que se recomienda adicionalmente aplicar otros parámetros para aumentar la calidad de los datos, sobre todo aquellos relacionados con la consistencia espacial entre los datos de estaciones climatológicas vecinas.

La aplicación de controles de calidad por medio de lenguajes de programación de alto nivel, como Python, permiten agilizar los tiempos de análisis y graficado.

#### **Referencias**

Branch J. W., Gutiérrez S. A., (2011). Una comparación del desempeño para acceder programáticamente recursos del sistema Linux. Revista de Avances e Informática, vol. 8, núm. 1, pp. 39-42.

Durre I., Menne M. J., Gleason B. E., Houston T. G., Vose R. S., (2010). Comprehensive Automated Quality Assurance of Daily Surface Observations. Jouornal of Applied Meteorology and Climatology, vol. 49, núm. 8, pp. 1615-1633.

Estévez J., Gavilán P., Giráldez J. V. (2011). Guidelines on validation procedures for meteorological data from automatic weather station. Journal of Hydrology, vol. 402, núm. 1, pp. 144-154.

Feng S., Hu Q., Qian W., (2004). Quality control of daily meteorological data in China, 1951-2000: a new dataset. International Journal of Climatology, núm. 24, pp. 853-870.

Hilario-Romero J., Palacios O. L., Escobar B. S., (2017). Estimación de la sobreexplotación producida en el acuífero Valle de Celaya, México. Ciencia y Tecnología del Agua, vol. 8, núm. 4, pp. 127-138. DOI: 10.24850/j.tyca-2017-04-08.

Hubbard K., You J. y Shulski M., (2012). Toward a Better Quality Control of Weather Data. In: M.S.F. Nezhad (Editor), Practical Concepts of Quality Control. InTech.

Hoaglin D., Mosteller F., Tukey J., (1983). Understanding robust and exploratory data analysis. Wiley Classic Library.

Iñíguez-Cobarrubias M., Ojeda-Bustamante W., Díaz-Delgado C. y Sifuentes-Ibarra E., (2014). Análisis de cuatro variables del periodo de lluvias asociadas al cultivo de maíz de temporal. Revista Mexicana de Ciencias Agrícolas, vol. 5, núm. 1, pp. 101-114.

Lanzante J. R., (1996). Resistant, robust and non-parametric techniques for the analysis of climate data: theory and examples, including applications to historical radiosonde station data. International Journal of Climatology, núm. 16, pp. 1197-1226.

Meek D. W. y Hatfield J. L., (1994). Data quality checking for single station meteorological databases. Agricultural and Forest Meteorology, vol. 69, núm. 1, pp. 85-109.

Mendoza-Uribe I., Vázquez-Zavaleta M. A., (2017). Detección de extremos climáticos de precipitación y temperatura en el estado de Guerrero. Ingeniería, vol. 21, núm. 1, pp. 13-30.

Peterson T.C., Vose R., Schmoyer R., RazuvSev V., (1998). Global Historical Climatology Network (GHCN) quality control of monthly temperature data. International Journal of Climatology, núm. 18, pp. 1169-1179.

Pineda-Martínez L. F., Carbajal N., (2017). Climatic analysis linked to land vegetation cover of México by applying multivariate statistical and clustering analysis. Atmósfera, vol. 30, núm. 3, pp. 233-242. DOI: https://doi.org/10.20937/ATM.2017.30.03.04.

Ramón-Domínguez; Carrizosa E., Fuentes G. E; Arganis M. L., Osnaya J., Galván-Torres A. E., (2018). Análisis regional para estimar precipitaciones de diseño en la república mexicana. Tecnología y Ciencias del Agua, vol. 9, núm. 1, pp. 5-29, DOI: 10.24850/j-tyca-2018-01-01.

Sayto-Corona D., Silva-Hidalgo H., Sandoval-Solís S., Álvarez-Herrera C., Herrera-Peraza E., (2017). Aproximación e impacto directo de ciclones tropicales a la cuenca del río Conchos, Chihuahua, México. Investigación y ciencia de la Universidad Autónoma de Aguascalientes, vol. 25, núm. 72, pp. 53-61.

Velázquez-Ruiz A., Martínez L. M. y Carrillo-González F. M., (2012). Caracterización climática para la región de Bahía de Banderas mediante el sistema Koppen, modificado por García, y técnicas de sistemas de información geográfica.

WMO (2007). CLICOM: México Climatological Station Network Data. World Meteorological Organization. Ginebra, Suiza.

### **Notas Biográficas**

El **Mtro. Indalecio Mendoza Uribe** es Tecnólogo del Agua A Titular en el Instituto Mexicano de Tecnología del Agua. Es Licenciado en Informática por la Universidad Autónoma del Estado de Morelos, Maestro en Administración de Tecnologías de la Información por el Instituto Tecnológico de Estudios Superiores de Monterrey y Maestro en Ingeniería en Computación por la Universidad del Sol. Actualmente cursa el Doctorado en Proyectos en el Centro Panamericano de Estudios Superiores. Ha publicado tres artículos en revistas revisadas por pares y presentado 9 artículos en congresos nacionales e internacionales. Además, ha desarrollado tres sistemas informáticos con registro de derechos de autor.

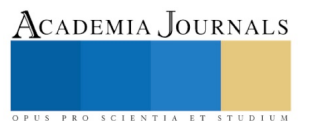